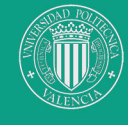

Propuesta Metodológica para la Optimización de Esfuerzos de Gestión<br>Orientados a la Mejora de Resultados de Explotación de Proyectos y

TESIS DOCTORAL

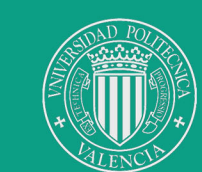

# UNIVERSIDAD POLITÉCNICA DE VALENCIA

Departamento de Proyectos de Ingeniería

# **TESIS DOCTORAL**

Propuesta Metodológica para la Optimización de Esfuerzos de Gestión Orientados a la Mejora de Resultados de Explotación de Proyectos y Productos

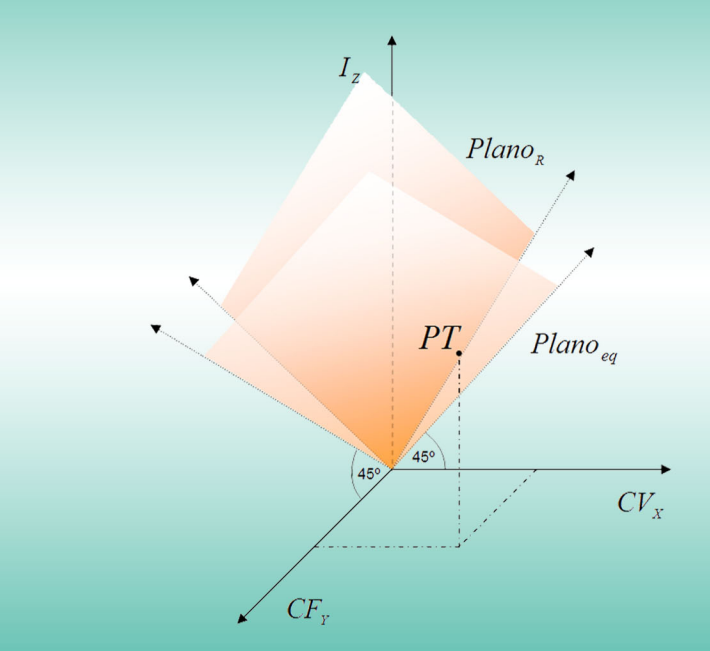

Presentada por:

D. Gabriel Vivas López

Valencia - Marzo 2012

Dirigida por:

Dr. D. Vicente Cloquell Ballester Dr. D. Víctor Cloquell Ballester Dra. D<sup>a</sup> M<sup>a</sup> Cristina Santamarina Siurana Dr. D. Salvador Vivas López

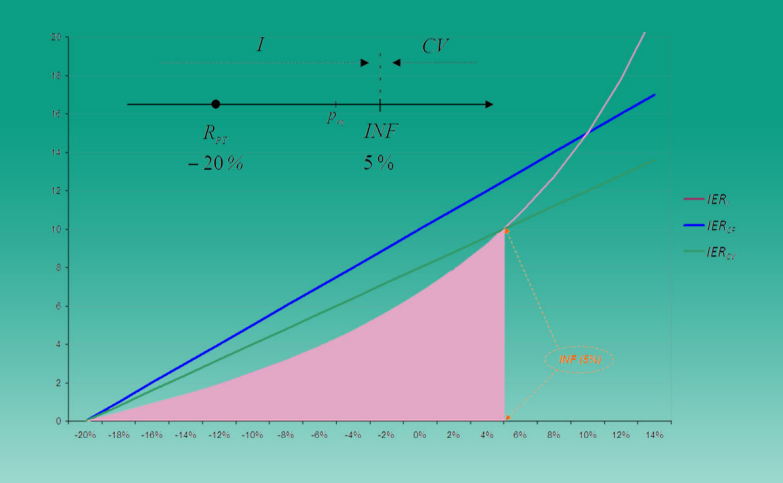

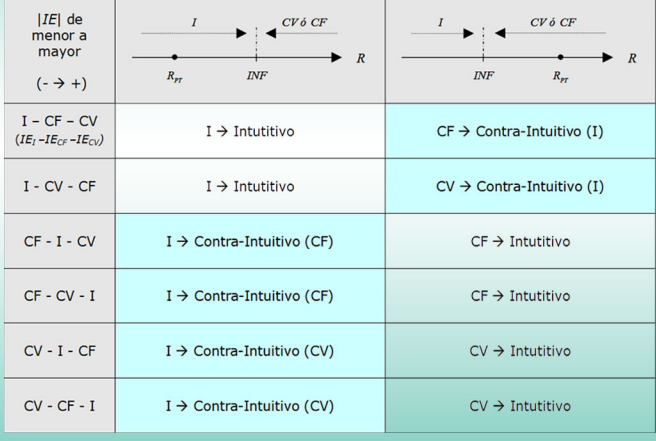

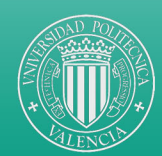

# UNIVERSIDAD POLITÉCNICA DE VALENCIA

Departamento de Proyectos de Ingeniería

*A Eva y su maravillosa bondad*

#### AGRADECIMIENTOS

Quisiera dejar constancia de mi agradecimiento a diferentes personas que me han acompañado de una u otra manera durante esta travesía.

En primer lugar a mis directores de tesis, especialmente a *Vicente Cloquell* por dedicarme tiempo y escuchar mis ideas con atención y respeto. A *Víctor Cloquell* por tenderme siempre la mano, y a *Salvador Vivas* por sus aportaciones en materia económica (si més no).

Al departamento de *Proyectos de Ingeniería* y al de *Organización de Empresas* al cual pertenezco. A los profesores de este último *Juan Antonio Marín*, *José Miguel Albarracín* y *José Luis Hervás* por su colaboración y atención.

A mis padres *Salvador* y *Ana* (madre no hay más que una) por su apoyo, sin olvidar a mis hermanos *Blanca*, *Ana* y el mencionado *Salvador*.

A mis suegros *Francisco* y *Josefina*, que junto con mi cuñada *Esther* siempre han confiado en mí y lucido una paciencia proverbial.

A mis grandes amigos *José Fco. Tronch*, *José Andrés Giménez* y *Francisco Montesinos*, quienes siempre me han animado y han seguido de cerca la evolución de la presente tesis.

Al resto de mis amigos y, a sabiendas de incurrir inevitablemente en numerosas omisiones, entre ellos se encuentran *Santiago* y *Esther*, *Luis*, *Rubén* y *Manuel*, *Estefanía*, *Ignacio*, *Mª Victoria*, *José Mª* y *Mª Teresa*, *Andrés*, *Javier* y los *Folks*, no estando todos los que son pero sí siendo todos los que están.

A *J.F.N.* por su ejemplo e inspiración.

Y por último y más importante, a mi mujer *Eva* por su amor, apoyo incondicional y confortadora y atenta escucha, sin olvidar su inestimable ayuda en las revisiones del presente escrito.

*Valencia, marzo de 2012*

*Dicebat Bernardus Carnotensis nos esse quasi nanos, gigantium humeris insidentes, ut possimus plura eis et remotiora videre, non utique proprii visus acumine, aut eminentia corporis, sed quia in altum subvenimur et extollimur magnitudine gigantea*

*"Decía Bernardo de Chartres que somos como enanos a los hombros de gigantes. Podemos ver más, y más lejos que ellos, no por alguna distinción física nuestra, sino porque somos levantados por su gran altura"* Juan de Salisbury

*Errare humanum est, sed perseverare diabolicum "Errar es humano, pero perseverar en él es diabólico"* Lucio Anneo Séneca

*La resignación es un suicidio cotidiano* Honoré de Balzac

*Memento mori "Recuerda que eres mortal"* Proverbio latino

*Gobierna tu mente, o ella te gobernará a ti Carpe diem, quam minimum credula postero "Aprovecha el día de hoy y fíate lo menos posible del mañana"* Quinto Horacio Flaco

> *Quien olvida su historia está condenado a repetirla* Jorge Agustín Nicolás Ruiz de Santayana y Borrás

> *Tener la conciencia limpia es síntoma de mala memoria* Anónimo

*« ‒Hay muchos castillos en Castilla-León... ‒Ahhh... »* Conversación de amigos

#### **RESUMEN**

El objetivo principal de la Tesis es el desarrollo de una herramienta que permita tomar las decisiones óptimas sobre la gestión de costes desde el punto de vista de los beneficios futuros, de acuerdo con los condicionantes reales de la empresa analizados mediante la técnica de análisis conjunto. Asimismo, dicha herramienta estará orientada a las empresas de proyectos o de productos industriales con menores recursos disponibles para la gestión.

En la **Fundamentación Teórica** o *Estado del Arte*, se detallan las aportaciones más destacadas y relevantes desde el punto del objetivo planteado en los campos de *Gestión de Proyectos*, *Contabilidad de Gestión* y *Análisis Conjunto*. El primero por ser el ámbito de aplicación de la herramienta, el segundo por ser la fuente de la información necesaria para la toma de decisiones sobre costes y el tercero por ser la herramienta estadística que permite modelar las posibilidades reales de actuación de la empresa.

Con el fin de alcanzar el objetivo, se ha desarrollado un modelo que, a partir del *Análisis Coste-Volumen-Beneficio* clásico, plantea una **representación alternativa** de los datos de explotación económica de las organizaciones. Posteriormente, trata de determinar cuál es la mejor estrategia individual para alcanzar **mejoras** en la rentabilidad de la explotación. Para ello, se apoya en una nueva variable –que es una de las aportaciones originales del presente trabajodenominada *Impedancia Económica*. Esta variable determina cuál es la oposición o resistencia relativa al avance en cada una de las tres variables bajo estudio, *Ingresos*, *Costes Variables* y *Costes Fijos* (*I*, *CV* y *CF*).

Con la combinación de estos elementos y con todos los supuestos que se plantean para el modelo se obtiene un resultado denominado *INF*, el cual supone el nivel de *Rentabilidad* donde se produce una *inflexión*, entendida esta como el punto en el que se produce un cambio en la variable de actuación prioritaria (*I* y *CV* o *CF*) para la compañía.

$$
INF = 1 - \left(\frac{PT_{cv}}{PT_{t}} - \frac{IE_{t}}{IE^{c}}\right)
$$

Asentada sobre esta base conceptual, se plantea una **Metodología** o procedimiento a desarrollar para implementar el modelo planteado. Esta consiste en la determinación de las *Impedancias Económicas* a través de dos procedimientos posibles, uno basado en el *Análisis Conjunto* y otro basado en la cuantificación de los avances y sus costes. Utilizando estas *Impedancias* y los datos de explotación de las organizaciones, se calcula *INF*. Tras ello, se plantean y planifican los esfuerzos de gestión al objeto de mejorar los resultados de explotación durante un periodo definido. Transcurrido dicho periodo se vuelven a obtener los datos requeridos y se vuelve a plantear el modelo de forma que se monitoriza y se hace un seguimiento de la evolución de la organización periodo a periodo en un proceso de mejora continua.

La validez de la propuesta metodológica se pone a prueba a través de diversas **hipótesis o proposiciones** en las que se evalúa el nuevo modelo de representación geométrica de las variables económicas (*I*, *CF* y *CV*), el constructo de *Impedancia Económica* como nivel de resistencia o dificultad en la mejora de dichas variables, la utilidad del *Análisis Conjunto* para su obtención, la del segundo procedimiento con el mismo fin y, finalmente, la funcionalidad de la variable *INF* en la optimización de los resultados de explotación.

La **Implementación** del modelo para su validación se ha realizado de forma completa en tres organizaciones distintas, una fábrica, una instaladora y una constructora. Asimismo, se han realizado evaluaciones parciales para nueve organizaciones más. Se recopilan y reúnen los **Resultados** de la aplicación del modelo de forma que proporciona una visión sintética de los mismos. A la luz de estos datos se discute la validez de las *hipótesis* planteadas comprobándose que sólo queda refutada la que hace referencia a la segunda forma de cálculo de las *Impedancias*, lo que refuerza la primitiva idea de usar el *Análisis Conjunto* a tal fin.

Entre las **conclusiones** destaca el descubrimiento de escenarios *contra-intuitivos* respecto a las decisiones de optimización de la explotación. Una vez aceptada la validez general del modelo, se plantean **mejoras** encaminadas a la mejora de la precisión en el cálculo de las *Impedancias* y a la superación de algunas de las limitaciones del mismo.

#### **RESUM**

L'objectiu de la Tesi és el desenvolupament d'una eina que puga permetre prendre decisions òptimes sobre la gestió de costs, des del punt de vista dels beneficis futurs, d'acord amb els condicionants reals de l'empresa que s'analitzen mitjançant la tècnica d'Anàlisi Conjunt. Tanmateix, l'esmentada eina estarà orientada a les empreses de projectes o de productes industrials amb menors recursos disponibles per a la gestió.

En la **Fonamentació Teòrica** o *Estat de l'Art*, es detallen les aportacions més destacades i rellevants des del punt de l'objectiu plantejat, en els camps de *Gestió de Projectes*, *Comptabilitat de Gestió* i *Anàlisi Conjunt*. El primer per ser l'àmbit d'aplicació de l'eina, el segon per ser la font de la informació necessària per a la pressa de decisions sobre costs, i el tercer por ser l'eina estadística que permet modelar les possibilitat reals d'actuació de l'empresa.

Amb la finalitat d'abastar l'objectiu, s'ha desenvolupat un model que, a partir de l'*Anàlisi Cost-Volum-Benefici* clàssic, planteja una **representació alternativa** de les dades d'explotació econòmica de les organitzacions. Posteriorment, tracta de determinar quina és la millor estratègia individual per abastar **millores** en la rendibilitat de l'explotació. Per aconseguir-lo, es recolza en una nova variable —que és una de les aportacions originals del present treball— denominada *Impedància Econòmica*. Aquesta variable determina quin és l'oposició o resistència relativa l'avanç en cadascuna de les tres variables sota anàlisi, *Ingressos*, *Costs Variables* y *Costs Fixos* (*I*, *CV* i *CF*).

Amb la combinació d'aquests elements i amb tots els supòsits que es plantegen per al model, s'obté un resultat denominat *INF*, que suposa el nivell de *Rendibilitat* on es produeix una *inflexió*, entesa aquesta com el punt en el que es produeix un canvi en la variable d'actuació prioritària (*I* i *CV* o *CF*) per a la companyia.

$$
INF = 1 - \left(\frac{PT_{cv}}{PT_{t}} - \frac{IE_{t}}{IE^{c}}\right)
$$

Fonamentada sobre aquesta base conceptual, es planteja una **Metodologia** o procediment a desenvolupar per implementar el model plantejat. Aquesta consisteix en la determinació de les *Impedàncies Econòmiques* mitjançant dos procediments possibles, un basat en l'*Anàlisi Conjunt* i un altre basat en la quantificació dels avanços i els seus costs. Emprant aquestes *Impedàncies* i les dades d'explotació de les organitzacions, es calcula *INF*. Una vegada aconseguit això, es plantegen i planifiquen els esforços de gestió a l'objecte de millorar els resultats d'explotació durant un període definit. Transcorregut eixe període es tornen a obtenir les dades requerides i es torna a plantejar el model de manera que es monitoritza i es fa un seguiment de l'evolució de l'organització període a període en un procés de millora continua.

La validesa de la proposta metodològica es posa a prova mitjançant diverses **hipòtesi o proposicions** en les que s'avalua el nou model de representació geomètrica de les variables econòmiques (*I*, *CF* i *CV*), el constructe d'*Impedància Econòmica* com a nivell de resistència o dificultat en la millora de les esmentades variables, la utilitat de l'*Anàlisi Conjunt* per a la seua obtenció, la del segon procediment amb la mateixa finalitat i, finalment, la funcionalitat de la variable *INF* en l'optimització dels resultats d'explotació.

La **Implementació** del model per a la seua validació s'ha realitzat de manera completa en tres organitzacions diferents, una fàbrica, una instal·ladora y una constructora. Tanmateix, s'han realitzat avaluacions parcials per a nou organitzacions més. Es recopilen i es reuneixen els **Resultats** de la aplicació del model de forma que proporciona una visió sintètica dels mateixos. A la llum d'aquestes dades es discuteix la validesa de les *hipòtesis* plantejades comprovant-se que sols queda refutada la que fa referència a la segona manera de càlcul de les *Impedàncies*, el que reforça la primitiva idea de utilitzar l'*Anàlisi Conjunt* amb eixa finalitat.

De les **conclusions** destaca el descobriment d'escenaris contra-intuïtius respecte de les decisions d'optimització de l'explotació. Una vegada acceptada la validesa general del model, es plantegen **millores** encaminades al perfeccionament de la precisió en el càlcul de les *Impedàncies* i a la superació d'algunes de les limitacions del model.

#### **ABSTRACT**

The main goal of the Thesis is the development of a tool which enables to make optimal decisions about *Cost Management* from the point of view of future returns and in line with the constraints and determining factors of the enterprise analyzed through the *Conjoint Analysis* technique. Additionally, this tool will assist and be geared towards the project or industrial product businesses which have fewer management resources available.

In the **Theoretical Base**, the main and more relevant contributions are described from the point of view of the planned goal in the scopes and spheres of *Project Management*, *Management Accounting* and *Conjoint Analysis*. The first one due to the fact that it falls within the scope in which the tool will be applied, the second one because it provides the necessary source of information for the decision-making process regarding cost and the third one due to the fact that it is the statistical tool which allows modelling the actual operating possibilities of the business.

With a view to reaching the goal, a model based on the classic *Cost-Volume-Profit analysis* has been developed, which proposes and poses an **alternative representation** of the organizations' economic performance data. Afterwards, it tries to define which is the best individual strategy to make improvements in order to meet the profitability **targets**. With that purpose in mind, it is grounded on a new variable –which is one of the original contributions of the present research- named *Economic Impedance*. This variable establishes which the relative opposition or resistance to the progress in each variable under study is, the variables being *Incomes*, *Variable Cost* and *Fixed Cost* (*I*, *VC* & *FC*).

With the mixture of these elements and through the postulations presented for the model a result named *INF* is obtained, which means and involves the level of *Profitability* where an *inflexion* is raised, the latter meaning the point at which a change in the performance priority variable (*I*, *VC* or *FC*) is made.

$$
INF = 1 - \left(\frac{WR_{\text{VC}}}{WP_{\text{I}}} - \frac{EI_{\text{I}}}{EI^{c}}\right)
$$

Built on this conceptual basis, a **Methodology** or procedure to be developed in order to implement of the presented model is therefore proposed. The former is intended to obtain and determine the *Economic Impedances* through a pair of possible procedures. The first one is based on the *Conjoint Analysis* and the second one is based on the quantification of the progress and its associated costs. By using these *Impedances* and the organization's economic performance data, *INF* is calculated. Subsequently, the management efforts are planned and proposed so as to improve the economic performance results during the defined period. After that period, the required data are collected and obtained again and the model is restated, so the organization's evolution is monitored and the organization's evolution is traced across the periods in a continuous improvement process.

The validity of the methodological proposal is tested through several **hypothesis or propositions** in which several assessments will be undertaken: the new model of geometric representation of the economic variables (*I*, *FC* & *VC*), the *Economic Impedance* construct as the level of opposition or difficulty faced in the improvement process of these variables, the usefulness of the *Conjoint Analysis* which was employed in order to obtain them, the usefulness of the second procedure to that purpose, and finally, the utility of *INF* variable for the optimization of the organization's economic performance results.

The **Implementation** of the model for its validation has been entirely undertaken at three different organizations, a factory, an installer and a construction business. Besides, partial assessments have been carried out at nine other organizations. The model implementation **Results** are collected and gathered so as to provide a synthetic perspective of the latter. Consequently, an in the light of the collected data, the validity of the proposed *hypothesis* is assessed and discussed checking that only one is refuted, the one that concerns the second method used to calculate the *Impedances*, which further supports the original idea of using the *Conjoint Analysis* for that purpose.

Among the **conclusions** drawn from the research it should highlight the discovery of counter-intuitive scenarios with regards to the decisions made on the optimization the business performance. Once the general usefulness and validity of the model have been accepted, different **improvements** are proposed in order to achieve more accurate calculation of the *Impedances* and to overcome some of the constraints of the above-mentioned calculation.

# ÍNDICE

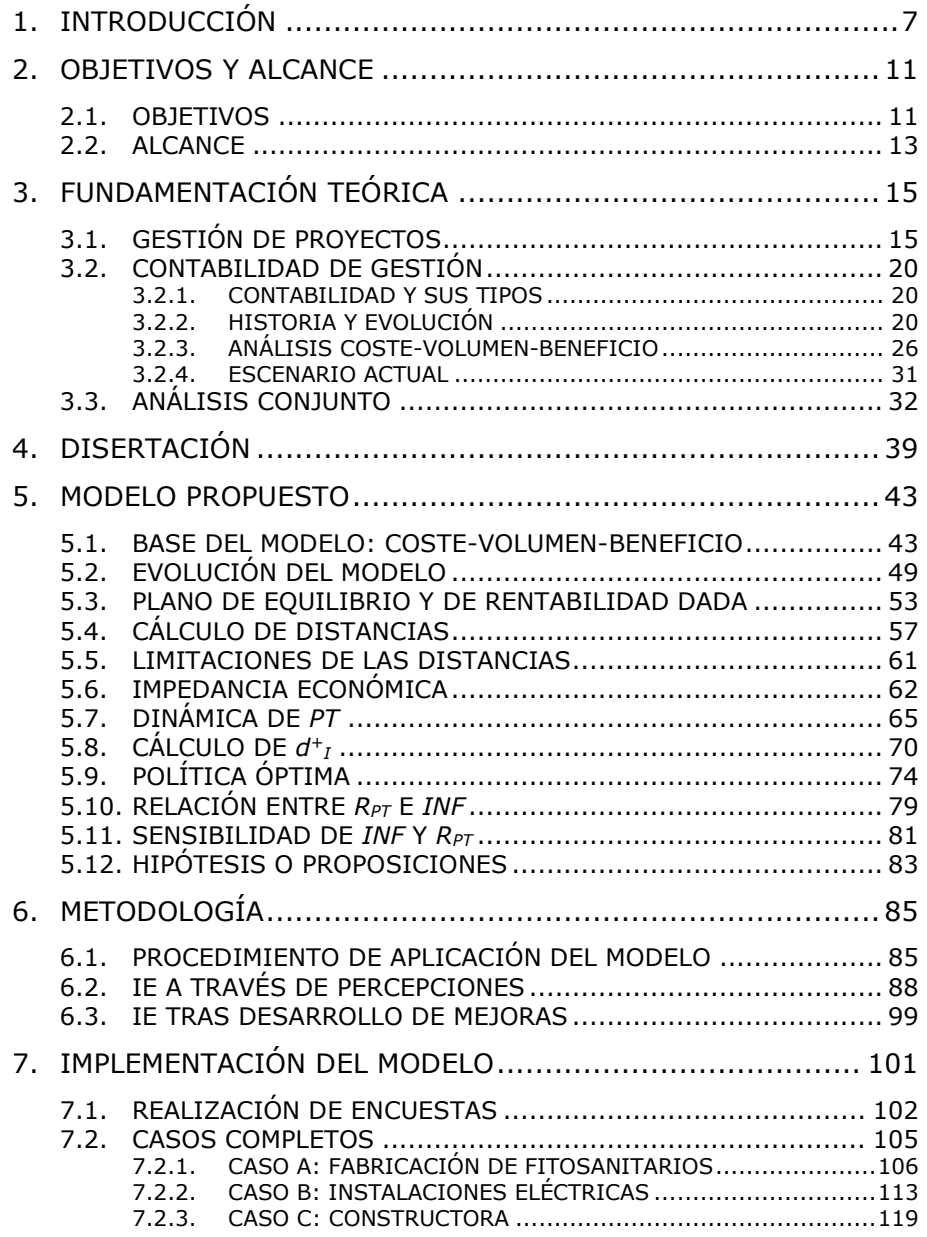

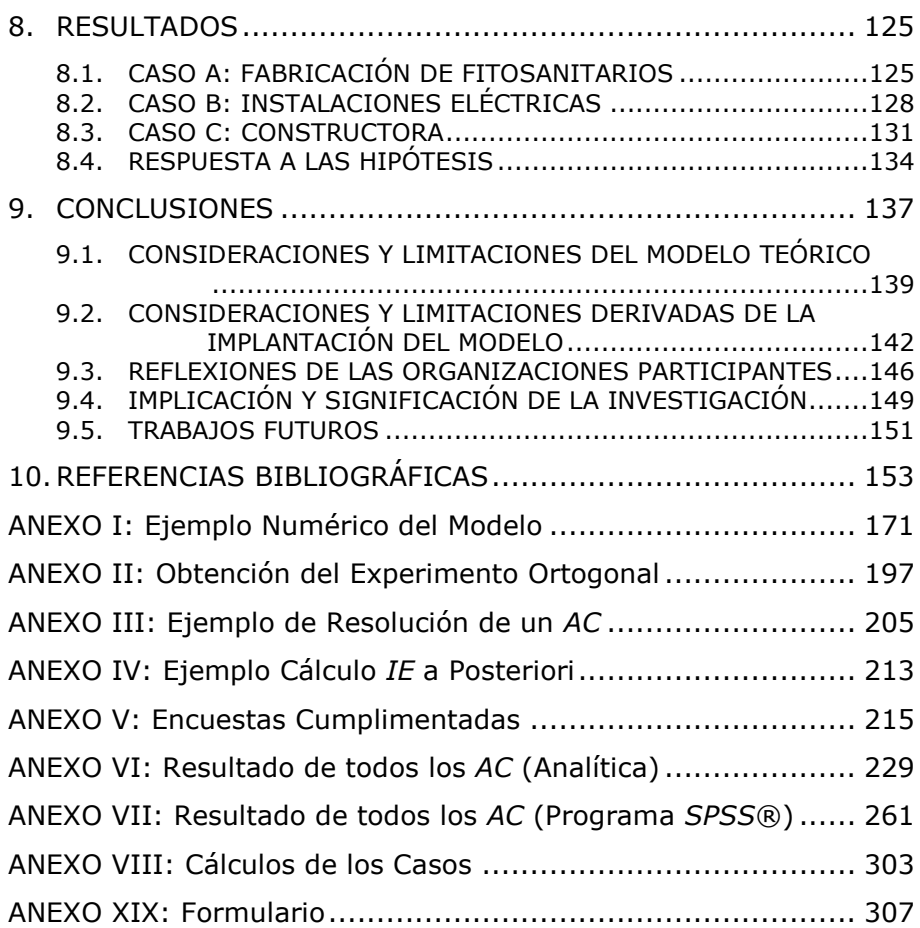

## ÍNDICE DE TABLAS

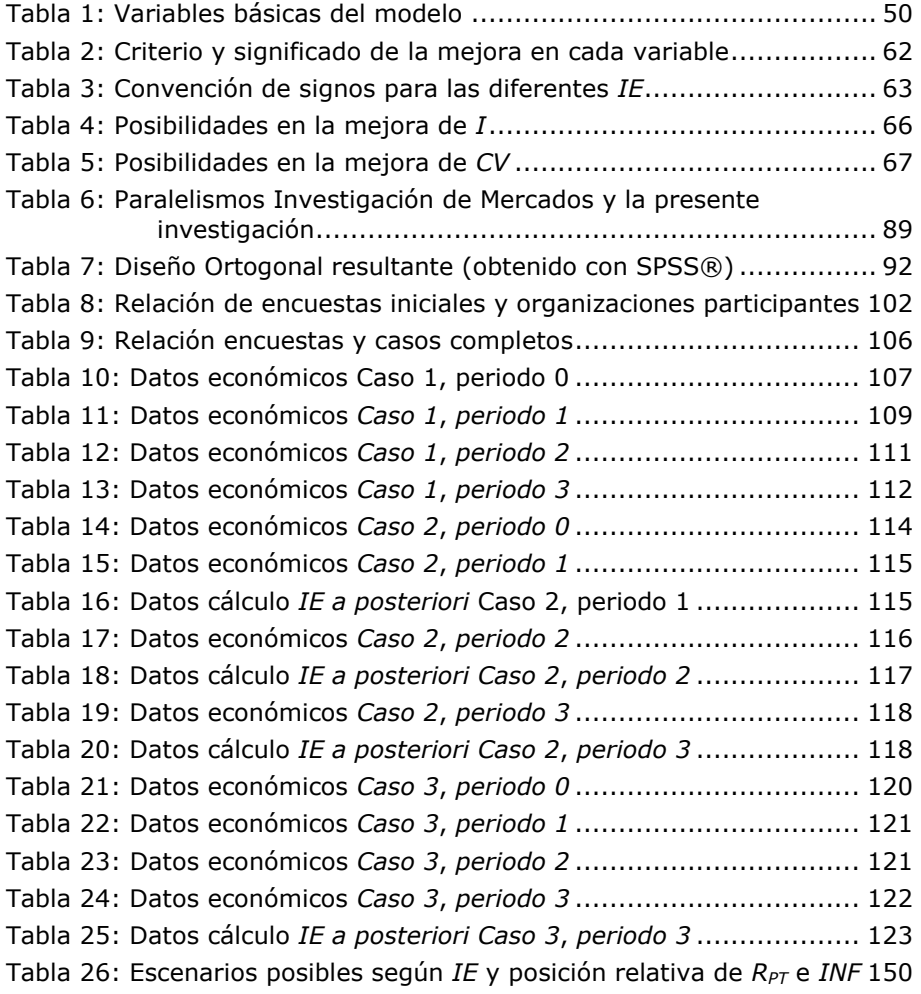

# ÍNDICE DE FIGURAS

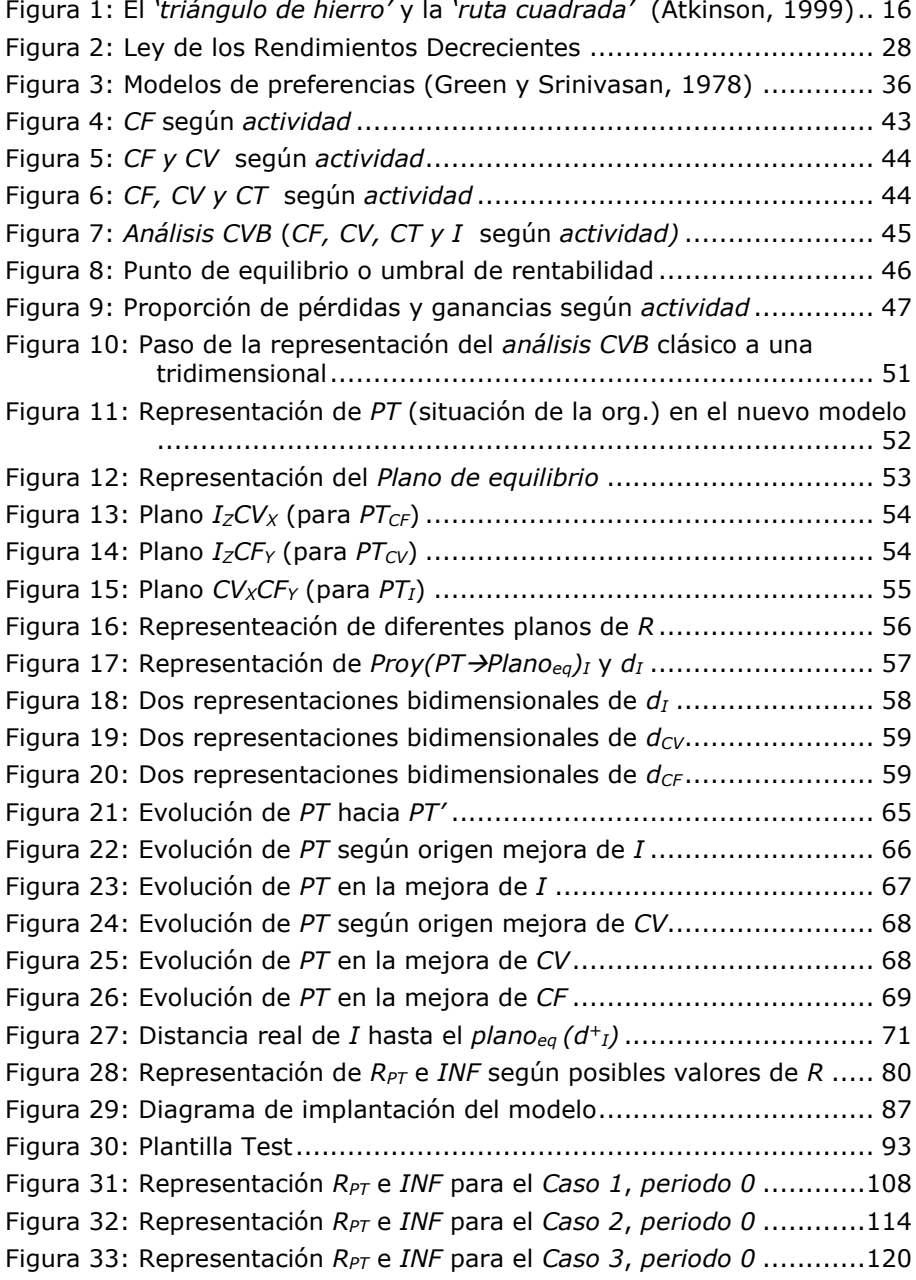

[Figura 34: Evolución de la implantación del modelo en el](#page-137-0) *Caso 1* ........ 126 [Figura 35: Gráficas de los principales parámetros en el](#page-138-0) *Caso 1* ........... 127 [Figura 36: Evolución de la implantación del modelo en el](#page-140-0) *Caso 2* ........ 129 [Figura 37: Gráficas de los principales parámetros en el](#page-141-0) *Caso 2* ........... 130 [Figura 38: Evolución de la implantación del modelo en el](#page-143-0) *Caso 3* ........ 132 [Figura 39: Gráficas de los principales parámetros en el](#page-144-0) *Caso 3* ........... 133 [Figura 40: Diagrama de implantación del modelo revisado](#page-156-0) ................. 145

## <span id="page-18-0"></span>**1. INTRODUCCIÓN**

 $\overline{a}$ 

El contexto general de la presente investigación comprende tanto a los *Proyectos* de lanzamiento de un producto o servicio como a la evolución y/o sostenimiento de los mismos.

Dentro de estos proyectos o fases se ahonda en la faceta económica y de *costes*, entendiendo que el área de conocimiento que se encarga de tales asuntos es la *Contabilidad*. Ahora bien, esta se subdivide en dos grandes áreas:

- *Contabilidad Financiera*, regida en España por el Plan General de Contabilidad (aprobado por el R.D. 1514/2007, de 16 de noviembre<sup>1</sup>), de obligado cumplimiento. Se puede decir que en ella la organización se contempla desde el exterior como si fuera una 'caja negra', sin profundizar en las relaciones establecidas entre sus elementos internos.
- *Contabilidad de Gestión*, en la que existen tan sólo normas y recomendaciones de carácter voluntario. Esta disciplina estudia la organización desde un punto de vista interno, tratando de esclarecer las citadas relaciones. La *Contabilidad de Gestión* tiene un perfil marcadamente horizontal o transversal y, de hecho, tiene presencia en los planes de estudio de diversas titulaciones y su carácter es eminentemente operativo y de control de la organización.

Aclarado esto, se entiende que la presente investigación queda enmarcada en el ámbito de la *Contabilidad de Gestión* y la mejora de resultados de explotación de una empresa, unidad de negocio o equipo de proyectos, en general organizaciones (en adelante se emplea en todo momento el término '**organizaciones**' para designar todas las posibilidades enumeradas).

El objetivo perseguido en este trabajo es dotar a estas organizaciones, principalmente a aquellas dotadas de escasos recursos, de una herramienta de

<sup>1</sup> Existiendo también un P.G.C. de Pequeñas y Medianas Empresas (aprobado por el R.D. 1515/2007, de 16 de noviembre).

gestión directamente aplicable que permita la priorización de los esfuerzos de gestión en aras de la mejora de sus resultados de explotación.

En otro orden de cosas, se acomete el trabajo con la amplia **Justificación** que se entiende plantean las siguientes situaciones:

- La actual crisis económica o, en su defecto, estancamiento.
- El reducido tamaño de la mayoría de las organizaciones del tejido empresarial de la *Comunidad Valenciana* y de *España* en general y, por ende, la limitación lógica en cuanto a recursos destinados a la gestión que ello supone.
- El aumento de competitividad en los diferentes sectores, que exige mayor eficiencia a las organizaciones que los integran y reduce al mismo tiempo sus márgenes ante posibles errores.

Por lo tanto, la presente tesis desarrolla una metodología de sencilla aplicación que supone una herramienta de ayuda a la toma de decisiones. A continuación se describen las diferentes partes de la misma.

En el presente **Capítulo 1** se plantea una breve *Introducción* y *Justificación* de la aportación, mientras que en el **Capítulo 2** se describen los *Objetivos* de investigación y *Alcance* de la misma. Los objetivos son varios y se relacionan con la actualidad de su tiempo.

El **Capítulo 3** se destina al tradicional *Estado del Arte* o *Marco Teórico* que sirve como base de la aportación que posteriormente se describe. Dentro de la teoría es requerida la revisión de las aportaciones en diferentes ámbitos, como son la *Gestión de Proyectos*, la *Contabilidad de Gestión* y el *Análisis Conjunto*. En cuanto a *Proyectos*, se revisa el papel preponderante del factor *Coste* como un atributo destacado en la evaluación del éxito de los mismos. Sobre la *Contabilidad de Gestión*, se comienza esclareciendo el ámbito de trabajo, pasando a revisar los diferentes avances en la materia. Por último, se finaliza con las aportaciones relacionadas con el *análisis Coste-Volumen-Beneficio* como base de la actual propuesta.

Es en el **Capítulo 4** donde, a partir de dicho marco teórico, se plantea una *disertación* o discusión que se plasma en una *pregunta de investigación*, a la cual se da respuesta en el resto del documento. A partir de dicha pregunta, y partiendo del *Análisis Coste-Volumen-Beneficio*, en el **Capítulo 5** se desarrolla un nuevo modelo teórico que es capaz de localizar la estrategia individual menos costosa en cuanto a esfuerzos de gestión para la mejora de los resultados de explotación de las organizaciones. A su vez, se plantean las hipótesis o proposiciones que dicho modelo debe tratar de cumplir.

El **Capítulo 6** se destina a la descripción de la *Metodología* y del procedimiento a desarrollar para implementar el modelo planteado en el capítulo precedente, implementación que se acomete en el **Capítulo 7**, donde se describe la completa implantación y la evolución del modelo en tres organizaciones distintas. Asimismo, además de estos tres casos completos se muestran evaluaciones parciales para nueve organizaciones más.

El **Capítulo 8** recopila y reúne los *Resultados* de la aplicación del modelo de forma que proporciona una visión sintética de los mismos. A su vez, se da respuesta a las hipótesis o proposiciones previamente planteadas.

Ya en el **Capítulo 9** se abordan todas las observaciones relevantes y conclusiones derivadas de la experimentación. A su vez, se plantean las posibles derivadas de la metodología propuesta en base a las reflexiones y conclusiones citadas. Es decir, se plantean diferentes posibilidades o trabajos futuros para expandir la actual investigación o contribución.

El **Capítulo 10** recoge todas las *Referencias Bibliográficas* referentes a las diferentes citas utilizadas en el presente documento. Asimismo, se amplía este apartado con bibliografía general que se entiende básica en la materia, así como con otras informaciones complementarias sobre esta.

En cuanto al material adicional, en el **Anexo I** se desarrolla un completo e ilustrador ejemplo de aplicación del modelo teórico generado en el *Capítulo 5*. En el **Anexo II** se describen los pasos acometidos con el programa *SPSS®* para la obtención del experimento ortogonal utilizado en la presente investigación. En el **Anexo III** se ilustra detalladamente mediante un ejemplo la metodología para la obtención de *Impedancias Económicas* a través del *Análisis Conjunto* planteado. En

el **Anexo IV** se muestra un ejemplo de la metodología alternativa a la anterior, contemplada en el *apartado 6.3*. En el **Anexo V** se muestran, salvo los datos confidenciales convenientemente ocultados, los formularios utilizados para realizar las encuestas relacionadas en el *apartado 7.1*. El **Anexo VI** recoge todos los cálculos requeridos por el *Análisis Conjunto* según el *apartado 6.2* para la implementación descrita en *apartado 7.1*. El **Anexo VII** recoge los mismos cálculos, esta vez obtenidos a través del programa *SPSS®*. En el **Anexo VIII** se muestra la resolución numérica del modelo para los tres casos completos descritos en el *apartado 7.2*. Finalmente, en el **Anexo XIX** se relacionan las principales fórmulas del modelo propuesto.

### <span id="page-22-0"></span>**2. OBJETIVOS Y ALCANCE**

#### <span id="page-22-1"></span>2.1. OBJETIVOS

El **objetivo** de la presente investigación es dotar a las organizaciones (principalmente a aquellas de escasos recursos) de una herramienta de gestión sencilla, de forma que les ayude a priorizar sus gestiones y esfuerzos encaminados a la mejora de sus resultados de explotación.

Se puede desglosar este planteamiento en varios puntos o ideas sobre los que gira la pretensión de la contribución:

- Sencillez de la Herramienta: se desea realizar una aportación que sea de sencilla **implementación**, de forma que esta consuma poco tiempo y recursos de la organización.
- De la misma forma, se plantea como una herramienta aplicable simultáneamente con cualquier otra técnica u metodología de *Contabilidad de Gestión o Costes*. Es, por tanto, aplicable de forma **paralela e independiente** a otras técnicas o gestiones relativas a *costes*.
- Como se ha anticipado, se plantea como una herramienta destinada principalmente a las **organizaciones con menor disponibilidad en cuanto a recursos**, ya que se considera que son estas las que mayor necesidad de herramientas padecen. Es decir, se entiende que la capacidad de gestión y análisis operativo en las organizaciones aumenta proporcionalmente con el tamaño de las mismas. Por lo tanto, aquellas de menor tamaño suelen adolecer de menor capacidad y recursos para la autogestión, monitorización y control del consumo y *coste* de sus recursos. Tanto en el entorno *español* como en el de la *Comunidad Valenciana* se dispone de un tejido empresarial que sufre en los mercados globalizados. Y, entre varios factores, esta debilidad deriva del reducido tamaño de sus organizaciones.
- Como respuesta a la actual situación, si no de **crisis**, de estancamiento económico como consecuencia de la crisis financiera global, del estallido de la burbuja inmobiliaria y las debilidades estructurales y falta de competitividad nacional. Es en estos periodos donde las empresas son más vulnerables y donde más necesarias son las herramientas para la supervivencia y futuro desarrollo de dichas empresas.
- Como herramienta para la **mejora** de la **eficiencia y eficacia** en sus gestiones y funcionamiento. Entendiendo la eficiencia como mejor aprovechamiento de sus recursos y la eficacia entendida como mayor grado de alcance de sus objetivos.
- Como objetivo fundamental, la **priorización de esfuerzos** y orientación en cuanto a la gestión para la **mejora de los resultados** de **explotación** de la empresa o proyecto.
- Finalmente, y derivado de lo anterior, la contribución se plantea configurar una **herramienta para la ayuda en la toma de decisiones**.

### <span id="page-24-0"></span>2.2. ALCANCE

El alcance que se plantea es ambicioso, en el sentido de que se propone la obtención de una **técnica de aplicación universal** por dos razones fundamentales:

- Su pretendida sencillez de empleo, ya comentada.
- Especialmente, por su aplicabilidad a cualquier tipo de organización, independientemente del tamaño, sector o actividad, complejidad, etc., de la misma. Esto es debido a la naturaleza, también universal, de las variables que se pretenden manejar en el modelo propuesto.

## <span id="page-26-0"></span>**3. FUNDAMENTACIÓN TEÓRICA**

Con el fin de ilustrar y detallar la revisión de la literatura que sirve a la fundamentación del modelo propuesto, se desarrolla y agrupa esta en tres bloques temáticos, a saber:

- Gestión de Proyectos
- Contabilidad de Gestión
- Análisis Conjunto

#### <span id="page-26-1"></span>3.1. GESTIÓN DE PROYECTOS

Dentro del área de conocimiento de la *Gestión de Proyectos* destaca la elevada cantidad de contribuciones que giran en torno a la idea de que el *factor coste* posee un destacado peso dentro de la evaluación del éxito de dichos proyectos, sea este factor considerado de forma aislada o en conjunción con otros, destacando su relación con el factor *tiempo*.

En este sentido, Atkinson (1999) propone ampliar los **criterios de evaluación** de la *Gestión de Proyectos* del *Triángulo de Hierro* (*Iron Triangle*) a lo que él pasa a denominar la *Ruta Cuadrada* (*Square Route*). Ya en el primer paradigma se incluye claramente el *Coste del proyecto* como uno de los tres ejes principales del mismo. Profundizando en su propuesta aparecen más conceptos económicos, como son *Beneficios de la organización* y *Beneficios de los accionistas*, ampliando por lo tanto la dimensión económica y su influencia en el éxito de la *Gestión de Proyectos*.

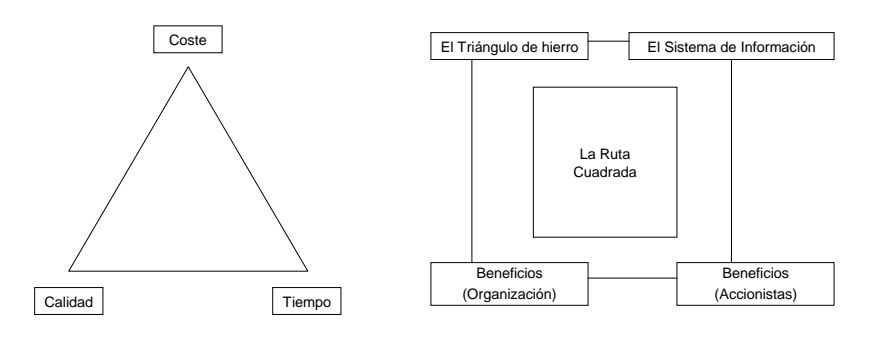

**Figura 1: El** *'triángulo de hierro'* **y la** *'ruta cuadrada'* **(Atkinson, 1999)**

<span id="page-27-0"></span>Siguiendo en esta línea de enfatizar y poner en valor aspectos económicos de la gestión del proyecto, Gardiner y Stewart (2000) consideran que se deben actualizar tradicionales axiomas, como "*a tiempo, dentro del presupuesto y con la calidad requerida*", a otros como "*con la calidad requerida y con la máxima cifra de VAN alcanzable*". De este modo, preconizan **herramientas de control** de la gestión del proyecto *durante su ejecución*, tales como el *VAN* (*Valor Actual Neto*).

Kwak y Anbari (2009) identifican **8 disciplinas** como **aliadas** de la *Gestión de Proyectos*, entre ellas algunas como la medida del **rendimiento** y la investigación operativa, estrechamente ligadas con los *costes* y resultados económicos. También abogan por extender la concepción de la *Gestión de Proyectos* más allá de su propia área de conocimiento, debido a la relación de esta con las diferentes áreas de Gestión afines y dado el innegable carácter horizontal de la disciplina.

El elemento *Coste* ha sido abordado en numerosas ocasiones en la *Gestión de Proyectos* e incluso estudiado junto con su relación con la *calidad* y el *tiempo*. Por ejemplo, Babu y Suresh (1996) proponen un modelo de optimización de la relación *tiempo*, *costes* y *calidad* basado en *programación lineal*. En este sentido, Khang y Myint (1999) describen un caso de estudio donde aplican la metodología de la anterior contribución y, a la vista de los resultados, reconocen la valía de la información suministrada. Al mismo tiempo, abogan por sistemas más holísticos y realistas para enriquecer la relación de estos elementos (*coste*, *calidad* y *tiempo*).

Con una combinación de técnicas de optimización y diseño de experimentos, Schönning, Nayfeh, y Zarda (2005) desarrollan una metodología de aplicación en ámbitos de diseño de sistemas multidisciplinares que consigue la mejora de la eficiencia de los desarrollos, la **reducción de costes** y la mejora de otros objetivos de diseño.

Lipke, Zwikael, Henderson, y Anbari (2009) combinan una serie de técnicas para obtener mejores **previsiones** en términos de *coste* **y** *duración* de los proyectos. Sin embargo, se constatan mejores estimaciones para los *tiempos* que para los *costes*, siendo por lo tanto este un elemento más delicado para su gestión. Las técnicas combinadas son el *EVM* (*Earned Value Management*), el *ES* (*Earned Schedule*) y métodos estadísticos de predicción y prueba.

Takai (2009) informa de una ambiciosa metodología enfocada a construir un **sistema de previsión de costes** de un nuevo producto o desarrollo (coste del producto final desarrollado desde un concepto) basándose en el registro de experiencias previas, todo ello encaminado a minimizar la incertidumbre asociada al desarrollo y diseño de nuevos productos.

Ahondando en el análisis de los costes de los proyectos, Wang y Huang (2000) proponen un nuevo modelo para calcular las **variaciones de costes** que se dan en la *Gestión de Proyectos*. A su vez, superan las limitaciones para integrar *tiempo* y coste, *generando* una previsión con base aleatoria del *coste* del proyecto y del *coste* de cada una de sus actividades.

Ahsan y Gunawan (2010), en un análisis de los *costes* en los *proyectos complejos*, tratan de esclarecer las **causas y orígenes** de los habituales **sobrecostes** en los mismos. En este sentido, identifican las circunstancias que con mayor frecuencia provocan la aparición de *costes* no proyectados.

Todavía en el área de conocimiento de la *Gestión de Proyectos*, pero particularizando en la función de **Diseño**, se localizan diferentes contribuciones orientadas a la reducción de *costes* desde las propias tareas de diseño.

Barton, Love, y Taylor (2001) tratan de determinar el impacto del proceso de diseño en la definición de *costes* de los productos. Sin poder determinar una determinada cuantía o proporción de *costes*, sí concluyen que se puede evaluar el impacto de las decisiones de diseño en las diferentes actividades de la organización. Asimismo, recomiendan la adopción de enfoques holísticos del diseño para mejorar la eficiencia del mismo.

Destacados tratados sobre diseño, como el de Horváth (2004), otorgan un **papel relevante** a las cuestiones relacionadas con el *coste* en el ámbito del conocimiento sobre el diseño (*design knowledge*) y del uso del mismo.

El trabajo de Greer y Wood (2004) extiende la base teórica del *Force Flow Analysis* y la combina con la técnica *Part Count Reduction*. Los beneficios citados en el marco del diseño para ensamblaje (*Design for assembly*, *DFA*) son la **reducción** de operaciones de **ensamblado**, la reducción de **costes** operativos, la reducción del tiempo de ciclo y la reducción de la cadena de suministro, entre otros.

Otras propuestas son combinaciones de metodologías, como el trabajo de Alizon, Shooter, y Simpson (2007), quienes combinan el *Design Structure Matriz flow*, el *Análisis del Valor* y el *Commonality versus Diversity Index*. El resultado de esta combinación, aplicado a familias de productos, es la mejora de prestaciones, **reducción de componentes y mejora de costes**.

Castagne *et al.* (2008) desarrollan una metodología basada en la **integración del coste como parámetro de diseño** desde un principio y, utilizando una técnica *genética-causal* que incluye los *inductores de coste* (*cost drivers*) de los elementos, consiguen **reducir el coste** de fabricación del producto.

Desde otra perspectiva del **diseño** se ha tratado de **minimizar los costes** a través de una *función objetivo* y usando *técnicas de optimización*, como en Xu, Ong, y Nee (2006). Asimismo, muchas otras metodologías de *investigación operativa* son utilizadas en diseño, incluyendo el uso de la *teoría de juegos* para minimizar, entre otras, la *función coste*, como en Xiao, Zeng, Allen, Rosen, y Mistree (2005).

En otro orden de cosas, estudios como los de Roy, Kelvesjo, Forsberg, y Rush (2001) tratan de estimar cuál va a ser el esfuerzo del proceso de diseño. En este sentido se desarrolla una metodología en base a la estimación de *costes* relacionales que logra **predecir el coste** del proceso de diseño.

Kusiak (2002) pone en valor la aportación de la *modularidad* en los productos en cuanto a la reducción de *costes* de los mismos. Más allá, resalta las bondades de la modularidad referida no sólo a los productos, sino también a los procesos y recursos, enfatizando la relación entre estos para el mismo fin. De esta manera, el autor integra conceptos como el desarrollo de productos, su fabricación y otros procesos de apoyo.

Yendo más allá, Hölttä y Otto (2005) propone una **metodología de diseño** de productos cuyos objetivos son la *flexibilidad* futura y el mínimo esfuerzo de *rediseño*, así como los mínimos *costes*.

En opinión del autor, más interesante y con mayor horizonte de aplicación se presenta la aportación de (Mauchand, Siadat, Bernard, y Perry (2008), que propone una metodología para la **estimación del coste de fabricación** de un determinado producto mientras todavía está en la fase de diseño conceptual, todo ello implementado a través de una herramienta informática. Del mismo modo, pero previo a este último trabajo, Mileham, Currie, Miles, y Bradford (1993) desarrollan un modelo paramétrico con el mismo fin. La información disponible sobre el diseño conceptual del modelo es utilizada a través de unos convertidores de datos que, con ayuda de una base de datos de componentes y unas ecuaciones paramétricas, son capaces de **estimar los costes** del producto con una precisión en torno al 20%.

En esta misma línea, y también en la fase de diseño conceptual, (Newnes *et al.* (2008) plantean una revisión de modelos de previsión de *costes* de los productos durante su *ciclo de vida*. En este sentido reconocen que una metodología multinivel utilizando un enfoque híbrido de diseño *bottom-up* y paramétrico es capaz de estimar dichos *costes* para productos de bajo volumen pero de larga duración.

### <span id="page-31-0"></span>3.2. CONTABILIDAD DE GESTIÓN

#### 3.2.1. CONTABILIDAD Y SUS TIPOS

<span id="page-31-1"></span>La **Contabilidad** es el sistema de información cuantitativo más importante de la empresa. Entre sus objetivos está el de facilitar informes internos para la planificación, control y evaluación, así como informes externos, como los estados financieros, para los inversores, las autoridades y otros interesados. Dentro de ella existen dos ámbitos, uno interno (*Contabilidad de Gestión*) y otro externo (*Contabilidad Financiera*), con objetivos y usuarios diferentes que, además, pueden exigir una forma diferente de agregar los datos (Ripoll y Urquidi, 2010).

Ambas contabilidades pueden estar integradas en un todo (*monismo*) o pueden existir como sistemas de información separados (*dualismo*). Sin embargo, ambas son necesarias para satisfacer las necesidades de la empresa, ya que sus respectivos objetivos son diferentes (Kaplan, 1988):

- *Contabilidad Financiera*: obtención de los estados financieros.
- *Contabilidad de Gestión*: suministrar datos relevantes y oportunos para la toma de decisiones

#### 3.2.2. HISTORIA Y EVOLUCIÓN

<span id="page-31-2"></span>Como en tantas ciencias y áreas de conocimiento, *natura non facit saltum<sup>2</sup>* , y la mayoría de desarrollos en esta materia ocurrieron de modo gradual y raramente de la noche a la mañana (Garner, 1947).

#### Antigüedad hasta el Siglo XVI

Es comúnmente aceptado que la *Contabilidad de Costes* y su extensión, la *Contabilidad de Gestión* tuvieron su origen en la *Revolución Industrial*. Sin

 $\overline{a}$ 

<sup>2</sup> la naturaleza no procede con saltos.

embargo, diversas técnicas actuales están basadas en ciertas prácticas anteriores que han dejado limitados registros desde el Siglo XIV. Detalles sobre ellas se encuentran en trabajos como los de Garner (1947), en los que se describen evidencias de cómo el inicio del comercio en el Siglo XIV y la aparición del capitalismo activaron este tipo de prácticas. A pesar de ello, tal y como comenta el autor, "*no se debería deducir que dichas cuentas de costes que se citan, fueran adoptadas por muchas de las comparativamente pequeñas empresas de aquel periodo*".

#### Siglo XVI hasta XIX

En el Siglo XVI surge un caldo de cultivo para esta materia proporcionado por la conjunción de instituciones cruciales: la Iglesia, los elementos de formación y la práctica editorial. Todo ello, unido al desarrollo comercial, ampliamente estudiado, proporciona el marco para entender cómo surgió la contabilidad en su forma moderna (Thompson, 1991).

En la época entre 1760 y 1850 acontece la *Revolución Industrial*, encontrándose ya en ella evidencias de sofisticadas técnicas de gestión de *costes* en industrias o sectores como el *hierro* y el *textil* (Fleischman y Parker, 1991). En este sentido también apunta Fleischman y Tyson (1993).

Es entonces cuando se ahonda en el estudio de los materiales, la mano de obra y la maquinaria. Se perfecciona la *Partida Doble*, nacen los *Estados Financieros* y se constata la necesidad de más información que la que suministra la propia Contabilidad Financiera.

Muchas de las controversias más complejas sobre *costes* surgieron en esta época: asignación de *cargas o costes* a trabajos, la inclusión o no de intereses como un coste, evaluación de *costes* para preparar ofertas comerciales, diferenciación de *costes fijos* y *variables*, contabilización de los residuos, coordinación con la *Contabilidad Financiera*, etc. A su vez, a comienzos del Siglo XIX y dentro de la industria química, aparecen los *Costes Conjuntos* (Garner, 1947).

En cuanto a evidencias encontradas sobre este tipo de prácticas, sobre 1855 destaca el caso de *Lyman Mills.* Se describe una fábrica textil establecida en Nueva Inglaterra en la que se ideó un sistema para monitorizar la eficiencia de la conversión de materias primas en productos terminados. El sistema se basó en un libro de doble entrada y proporcionaba información como el *coste* de los productos acabados, la productividad de los trabajadores, el impacto de los cambios en la distribución en planta y el control de la recepción y uso de las materias primas (Johnson, 1972; Kaplan, 1984).

Durante la construcción de ferrocarriles en *EUA*, en las décadas comprendidas entre 1860 y 1870, se desarrollaron complejos procedimientos de control y seguimiento como ayuda a la gestión, ya que se necesitaba gobernar una vasta cantidad de transacciones y *costes*. Establecieron, entre otros, un sistema de informes estadísticos para evaluar el desarrollo de las subunidades (Kaplan, 1984; Chandler, 1977).

Poco después, en la siguiente década de 1880, las incipientes industrias de producción y distribución masiva (o a gran escala) adoptan los procedimientos utilizados en la construcción de los ferrocarriles (Chandler, 1977). Un ejemplo representativo del establecimiento de estos sistemas fue la empresa de aceros de *Andrew Carnegie*. Es relevante que "*el desarrollo de estos sistemas se centraba exclusivamente en los costes laborales directos y de materiales. Aquellos hoy todavía llamados costes primos o directos. Es decir, se le dedicaba poca atención a los costes generales y de capital*" (Kaplan, 1984). Esta época también adolece de sistemas para prever, coordinar y motorizar el capital invertido.

Metcalfe (1885) publica un primer libro sobre la temática de gestión de *costes* y organización titulado "*Cost of Manufactures and the Administration of Workshops, Public and Private*" en la que ya utilizaba y anticipaba el término de "*Administración Científica*".

Las siguientes décadas vienen caracterizadas por la citada *Administración Científica*, la cual impulsa también las prácticas de *Contabilidad de Costes y Gestión*. Los impulsores más destacados de este movimiento fueron ingenieros, destacando nombres como *Frederick Taylor*, *Harrington Emerson*, *A. Hamilton Church* y *Henry Towne* (Chandler, 1977):

> - *W. Taylor*, 1889-1895, contribuyó a la *Contabilidad de Costes* y a la asignación de los *costes indirectos*.

- En una serie de trabajos entre 1908 y 1909, *Harrington Emerson* describe el valor de los *Costes Estándar* para la planificación y el control (Kaplan, 1984; Solomons, 1968).
- Hamilton Church tiene una gran influencia y se muestra en desacuerdo con la práctica de asignar los *costes generales* en base a los *costes directos* (Vangermeersch, 1983). Asimismo, también aboga por asignar los *costes indirectos* de una forma diferente a los *costes directos* (Kaplan, 1984).

No obstante, la *Administración Científica* defendió y comenzó la práctica de asignar los *costes generales* a los productos. Sin embargo, y por el momento, seguían sin asignarse los *costes de capital*. Más adelante se introduce la subdivisión por *Centros de Costes*, algo que todavía se utiliza hoy en día. *DuPont* lo hace por primera vez sobre 1890 (Kaplan, 1984).

#### Siglo XX

A principios de Siglo XX, las organizaciones empresariales progresaron en cuanto a eficiencia al comenzar a integrarse verticalmente, diversificar sus actividades y conseguir fabricaciones y distribuciones en masa al mismo tiempo que descentralizaban sus actividades en departamentos. Este nuevo escenario impulsó el desarrollo de un sistema de evaluación de los departamentos y de guía estratégica general (Kaplan, 1984). En este sentido, *Donalson Brown*, colaborador de *Pierre DuPont*, creó una fórmula que aunaba un índice de la *rentabilidad del capital* y un índice de rentabilidad de la explotación. Esta es el *ROI* (*Retorno sobre la inversión* o, en inglés, *Return on Investments*), siendo publicado el trabajo en 1912 por *Donalson Brown* (Johnson, 1980).

Poco después, y en el ámbito de *DuPont* y de *General Motors*, se desarrollaron muchas técnicas de control de gestión en las que estuvieron involucrados personajes como *Alfred P. Sloan* y los propios *Donalson Brown* y *Pierre Dupont.* Entre dichas técnicas se encuentran: informes de ventas y presupuestos flexibles, cálculo de precio basado en la obtención del *ROI* deseado bajo condiciones estándar, planes de incentivos, precios de transferencia basados en el mercado, etc. (Kaplan, 1984).

*J. Maurice Clark* realizó significativas contribuciones al conocimiento y gestión de los *gastos generales* (*overhead cost*). En su obra, Clark (1923) ofrece una extensa explicación sobre la naturaleza de los mismos y su uso en decisiones relacionadas con la gestión. También introdujo los conceptos de *coste hundido*, *incremental* y *diferencial*. Introduce a su vez el concepto de *coste de oportunidad*, aunque sin nombrarlo con este término e, incluso, propone un método estadístico para estimar el comportamiento de los *costes*. Por último, *Clark* aboga por mantener la información de la *Contabilidad de Gestión* separada de la *Contabilidad Financiera* (dualismo) (Kaplan, 1984).

Sobre 1925, *DuPont* y *General Motors* desarrollaron muchas técnicas de control de gestión, como son *procedimientos de asignación del capital*, *presupuestos* y *ciclos de planificación*, *presupuestos flexibles*, *políticas de precios de transferencia* basados en el mercado, *planes de incentivos* y *beneficios comunes*, etc. (Kaplan, 1984).

En esa época se empieza a utilizar el *Coste Variable.* Las primeras evidencias sobre la aplicación de algo similar son testimoniadas por Nielsen (1966). Poco después, en 1934, se implanta el primer modelo de *Coste Variable* en una fábrica, quedando documentado por Harris (1936), quien acuña por primera vez el término de *Direct Costing*.

En los años sesenta del Siglo XX, y siguiendo a Kaplan (1984) "*la mayor parte de la producción académica sobre Contabilidad de Gestión vino de la aplicación de los Métodos Cuantitativos a una variedad de problemas de control y Planificación. Esta literatura científica, estimulada por el desarrollo de la Investigación de Operaciones como una disciplina académica en la era post II Guerra Mundial, descritas como técnicas analíticas, incluyendo análisis de regresión, programación lineal y no lineal, teoría de probabilidad, test de hipótesis y teoría de decisión, podrían ser aplicadas a problemas de Contabilidad de Costes*  (Kaplan, 1977; Kaplan y Atkinson, 1998)*.* 

*La introducción de análisis cuantitativos no extendió el dominio u ámbito de la Contabilidad de Gestión. Simplemente proporciona herramientas analíticas para la ayuda en la toma de las (mismas) decisiones de control y planificación que las empresas han estado tomando desde el Siglo XIX. Por ejemplo, determinar los costes fijos y variables, evaluar la rentabilidad y determinar mejores mix de producción, ayudar en la decisión de fabricar frente a comprar o sobre decidir si*
*abandonar un producto actual o lanzar otro nuevo, asignar costes a productos, y analizar los orígenes de la desviación entre la situación actual y la presupuestada.*

*Por lo tanto el análisis cuantitativo aparece para ser el descendiente de la Contabilidad de Costes propia o particular de la era de la Administración Científica (1895-1915), todo ello después de un lapso de 50 años, y causado por el reciente desarrollo de estas técnicas. Si dichas técnicas hubieran estado a disposición de los ingenieros que desarrollaron el enfoque de la Administración Científica, parece probable que muchas de las recomendaciones resultantes de las décadas de 1960 y 1970 hubieran sido tenidas en cuenta y utilizadas por su utilidad en el periodo entre 1895 y 1925*".

En otro orden de cosas, *Joel Dean* promociona el *Flujo de Caja Descontado* (*Discounted Cash Flow* o *DCF*) como procedimiento para valorar un proyecto o una empresa, en detrimento de los anteriores *ROI* y *Payback* (Dean, 1954).

La *Teoría de la Agencia* surge en los años setenta. En ella la información contable se contempla sobre la base de una relación contractual entre agentes económicos cuyos intereses pueden ser en parte comunes y en parte divergentes (Kaplan, 1984). Según este autor la *teoría de la agencia*, debido a sus limitaciones, debe ser vista como una investigación muy exploratoria para desarrollar una teoría formal de la demanda de información dentro de la empresa.

Sobre 1980 parece darse un período de fatiga de la *Contabilidad de Gestión* en el que Johnson y Kaplan (1988) dejan sentir su preocupación sobre la pérdida de eficacia y falta de ajuste de esta a las nuevas realidades empresariales. En este sentido hablan de de la década de los ochenta como un periodo de obsolescencia de los sistemas contables de gestión, textualmente "*Los sistemas de control de gestión y contabilidad de costes contemporáneos […] ya no dan señales ajustadas sobre la eficiencia y la rentabilidad de las transacciones gestionadas internamente*".

En esta época irrumpe un nuevo sistema denominado *Coste Basado en Actividades* o *ABC* (*Activity Based Costing*) (Burns y Kaplan, 1987), en parte como respuesta a las deficiencias de los sistemas tradicionales (Cooper y Kaplan, 1988). En este nuevo sistema se plantea un cambio significativo en la manera de asignar los *costes indirectos*.

Para acabar con esta revisión histórica, y analizándola retrospectivamente, destaca la reflexión de Kaplan (1984) sobre la cuestión de que las aportaciones (sobre todo las iniciales) fueron hechas por ingenieros e industriales más que por académicos, lo que explica su rápida difusión. Sin embargo, muchas de las más recientes contribuciones, generadas en el entorno académico, han tenido una difusión al campo profesional mucho más limitada que aquellas que vieron la luz dentro del mundo de la empresa.

### 3.2.3. ANÁLISIS COSTE-VOLUMEN-BENEFICIO

Antes de comenzar con el propio modelo de análisis, procede revisar la concepción de los *sistemas* si se contemplan a través de la composición del coste, a saber:

- *Coste completo*: en este sistema el *coste* final del producto o servicio absorbe todos los *costes* de explotación normal y corriente de la empresa (Schildbach, 1997).
- *Coste Variable*, también conocido como sistema de *Costes Parciales*: se limita a *asignar* los *costes* a los productos y servicios a los que son directamente asignables. Por una parte, y como ventaja, elimina la subjetividad que proporcionan ciertas bases de *imputación* de *costes indirectos* (Lukka y Granlund, 1996). Sin embargo, no es útil para presentar la información en las cuentas anuales de las empresas, aunque si se tienen en cuenta las amplias posibilidades que ofrece la informática, a partir de una misma base de datos básicos se pueden construir ambos modelos (*coste completo* y *coste variable*) y utilizar cada uno para aquellas cuestiones para las que sea más apto (Ripoll y Urquidi, 2010).

Como ya se ha mencionado, las primeras evidencias sobre la aplicación de algo similar al *Coste Variable* son testimoniadas por Nielsen (1966), quien documenta una subdivisión de *costes* entre *fijos* y *variables* en un caso fechado en 1919. Ampliando la reseña anterior, las razones para adoptar tal sistema de cálculo se basaron el pragmatismo y fueron, básicamente:

- Separación de los *costes* relacionados con el *Capital* (*Income Charges*), los cuales deben confrontarse con los ingresos y no deben ser mezclados con los *costes* relacionados con los productos.
- Necesidad de métodos prácticos, directos y que no se basen en teorías complejas que consumen tiempo, paciencia y dinero sin aportar más que aproximaciones (refiriéndose a las teorías del *coste completo*).
- Necesidad de poder comparar *costes* de producción entre diferentes fabricantes para el intercambio y comparación de datos entre los integrantes de una asociación.

También mencionado anteriormente, en 1934 se implanta el primer modelo de *Coste Variable* en una fábrica, lo que queda documentado por Harris (1936), quien acuña por primera vez el término de *Direct Costing*. Dicho modelo persigue un indicador de beneficio independiente del volumen producido, reservando los gastos generales hasta el final de la campaña, una vez se han vendido todos los productos. Otro trabajo que dio continuidad a la misma línea fue el de Raun (1951).

Por su parte, Neikirk (1951) lo describe como un método que separa los *costes* entre *fijos* y *variables* (aquellos que varían directamente con el volumen). Los variables son utilizados para valorar el inventario y el *coste de las ventas*, mientras que el resto se imputan al periodo.

En la difusión del *Direct Costing* de los años cincuenta y sesenta tuvo un papel destacado el *Research Report nº23* de 1953 publicado por la *NACA* (*National Association of Cost Accountants*), así como posteriores números del *Research Report* que abogaban por su utilización (publicados utilizando una posterior denominación de la institución: *NAA, Nacional Association of Accountants*). Actualmente el nombre de la entidad es *IMA*, *Institute of Management Accountants*.

En relación al *análisis CVB*, destaca la conocida como *Ley de los Rendimientos Decrecientes*. Siguiendo a Monchón (1995) "*según esta ley a partir de cierto nivel de factores variables, se obtienen cantidades de producto sucesivamente menores al añadir dosis iguales de un factor variable a una cantidad fija de un factor. Esta ley constituye una importante regularidad técnica generalmente observada, pero no goza de validez universal*".

Esta idea no es ni mucho menos nueva, ya que el economista clásico *Anne Robert Jacques Turgot* ya se hizo eco de este fenómeno sobre el Siglo XVIII (Shephard y Färe, 1974). Destaca su estudio en torno a su impacto en sectores como la agricultura, como se evidencia en Spillman y Lang (1924).

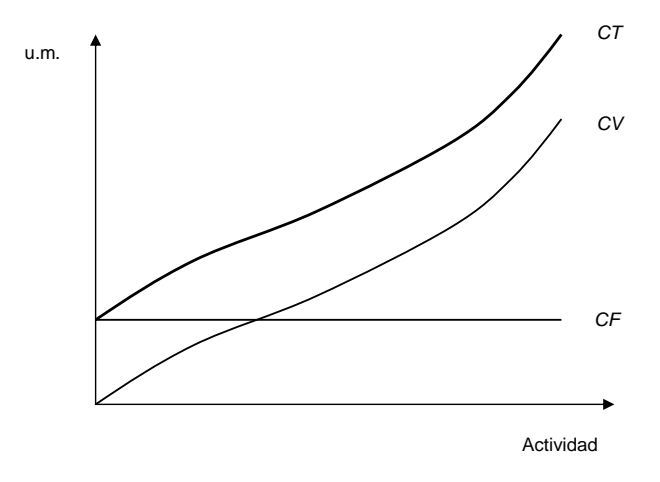

**Figura 2: Ley de los Rendimientos Decrecientes**

Por otra parte procede mencionar también el fenómeno de *Economías de Escala* aunque, en contraste con el anterior, este se produce cuando la organización puede variar tanto los *factores fijos* como los *variables*. Es decir, se trata de un fenómeno apreciable a largo plazo y en el que el *coste* medio de la producción disminuye a medida que esta aumenta, para volver a disminuir con aumentos muy considerables de la producción (Monchón, 1995).

Más adelante Charnes, Cooper, y Ijiri (1963) exploran e ilustran la aplicación de la programación lineal en el análisis de rentabilidad. Por otra parte el trabajo seminal de Jaedicke y Robichek (1964) añade una nueva dimensión al *análisis CVB* tradicional. En su propuesta se incorpora el factor de la variabilidad de los parámetros incluidos en dicho análisis, de tal forma que ayuda a tomar mejores decisiones y realizar mejores estimaciones sobre los riesgos que implican estas.

Tras las críticas suscitadas por los economistas a la sencillez del *análisis CVB*, Manes (1966) añade a dicho modelo el *coste* del capital invertido, de forma que integra el análisis del *punto de equilibrio* con el presupuesto del *Capital*.

En la década de los setenta, Johnson y Simik (1971), publican un modelo de *análisis CVB* en el que las ventas se plantean como aleatorias a través de una *matriz de varianza-covarianza* que recoge las interdependencias entre las demandas de los productos, siendo el resto de variables constantes. El modelo proporciona como resultados las probabilidades para determinados niveles de Beneficio esperado.

Ferrara, Hayya, y Nachman (1972), corrigen el modelo propuesto por Jaedicke y Robichek (1964) aludiendo a que la distribución de la variable *Beneficio* (*profit*) no es *normal* aunque provenga de la composición de variables normales (en todo caso, dicha suposición sólo se cumplirá bajo ciertas condiciones).

Dickinson (1974) evalúa y recomienda procedimientos para estimar futuras demandas o ventas de los productos en base a datos históricos, todo ello con el objetivo de introducir dichos datos en el *análisis CVB*.

Hilliard y Leitch (1975) tratan de mejorar el modelo de *análisis CVB*, ya que este supone la utilización de variables independientes. De esta forma, incluyendo distribuciones *lognormal*, que permiten al modelo las relaciones dependientes entre las variables, se obtienen resultados más realistas.

Todas estas aportaciones van en la línea de la primera, permitir decidir a través del *análisis CVB* sobre el *mix de productos* en base a unos datos más o menos fiables.

Poco después, Magee (1975) señala el número de asunciones y simplificaciones del *análisis CVB* y hace un repaso a los estudios que han buscado la forma de aliviar o relajar las simplificaciones para hacer este análisis más usable. Asimismo, acepta la idoneidad de este para el *corto plazo*, donde las limitaciones del mismo no le afectan, y propone una alternativa de la evaluación del riesgo que, en lugar de utilizar varianzas o covarianzas de ventas de productos, utiliza las covarianzas junto con el *ROI*.

Nash (1975) introduce el estudio de la sensibilidad de los precios en el análisis aparejada con sus correspondientes cambios en las cantidades. Pretende evaluar por qué en ocasiones estos cambios ofrecen aumentos o, por el contrario, descensos en los beneficios, para lo que propone una metodología para prever estos cambios.

Una rama diferente de la investigación en el *análisis CVB* es abierta por Adar, Barnea, y Lev (1977), quienes combinan la probabilística de las variables con la *aversión* o *propensión al riesgo* de los decisores. El objetivo es optimizar el resultado de la decisión en condiciones de incertidumbre transformando el modelo a un *análisis del Coste-Volumen-Utilidad*. En su opinión, el *análisis CVB* no se puede aplicar sin antes evaluar las actitudes de los responsables hacia el riesgo.

Por otra parte, Mcintyre (1977) trata de aumentar la utilidad del *análisis CVB* incorporándole el comportamiento natural de los *costes* laborales en relación con el natural proceso de aprendizaje que llevan aparejado.

Shih (1979) trata de dotar al *análisis CVB* de más realismo, fundamentalmente eliminando lo que él considera una de las deficiencias básicas del modelo, concretamente el hecho de que el modelo básico no tiene en cuenta la aleatoriedad de la demanda (ya estudiado por otros autores) y tampoco el nivel de producción en su determinación de las ventas actuales. Como consecuencia de ello se sobreestiman los beneficios cuando la producción excede la demanda y cuando la demanda de productos no vendidos desaparece. Propone por lo tanto dicho modelo y lo plantea implementado de modo general en lenguaje informático *FORTRAN*.

Partiendo del trabajo de Shih (1979), que diferencia las cantidades demandadas de las producidas, Brockett, Charnes, Cooper, y Shin (1984) plantean un modelo de programación sujeto a restricciones que introduce distribuciones estadísticas el cual, por ejemplo, puede optimizar los beneficios entre otras posibilidades, como utilidad, etc.

Gonzalez (2001) extiende el *análisis CVB* a un modelo multiproducto que usa datos de un sistema ABC que busca la optimización de los resultados, aunque ofreciendo soluciones no óptimas.

Las últimas aportaciones en este ámbito provienen de Chrysafis y Papadopoulos (2009), quienes tratan de enriquecer el modelo expresando la incertidumbre de sus variables a través de la *lógica borrosa* o *difusa*.

#### 3.2.4. ESCENARIO ACTUAL

Los últimos años se han caracterizado por un creciente interés en la *gestión estratégica de costes* (Ripoll y Urquidi, 2010). Sin embargo, se han venido recogiendo diferencias entre la teoría de *Contabilidad de Gestión* y las prácticas en la materia (Brierley, Cowton, y Drury, 2001).

Previamente a esto se había constatado una corriente de opinión que criticaba las prácticas en los *repartos* de *costes* y la finalidad perseguida de los respectivos cálculos (Cooper y Kaplan, 1988; Johnson y Kaplan, 1988). Todo ello a pesar de que las prácticas de *Contabilidad de Gestión* son difícilmente verificables debido a que esta clase de datos no está disponible (Holzer y Norreklit, 1991).

Se ha de considerar que los objetivos perseguidos con la contabilidad de gestión varían dependiendo del *sistema de costes* utilizado (Ripoll y Urquidi, 2010). Así pues, las organizaciones que utilizan el *coste variable* valoran más los objetivos de toma de decisiones y control de gestión (Abdel-Kader y Luther, 2008).

En recientes investigaciones se observa una mayoritaria utilización del *Coste Completo* (Lukka y Granlund, 1996), aunque en el sector servicios se observa una tendencia inversa (Ripoll y Urquidi, 2010).

A pesar de que las evidencias encontradas demuestran que en las organizaciones se suele operar con un sistema único de información (monismo), este es flexible, alimentando a ambas contabilidades para cumplir sus respectivos objetivos (Bright, Davies, Downes, y Sweeting, 1992).

## 3.3. ANÁLISIS CONJUNTO

El *Análisis Conjunto* (en adelante *AC*) es una técnica multivariante sencilla, potente y flexible, para evaluar y analizar las preferencias manifestadas de los consumidores por productos o servicios. La base conceptual para medir las **preferencias de los sujetos** es la *utilidad*, constituyendo esta un *constructo* latente que permite expresar de forma cuantitativa la preferencia de un sujeto por el conjunto de características de un producto o servicio (Picón, Varela, y Braña, 2006).

Esta técnica, o conjunto de técnicas, se basa en dos grandes pilares, a saber:

- *Actitudes Expectativa-Valor*, del campo de la Psicología
- *Teoría Económica de la Elección del Consumidor*

Antes de la aparición de estos campos, la contribución que se considera seminal en el campo del *AC* es el trabajo de Luce y Tukey (1964). Partiendo de este último se derivan diferentes trabajos en el campo de la psicología como Krantz (1964), Roskam (1968) y Tversky (1967) y otros algorítmicos como Kruskal (1965) y Carrol (1969).

Respecto a las *Actitudes Expectativa-Valor*, sus primeras aportaciones son Rosenberg (1956) y Fishbein (1967).

Por otra parte, la *Teoría Económica de la Elección del Consumidor* se basa en los trabajos de Lancaster (1966), que propone descomponer los productos en una serie de atributos mesurables, y Ratchford (1975), que integra este procedimiento con los modelos multiatributo.

Son precisamente estos modelos multiatributo para la valoración de productos o servicios los que Wilkie y Pessemie (1973) subdividen en dos tipos fundamentales:

- *Composicionales*: parten de las preferencias expresadas explícitamente por los sujetos hacia los distintos niveles de los diferentes atributos de un producto o servicio para estimar la utilidad global de las distintas configuraciones que el producto puede tomar (Picón *et al.*, 2006), prestando más interés a la explicación de las preferencias de los consumidores (Green y Srinivasan, 1978).
- *Descomposicionales*: como el *AC*, que parte de las preferencias que muestran los sujetos hacia las distintas configuraciones de un producto o servicio para llegar a identificar la aportación o utilidad parcial de los diferentes atributos que lo componen (Picón *et al.*, 2006). Se centran principalmente en lograr validez predicativa (Green y Srinivasan, 1978).

Este punto entronca con el principio de este apartado, donde se venía a definir qué es un *AC*. A este respecto, según Green y Srinivasan (1978), un *AC* es "*cualquier método descomposicional que estima la estructura de las preferencias de un consumidor (por ejemplo mediante utilidades parciales, ponderaciones de importancia, puntos ideales, etc.), una vez obtenidas sus evaluaciones globales de un conjunto de alternativas reespecificadas en términos de niveles de diferentes atributos*".

Desde entonces, el *AC* se ha utilizado en diferentes campos de la ciencia. De hecho, suele ser útil en casi cada campo científico o empresarial donde resulte importante medir percepciones o juicios de los sujetos. No es difícil encontrar publicaciones científicas donde el *AC* se aplica en ámbitos como medicina, marketing, diseño de productos o servicios, transporte, impacto medioambiental, psicología, agricultura, etc.

Respecto a la investigación de mercados o a la aplicación comercial de la metodología *AC*, se considera como trabajo fundacional el de Green y Rao (1971), al cual le siguieron muchos otros, tanto en el campo académico como en el empresarial, como recogen numerosas encuestas realizadas en *EUA* y en *Europa*. En *España* el interés es creciente, aunque el *AC* sigue siendo un método poco conocido y utilizado (Picón *et al.*, 2006).

A la hora de recoger información sobre las preferencias de los sujetos se puede recurrir a dos tipos de datos (Picón *et al.*, 2006):

- *Preferencias Reveladas* (*Revealed Preferences* o *RP data*): son aquellos datos recogidos mediante observación del comportamiento real de los consumidores. Su inconveniente es su carácter retrospectivo.
- *Preferencias Declaradas* (*Stated Preferences* o *SP data*): datos recogidos mediante las típicas encuestas que permiten identificar las preferencias actuales o futuras por productos nuevos o ya existentes. Permiten adoptar un enfoque prospectivo.

Los *atributos* (o *factores*) son las dimensiones o características clave de un producto/servicio, mientras que los *niveles* hacen referencia a las posibles variaciones contempladas dentro de un atributo. El *perfil* es una combinación concreta de niveles de atributo. El investigador manipula estas combinaciones de atributos hasta construir un conjunto de *perfiles* reales o hipotéticos. Estos *perfiles* son lo único que evalúan los encuestados, bien ordenándolos de más a menos preferidos (como en el caso de la presente investigación), bien dándoles una puntuación de preferencia, o bien escogiendo el más preferido de entre un subconjunto del total. Entonces, el *AC* descompone estas evaluaciones globales hasta llegar a determinar la influencia de cada atributo y nivel en las preferencias globales por productos/servicios con dichas características (Picón *et al.*, 2006).

En cuanto a los objetivos y finalidades del *AC*, Hair, Anderson, Tatham, y Black (1999) consideran que son los siguientes:

- Determinar la contribución de cada atributo y sus niveles en las preferencias globales del sujeto.
- Establecer un modelo válido de los juicios de preferencia del sujeto que permita realizar predicciones posteriores acerca de productos o servicios reales o hipotéticos.

En cuanto a la selección de los *atributos*, conviene describir todos aquellos que dan utilidad al producto o servicio. Por lo que respecta al número de *niveles* por atributo, conviene lograr un compromiso entre la calidad de las predicciones que otorgan mayor número de niveles y las desventajas añadidas en lo que se refiere a la complejidad operativa y esfuerzo cognitivo para el encuestado. Cuando todos los *atributos* tienen los mismos *niveles*, los valores absolutos de las *utilidades parciales* ofrecen una indicación de la importancia relativa de los *atributos* (Picón *et al.*, 2006). En cambio, se constata que un *atributo* adquiere más importancia a medida que aumenta el número de sus *niveles* (Wittink, Krishnamurthi, y Nutter, 1982; Wittink, Krishnamurthi, y Reibstein, 1990). Una posible explicación de esto último es que los sujetos presentan más atención a los *atributos* a los que se les ha añadido *niveles* intermedios (Green y Srinivasan, 1990).

Como antes se mencionaba, un *AC* puede ser cualquier método descomposicional que estima la estructura de las preferencias de un sujeto o consumidor. Son muchas pues las metodologías existentes, como demuestra el estudio de Hartmann y Sattler (2002). Sin embargo, se puede subdividir las metodologías conjuntas en dos grandes paradigmas (Louviere y Woodworth, 1983):

- *AC tradicional*
- Análisis de *Elección Experimental* (o *AC basado en elección*)

Siguiendo a Picón *et al.* (2006): "*desde un punto de vista aplicado, las dos metodologías se diferencian fundamentalmente en la recogida de los datos. Mientras que en el AC de perfiles completos, dominante durante muchos años, los sujetos deben ordenar de más a menos preferidos una serie de perfiles, o bien dar a cada uno una puntuación específica, en el Análisis de Elección Conjunta la tarea de los sujetos gana en realismo: tan sólo deben escoger su alternativa preferida de entre un pequeño subconjunto de perfiles […], aunque lo cierto es que ambos enfoques parecen tener una precisión predictiva similar (Elrod, Louviere, y Davey, 1992) […], e incluso el enfoque tradicional logra extraer una mayor cantidad de información sobre las preferencias de los sujetos.*"

El *AC* trabaja con datos que expresan las preferencias de los sujetos. Dichas preferencias no son las mismas para los distintos niveles de atributos, de forma que se pueden plantear distintas funciones relacionando ambos aspectos. A su vez, se pueden plantear *modelos mixtos* combinando diferentes funciones (Picón *et al.*, 2006). Respecto a dichas funciones, es decir, a la especificación del modelo de *AC*, se sigue a Green y Srinivasan (1978), que relacionan tres modelos básicos de preferencias:

- Modelo *Vectorial*: relación lineal
- Modelo de *Punto Ideal*: relación tipo cuadrático
- Modelo de *Pesos Parciales*: relación lineal por partes

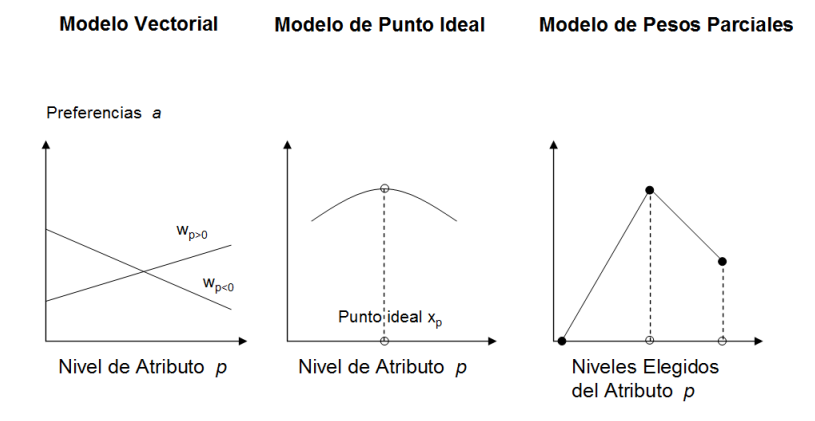

**Figura 3: Modelos de preferencias (Green y Srinivasan, 1978)**

Siguiendo a Picón *et al.* (2006): "*Ya que el AC persigue predecir las preferencias de los sujetos, el modelo de preferencias que se deberá seleccionar será el que presente mayor validez predictiva. La flexibilidad del modelo aumenta desde el modelo vectorial hasta el de los pesos parciales, pero la fiabilidad disminuye también en esta misma dirección al tener que estimar parámetros adicionales, por lo que en un principio no está claro cuál es el modelo más apropiado*". Según este autor la solución pasa por localizar la forma de la función que asocia a los atributos con las preferencias.

Por otra parte, trabajos como los de Hagerty y Srinivasan (1991) pasan pon evaluar los diferentes modelos a considerar a través de una fórmula que les permite sopesar la flexibilidad junto con la fiabilidad.

Aparte de la consideración del tipo de modelo según la relación *preferenciaatributo*, debe considerarse la relación entre los *atributos* en cuanto a la formación de preferencias y la obtención de la *utilidad* de cada *perfil*. De esta manera se distinguen:

- *Modelos aditivos*: son aquellos en los que cada atributo tiene un efecto independiente de los demás en la formación de preferencias y, al mismo tiempo, los valores de cada atributo se suman para obtener la utilidad total del perfil.
- *Modelos no aditivos*: consideran interacciones entre los distintos atributos. Entre ellos están el *aditivo con interrelaciones* y el *multiplicativo*.

Sin embargo, entre el 70% y el 90% de los casos el modelo aditivo suele explicar la mayor parte de la varianza asociada a las preferencias (Louviere, Hensher, y Swait, 2000).

Es una tarea común el reducir el números de *niveles* para evitar el antes mencionado sobreesfuerzo del entrevistado (y así no requerir un excesivo esfuerzo cognitivo), entre otros inconvenientes. Para lograrlo la premisa es la selección cuidadosa de los *atributos* y *niveles* suficientes que expliquen la formación de las preferencias del consumidor. Dicho esto, se puede reducir el número de combinaciones ofrecidas al entrevistado, preferentemente a través del uso de *Diseños Factoriales Fraccionados (Ortogonales),* aunque también es posible el uso de otros métodos tales como los *Diseños Puente*, *Enfoques Autoexplicados*, *AC Híbrido* y el *AC Adaptativo* (Picón *et al.*, 2006).

En cuanto a los procedimientos para recoger los datos, lógicamente estos están íntimamente relacionados con el tipo de metodología conjunta utilizada. Dentro de los *AC* de perfiles completos, o tradicionales, se encuentran los siguientes procedimientos (Picón *et al.*, 2006):

> - *Matrices de Comparación* (o *trade-off*): el sujeto debe ordenar las diferentes combinaciones de sólo dos atributos y sus niveles de más a menos preferidas.

- *Ordenación de perfiles completos*: se muestran diferentes perfiles con sus atributos y un solo nivel por atributo. El entrevistado debe ordenar los niveles de más a menos preferido.
- *Cuantificación de perfiles completos*: lo mismo que el anterior, pero pidiendo que se exprese el grado de preferencia por cada uno de los perfiles.
- *Comparaciones pareadas*: a medio camino entre los dos anteriores. Se comparan dos perfiles incompletos formados por un subconjunto del total de los atributos para que el sujeto indique el nivel de preferencia entre ambos.

Cuando el *AC* está basado en la elección se utilizan los *Conjuntos de Elección*. En ellos los sujetos simplemente escogen el *perfil* más preferido entre un pequeño subconjunto, pudiendo además no elegir ninguna de las opciones presentadas.

Para obtener las *utilidades* o, mejor dicho, estimar las *utilidades* del sujeto, se tendrá en cuenta uno u otro método de estimación según la variable dependiente sea no métrica (nominal u ordinal) o métrica (intervalo o razón):

- Para la variables con niveles de medición bajo, como son las ordinales, se puede escoger entre algoritmos como el MONANOVA (Kruskal, 1965), PREFMAP (Carrol, 1972), LINMAP (Pekelman y Sen, 1974) o el procedimiento de Johnson para matrices de comparaciones (Johnson, 1974).
- Para variables métricas de intervalo, el modelo más utilizado es el de la *Regresión por Mínimos Cuadrados Ordinarios* (OLS) (Picón *et al.*, 2006).
- Cuando la variable dependiente es de elección de la alternativa más preferida son adecuados los *Modelos Logit* (McFadden, 1974) o *Probit* (Daganzo, 1979).

# **4. DISERTACIÓN**

En este punto se recapitula y reflexiona tomando como base, por una parte, lo visto en anteriores capítulos y, por otra, las premisas de la presente investigación:

- En cuanto a los **Objetivos** (punto 2.1), se pretende que la herramienta a desarrollar sea:
	- o Sencilla en cuanto a su aplicación
	- o Independiente y a su vez combinable con cualquier otra herramienta de gestión.
	- o Planteada preferentemente para empresas con menores recursos de gestión.
	- o Un apoyo adicional en la actual coyuntura económica.
	- o Dedicada a la mejora de la eficiencia y eficacia.
	- o Base para la priorización de esfuerzos en la gestión para la mejora de resultados de explotación.
	- o Ayuda en la toma de decisiones.
- En cuanto a su **Alcance** (*apartado 2.2*), se pretende que la aportación tenga una aplicación universal.
- Repasando el *marco teórico* referente a la *Gestión de Proyectos* (*apartado 3.1*), las aportaciones más relevantes y destacadas inciden reiteradas veces en la idea de considerar el *coste* y sus variables económicas derivadas (beneficios, *VAN*, rentabilidad para los accionistas, etc.) como un factor o criterio capital en la evaluación del éxito en la *Gestión de Proyectos*. A su vez, se proponen indicadores derivados y relacionados con el *coste* para el control de la gestión del proyecto durante su desarrollo.

En cuanto a las metodologías de *Diseño*, se comprueba el papel preponderante del *coste* y la preocupación por su reducción en las diferentes etapas del mismo.

Tanto en la *Gestión de Proyectos* como en las tareas de *Diseño* se dan esfuerzos por prever y estimar la cuantía de los *costes*.

- En la literatura sobre la *Contabilidad de Gestión* (*apartado 3.2*) se muestra la evolución de dicho área de conocimiento, destacando que las aportaciones más utilizadas han venido desarrolladas por el entorno empresarial, mientras que aquellas cuyo origen ha sido el entorno académico han tenido menos impacto (Kaplan, 1984). Destaca a su vez la dispersión de técnicas disponibles en contraste con la carencia generalizada de unos estándares para su aplicación. La flexibilidad y la variedad de técnicas sin duda suponen una ventaja en ciertas situaciones. Sin embargo, para las organizaciones de menores recursos sería deseable mayor orientación y normalización en su uso.
- Estudiando la técnica multivariante de *Análisis Conjunto* (*apartado 3.3*), se pone de relevancia su capacidad para estimar o inferir las preferencias de los decisores. Por otra parte, es de destacar la juventud de la metodología y más, si cabe, de su aplicación en España.

Dicho esto, y de nuevo ahondando en la idea de que las empresas y los proyectos a desarrollar disponen en la práctica de pocas oportunidades para fallar, es decir, que la vida y evolución de sus proyectos dispone de una estrecha tolerancia a fallos en la *gestión económica* y de *costes*, se plantea la siguiente cuestión:

> ¿Existe alguna técnica sencilla y accesible que permita priorizar u optimizar los esfuerzos en la materia de Costes y Rentabilidad de la explotación?

Para dar respuesta a esta **pregunta de investigación**, en vistas de cubrir los objetivos de la investigación y dado que:

- Se considera *terra incognita* la utilización conjunta de técnicas de *Contabilidad de Costes-Gestión* en conjunción con técnicas de *Análisis Conjunto*,
- Los llamamientos y esfuerzos de la comunidad científica para progresar en materia de reducción de *costes*.

Se pretende plantear y desarrollar una aportación cuyo colofón/resultado sea un modelo que aúne las técnicas citadas y logre los objetivos iniciales (ver siguiente *capítulo: 5. Modelo propuesto*).

## **5. MODELO PROPUESTO**

#### 5.1. BASE DEL MODELO: COSTE-VOLUMEN-BENEFICIO

Para explicar el modelo que puede dar respuesta a la pregunta de investigación planteada, se procede a construir dicho modelo a partir de otro muy extendido denominado *Análisis Coste-Volumen-Beneficio* (*Cost-Volume-Profit Analysis*), el cual se repasa brevemente a continuación.

Si para una determinada organización se representan sus *Costes Fijos* (en adelante *CF*) medidos en *unidades monetarias* (en adelante *u.m.*) respecto a la Actividad, entendida como producción o facturación, se obtiene una recta horizontal. Es decir, suponen una constante:

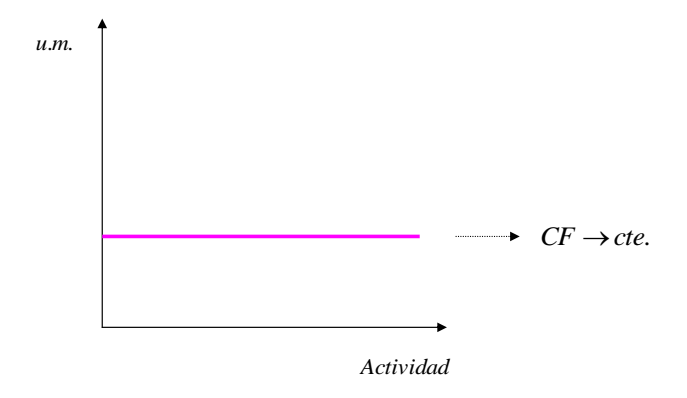

**Figura 4:** *CF* **según** *actividad*

Todo ello teniendo en cuenta que se cumple la asunción de que para el periodo en estudio se vende o factura la misma cantidad de producto o servicio que se fabrica o produce.

Si sobre los anteriores *costes* se representan los *Costes Variables* (en adelante *CV*), se obtiene lo siguiente:

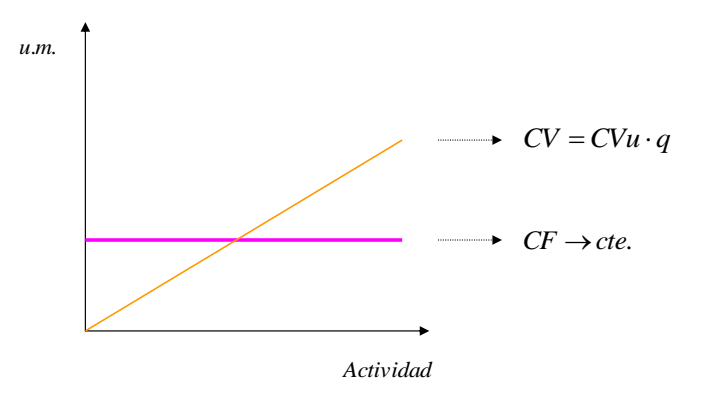

**Figura 5:** *CF y CV* **según** *actividad*

Lógicamente, la representación de *CV* surge desde el origen de coordenadas ya que, por definición, si no hay actividad no hay *CV*. La expresión de los mismos es el producto entre el *Coste Variable Unitario* (en adelante *CVu*) y la *Cantidad* de unidades fabricadas o generadas (en adelante *q*).

Si acto seguido se calcula la suma de ambos *costes* y con ello se obtiene el *Coste Total* (en adelante *CT*), resulta que:

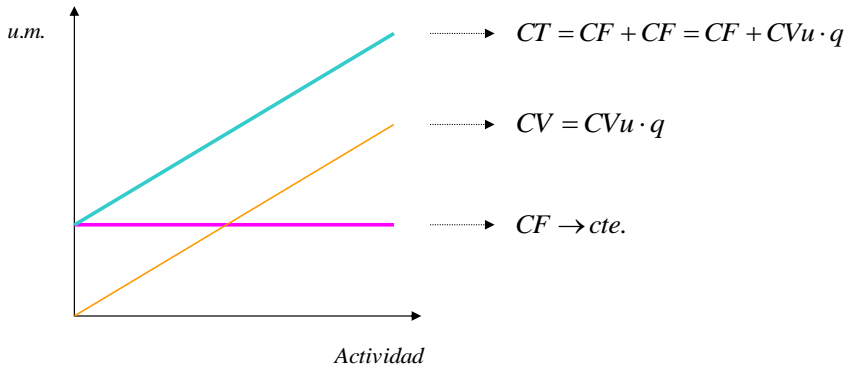

**Figura 6:** *CF, CV y CT* **según** *actividad*

De esta forma se puede conocer, para cualquiera que sea la actividad, el *CT* de la organización.

Pero, más allá, también se pueden representar los *Ingresos* o facturación (en adelante *I*), ya que se dispone del *Precio de Venta* de los productos o servicios (en adelante p). Si se representa dentro de la misma gráfica:

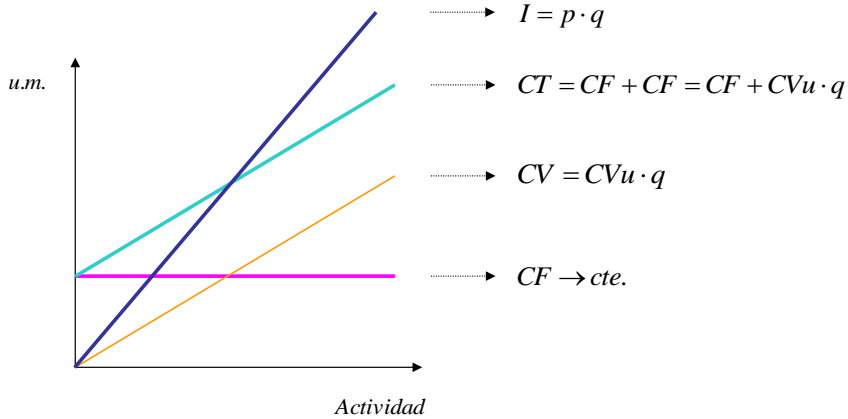

**Figura 7:** *Análisis CVB* **(***CF, CV, CT y I* **según** *actividad)*

Es evidente que se trata de una recta de similar forma a la de *CV*, ya que si no se realiza actividad no se producen *ingresos*, de modo que también surge del origen de coordenadas. Lógicamente, la recta de *I* debe de tener una pendiente o inclinación mayor que la de *CV*. Es más, esto provoca que tanto la recta de *I* como la de *CT* (paralela a la de *CV*) se corten en un determinado punto (que no lo hicieran sería muy negativo<sup>3</sup>).

El cruce de estas rectas es la piedra angular de esta determinada representación, ya que es el punto en el cual, para una determinada actividad, los *costes* se igualan a los *ingresos*. Es decir, el *Beneficio* (en adelante *Bº*) entendido como *I* menos *CT*, es nulo. Este punto recibe diversos nombres en la literatura especializada (*umbral de rentabilidad*, *punto de equilibrio*, *punto muerto*, etc.). En la presente investigación, se designa a este como *Punto de Equilibrio* (en adelante *Peq*), que es aquel donde se compensan *I* con *CT*:

$$
B^o = I - CT
$$

 $\overline{a}$ 

<sup>3</sup> Esto se produce cuando *p* es menor al denominado *precio de cierre* (*Pc*), (Monchón, 2005).

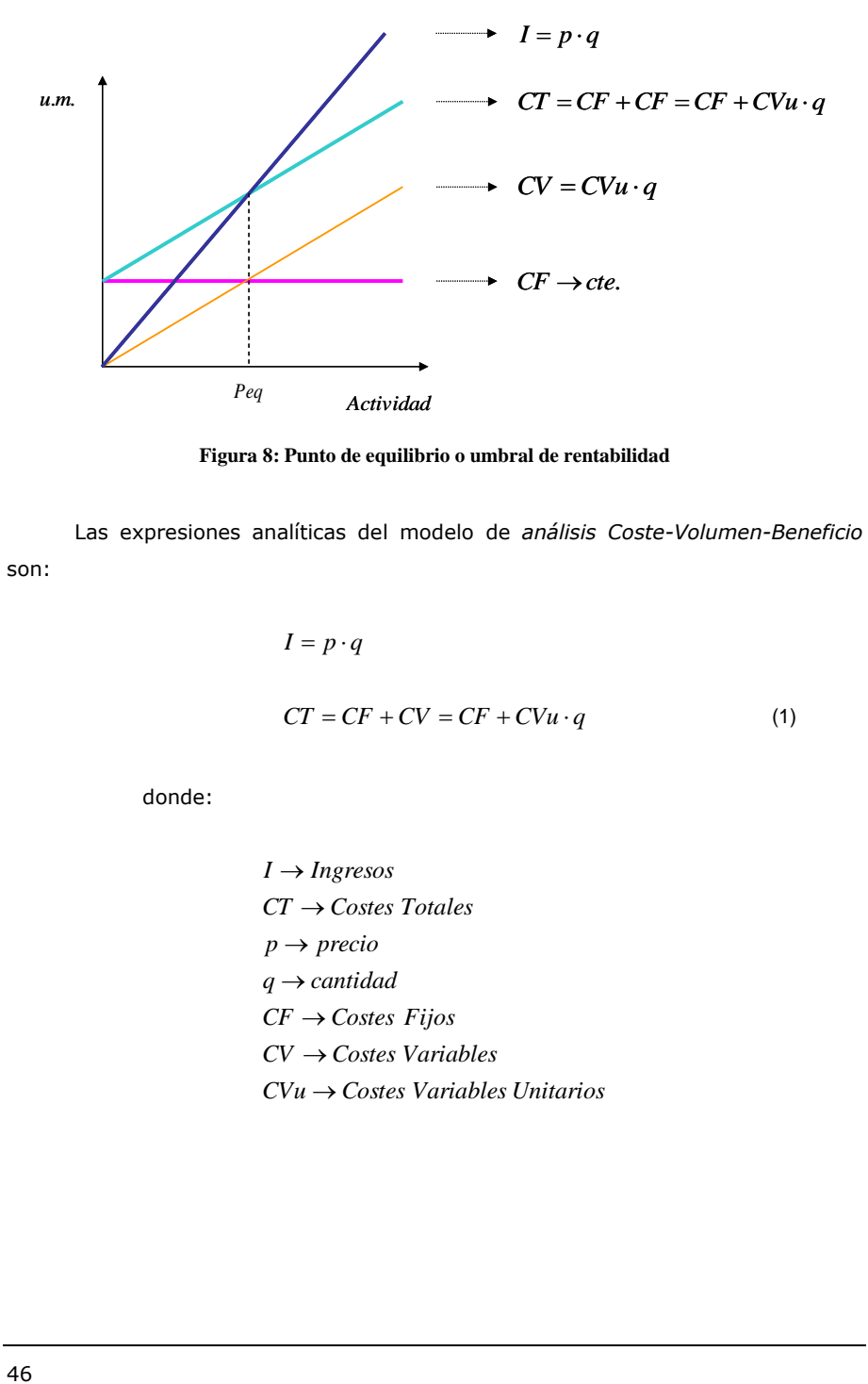

**Figura 8: Punto de equilibrio o umbral de rentabilidad**

Las expresiones analíticas del modelo de *análisis Coste-Volumen-Beneficio* son:

> $CT = CF + CV = CF + CVu \cdot q$  $I = p \cdot q$ (1)

donde:

*CVu Costes Variables Unitarios CV Costes Variables CF Costes Fijos q* → *cantidad p precio CT Costes Totales I Ingresos*

Para obtener *Peq*:

$$
P_{eq} \rightarrow I = CT
$$
  
\n
$$
I = CF + CV
$$
  
\n
$$
p \cdot q = CF + CVu \cdot q
$$
  
\n
$$
p \cdot q - CVu \cdot q = CF
$$
  
\n
$$
q \cdot (p - CVu) = CF
$$
  
\n
$$
P_{eq} \rightarrow q = \frac{CF}{p - CVu}
$$

Es decir, *Peq* se obtiene dividiendo *CF* (expresados como una constante en las ecuaciones anteriores) entre la diferencia entre *p* y *CVu*.

Como es de esperar, a medida que aumenta la actividad más allá del *Peq* crece el *Bº* en la misma proporción. De la misma manera, disminuyendo la actividad por debajo del *Peq* aumentan las *pérdidas* en idéntica proporción:

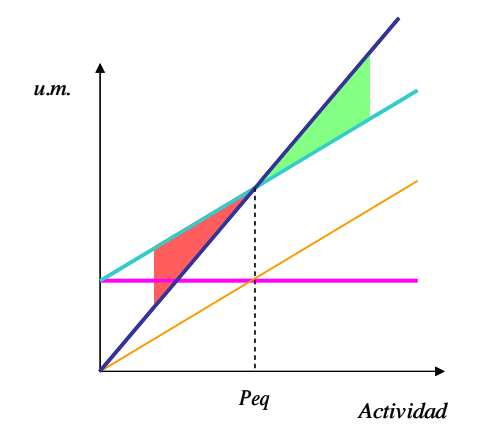

**Figura 9: Proporción de pérdidas y ganancias según** *actividad*

Este sencillo modelo también tiene su contrapartida, que viene de la mano de las siguientes asunciones e hipótesis que, a la postre, definen también sus **limitaciones** (Ribaya, 1999):

- 1. Se supone un único producto. En el caso que la producción sea múltiple es necesario que se mantenga constante el *mix de productos o servicios*.
- 2. Es un análisis a corto plazo, ya que sólo con un horizonte limitado se asume que *CF* es invariable.
- 3. Los *CV* son siempre, y de manera fija, proporcionales a la actividad.
- 4. Los *p* son fijos durante el periodo de estudio.

Respecto a la *asunción nº2*, se considera que no se ha de tener en cuenta el efecto de las *Economías de Escala* para este tipo de análisis, ya que estas se hacen presentes cuando a largo plazo se modifica *CF*, siendo el *análisis Coste-Volumen-Beneficio* un análisis a corto plazo por defecto.

En relación a la *limitación nº3*, se recuerda que la *Ley de los Rendimientos Decrecientes* ya se cita en el *apartado 3.2.3*.

Sin duda, y como se ve en el *capítulo 3* (*Fundamentación Teórica*), estas limitaciones han suscitado no pocas críticas al modelo y, a su vez, han provocado diversas evoluciones del mismo o intentos de superación de dichas limitaciones. Sin embargo, a efectos prácticos y bajo condiciones controladas y de cierta estabilidad, este clásico modelo conserva plena vigencia.

## 5.2. EVOLUCIÓN DEL MODELO

La economía europea se basa en el *libre mercado* y posee un alto nivel de competencia, es decir, la mayoría de los mercados tienden a la *Competencia Perfecta* o *Monopolística* o, en el peor de los casos, a *Oligopolios*. En dichos mercados la fijación de la variable *p* posee una fuerte vinculación con la interacción entre la oferta y la demanda del mercado en cuestión.

Teóricamente, *ceteris paribus<sup>4</sup>* , dentro de cada organización se puede variar *p* y *q* dentro de unos determinados márgenes. Lo que ocurre en estos casos es que:

$$
\uparrow p \Rightarrow \downarrow q \quad (y \downarrow p \Rightarrow \uparrow q)
$$

Es decir, el incremento de *p* acarrea una disminución de *q* y viceversa. Sin embargo, en la práctica no es posible modificar *p* de forma tan libre como se desee ya que, como se ha anticipado, se tiende a permanecer en un rango de *p* relativamente pequeño y establecido por el mercado, todo ello a riesgo de disminuir drásticamente *I* o empeorar los *Bº*. En otras palabras, para un mismo producto o servicio, si las organizaciones utilizan un *p* por encima de *p* de mercado, rápidamente descenderá *I* y esto comprometerá su solvencia. Si por el contrario utilizan un *p* por debajo del mismo venderán más, pero es muy posible que no cubran *costes* y también su solvencia se verá en peligro. Evidentemente, todos estos fenómenos serán más o menos agudos cuanto más distancia se produzca respecto al *p* de mercado. Este es, al fin y al cabo, el escenario en el que se encuentran muchas organizaciones en su día a día.

Por lo tanto, se puede concluir que la mayoría de organizaciones tienen poca o muy poca capacidad de actuar sobre *p*. De esta forma, no es aventurado considerar que *p* es la variable menos alterable por las organizaciones, ya que en la práctica debe encontrarse en un rango muy específico y alrededor de *p* de mercado.

 $\overline{a}$ 

<sup>4</sup> Permaneciendo constantes el resto de variables.

En cuanto a la relación entre *p* y *q*, tras las posibles alteraciones de *p*, *ceteris paribus*, la *q* de las organizaciones se suele estabilizar también alrededor de un cierto valor. Lógicamente, la estabilidad de estas variables tras un cambio suele llegar después de un periodo transitorio y, como se ha citado, como resultado de la interacción entre la oferta y la demanda.

De esta forma y en lo sucesivo, para el desarrollo del modelo y como asunción del mismo se considera *p* como impuesto por el mercado. En cambio, sí se conserva un cierto margen de maniobra sobre *q*.

Teniendo en cuenta lo anterior, se procede a plantear la evolución del modelo teniendo en cuenta que:

| Variable | En función de:                             |
|----------|--------------------------------------------|
|          | q, p (impuesta por el mercado $\cong$ cte) |
| CF       |                                            |
|          | $C$ Vu, $q$                                |

**Tabla 1: Variables básicas del modelo**

O, lo que es lo mismo, se pueden expresar *I* en función de *q*, al igual que *CV*:

$$
I(p, q)
$$
  
CT = CF + CV(CVu, q)

En vista de la ecuación, se sobreentiende que cualquier variación de *q* vendrá inmediatamente reflejada también como variación de *I* y de *CV*.

Dicho esto, se procede a plantear un **nuevo modelo** a partir de las tres variables básicas recogidas en la *tabla 1*, a saber:

> - *I* - *CF* - *CV*

Al mismo tiempo, se **propone** pasar de una representación estática de las variables y de sólo un *Peq* cada vez (a partir de un determinado *CF* y un determinado *CVu*), a una representación más completa y dinámica:

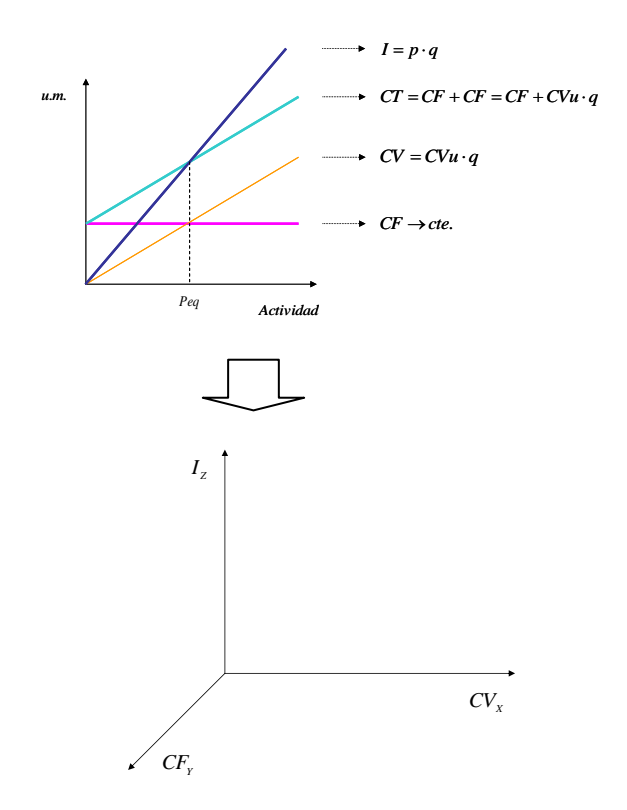

**Figura 10: Paso de la representación del** *análisis CVB* **clásico a una tridimensional**

Estas tres dimensiones o variables son en principio independientes salvo por la relación entre *I* y *CV,* ya que están vinculadas a través de *q* (más adelante se desarrolla este extremo). Por lo demás, se puede decir que al gestionar y actuar sobre cada una de ellas, las demás no se van a ver afectadas. En referencia a esto último es importante reseñar, como se ve más adelante, que en este nuevo modelo **se excluyen** en todo caso las situaciones de variación de *p* y el trasvase de *costes* entre *CV* y *CF*.

Con este modelo se puede representar en dicho espacio tridimensional cualquier combinación de las tres variables citadas (*I*, *CF* y *CV*). Es decir, representar el punto en el que se encuentre la empresa o proyecto para un instante o periodo determinado, ya que este normalmente evoluciona. Dicho de otro modo, se representa la situación económica o de explotación en la que se encuentra la empresa o proyecto en cada instante o periodo. Dicho punto se denomina *Punto de Trabajo* (en adelante *PT*).

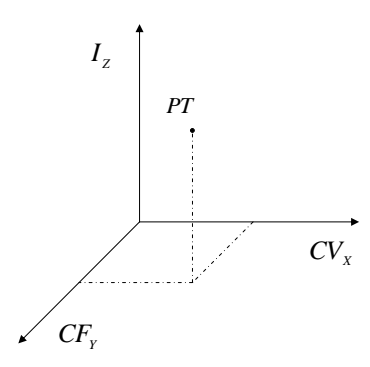

**Figura 11: Representación de** *PT* **(situación de la org.) en el nuevo modelo**

#### 5.3. PLANO DE EQUILIBRIO Y DE RENTABILIDAD DADA

En el modelo del *análisis Volumen-Coste-Beneficio*, según lo ya visto, se representa el *Peq* (aquel que hace *I=CT*). Eso sí, se representa de una manera aparentemente estática, es decir, para hacer un seguimiento cómodo de los cambios o evoluciones de *Peq*, se debe proceder a aplicar **por orden** y de forma **individual** los diferentes cambios de *p*, *CVu* o *CF*, *ceteris paribus*.

En el modelo propuesto se puede representar también el equilibrio económico (*I=CT*), pero esta vez de una manera más completa y dinámica. Esto es, con un **plano** cuya ecuación y representación son:

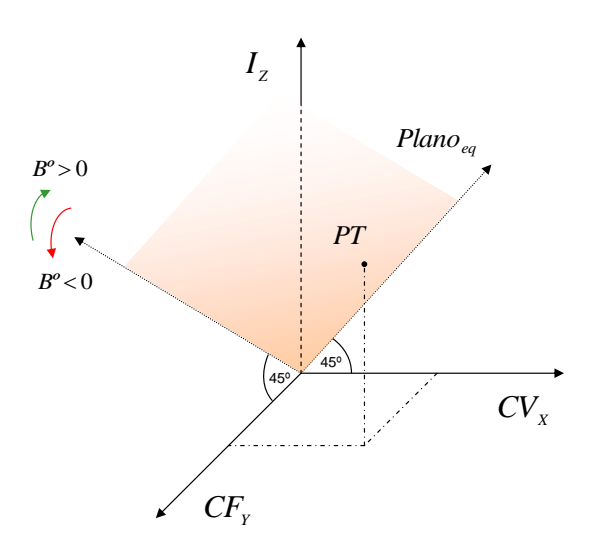

$$
I_z = CF_z + CV_x \tag{2}
$$

**Figura 12: Representación del** *Plano de equilibrio*

En la figura anterior, el *plano de equilibrio* (en adelante *Planoeq*) queda representado por el área de color naranja y recoge todos los *Peq* posibles. A su vez, se puede descomponer dicha figura en tres planos bidimensionales, realizando una sección a la altura de una de las variables de *PT* y representando las otras dos:

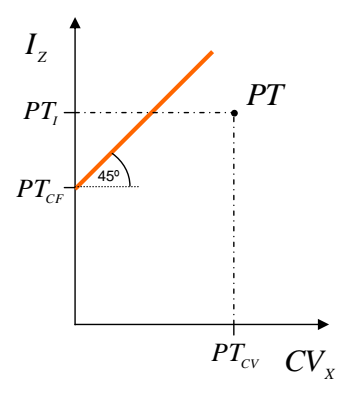

**Figura 13: Plano** *IZCV<sup>X</sup>* **(para** *PTCF***)**

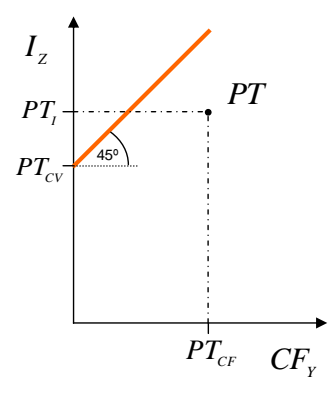

**Figura 14: Plano** *IZCF<sup>Y</sup>* **(para** *PTCV***)**

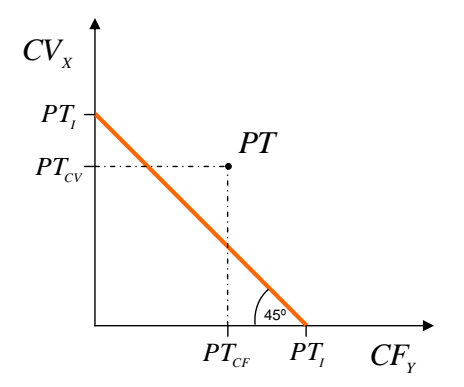

**Figura 15: Plano** *CVXCF<sup>Y</sup>* **(para** *PTI***)**

 $CF_y$ <br>  $T_D$ <br>  $\Box$  ano<sub>eq</sub>, se pueden representar<br>  $\Box$  las posibilidades (todos los<br>  $\Box$  la Explotación (en adelante De la misma manera en que se representa el *Planoeq*, se pueden representar otros planos, por ejemplo aquellos que recojan todas las posibilidades (todos los *PT*) que supongan un determinado nivel de *Resultados* o *Bº* (o *pérdidas*). Por comodidad, se denomina *Rentabilidad* o *Resultado de la Explotación* (en adelante *R*) al *Bº* sobre *I* expresado en %:

$$
B^o = I - CT
$$

$$
R = \frac{B^o}{I}
$$

Para una *R* dada:

$$
R = \frac{I_z - CF_y - CV_x}{I_z}
$$

$$
(1 - R) \cdot I_z = CF_y + CV_x
$$

$$
I_z = \frac{CF_y + CV_x}{1 - R}
$$

Gráficamente:

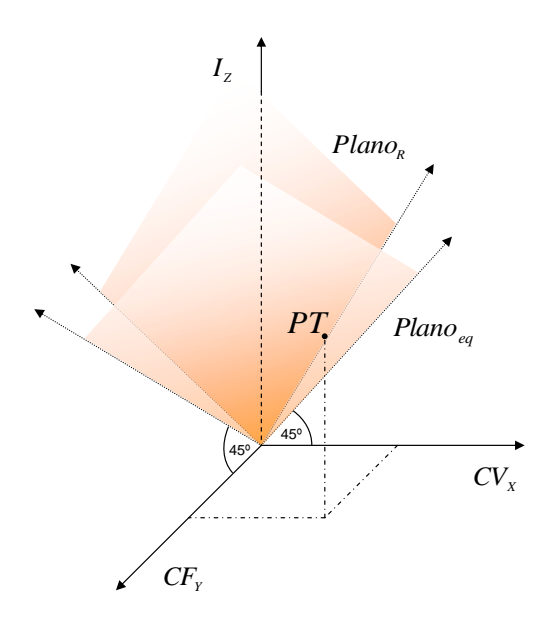

**Figura 16: Representeación de diferentes planos de** *R*

## 5.4. CÁLCULO DE DISTANCIAS

Este apartado versa sobre el cálculo de la distancia del *PT* a cualquiera de los planos que se planteen. Como punto de partida se pueden calcular analíticamente las distancias de *PT* al *Planoeq*.

Empezando por el cálculo de la distancia geométrica de *PT* al *Planoeq* medido respecto al eje *I<sup>z</sup>* (en adelante *dI*), se puede hallar esta utilizando la proyección de *PT* sobre el *Planoeq* en dicho eje. Esta proyección queda representada en la siguiente figura como un punto situado sobre el mismo *Planoeq* que denominamos *Proy(PTPlanoeq)<sup>I</sup>* y que coincide con su coordenada en *Iz*:

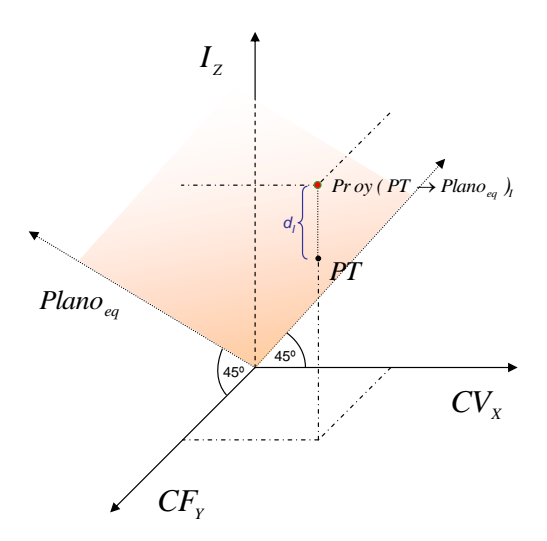

**Figura 17: Representación de**  $\text{Prov}(PT \rightarrow \text{Plano}_{eq})$ *I* **y** *d<sub>I</sub>* 

Teniendo en cuenta que el punto proyectado (*Proy(PTPlanoeq)I*) posee las cordenadas:

$$
(I_z, CF_y, CV_x) = (Proy (PT \rightarrow Plan_{eq})_I, PT_{CF}, PT_{CV})
$$

Y sabiendo además que este punto está situado sobre el *Planoeq*, cuya ecuación es (2), sustituyendo:

$$
I_z = CF_z + CV_x
$$
  
(  $Prov$  ( $PT \rightarrow Plan_{eq} )_i = PT_{CF} + PT_{CV}$ 

Como sabemos según la anterior *figura* que:

$$
PT_{i} + d_{i} = (Proy (PT \rightarrow Plan_{eq})_{i}
$$
  

$$
d_{i} = (Proy (PT \rightarrow Plan_{eq})_{i} - PT_{i}
$$

Por lo tanto:

$$
d_{I} = PT_{CF} + PT_{CV} - PT_{I}
$$

donde:

- *Proy(PTPlanoeq)<sup>I</sup>* es la proyección de *PT* sobre el plano en cuestión, medido en el eje *IZ*.

- *d<sup>I</sup>* es la distancia de *PT* a dicha proyección.

Más representaciones gráficas de *dI*:

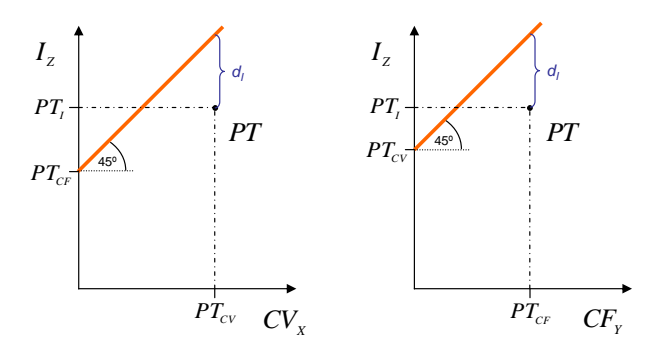

**Figura 18: Dos representaciones bidimensionales de** *dI*

Del mismo modo:

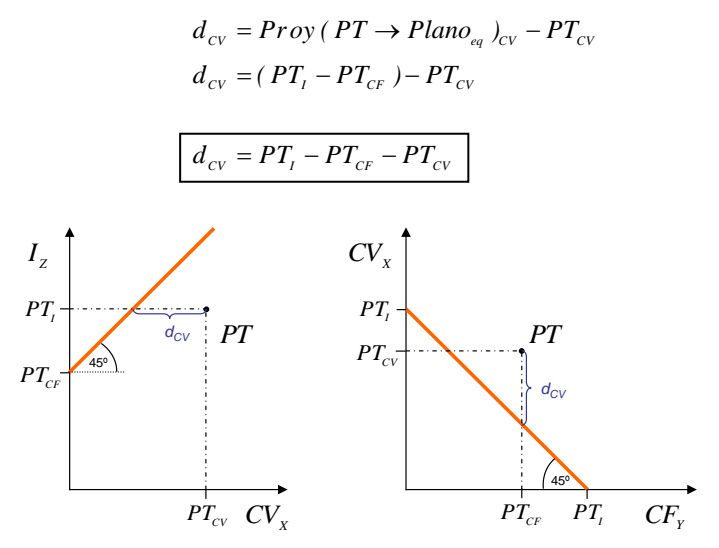

**Figura 19: Dos representaciones bidimensionales de** *dCV*

Finalmente, la distancia en el eje *CFY*:

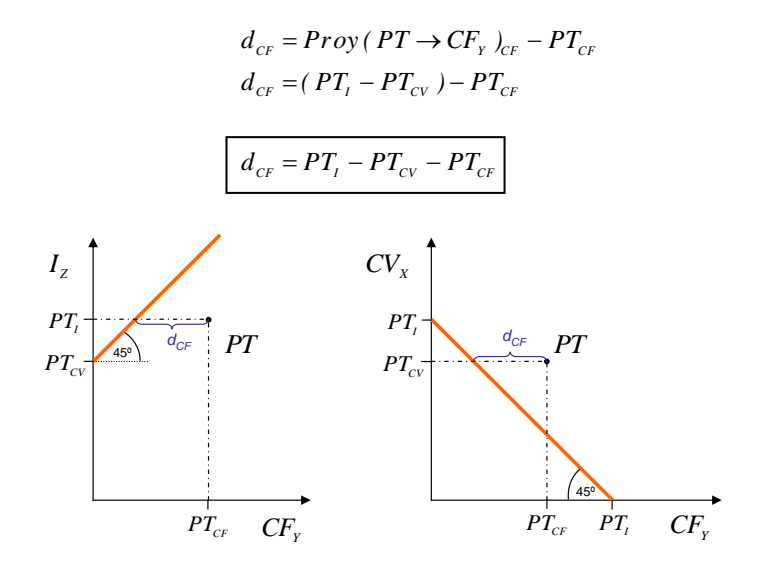

**Figura 20: Dos representaciones bidimensionales de** *dCF*

Es fácil darse cuenta de que:

$$
d_{cv} = d_{cr}
$$

Por lo tanto sólo se deben calcular dos distancias:

$$
\begin{cases} d_{cv} \, \delta \, d_{cr} & (\text{ ya que } d_{cv} = d_{cr}) \\ d_{I} & \end{cases}
$$

De modo general, para obtener las **distancias** de *PT* a los **diferentes planos posibles** que se pueden plantear **para cualquier** *R*, el proceder es el mismo:

$$
d_t = \frac{PT_{CF} + PT_{CV}}{1-R} - PT_t
$$

$$
d_{CF} = (1 - R) \cdot PT_t - PT_{CV} - PT_{CF}
$$

$$
d_{cv} = (1 - R) \cdot PT_t - PT_{cr} - PT_t
$$

O bien:

$$
d_{I} = \frac{PT_{CF} + PT_{CV}}{\lambda} - PT_{I}
$$
  
donde, por comodidad:  

$$
d_{CF} = \lambda \cdot PT_{I} - PT_{CV} - PT_{CF}
$$
  

$$
d_{CV} = \lambda \cdot PT_{I} - PT_{CF} - PT_{I}
$$
  

$$
d_{CV} = \lambda \cdot PT_{I} - PT_{CF} - PT_{I}
$$

De nuevo se da:

$$
d_{cv} = d_{cr}
$$

Dicho esto sobre el cálculo de distancias, al plantear o enfrentarse a una situación de mejora de resultados, simplemente por razones geométricas se da siempre que *dI>0* y tanto *dCV* como *dCF<0* (se ejemplifica en el *Anexo I*). Esto ha de interpretarse como que si se desea alcanzar el objetivo se puede hacer a través de aumentar *I* tal y como indica *dI*, o bien, si se desea lograr a través de *CV* o *CF,* se
debe atender a la reducción que indican *dCV* y *dCF* respectivamente (cuyo valor coincide, como se sabe).

## 5.5. LIMITACIONES DE LAS DISTANCIAS

Hasta ahora se están considerando en todo momento distancias geométricas *d* medidas o cuantificadas en *u.m.* Si se decide intervenir en una sola de las variables, el camino más corto geométricamente hablando viene dado por:

$$
min \begin{cases} d_{cv} = d_{cr} \\ d_{l} \end{cases}
$$
 (3)

Evidentemente se puede intervenir de forma combinada en las tres variables. Sin embargo, aunque las tres variables utilicen el mismo patrón de medida *u.m.*, en realidad están cuantificando conceptos muy diferentes. Es decir, la misma cantidad de *u.m.* de cada una de las variables no es equivalente en cuanto al esfuerzo que supone mejorarlas:

$$
Esfuerzo mejora (u.m.1) ≠ Esfuerzo mejora (u.m.cv)≠ Esfuerzo mejora (u.m.cr)
$$
\n(4)

Esta aclaración es muy conveniente, ya que se puede sentir la tentación de plantear que la estrategia (individual) óptima para alcanzar el *Plano* que se ha fijado como objetivo, venga dada por la *expresión (3)*. Pero esto no es así, ya que dicha afirmación es incompleta. A través de un ejemplo de aplicación de la *expresión (4)* se puede esclarecer este extremo:

## *"difícilmente podría costar lo mismo mejorar (aumentar) I en X u.m., que mejorar (disminuir) CF en la misma cantidad."*

Por lo tanto, y siguiendo esta idea, para completar el modelo y determinar una estrategia individual óptima de mejora de los resultados económicos de explotación, se debe combinar el concepto de *distancia* puramente *geométrica* con otro que ayude a determinar realmente cuál es el *camino más corto* individual hacia el objetivo que se plantee.

# 5.6. IMPEDANCIA ECONÓMICA

Antes de avanzar con un nuevo concepto, conviene recordar qué significa la *mejora* con respecto a las variables que se manejan:

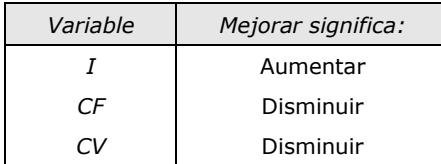

**Tabla 2: Criterio y significado de la mejora en cada variable**

Nótese que coincide este significado con el signo de las distancias en caso de mejora.

Dicho esto, para el presente modelo **se define** la *Impedancia Económica* como:

> *"la variable que explica la resistencia al progreso o mejora de una variable o variables económicas"*

Se adopta el criterio:

*"a mayor valor de Impedancia, mayor dificultad o resistencia para la mejora"*

Y, por lo tanto, la *Impedancia Económica* (en adelante *IE*) es directamente proporcional a la resistencia al avance o mejora.

El concepto de *IE* se expresa de forma relativa, es decir, como relación de las *IE* de unas variables con respecto a las otras y con respecto al total:

$$
IE_{I} + |IE_{CF}| + |IE_{CV}| = 1 \qquad s.a. \begin{cases} 0 \le IE_{I} \le 1 \\ -1 \le IE_{CF} \le 0 \\ -1 \le IE_{CV} \le 0 \end{cases}
$$

Se reseña que por razones geométricas, y tal como se anticipa en el anterior condicionado, unido a los criterios expuestos en la *tabla 2*, se conviene establecer los siguientes signos para las *IE*:

| Signo     |              |
|-----------|--------------|
| $IE_i$    | Positive (+) |
| $IE_{CF}$ | Negative (-) |
| $IE_{CV}$ | Negative (-) |

**Tabla 3: Convención de signos para las diferentes** *IE*

También se puede expresar la *IE* en forma de ratio (*IEr*), de forma que se miden las *u.m.* de mejora (*Mejora*) respecto al "*esfuerzo*" empleado en lograr dicha mejora (*Coste para la Mejora*). Supone pues una suerte de ratio coste-avance:

$$
IE_{r} = \frac{Coste para Mejora}{Mejora}
$$

En el siguiente *capítulo* (*6. Metodología*) se explica de qué procedimientos se dispone para obtener las diferentes *IE* por variable para una organización dada.

Llegados a este punto, y en respuesta a la reflexión final del *apartado 5.5* (Limitaciones de las distancias), se combinan los conceptos de distancia geométrica *d* y de *IE* con el propósito aludido. Esta combinación se realiza a través de una nueva variable, la *Impedancia Económica Relativa* (en adelante *IER*):

$$
IER = d \cdot IE
$$

Esto es, se define el concepto de *IER* para cada variable como el producto de la distancia geométrica *d* e *IE*. De tal manera:

$$
IER_{t} = d_{t} \cdot IE_{t}
$$
  

$$
IER_{CF} = d_{CF} \cdot IE_{CF}
$$
  

$$
IER_{CV} = d_{CV} \cdot IE_{CV}
$$

De forma que, ahora sí, se define la estrategia óptima (individual) para mejorar los resultados de la explotación como aquella con menor valor de *IER*:

$$
Estrategia \ o \ camino \ óptimo \rightarrow min \begin{cases} |IER_{r}| \\ |IER_{cr}| \\ |IER_{cv}| \end{cases} (5)
$$

En este punto, es relevante indicar que la estrategia óptima es sensible a las variaciones del resultado económico que se plantee como objetivo. Es decir, dependiendo del *R* planteado como objetivo, el camino o estrategia óptima podrá ser uno u otro, como se comprueba más adelante (*apartado 5.9*).

 $\overline{a}$ 

<sup>5</sup> En apartados posteriores se modifica el cálculo de *IERI* (ver *apartado 5.8*)

# 5.7. DINÁMICA DE *PT*

Antes de seguir avanzando con el modelo propuesto es conveniente y procede plantear los cambios y posibilidades que se dan cuando se plantea pasar de un *PT* de partida a otro *PT'* de destino.

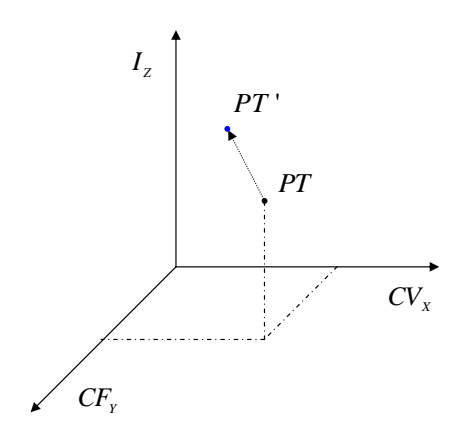

**Figura 21: Evolución de** *PT* **hacia** *PT'*

En este apartado se procede a analizar por separado para cada una de las variables cómo afectan a *PT* los cambios que se puedan producir en estas.

#### Mejora de *I*

Comenzando con *I*, y como se comenta anteriormente (*apartado 5.2*), esta variable tiene una relación fundamental con *CV* a través de la *q*. A continuación se plantean cuáles son las posibles **causas** o circunstancias en relación con las demás variables del modelo que pueden provocar una mejora de *I*:

- 1. Por aumento de *q*, manteniéndose constante *CVu*.
- 2. Derivada del aumento de *q*, al mismo tiempo que *CVu* disminuye, suponiendo que *CV* permanezca invariable debido a la combinación de ambos efectos. No se tiene en cuenta debido a que se producen cambios en dos variables simultáneamente.

3. Aumento de *p*, lo que eventualmente provoca que disminuya *q* debido a la interacción entre oferta y demanda. *CV* pues disminuiría, mientras que *I* aumentaría o disminuiría dependiendo de la elasticidad-precio del bien o servicio en cuestión. Tampoco se contempla porque incumple la premisa de no alterar *p*.

| τ↑ |  | $CV \uparrow (CVu = )$      | Relación directa con q                                                                |  |
|----|--|-----------------------------|---------------------------------------------------------------------------------------|--|
|    |  | $CV = (CVu \downarrow)$     | Doble cambio simultáneo<br>de dos variables (no<br>valido)                            |  |
|    |  | $CV \approx (q \downarrow)$ | Incumple premisa inicial<br>(no se puede alterar $p$ , se<br>varía el balance $p-q$ ) |  |

**Tabla 4: Posibilidades en la mejora de** *I*

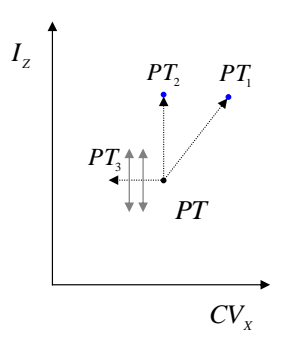

**Figura 22: Evolución de** *PT* **según origen mejora de** *I*

Por lo tanto, ante un aumento de *I* se producirá un aumento proporcional de *CV* (para un mismo *CVu*) y viceversa, todo ello debido a la relación y vínculo existente a través de *q*:

$$
I = p \cdot q
$$
  
\n
$$
CV = CVu \cdot q
$$
  
\n
$$
PT'_{I} > PT_{I} \xleftarrow{q^{\uparrow} \rightarrow q^{\prime} (q < q^{\prime})} PT'_{CV} > PT_{CV}
$$

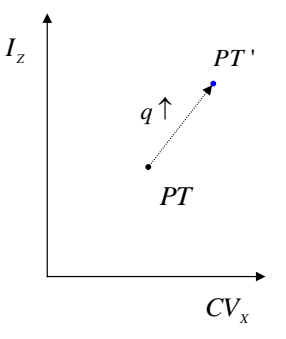

**Figura 23: Evolución de** *PT* **en la mejora de** *I*

### Mejora de *CV*

- 1. Derivada de la disminución de *CVu*, permaneciendo constante *I*.
- 2. Debido a la disminución de *q*, que a la vez provoca disminución de *I* permaneciendo *p* constante. Este es el mismo cambio que se consigna como válido en el apartado anterior sobre las causas de mejora de *I*, pero esta vez en sentido contrario.
- 3. También por disminución de *q*, pero combinado con aumento de *p* debido a la interacción de la oferta y la demanda. De nuevo se incumple la premisa de no modificación de *p* (similar al 3º caso de mejora de *I*).

|                                                  |                                                                                                    | $I_{Z}$                  |                                                          | $PT$ '                                                                        |   |    |
|--------------------------------------------------|----------------------------------------------------------------------------------------------------|--------------------------|----------------------------------------------------------|-------------------------------------------------------------------------------|---|----|
|                                                  |                                                                                                    |                          |                                                          | $q \uparrow$                                                                  |   |    |
|                                                  |                                                                                                    |                          |                                                          |                                                                               |   |    |
|                                                  |                                                                                                    |                          |                                                          | PT                                                                            |   |    |
|                                                  |                                                                                                    |                          |                                                          |                                                                               |   |    |
|                                                  |                                                                                                    |                          |                                                          | $CV_{x}$                                                                      |   |    |
|                                                  |                                                                                                    |                          |                                                          | Figura 23: Evolución de PT en la mejora de I                                  |   |    |
|                                                  |                                                                                                    |                          |                                                          |                                                                               |   |    |
|                                                  |                                                                                                    |                          |                                                          |                                                                               |   |    |
| Mejora de CV                                     |                                                                                                    |                          |                                                          |                                                                               |   |    |
|                                                  |                                                                                                    |                          |                                                          | Las posibles <b>causas</b> que pueden provocar una mejora (disminución) de CV |   |    |
| relación con las otras variables del modelo son: |                                                                                                    |                          |                                                          |                                                                               |   |    |
|                                                  |                                                                                                    |                          |                                                          |                                                                               |   |    |
| 1.<br>2.                                         | Derivada de la disminución de CVu, permaneciendo constante I.<br>Debido a la disminución de q, que a la vez provoca disminución de I |                          |                                                          |                                                                               |   |    |
|                                                  | permaneciendo $p$ constante. Este es el mismo cambio que se                                                                          |                          |                                                          |                                                                               |   |    |
|                                                  |                                                                                                    |                          |                                                          | consigna como válido en el apartado anterior sobre las causas de              |   |    |
|                                                  |                                                                                                    |                          |                                                          | mejora de I, pero esta vez en sentido contrario.                              |   |    |
| 3.                                               | También por disminución de q, pero combinado con aumento de p                                                                        |                          |                                                          |                                                                               |   |    |
|                                                  |                                                                                                    |                          |                                                          | debido a la interacción de la oferta y la demanda. De nuevo se                |   |    |
|                                                  |                                                                                                    |                          |                                                          | incumple la premisa de no modificación de $p$ (similar al 3º caso de          |   |    |
|                                                  | mejora de $I$ ).                                                                                                    |                          |                                                          |                                                                               |   |    |
|                                                  |                                                                                                    |                          |                                                          | Relación natural de CV a                                                      |   |    |
|                                                  | $CVu\downarrow$                                                                                                    | $I =$                    |                                                          | través de la reducción de<br>CVu.                                             | 1 |    |
|                                                  | $q\downarrow$                                                                                                    | $I \downarrow (p=)$      | Mismo cambio que la mejora<br>de I pero a la inversa (se |                                                                               |   |    |
| $CV \downarrow$                                  |                                                                                                    |                          | considera empeoramiento de                               | 2                                                                             |   |    |
|                                                  |                                                                                                    |                          | I)<br>Se varía el balance p-q                            |                                                                               |   |    |
|                                                  |                                                                                                    | $I \approx (p \uparrow)$ |                                                          | (parecido al 3º caso de los<br>Ingresos)                                      | 3 |    |
| Tabla 5: Posibilidades en la mejora de CV        |                                                                                                    |                          |                                                          |                                                                               |   |    |
|                                                  |                                                                                                    |                          |                                                          |                                                                               |   |    |
|                                                  |                                                                                                    |                          |                                                          |                                                                               |   |    |
|                                                  |                                                                                                    |                          |                                                          |                                                                               |   | 67 |

**Tabla 5: Posibilidades en la mejora de** *CV*

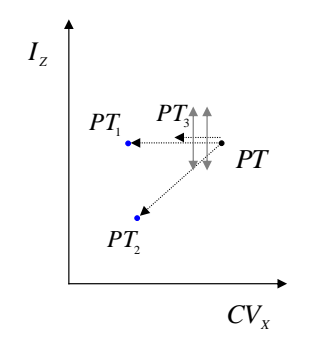

**Figura 24: Evolución de** *PT* **según origen mejora de** *CV*

En este caso se entienden como válidas la *1ª* y *2ª* posibilidades, pero finalmente se considera sólo la primera de ellas, ya que la otra es en realidad la inversa de la vista en el apartado anterior referente a mejora de *I*, es decir, un empeoramiento de *I* (disminución).

De este modo, *ceteris paribus,* una mejora de *CV* (disminución) vendrá dada por una reducción de *CVu*.

 $CV = CVu \cdot q$ 

| Figure 24: Evolución de PT segín origen mejor a é CV                                                                                                    |                                                   |
|----------------------------------------------------------------------------------------------------|---------------------------------------------------|
| Figure 24: Evolución de PT segín origen mejor a é CV                                                                                                    |                                                   |
| En este caso se entienden como válidas la 1 <sup>a</sup> y 2 <sup>a</sup> po<br>finalmente se considera sólo la primera de ellas, ya que la otra<br>inversa de la vista en el apartado anterior referente a mejor ad<br>empeoramiento de I (disminución). |                                                   |
| De este modo, ceteris paribus, una mejor de CV (disminuci<br>por una reducción de CVu.                                                                                                    |                                                   |
| CV = CVu · q                                                                                                    |                                                   |
| $PT_{CV}$                                                                                                    | $CV = CVu · q$                                    |
| $PT_{CV}$                                                                                                    | $PT_{CV} \rightarrow PT_{CV} \rightarrow PT_{CV}$ |
| $T_{Z}$                                                                                                    | $PT$                                              |
| $CV_{x}$                                                                                                    |                                                   |
| $T$                                                                                                    | $CV_{x}$                                          |
| $T$                                                                                                    | $CV_{x}$                                          |
| $CV_{x}$                                                                                                    |                                                   |
| $V_{X}$                                                                                                    |                                                   |
| $V_{X}$                                                                                                    |                                                   |

**Figura 25: Evolución de** *PT* **en la mejora de** *CV*

#### Mejora de *CF*

El caso de *CF* es el más sencillo, ya que no provoca ningún cambio en el resto de variables del modelo. Simplemente, si la variable *CF* disminuye no afecta al resto al no tener relación con las demás:

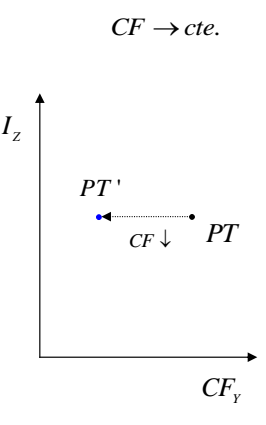

**Figura 26: Evolución de** *PT* **en la mejora de** *CF*

Mención aparte merece la situación en la que se da una conversión de *CV* en CF y viceversa y, por lo tanto, mejora uno de ellos en detrimento del otro, lo que supondría *apalancar* o *desapalancar* la organización a nivel de *costes*. Sin embargo, para el presente modelo se considera que esos transvases ya se han efectuado. Caso de que se produzcan a posteriori se reevaluaría la nueva situación de *PT*.

### 5.8. CÁLCULO DE *d +I*

Retomando lo visto anteriormente con la *expresión (5)*:

$$
Estrategia o camino óptimo \rightarrow min \begin{cases} |IER_{r}| \\ |IER_{cr}| \\ |IER_{cv}| \end{cases}
$$

El primer paso que se puede dar es descartar el camino a través de la mejora por *CF<sup>Y</sup>* o bien por *CVX*. Esto es debido a que:

$$
d_{\scriptscriptstyle CV} = d_{\scriptscriptstyle CF}
$$

 $\mathsf{Entonces}, \ \mathsf{si} \ | \mathit{IE}_{cv}| > | \mathit{IE}_{cr}| \ \ \Rightarrow \ \ \mathit{IER}_{cv} > \mathit{IER}_{cr}^{-6}$ , avanzar por el eje  $\mathit{CF}_Y$  será menos costoso y prevalecerá sobre el avance por el eje *CVX*. Esto justo sucede al contrario:

$$
|IE_{CV}| < |IE_{CF}| \Rightarrow IER_{CV} < IER_{CF}
$$

Por lo tanto se define:

$$
IER^{c} = min \begin{cases} \mid IER_{cr} \mid \\ \mid IER_{cv} \mid \end{cases} \quad y \quad IE^{c} = min \begin{cases} \mid IE_{cr} \mid \\ \mid IE_{cv} \mid \end{cases}
$$

Nótese que a la menor de las *IER* entre *CF* y *CV* (y a la sazón mejor o más óptima) se denomina *IER<sup>C</sup>* , al igual que el menor módulo de las *IE* entre *CF* y *CV* es *IE<sup>C</sup>* .

Dicho esto, y continuando con la *expresión (5)*, resta comparar el *IER<sup>C</sup>* anterior con *IERI*.

 $\overline{a}$ 

<sup>6</sup> Se recuerda que por convención se ha establecido que *IE<sup>I</sup>* > 0 y tanto *IECF* como *IECV* < 0. A su vez, si se plantea una mejora sobre la situación actual las distancias al *plano objetivo* son igualmente  $d_l > 0$  y tanto  $d_{CF}$  como  $d_{CV} < 0$  (Ver *Anexo I*).

En este punto, cabe recordar que un incremento (mejora) de *I* tiene su consecuencia en *CV* (ver *apartado* anterior). Por lo tanto, la distancia a utilizar en la fórmula de *IER<sup>I</sup>* ha de recoger este efecto:

$$
IER_{I} = d_{I}^{+} \cdot IE_{I}
$$

Para obtener esta nueva distancia  $d^+$ <sub>*I*</sub>, se plantea la trayectoria que llevará el *PT* hasta el destino *PT'* o hasta su intersección con el plano objetivo.

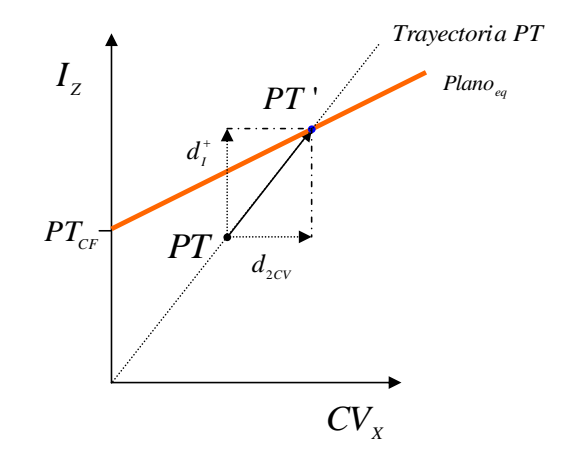

Para Plano objetivo = *Planoeq*

**Figura 27: Distancia real de** *I* **hasta el** *planoeq (d<sup>+</sup> I)*

Como se observa en la figura anterior, la distancia *d + <sup>I</sup>* (componente *IZ*) y la distancia *d2CV* (componente *CVX*) son consecuencia y, a su vez, vienen determinadas por la trayectoria del *PT*. Por lo tanto, antes de obtener la distancia perseguida se calcula el punto de destino *PT'*:

Recta *Plano<sub>eq</sub>* para 
$$
PT_{CF} \rightarrow I_z = PT_{CF} + CV_x
$$

\nRecta *Trayectoria*  $PT \rightarrow I_z = \frac{PT_t}{PT_{CV}} \cdot CV_x$ 

\n(7)

Igualando *(6)* y *(7)* se obtiene el punto de destino e intersección *PT'*:

$$
PT_{CF} + CV_x = \frac{PT_t}{PT_{CV}} \cdot CV_x
$$

$$
PT_{CF} = (\frac{PT_t}{PT_{CV}} - 1) \cdot CV_x
$$

$$
PT_{CF} = \frac{PT_t - PT_{CV}}{PT_{CV}} \cdot CV_x
$$

$$
CV_x = PT_{CF} \cdot \frac{PT_{CV}}{PT_t - PT_{CV}} = PT_{CV}
$$

Sustituyendo en *(7)*:

$$
I_{z} = \frac{PT_{t}}{PT_{cv}} \cdot PT_{cr} \cdot \frac{PT_{cv}}{PT_{t} - PT_{cv}} = \frac{PT_{t} \cdot PT_{cr}}{PT_{t} - PT_{cv}} = PT_{t}
$$

Por lo tanto:

$$
d_{I}^{+} = PT_{I} - PT_{I} = \frac{PT_{I} \cdot PT_{CF}}{PT_{I} - PT_{CV}} - PT_{I}
$$

Para obtener la distancia *d + <sup>I</sup>* a cualquier punto *PT'* diferente del coincidente con el *Planoeq* se sustituye la *ecuación (6)* por la siguiente:

Recta Plano para un *R* dado, para *PTCF* λ  $I_z = \frac{PT_{CF} + CV_{CV}}{2}$ Donde recordemos que  $\lambda = 1 - R$ .

Siguiendo los pasos anteriores se llega a:

$$
d_i^+ = PT_i - PT_i = \frac{PT_i \cdot PT_{CF}}{PT_i \cdot \lambda - PT_{CV}} - PT_i
$$

Ahora sí, se está en condiciones de comparar el *IER<sup>C</sup>* anterior con el *IERI*, de modo que la estrategia individual óptima viene dada por:

$$
Estrategia \ o \ caninio \ \phi ptime \to min \left\{ \left| IER_{i} \right| \atop IER^{c} \right\}
$$

# 5.9. POLÍTICA ÓPTIMA

Este punto entronca con un comentario anterior, en concreto aquel situado al final del *apartado 5.6* referente a la *IE*. En él se anticipaba que el camino o estrategia individual óptima es sensible al valor de *R* que se plantee como objetivo. En este apartado se analiza el porqué.

Según se acaba de ver, para encontrar los posibles puntos donde la estrategia óptima puede cambiar:

$$
IER_{t} = d_{t}^{+} \cdot IE_{t} \qquad Vs. \qquad min \begin{cases} \mid IER_{CF} \mid \\ \mid IER_{CV} \mid \end{cases} = IER^{c}
$$

Llegados a este punto, se plantea si a partir de un determinado objetivo, es decir cifra de *R*, se produce un cambio de tal manera que la estrategia óptima individual pivota de *IER<sup>I</sup>* a *IER<sup>C</sup>* o viceversa.

Para tratar de encontrar ese supuesto punto de inflexión donde la estrategia óptima (menor *IER*) pasa de una a otra variable, se plantea la siguiente igualdad, de forma que se hallan los valores de *R* para los que se iguala la *expresión*:

$$
d_t^+ \cdot IE_t = \left(d_{cv} = d_{cr}\right) \cdot IE^c \tag{8}
$$

$$
\left(\frac{PT_i \cdot PT_{cr}}{PT_i \cdot \lambda - PT_{cv}} - PT_i\right) \cdot IE_i = (PT_i \cdot \lambda - PT_{cv} - PT_{cr}) \cdot IE^c
$$

Desarrollando:

Desarrollando:  
\n
$$
IE_{i} \cdot \left(\frac{PT_{i} \cdot PT_{CF}}{PT_{i} \cdot \lambda - PT_{CV}} - PT_{i}\right) = IE^{c} \cdot (PT_{i} \cdot \lambda - PT_{CV} - PT_{CF})
$$
\n
$$
IE_{i} \cdot \left(\frac{PT_{i} \cdot PT_{CF}}{PT_{i} \cdot \lambda - PT_{CV}}\right) - PT_{i} \cdot IE_{i} = PT_{i} \cdot IE^{c} \cdot \lambda - IE^{c} \cdot (PT_{CV} + PT_{CF})
$$
\n
$$
PT_{i} \cdot PT_{CF} \cdot IE_{i} = (PT_{i} \cdot \lambda - PT_{CV}) \cdot (PT_{i} \cdot IE^{c} \cdot \lambda - IE^{c} \cdot (PT_{CV} + PT_{CF}) + PT_{i} \cdot IE_{i})
$$

$$
PT_{i} \cdot PT_{cr} \cdot IE_{i} = PT_{i}^{2} \cdot IE^{c} \cdot \lambda^{2} - PT_{i} \cdot IE^{c} \cdot (PT_{cv} + PT_{cr}) \cdot \lambda
$$
  
+ 
$$
PT_{i}^{2} \cdot IE_{i} \cdot \lambda - PT_{i} \cdot PT_{cv} \cdot IE^{c} \cdot \lambda
$$
  
+ 
$$
PT_{cv} \cdot IE^{c} \cdot (PT_{cv} + PT_{cr}) - PT_{cv} \cdot PT_{i} \cdot IE_{i}
$$

$$
0 = [PT_i^2 \cdot IE^c] \cdot \lambda^2
$$
  
+ 
$$
[-PT_i \cdot IE^c \cdot (PT_{cv} + PT_{cr}) + PT_i^2 \cdot IE_i - PT_i \cdot PT_{cv} \cdot IE^c] \cdot \lambda
$$
  
+ 
$$
[PT_{cv} \cdot IE^c \cdot (PT_{cv} + PT_{cr}) - PT_{cv} \cdot PT_i \cdot IE_i - PT_i \cdot PT_{cr} \cdot IE_i]
$$

Planteando la ecuación de segundo grado:

$$
0 = a \cdot \lambda^2 + b \cdot \lambda + c
$$

$$
siendo \begin{cases} a = PT_i^2 \cdot IE^c \\ b = PT_i \cdot (PT_i \cdot IE_i - IE^c \cdot (2PT_{cv} + PT_{CF})) \\ c = (PT_{cv} + PT_{CF}) \cdot (PT_{cv} \cdot IE^c - PT_i \cdot IE_i) \end{cases}
$$

$$
\lambda = \frac{-b \pm \sqrt{b^2 - 4 \cdot a \cdot c}}{2 \cdot a}
$$

Resolviendo esta por partes:

$$
b^{2} - 4 \cdot a \cdot c =
$$
\n
$$
= [PT_{i} \cdot (PT_{i} \cdot IE_{i} - IE^{c} \cdot (2PT_{cv} + PT_{cr}))]^{2}
$$
\n
$$
-4 \cdot PT_{i}^{2} \cdot IE^{c} \cdot (PT_{cv} + PT_{cr}) \cdot (PT_{cv} \cdot IE^{c} - PT_{i} \cdot IE_{i})
$$
\n
$$
= PT_{i}^{2} \cdot [PT_{i}^{2} \cdot IE_{i}^{2} + IE^{c^{2}} \cdot (2PT_{cv} + PT_{cr})^{2}
$$
\n
$$
-2 \cdot PT_{i} \cdot IE^{c} \cdot IE_{i} \cdot (2PT_{cv} + PT_{cr})] -4 \cdot PT_{i}^{2} \cdot IE^{c} \cdot (PT_{cv} \cdot PT_{cr} \cdot IE^{c} - PT_{i} \cdot PT_{r} \cdot IE_{i}
$$
\n
$$
+ PT_{cv}^{2} \cdot IE^{c} - PT_{i} \cdot PT_{cv} \cdot IE_{i})
$$

$$
=PT_{I}^{2} \cdot [PT_{I}^{2} \cdot IE_{I}^{2} + 4PT_{cv}^{2} \cdot IE^{c2} + PT_{cr}^{2} \cdot IE^{c2} + 4PT_{cv} \cdot PT_{cr} \cdot IE^{c2} - 4PT_{I} \cdot PT_{cv} \cdot IE^{c} \cdot IE_{I} - 2PT_{I} \cdot PT_{cr} \cdot IE^{c} \cdot IE_{I} - 4PT_{cv} \cdot PT_{cr} \cdot IE^{c2} + 4PT_{I} \cdot PT_{cr} \cdot IE^{c} \cdot IE_{I} - 4PT_{cv}^{2} \cdot IE^{c2} + 4PT_{I} \cdot PT_{cv} \cdot IE^{c} \cdot IE_{I}
$$

$$
=PT_{I}^{2}\cdot\left(PT_{I}\cdot IE_{I}+PT_{CF}\cdot IE^{C}\right)^{2}
$$

Entonces:

$$
\sqrt{b^2 - 4 \cdot a \cdot c} = PT_t \cdot (PT_t \cdot IE_t + PT_{CF} \cdot IE^c)
$$

Por lo tanto:

$$
\lambda = \frac{-b \pm \sqrt{b^2 - 4 \cdot a \cdot c}}{2 \cdot a} =
$$
\n
$$
\frac{-PT_{1} \cdot (PT_{1} \cdot IE_{1} - IE^{c} \cdot (2PT_{cv} + PT_{cv})) \pm PT_{1} \cdot (PT_{1} \cdot IE_{1} + PT_{cr} \cdot IE^{c})}{2 \cdot PT_{1}^{2} \cdot IE^{c}} =
$$
\n
$$
\frac{-PT_{1} \cdot IE_{1} + 2PT_{cv} \cdot IE^{c} + PT_{cr} \cdot IE^{c} \pm (PT_{1} \cdot IE_{1} + PT_{cr} \cdot IE^{c})}{2 \cdot PT_{1} \cdot IE^{c}} =
$$
\n
$$
\lambda_{1} = \frac{-PT_{1} \cdot IE_{1} + 2PT_{cv} \cdot IE^{c} + PT_{cr} \cdot IE^{c} + PT_{1} \cdot IE_{1} + PT_{cr} \cdot IE^{c}}{2 \cdot PT_{1} \cdot IE^{c}} =
$$
\n
$$
= \frac{2PT_{cv} \cdot IE^{c} + 2PT_{cr} \cdot IE^{c}}{2 \cdot PT_{1} \cdot IE^{c}} = \frac{PT_{cv} + PT_{cr}}{PT_{1}}
$$

$$
\lambda_2 = \frac{-PT_i \cdot IE_i + 2PT_{cv} \cdot IE^c + PT_{cr} \cdot IE^c - PT_i \cdot IE_i - PT_{cr} \cdot IE^c}{2 \cdot PT_i \cdot IE^c} = \frac{2PT_{cv} \cdot IE^c - 2PT_i \cdot IE_i}{2 \cdot PT_i \cdot IE^c} = \frac{PT_{cv} \cdot IE^c}{PT_i \cdot IE^c} - \frac{PT_i \cdot IE_i}{PT_i \cdot IE^c} = \frac{PT_{cv}}{PT_i} - \frac{IE_i}{IE^c}
$$

Y como  $\lambda = 1 - R \rightarrow R = 1 - \lambda$ :

$$
R_{\rm I} = 1 - \frac{PT_{\rm CV} + PT_{\rm CF}}{PT_{\rm I}}
$$

$$
R_{\rm 2} = 1 - \left(\frac{PT_{\rm CV}}{PT_{\rm I}} - \frac{IE_{\rm I}}{IE^{\rm C}}\right)
$$

Del análisis de ambas soluciones se deduce que la primera (*R1*) se trata en realidad la actual *R* de *PT* (en adelante *RPT*):

$$
R_{1} = \frac{PT_{I}}{PT_{I}} - \frac{PT_{CV} \cdot PT_{CF}}{PT_{I}} = \frac{PT_{I} - (PT_{CV} + PT_{CF})}{PT_{I}} = R_{PT}
$$

No se debe olvidar que los valores correspondientes a *R<sup>1</sup>* y *R<sup>2</sup>* son a priori los valores de *R* para los cuales se iguala la *expresión (8)* antes vista:

$$
d_i^* \cdot IE_i = (d_{cv} = d_{CF}) \cdot IE^c
$$

Como no podía ser de otra manera, una de las soluciones es precisamente tener como *R* objetivo la situación actual de *PT*, es decir, permanecer tal y como se está. Como esto supone permanecer en el mismo punto, todas las *d* son nulas y la *expresión (8)* se iguala de la siguiente forma:

$$
0 \cdot IE_{t} = 0 \cdot IE^{c}
$$

$$
0 = 0
$$

Lógicamente *R<sup>1</sup>* **no** es realmente un punto donde la estrategia óptima cambie de una a otra variable y, por lo tanto, se **descarta** como punto de inflexión.

En cambio, la solución *R<sup>2</sup>* escapa a esta circunstancia y **sí** es realmente un punto donde la estrategia óptima cambia de una variable a otra (entre *I* y la mejor de entre *CV* y *CF*). Como punto de inflexión que es, se renombra a la solución *R<sup>2</sup>* como *INF<sup>R</sup> o simplemente INF <sup>7</sup>* :

$$
R_2 = INF = 1 - \left(\frac{PT_{cv}}{PT_I} - \frac{IE_I}{IE^c}\right)
$$

Y se interpreta como el valor de *R* para el que se produce el cambio de estrategia óptima.

El presente apartado se denomina *Política Óptima* porque, a partir del valor de *INF*, se puede establecer la alternancia de estrategias óptimas. Dicho de otra manera, *INF* muestra la secuencia o el conjunto de decisiones óptimas para cada situación.

Por lo tanto, el valor de *INF* es clave y fundamental, sobre todo en su relación con la *R* de *PT* (en adelante *RPT*), ya que no es lo mismo que *INF* esté situado en valores de *R* mayores que *RPT (RPT < INF)* que al revés *(RPT > INF)*. Se analiza esto con detenimiento a continuación.

En el *Anexo I* se proporciona y describe un completo ejemplo para ilustrar las capacidades y posibilidades del modelo propuesto. A su vez, en el *Anexo XIX* se muestra un compendio de las principales fórmulas utilizadas por el modelo, incluidas algunas adicionales aportadas en el citado *Anexo I*.

 $\overline{a}$ 

<sup>7</sup> Si se mide la *rentabilidad* o variable equivalente a través del cálculo de otro ratio diferente al utilizado en la presente investigación ( *R = Bº / I* ), se debe utilizar el cálculo de *INF* correspondiente. Por ejemplo si se mide la *rentabilidad* sobre *CT* ( *R<sup>C</sup> = Bº / CT* ), la *INF* correspondiente es en realidad *INF<sup>C</sup>* y su cálculo es diferente a *INFR*.

## 5.10.RELACIÓN ENTRE *RPT* E *INF*

Sobre el valor de *RPT* hay poco que decir. Como ya se sabía, este valor depende estrictamente de los valores o coordenadas de *PTI*, *PTCF* y *PTCV* y es independiente de los valores de *IE*.

En cambio, el valor de *INF* depende de los valores de:

*INF* (
$$
PT_{cv}
$$
,  $PT_{t}$ ,  $IE_{t}$ ,  $IE^{c}$ ) *donde*  $E^{c} = min \begin{cases} |IE_{cr}| \\ |IE_{cv}| \end{cases}$ 

En realidad, tendrán idéntico valor *INF* aquellos casos donde se mantengan fijas las proporciones:

$$
cte_1 = \frac{PT_{CV}}{PT_1} \quad e \quad \frac{IE_1}{IE^c} = cte_2
$$

Cuando  $I\!E_{cv} = I\!E_{cr}$  se debe elegir indistintamente uno de los dos para sustituir en la expresión *IE<sup>C</sup>* . En la práctica supondrá que tendrá el mismo efecto mejorar (disminuir) tanto *CF* como *CV*.

Dados los respectivos valores de *IE* (*IEI*, *IECF* e *IECV*), el valor de *INF* sólo dependerá de la pareja de valores *PT<sup>I</sup>* y *PTCV* (*I* Y *CV* en realidad), manteniéndose constante el valor de *INF* siempre que se mantenga constante la relación entre ambos valores (*PT<sup>I</sup>* y *PTCV*).

Otra conclusión importante es que el valor de *INF* es totalmente independiente del valor de *PTCF* (*CF*).

Finalmente *INF* será mayor que *RPT* cuando:

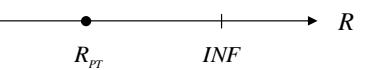

**Figura 28: Representación de** *RPT* **e** *INF* **según posibles valores de** *R*

$$
R_{rr} < INF
$$
\n
$$
1 - \frac{PT_{CF} + PT_{CV}}{PT_{I}} < 1 - \left(\frac{PT_{CV}}{PT_{I}} - \frac{IE_{I}}{IE^{C}}\right)
$$
\n
$$
\frac{PT_{CV}}{PT_{I}} - \frac{IE_{I}}{IE^{C}} < \frac{PT_{CF} + PT_{CV}}{PT_{I}}
$$
\n
$$
\frac{PT_{CV}}{PT_{I}} - \frac{IE_{I}}{IE^{C}} < \frac{PT_{CF}}{PT_{I}} + \frac{PT_{CV}}{PT_{I}}
$$
\n
$$
-\frac{IE_{I}}{IE^{C}} < \frac{PT_{CF}}{PT_{I}}
$$
\n(9)

Esta relación es clave, ya que, en este caso, si no se cumple esta última condición *(9)* la estrategia de mejora (tener como objetivo alcanzar *R* mayores que los actuales) siempre será a través de la mejora de la misma variable.

Si se cumple la condición *(9)*, se debe ser cauteloso y comprobar dónde está situado el punto *INF* para establecer la estrategia adecuada. Y, teniendo en cuenta lo dicho anteriormente, se recuerda que esta precaución es debida a que a partir de *INF* se debe cambiar la estrategia de mejora para estar de nuevo en una estrategia óptima.

### 5.11. SENSIBILIDAD DE *INE* Y  $R_{PT}$

En este punto se analiza de forma sucinta cómo responden los parámetros de *INF* y *RPT* a las variaciones de las demás variables de la empresa o del proyecto:

> Del punto *PT* (*PTI*, *PTCF*, *PTCV*) De las *Impedancias IE* (*IEI*, *PTCF*, *PTCV*)

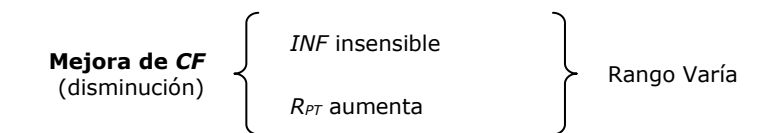

Evidentemente, para este cambio y los que siguen si en vez de mejorar *CF* este empeora, los correspondientes cambios se producen pero a la inversa. Para ese caso concreto se da *INF* insensible, *RPT* disminuye y *Rango* Varía igualmente.

El *Rango* hace alusión a  $|I\!N\!F$  –  $R_{_{PT}}|$ . Cuando se especifica "Rango Varía" se alude a que *INF* y *RPT* cambian de posición pero que el Rango varíe ampliándose (los puntos se alejan) o reduciéndose (se acerquen) dependerá de la posición inicial de ambos puntos (*INF* y *RPT*).

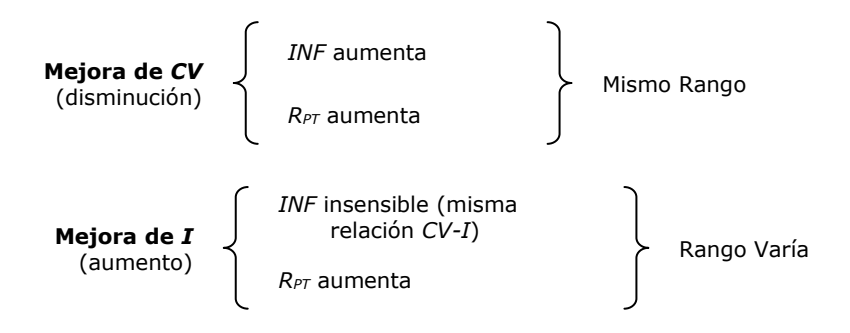

En este caso existe otra consecuencia, la ya analizada en apartados anteriores de la mejora de *CV* (aumento), en concreto en el *apartado 5.7* (*Dinámica de PT*)*.*

Ahora se analiza la sensibilidad para las *IE*. Directamente, la *RPT* es totalmente insensible a los cambios de las diferentes *IE*, por lo que:

$$
PT \rightarrow
$$
 Insensible a *IE*

Al contrario para el caso de *INF*:

- Si  $\frac{I E_I}{I E^C}$  $I E_{I}$  aumenta  $\rightarrow$  *INF* disminuye. Esto se produce cuando independientemente:
	- *IE<sup>I</sup>* aumenta
	- *IE<sup>C</sup>* disminuye
	- *IE<sup>C</sup>* y *IE<sup>I</sup>* aumentarán pero *IE<sup>I</sup>* en mayor medida (proporcionalmente).
	- *IE<sup>C</sup>* y *IE<sup>I</sup>* disminuyen pero *IE<sup>C</sup>* en mayor dida (proporcionalmente).
- Si  $\frac{I E_I}{I E^C}$ *IE* disminuye *INF* aumenta. Esto se produce cuando independientemente: - *IE<sup>I</sup>* disminuye - *IE<sup>C</sup>* aumenta
	- *IE<sup>C</sup>* y *IE<sup>I</sup>* disminuyen pero *IE<sup>I</sup>* en mayor medida (proporcionalmente).
	- *IE<sup>C</sup>* y *IE<sup>I</sup>* aumentan pero *IE<sup>C</sup>* en mayor medida (proporcionalmente).

## 5.12.HIPÓTESIS O PROPOSICIONES

Partiendo del modelo teórico expuesto en los apartados anteriores de este capítulo, de los objetivos iniciales de la investigación y de los fundamentos teóricos, se formulan las hipótesis o proposiciones que se pretenden contrastar en el trabajo empírico y cuya metodología se describe en el siguiente capítulo:

- H1: Utilidad del nuevo modelo de representación geométrica de las tres variables económicas de explotación (*Ingresos*, *Costes Fijos* y *Costes Variables*), de forma que se puedan apreciar visualmente las distancias en cada dirección al plano objetivo y las proporciones entre estas.
- H2: Validez del *constructo* de *Impedancia Económica* para mesurar y representar el nivel de resistencia o dificultad en la mejora o progreso de una variable económica *ceteris paribus*.
- H2a: Utilidad del procedimiento propuesto de *Análisis Conjunto* para la obtención de las *Impedancias Económicas*.
- H2b: Utilidad del procedimiento denominado *a posteriori* para la obtención de las *Impedancias Económicas*.
- H3: Validez o relación positiva entre la existencia de la variable *INF* derivada del modelo propuesto y la optimización de gestiones dentro de la organización de cara a la mejora de los resultados de explotación.

# **6. METODOLOGÍA**

## 6.1. PROCEDIMIENTO DE APLICACIÓN DEL MODELO

En este apartado se describe el proceso u hoja de ruta a seguir para implantar o aplicar el modelo propuesto en el capítulo anterior. Dicha aplicación se realiza siempre en una **organización individual** (sea esta una empresa, centro de trabajo, proyecto u explotación), cualquiera que sea su actividad o sector. Todo ello sin menoscabo de posteriores sub o supra-análisis de dicha organización si tal cuestión se considerara de interés.

En cuanto al factor tiempo, el escenario ideal se plantea sobre la base de una implementación prolongada e indefinida. A pesar de ello se pueden realizar aplicaciones puntuales o discontinuas, siempre y cuando se tenga en cuenta la validez temporal de los resultados y análisis obtenidos.

En un estadio inicial simplemente se dispone de una organización adecuadamente identificada y dispuesta a ser analizada. Por lo tanto, se deben obtener los datos de la misma necesarios para la aplicación del modelo:

- *Impedancias Económicas*.
- Datos sobre *Costes* (diferenciados entre *Fijos* y *Variables*) e *Ingresos*.

En este momento es cuando procede decidir la duración del periodo a considerar para la aplicación del modelo. Este afecta a los datos a recoger sobre *costes* e *ingresos*, ya que según la duración del periodo se reunirá más o menos montante para cada tipo de dato económico. Respecto a las *Impedancias Económicas* y, sobre todo, las pretendidas mejoras a implementar (ya que estas son el objetivo fundamental ya no de investigación, sino de la organización), hay que tener en cuenta que el periodo a considerar debe ser:

> - lo suficientemente largo para que la maduración de las mejoras que se apliquen tenga su reflejo en los datos económicos.

- lo suficientemente corto para dar continuidad a la aplicación del modelo y a que los posibles cambios en la organización (a todos los niveles: facturación, productos, tecnología, *impedancias económicas*, etc.) sean mínimos o marginales y no supongan un cambio significativo de escenario, sobre todo en cuanto a los citados datos que precisa el modelo.

Una vez decidida la duración del periodo de estudio (sea este un mes, trimestre, semestre, etc.), simplemente se requieren las *impedancias* y datos económicos. En este sentido, los datos económicos para el último periodo debe suministrarlos directamente la organización. En cuanto a la obtención de las impedancias económicas, se consideran dos posibilidades:

- *A priori,* o mediante el cálculo de las mismas basado en las percepciones del *Gerente* o *Responsable* de la organización y en las decisiones o criterios derivados de las mismas. Ver *apartado 6.2* (*IE a través de Percepciones*).
- *A posteriori*, o determinadas a partir de la relación entre los progresos realizados en cada variable y la inversión en la misma o esfuerzo dedicado. Ver *apartado 6.3* (*IE tras desarrollo de mejoras*)*.*

Reunidos los datos, se realizan los cálculos y análisis que requiere el modelo y obtienen los valores *PT* e *INF*. A partir de estos se puede orientar a la organización de cara a priorizar o establecer una estrategia óptima en pro de mejorar su nivel de explotación (se puede ver un ejemplo completo de esto en el *Anexo I*).

De tal modo, del anterior análisis surgen las pautas de actuación en lo sucesivo y hasta la siguiente revisión o aplicación del modelo, que se fijan a la finalización del periodo entrante. En el *ínterin*, y como se ha anticipado, la organización puede sufrir limitados cambios (eventualmente), de modo que las diferentes *impedancias económicas* y datos de sobre *costes* e *ingresos* sufran una evolución (cambios en *PT*). De este modo habrá una cierta evolución o seguimiento de la evolución de la organización de forma que pueda ser controlada y conducida hacia continuas mejoras.

Finalizado el periodo donde se han aplicado las primeras pautas derivadas de los valores de *PT* e *INF*, procede una nueva aplicación del modelo. De esta manera, se vuelven a recabar los datos preceptivos para el análisis. De nuevo los datos económicos los suministrará la organización, mientras que se pueden calcular los datos de las *impedancias económicas* (siempre que sea posible) a través de la metodología expuesta en el *apartado 6.3* (*IE tras desarrollo de mejoras*).

De nuevo, el sistema suministra nuevos valores, que se denominan *PT'* e *INF'* para diferenciarlos de los anteriores. Llegados a este punto, se vuelve a determinar las correspondientes pautas a seguir para el nuevo periodo entrante. Destaca aquí que los nuevos valores de *PT'* e *INF'*, que en principio deben ser similares a los anteriores *PT* e *INF* ya que los cambios también son reducidos o al menos progresivos, desembocarán en unas nuevas pautas o estrategias de mejora que dependerán del nivel de cambio y del análisis de las cifras con el modelo. Tras ello, el ciclo se torna recurrente y vuelve a empezar, tal y como se ilustra en la siguiente figura:

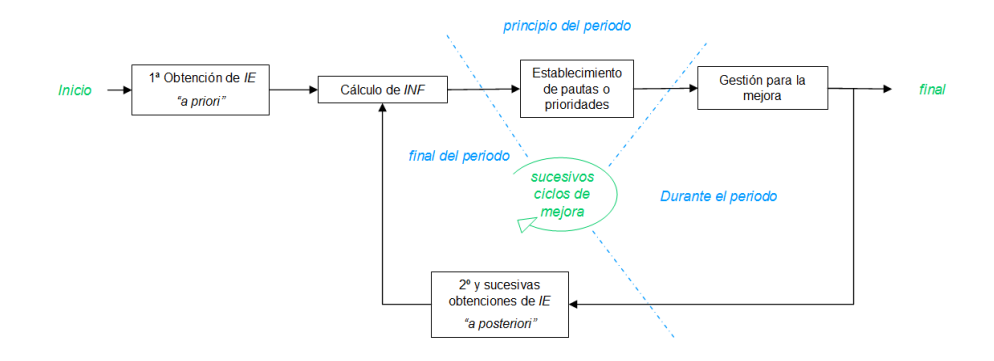

**Figura 29: Diagrama de implantación del modelo**

Adicionalmente, y como extensión cualitativa al modelo, deben evaluarse las mejoras que se han producido y qué acciones las han provocado, todo ello de cara a establecer un aprendizaje y aumento de eficacia a la hora de elegir subsiguientes mejoras a implementar.

En definitiva, la filosofía del modelo es provocar una serie de ciclos de mejora continua y, en el peor de los casos, de establecimiento claro de prioridades en cuanto a esfuerzos a realizar sobre las variables de la organización.

Planteamientos similares a este, cada uno en su ámbito, son por ejemplo la rueda de mejora de la calidad de *Deming* en el campo de la gestión, o bien, de corte más analítico, el método de *Newton* (o *Newton-Raphson*) de aproximación de raíces<sup>s</sup>.

Finalmente, en los dos siguientes apartados se especifican y detallan las dos formas ya anticipadas de obtener los valores de *Impedancia Económica*.

# 6.2. IE A TRAVÉS DE PERCEPCIONES

Para proceder con esta tarea se pueden fijar unos datos triviales de partida, como sería el valor de impedancia de *1/3* para cada una de las impedancias de las tres variables, o bien, pedir al gestor o responsable de la empresa o proyecto que fije las tres cifras que a su juicio más se aproximen a la realidad. Ambas opciones podrían ser un punto de partida pero, a juicio del autor, este sería demasiado arbitrario en el primero de los casos y poco riguroso en el segundo.

Por lo tanto, se propone realizar un procedimiento científico para la obtención de las *IE*. Respecto a las técnicas disponibles, se ha decidido utilizar una encuesta o test estadístico que extrae esta información científicamente, aunque el resultado está sujeto al juicio o percepciones del gestor sobre cómo es la realidad. Se trata del *AC* (*Análisis Conjunto*).

Se recuerda en este punto que el *AC* es un método descomposicional que estima la estructura de las preferencias de los sujetos una vez obtenidas sus evaluaciones globales del conjunto de alternativas preespecificadas en términos de niveles de diferentes atributos (Green y Srinivasan, 1978). O, dicho de otro modo, es una técnica multivariante sencilla, potente y flexible para evaluar y analizar las preferencias manifiestas de los sujetos (Picón *et al.*, 2006).

En el caso de la presente investigación, el objetivo es tratar de determinar la preferencias que tiene el gestor por mejorar una u otra variable económica (*I, CF, CV*), basándose en el supuesto de que este prefiere decantarse por mejorar aquellas variables cuya facilidad para ser mejorada es mayor.

 $\overline{a}$ 

<sup>8</sup> Para una comparación directa con el modelo propuesto, la aplicación del método de *Newton* debería combinarse con la circunstancia de que la función bajo estudio pueda evolucionar en el tiempo.

Como se ha verificado, existen diversos usos del *AC*, aunque destaca el que se hace en el mundo del *marketing* y *diseño de producto*. En la presente investigación no se trata de la elección de un producto al uso, pero sí la de un servicio interno dentro de una empresa, por lo que se establecen las siguientes analogías:

|                                                                                    | Investigación mercados                                                                                              | Presente investigación                                                                                         |  |
|------------------------------------------------------------------------------------|----------------------------------------------------------------------------------------------------|----------------------------------------------------------------------------------------------------|--|
| Sujeto evaluado                                                                    | Clientes potenciales /<br>consumidores                                                                              | Gerente / Director (sólo uno<br>por empresa)                                                                   |  |
| Modelo de juicio<br>Preferencias parciales<br>(atributos) y globales<br>predictivo |                                                                                                    | Facilidad mejora parcial /<br>preferencia parcial                                                              |  |
| Objeto                                                                             | Producto o servicio comercial                                                                                       | Servicio interno de la empresa<br>(dpto. costes)                                                               |  |
| Atributos                                                                          | Color, tamaño, marca, etc.                                                                                          | Tres: I, CF y CV                                                                                               |  |
| <b>Niveles</b>                                                                     | Color (rojo, verde, etc.),<br>tamaño (diferentes<br>dimensiones), etc.                                              | Los mismos para los tres<br>atributos: mejora (en 10%,<br>20% y 30%)                                           |  |
| Proceso de<br>decisión posterior                                                   | El sujeto utiliza la información<br>a obtener para decidir o no la<br>compra posterior de productos<br>o servicios. | El gestor utiliza la información<br>a obtener para priorizar y<br>elegir las variables sobre las<br>que actuar |  |

**Tabla 6: Paralelismos Investigación de Mercados y la presente investigación**

**Asunción**: El *Gerente* o *Director* prefiere actuar sobre aquellas variables que cuesta menos mejorar, en detrimento de las que cuesta más. El esfuerzo en su mejora es proporcional a la facilidad de mejora parcial. Por lo tanto, mostrará preferencia por mejorar aquellas variables que minimicen el esfuerzo y maximicen el resultado (mayor ratio esfuerzo/resultado).

### Selección de Atributos:

En este caso, la selección de atributos viene definida sobre las variables sobre las que se pretende actuar, es decir, sobre los *Ingresos*, *Costes Fijos* y *Costes Variables*. Estas son las variables sobre las que el supuesto departamento de Costes puede actuar.

¿En qué *niveles* se va a ofrecer actuar sobre los *atributos*? Serán los mismos *niveles* para los tres *atributos*, en concreto, mejorar éstos en *10*, *20* y *30%*.

Se escogen los mismos *niveles* para cada *atributo*, entre otras razones, porque cuando todos los atributos tienen los mismos niveles los valores absolutos de las utilidades parciales ofrecen una indicación de la importancia relativa de los *atributos* (Picón *et al.*, 2006). Por el contrario, se ha constatado que un *atributo* adquiere más importancia a medida que aumenta el número de sus *niveles* (Wittink *et al.*, 1982; Wittink *et al.*, 1990). Una posible explicación es que los sujetos prestan más atención a los atributos a los que se les ha añadido niveles intermedios (Green y Srinivasan, 1990).

#### Metodología Conjunta Empleada

A la hora de decidirse por un *Análisis Conjunto Tradicional* o por uno *basado en Elección* se ha elegido el primero. Esto es así porque, a pesar de que disponen de una *precisión predictiva* similar (Elrod *et al.*, 1992), el *Análisis Conjunto Tradicional* logra extraer una mayor cantidad de información sobre las preferencias (Picón *et al.*, 2006).

#### Especificación del Modelo

Recordando lo visto, los modelos básicos disponibles son el *Vectorial*, el de *Punto Ideal* y el de *Pesos Parciales* (Green y Srinivasan, 1978). Siguiendo a (Picón *et al.* (2006), la flexibilidad del modelo aumenta desde el modelo vectorial hasta el de pesos parciales, pero la fiabilidad disminuye también en esta dirección al tener que estimar parámetros adicionales, por lo que en principio no está claro cuál es el modelo más apropiado. La solución para la elección pasa por echar un vistazo a la función que asocia los atributos con las preferencias.

En este caso, y como es evidente, a mayor nivel de *atributo* (mejora de variable) mayor preferencia, por lo que el modelo a emplear en la presente investigación es el *Vectorial*.

En cuanto a las preferencias, mantendrá una forma *Aditiva*, ya que suele explicar la mayor parte de la varianza asociada a las preferencias (Louviere *et al.*, 2000). Además, la evidencia empírica parece mostrar que los modelos con interacciones resultan a menudo de una validez predictiva más baja, ya que su mayor realismo no compensa el deterioro en la precisión predictiva al tener de nuevo que estimar parámetros adicionales (Green, 1984).

Reducción del número de niveles

Cuando el número de *niveles* es el mismo para todos los *atributos*, el número de *perfiles* es:

$$
n^{\circ}
$$
 de perfiles =  $(n^{\circ}$  de niveles)<sup>n^{\circ}</sup> de atributos = k<sup>j</sup>

Al proponer un test o encuesta con tres *atributos* y tres *niveles* por *atributo* el número de *perfiles* a priori es:

$$
n^{\circ}
$$
 de perfiles =  $3^{\circ}$  = 27 perfiles

Es conocido el hecho de que un nivel elevado de perfiles suele provocar aburrimiento y fatiga en el sujeto, de forma que produce respuestas estereotipadas (Picón *et al.*, 2006). Por lo tanto, veintisiete *perfiles* se antojan demasiados a nivel cognitivo para ser manejados por el sujeto.

Para reducir el número de *niveles* se puede utilizar un Diseño *Factorial Fraccionado Ortogonal* que asegura la independencia de todos los efectos estimables (Addelman, 1962). Además, el diseño debe ser también *Equilibrado*, es decir, cada *nivel* aparece dentro de cada *atributo* un número igual de veces. Se habla entonces de un *Diseño Completamente Ortogonal* (Kuhfeld, Tobias, y Garratt, 1994), el cual tiene una eficiencia óptima y se suele utilizar para estimar de forma independiente los efectos principales del modelo aditivo conjunto con el menor número de perfiles posibles.

Para generar este *Diseño Completamente Ortogonal* se ha empleado la aplicación informática *SPSS*® (*ver detalles en el Anexo II*), siendo el diseño en cuestión:

| Nivel $(k)$ | V      | СF     | CV     |
|-------------|--------|--------|--------|
| 1           | $+30%$ | $-20%$ | $-30%$ |
| 2           | $+20%$ | $-10%$ | $-30%$ |
| 3           | $+10%$ | $-30%$ | $-30%$ |
| 4           | $+10%$ | $-20%$ | $-20%$ |
| 5           | $+20%$ | $-30%$ | $-20%$ |
| 6           | $+10%$ | $-10%$ | $-10%$ |
| 7           | $+20%$ | $-20%$ | $-10%$ |
| 8           | $+30%$ | $-30%$ | $-10%$ |
| 9           | $+30%$ | $-10%$ | $-20%$ |

**Tabla 7: Diseño Ortogonal resultante (obtenido con SPSS®)**

Con lo cual se ha pasado de *veintisiete niveles* a evaluar por el sujeto o gestor a tan solo *nueve* de ellos. En el caso de la presente investigación, y como premisa del modelo, no se desea estimar interacciones entre los atributos. Por tal motivo este es el diseño final.

### Recogida de datos

Lógicamente, la recogida de datos va a depender de la metodología escogida. Para la presente investigación se puede optar por la ordenación de perfiles completos o por la cuantificación de perfiles completos. Se opta por el primero de ellos ya que supone mucho menos esfuerzo cognitivo al sujeto encuestado, minimizando así la posibilidad de introducir errores en la estimaciones y predicciones.

La encuesta (o test, indistintamente) entregada a cada *gestor* es la siguiente:

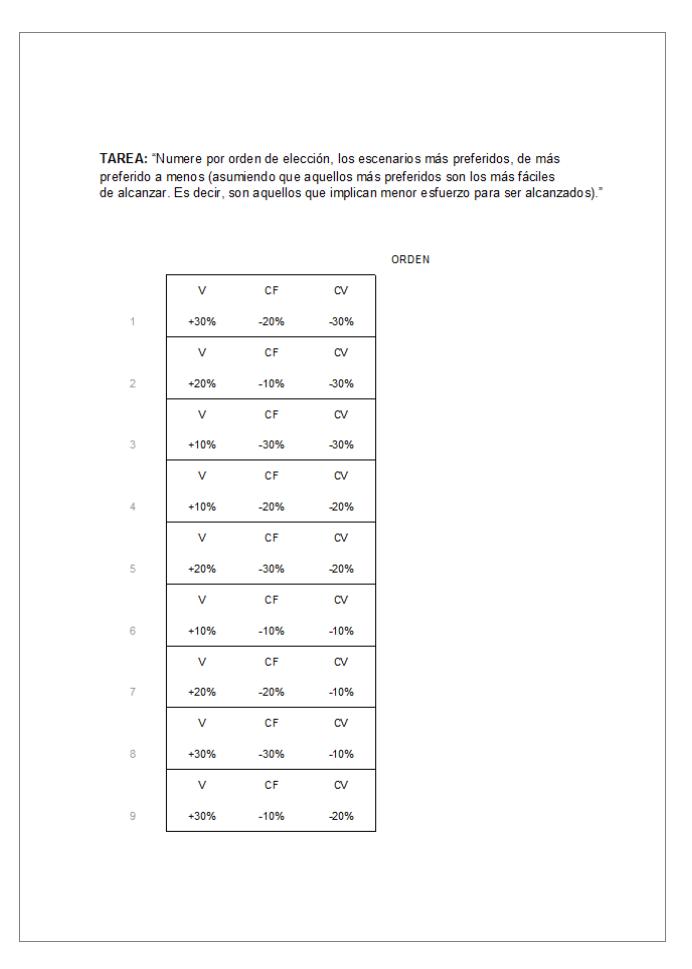

**Figura 30: Plantilla Test**

### Elección del Modelo de Estimación

Como es sabido, el método de estimación dependerá de la escala en que se mide la variable dependiente. En este caso se pide a los sujetos que ordenen los nueve *niveles*, por lo que la variable dependiente es *ordinal*.

Como se ha visto en el *capítulo 3 (Fundamentación Teórica)*, en las variables *métricas de intervalo* el modelo más utilizado es el de *Regresión por Mínimos*  *Cuadrados Ordinarios* (OLS) (Picón *et al.*, 2006). A su vez, diversos estudios de simulación (Carmone, Green, y Jain, 1978; Wittink y Cattin, 1981) han encontrado que la *regresión OLS* (*Regresión por mínimos cuadrados Ordinarios*) aplicada a datos no métricos produce resultados similares en cuanto a validez predictiva a los obtenidos mediante algoritmos no métricos. Teniendo en cuenta esto y que Darmon y Rouziès (1991) constatan que *OLS* proporciona estimaciones de importancia más robustas comparadas con *LINMAP* o *MONANOVA*, se escoge la *regresión OLS* para la presente investigación, al mismo tiempo que ha ido imponiéndose en otros ámbitos como el método de estimación conjunto por excelencia para el *Análisis Conjunto* de perfiles completos (Picón *et al.*, 2006).

#### Especificación y Estimación

Siguiendo a Picón *et al.* (2006), y dado que se ha escogido el modelo aditivo lineal, este asume que la *utilidad* (preferencia) de una alternativa es el resultado de la combinación lineal de las utilidades parciales de los niveles específicos de cada atributo que componen dicha alternativa. A saber:

$$
U_{i}=\sum_{j=1}^{p}u_{j_{k}i}
$$

donde:  $U_i$  La *utilidad total* que filt<br> *u*<sub>*i*</sub> individuo por el perfil *i* La *utilidad total* que muestra un *u*<sub>*i*<sub>i</sub></sub> la *utilidad parcial* asociada con el nivel<br> *u*<sub>*i*<sub>i</sub></sub> concreto *k* del atributo *j* concreto *k* del atributo *j k*  $n$ ivel  $k = 1, ..., K$ *j* Atributo  $j = 1, ..., J$ 

El modelo básico de regresión de mínimos cuadrados ordinarios (*regresión OLS*) presenta la siguiente forma general:

$$
y_i = \beta_0 + \sum_{j=1}^{J} \beta_j x_{ij} + e_i
$$
 (10)

Como lo que se pretende es explicar las preferencias globales del sujeto en función de sus *utilidades parciales*, el modelo (*10*) puede volverse a especificar como:

$$
r_{_i}=\beta_{_0}+\sum_{j=1}^J\hat{u}_{_{j_ki}}
$$

$$
r_i = \hat{U}_i
$$
\nLa respuesta (observación de preferencia) del sujeto por el perfil *i*

\ndonde:

\n
$$
\beta_0
$$
\nConstante de regresión

\n
$$
u_{j_k} = (\beta_j x_{ij})
$$
\nUtilidades parciales

Como se ha mencionado anteriormente, los *atributos* que se manejan en la presente investigación se ajustan a una *función lineal*. Continuando con Picón *et al.* (2006), en estos casos se recurre a una regresión lineal estándar y solamente será necesario estimar un parámetro, la pendiente de la recta  $b_j$ . Para ello, en vez de utilizar directamente los valores métricos de los predictores  $_{\boldsymbol{\mathcal{X}}_{ij}}$  (1 para el primer atributo, 2 para el segundo, etc.) se calcula antes su valor centrado  $\left(x_{_{ij}}-\bar{x}_{_{i}}\right)$  con el fin de que la suma de las diferentes  $_{\mathcal{X}_{_f}}$  siga dando como resultado cero y así poder definir todos los efectos como desviaciones de alguna media, asegurándose de que las posibles interacciones no se correlacionan con las variables principales (Louviere *et al.*, 2000). Así, para una regresión lineal estándar de sólo la *variable-atributo I*:

$$
\hat{U}_{\text{perfill (+10%)}} = r_1 = \beta_0 \cdot 1 + \beta_1 \cdot (1 - 2) + e_1
$$
\n
$$
\hat{U}_{\text{perfill (+20%)}} = r_2 = \beta_0 \cdot 1 + \beta_1 \cdot (2 - 2) + e_2
$$
\n
$$
\hat{U}_{\text{perfill (+30%)}} = r_3 = \beta_0 \cdot 1 + \beta_1 \cdot (3 - 2) + e_3
$$

De este modo se modelan las respuestas de preferencia del sujeto como funciones lineales de los  $\,\beta$ , obteniendo así una serie de ecuaciones, tantas como perfiles se presentan al sujeto, que pueden resumirse de forma matricial en una única ecuación equivalente a (*10*):

 $\mathbf{r} = \mathbf{X} \cdot \boldsymbol{\beta} + \mathbf{e}$ 

donde:  $\overline{\phantom{a}}$  $\overline{\phantom{a}}$  $\overline{\phantom{a}}$  $\downarrow$  $\lfloor r_i \rfloor$  $\downarrow$ Ι.  $\mathbf{L}$ ľ Ι. þ  $=\left|\begin{array}{c} r_2 \\ r_1 \end{array}\right|$ *r*  $\vdots$ 2 1  $\mathbf{r} = \begin{pmatrix} 2 \\ 1 \end{pmatrix}$  el vector de respuestas  $r_i$  $\overline{\phantom{a}}$  $\downarrow$  $\downarrow$  $\downarrow$  $\overline{\phantom{a}}$  $\downarrow$ L L þ L Ŀ, ļ,  $=$  $\beta_{\scriptscriptstyle{J}}$  $\beta_{\scriptscriptstyle 1}$  $\beta_{\text{\tiny C}}$  $\beta = \begin{pmatrix} 1 \\ 1 \end{pmatrix}$ 1 0 el vector de parámetros a estimar **X** Una matriz dada por:  $\overline{\phantom{a}}$  $\downarrow$  $\downarrow$  $\overline{\phantom{a}}$ J  $\downarrow$  $\mathsf{I}$ | :  $\vert$  $\vert$  1 Ľ | 1  $=\begin{vmatrix} 1 & x_{21} & x_{22} & x_{23} \\ 1 & x_{21} & x_{22} & x_{23} \\ 1 & x_{21} & x_{22} & x_{23} \end{vmatrix}$  $I_1 \quad \stackrel{\mathcal{M}}{\sim} I_2 \quad \qquad \stackrel{\mathcal{M}}{\sim} I_J$ *J*  $x_{i1}$   $x_{i2}$   $\cdots$   $x_{i}$  $x_{21}$   $x_{22}$   $\cdots$   $x_{7}$  $x_{11}$   $x_{12}$   $\cdots$   $x_{1n}$  $\cdots$ e e e se e  $\cdots$  $\cdots$  $1 \mathbf{v}_{I2}$ 21  $\mathcal{X}_{22}$   $\mathcal{X}_{2}$ 11  $\mathcal{N}_{12}$   $\mathcal{N}_{1}$ 1 1 1 **X e** El vector de residuos:  $\mathbf{e} \approx (0, \sigma^2 \cdot \mathbf{I})$ 

Siguiendo a Picón *et al.* (2006), la estimación de mínimos cuadrados trata de buscar los valores de los estimadores  $\hat{\beta}$  que conjuntamente minimizan la suma de los residuos al cuadrado:

$$
\sum_{j=1}^I e^{2} = \mathbf{e}^{\mathbf{1}} \mathbf{e}
$$
El procedimiento conduce a las denominadas *ecuaciones normales* para los estimadores (detalles de su derivación en Hocking (1996)):

$$
\mathbf{X}'\mathbf{X}\hat{\boldsymbol{\beta}} = \mathbf{X}'\mathbf{r}
$$

Como se han catalogado los  $_{X_{ij}}$  de los niveles de los atributos, se ha asegurado que la matriz es un modelo de rango completo (Everitt y Dunn, 1991), resultando factible calcular  $(\mathbf{X'X})^{\text{-}1}.$  Entonces la solución para  $\,\hat{\beta}\,$  es única y directa:

$$
\hat{\beta} = (\mathbf{X}'\mathbf{X})^{-1}\mathbf{X}'\mathbf{r}
$$

Tras resolver la regresión y obtener las *utilidades parciales*, se puede calcular unos valores que reflejan la importancia que tiene cada *atributo* o factor para el sujeto. Estas importancias se calculan con la expresión:

$$
IMP_{j} = \frac{Range_{j}}{\sum_{j=1}^{p}Range_{j}}
$$

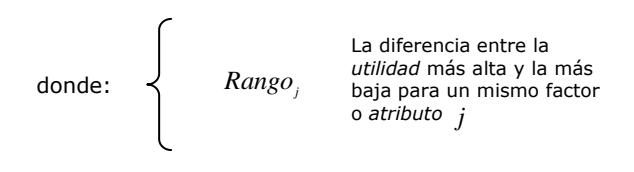

#### Obtención de las *Impedancias Económicas*

Finalmente, el cálculo de las *IE* para la organización es directo, a saber:

$$
IEI = IMPIngress
$$
  

$$
IECF = - IMPCostes Fijos
$$
  

$$
IECV = - IMPCostesVariable
$$

#### Fiabilidad y Validez

El proceso de comprobación de la validez de los resultados obtenidos (*IE*) se plantea en varios pasos. Siguiendo la encuesta que aparece en la *figura 30*, en primer lugar se comprueba que el sujeto entrevistado escoge en primera posición el *nivel* (*k*) *nº6*. Este *nivel* implica en cualquier caso menor esfuerzo respecto a los demás *niveles*, por lo tanto, este debe ser siempre el primero. De no serlo, la encuesta no se está cumplimentando correctamente.

En segundo lugar, es fácil comprobar de forma cualitativa si la ordenación que realiza el entrevistado es coherente o incurre en contrasentidos. Finalmente el programa *SPSS®* tras procesar los datos y comunicar los resultados (*IE*), también informa de posibles anomalías en su resolución (*inversiones*), ver *Anexo VII*.

En el *Anexo III* se describe un ejemplo completo de obtención de *IE* con este procedimiento.

### 6.3. IE TRAS DESARROLLO DE MEJORAS

Este apartado trata de cómo obtener las *impedancias a posteriori*, esto es, después de la experimentación o una vez iniciada esta. Se realiza a través de la evaluación del *coste* o *esfuerzo* en la gestión para la mejora de las diferentes variables económicas de la empresa o del proyecto (*V*, *CF* y *CV*), combinando estas con el propio avance en las mismas de manera que resulte o se obtenga una suerte de *Ratio Avance-esfuerzo*. A partir de este mismo ratio se pueden obtener las nuevas *Impedancias Económicas*.

Ratio<sub>ad</sub> = IEr<sub>i</sub> = 
$$
\frac{Coste para Mejora_1}{Mejora_1}
$$
  
Ratio<sub>accr</sub> = IEr<sub>cr</sub> = 
$$
\frac{Coste para Mejora_{CF}}{Mejora_{CF}}
$$
  
Ratio<sub>accv</sub> = IEr<sub>cv</sub> = 
$$
\frac{Coste para Mejora_{cv}}{Mejora_{cv}}
$$

Así pues, las *impedancias* son:

$$
IE_{t} = \frac{IEr_{t}}{(IEr_{t} + IEr_{cr} + IEr_{cv})}
$$

$$
IE_{CF} = -\frac{IEr_{cr}}{(IEr_{t} + IEr_{cr} + IEr_{cv})}
$$

$$
IE_{cv} = -\frac{IEr_{cv}}{(IEr_{t} + IEr_{cr} + IEr_{cv})}
$$

Se recuerda que por convención se ha establecido que *IECF* y *IECV* sean negativos, al contrario que ocurre con *IEI*. Asimismo la suma de sus respectivos módulos siempre resulta la unidad.

En el *Anexo IV* se detalla un ejemplo de este procedimiento.

# **7. IMPLEMENTACIÓN DEL MODELO**

En el presente capítulo se pone a prueba y se realiza la aplicación práctica de todo lo descrito hasta este punto. Dicha implementación nace inicialmente del contacto con varias empresas u organizaciones que ya muestran una mínima receptividad e interés por la *gestión de costes*.

Para la presente investigación se han realizado doce encuestas iniciales<sup>9</sup> que evalúan las *percepciones del gestor* para otras tantas organizaciones, tal y como se describe en el *apartado 6.2.* Las mismas se han realizado a través de una entrevista donde se explica al *Gerente* o *Director* de la organización la mecánica a seguir para la cumplimentación de la encuesta. Los sectores a los que pertenecen y el tamaño de dichas empresas son heterogéneos.

Por otra parte, tres de las anteriores doce organizaciones (o bien partes de las mismas, centros de trabajo o explotaciones) se han prestado a un ciclo de aplicaciones de 12 meses de duración en total.

Si bien se informa de la actividad de las organizaciones participantes en la presente investigación, se guarda el anonimato de las mismas debido a la naturaleza sensible de los datos suministrados (*Ingresos*, *Costes Fijos* y *Variables*, e *Impedancias Económicas*) y, por otra parte, a la solicitud explícita de confidencialidad de dichas organizaciones participantes.

 $\overline{a}$ 

<sup>&</sup>lt;sup>9</sup> Más adelante se constata que para una de las organizaciones se vuelve a realizar de nuevo la encuesta inicial (nº3bis), por lo que finalmente serán un total de trece las encuestas realizadas.

# 7.1. REALIZACIÓN DE ENCUESTAS

Las organizaciones participantes en esta fase de *encuestas* (o *test*) son las que figuran en la siguiente tabla. Las encuestas cumplimentadas pueden consultarse en el *Anexo V*.

| N <sup>o</sup> test | Actividad de la Organización                          |
|---------------------|-------------------------------------------------------|
| 1                   | Explotación y comercialización de Cítricos            |
| $\overline{2}$      | Fabricación y comercialización de Minerales y Joyería |
| 3                   | Fabricación de Fitosanitarios                         |
| 4                   | Ingeniería de Estructuras y Proyectos                 |
| 5                   | Explotación y comercialización de Cítricos            |
| 6                   | Clínica Dental                                        |
| 7                   | Elaboración y distribución de productos Cárnicos      |
| 8                   | Instalaciones Eléctricas                              |
| 9                   | Centro de Rehabilitación                              |
| 10                  | Fabricación y venta de Complementos de Moda           |
| 11                  | Constructora                                          |
| 12                  | Ingeniería Energética                                 |

**Tabla 8: Relación de encuestas iniciales y organizaciones participantes**

En cuanto a la entidad de los casos relacionados, las mencionadas organizaciones son, en general, PYMEs de pequeño tamaño e incluso microempresas (según el criterio de la Unión Europea para la clasificación por tamaño de las empresas). Sin embargo, las *encuestas nº3* y *7* corresponden a empresas de tamaño medio.

Los cálculos detallados de los doce *test* iniciales (más el *nº3bis* adicional) pueden consultarse en el *Anexo VI* y *VII.* En el *Anexo VI* se resuelven los *AC* de forma analítica tal y como se describe en el *apartado 6.2 (IE a través de percepciones)*. En el *Anexo VII* se obtienen los mismos resultados pero esta vez a través del programa *SPSS®*. Los resultados individuales de los cuestionarios de cada una de las organizaciones son los que se muestran a continuación:

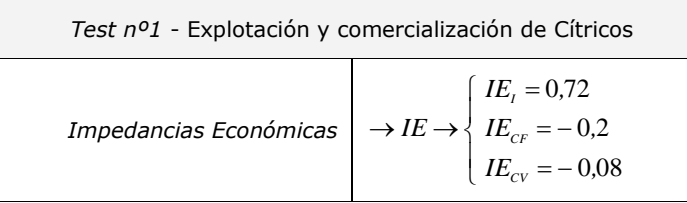

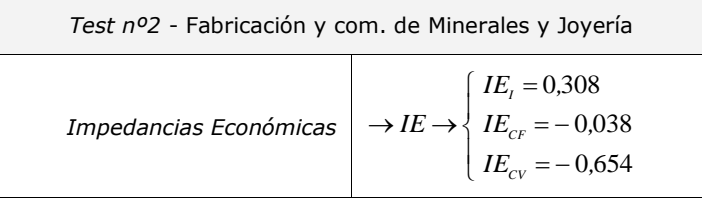

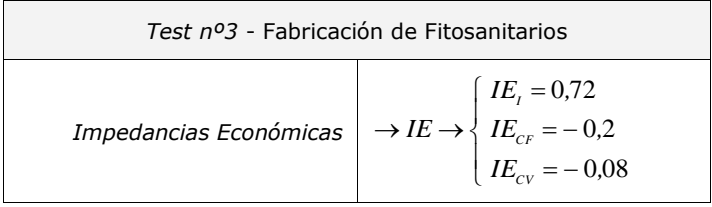

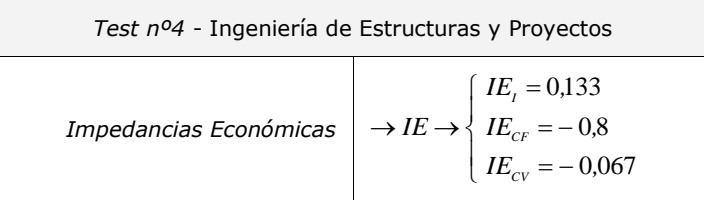

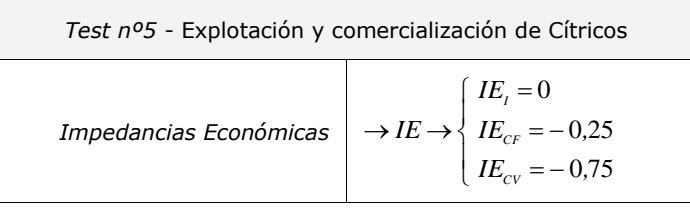

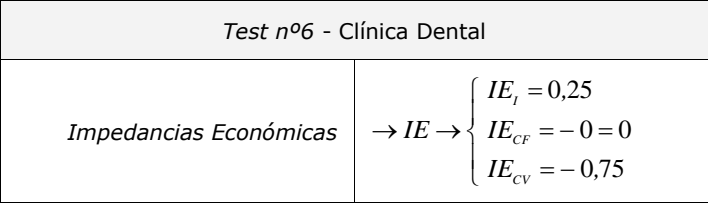

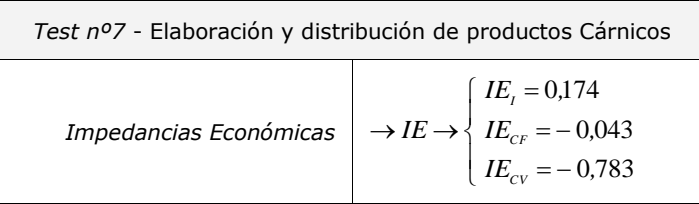

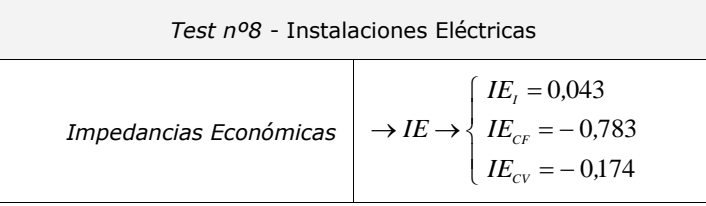

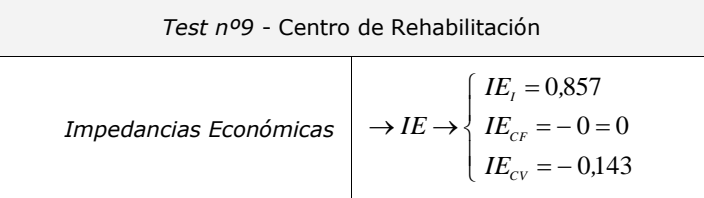

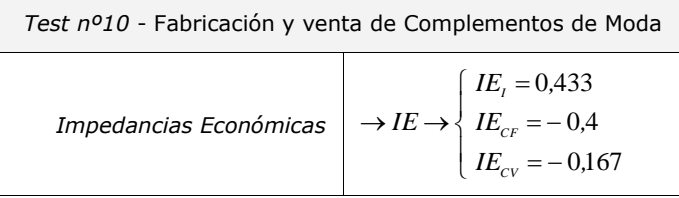

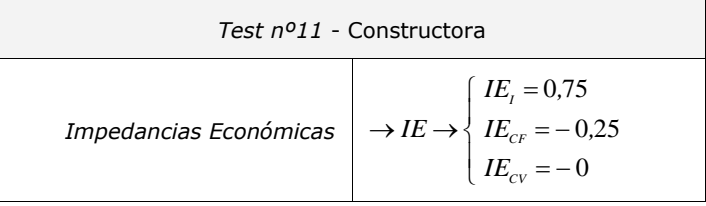

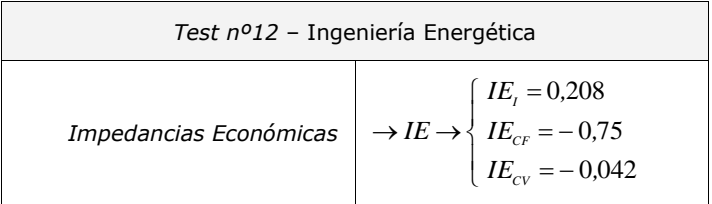

## 7.2. CASOS COMPLETOS

Como se ha anticipado anteriormente, tres han sido los casos que se han implementado durante un año. Las dificultades para que empresas u organizaciones se presten a una experimentación son conocidas. Entre los argumentos más comunes están la puesta a disposición del tiempo y recursos de la organización para la investigación, las diferentes molestias o gestiones y, en la presente investigación, la ya citada delicada naturaleza de los datos internos sobre *costes* e *ingresos*.

Si bien interesa que la cantidad de casos sea la mayor posible, desde el principio se ha hecho un esfuerzo para que participaran actividades representativas de los principales sectores empresariales o de los diferentes ámbitos de la *Gestión de Proyectos*. En este sentido se ha tratado de contar con una *actividad fabril*, con

una actividad de *proyectos técnicos de instalación y puesta en marcha* y con una tercera relacionada con la *Construcción*. Este extremo se ha logrado, ya que los casos completos son los siguientes:

| N° test | Actividad de la Organización  | Casos |
|---------|-------------------------------|-------|
| 3       | Fabricación de Fitosanitarios |       |
| 8       | Instalaciones Eléctricas      |       |
| 11      | Constructora                  |       |

**Tabla 9: Relación encuestas y casos completos**

Al tratarse de la primera aplicación del modelo presentado en este documento, se determina la misma duración para los periodos de aplicación de mejoras o intervalos temporales entre el análisis de los datos. Para los tres casos la duración de este se fija en *tres meses* o, lo que es lo mismo, *un trimestre*. La síntesis de los cálculos correspondientes a los tres casos puede consultarse en el *Anexo VIII*.

### 7.2.1. CASO A: FABRICACIÓN DE FITOSANITARIOS

Este caso comprende la planta industrial de una empresa de tamaño mediano que se dedica a formular y envasar productos fitosanitarios. De este modo, ciertas partes administrativas, técnicas y comerciales no forman parte del análisis de este caso, debido a que esta empresa tiene también esta subdivisión a nivel interno.

#### Periodo 0

El interlocutor para este caso es el *Jefe de Planta*, quien responde al cuestionario que determina las *IE*. Los resultados, como se ha anticipado, son:

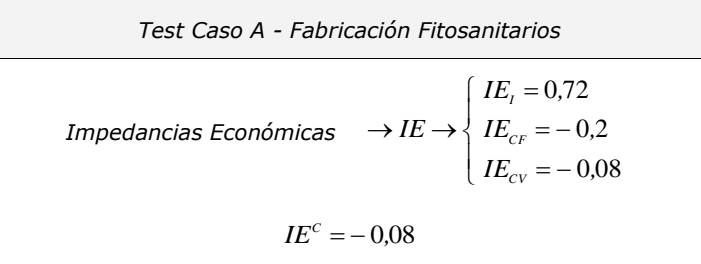

Se recuerda que  $\mathit{IE}^c$  es el máximo entre  $\mathit{IE}_{\scriptscriptstyle{CF}}$  e  $\mathit{IE}_{\scriptscriptstyle{CV}}$ , o bien el mínimo entre  $\left|I\!E_{\rm\scriptscriptstyle CF}\right|$  e  $\left|I\!E_{\rm\scriptscriptstyle CV}\right|$  con el signo cambiado.

Según estos resultados, lo más difícil de mejorar en proporción a las demás variables son *I* provenientes de las ventas. Tras ellos es *CF* y, finalmente, la variable más sencilla de mejorar en relación a las demás es *CV*.

Los datos de *costes* e *ingresos* del trimestre inicial son los que siguen. En lo sucesivo, todas las cantidades referidas a *costes* o *ingresos* se entienden cuantificadas en *euros* (*€*). Del mismo modo, este trimestre inicial, del que se obtienen los primeros análisis, se denomina trimestre *cero* (al igual que el periodo), y los subsiguientes se denominan de forma correlativa a partir de *uno*:

|                | Trimestre 0 |
|----------------|-------------|
| $I = PT$       | 2.590.818   |
| $CF = PT_{CF}$ | 1.644.992   |
| $CV = PT_{cv}$ | 727.077     |

**Tabla 10: Datos económicos Caso 1, periodo 0**

A partir de estos datos se obtiene  $\emph{R}_{_{PT}}$  y  $\emph{INF}$  :

$$
R_{\text{PT}} = \frac{PT_{t} - (PT_{cv} + PT_{cr})}{PT_{t}} = 8.4 \%
$$

$$
INF = 1 - \left(\frac{PT_{cv}}{PT_{t}} - \frac{IE_{t}}{IE^{c}}\right) = -828\%
$$

Por lo tanto:

$$
R_{\rm PT} = 8.4\,\%
$$
 \t*INF* = -828\%

Se puede representar la situación de este caso al final del *periodo 0* como:

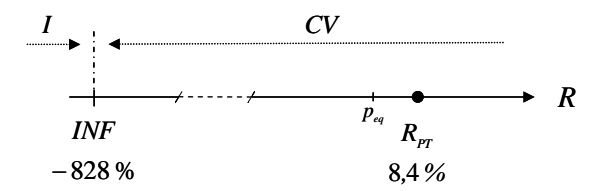

**Figura 31: Representación** *RPT* **e** *INF* **para el** *Caso 1***,** *periodo 0*

El diagrama anterior deja claro que el camino de menor resistencia de la planta industrial pasa por mejorar *CV*. La misma se encuentra en *RPT* y, como indica la flecha que tiene por encima, la vía hacia la mejora de beneficios de la explotación (indicación en forma de flecha sobre *RPT*) pasa por priorizar la mejora de *CV*.

De hecho, el punto *INF* está tan lejos de *RPT* que por el momento esta priorización es totalmente estable. Por otra parte, recordar aquí que es posible comprobar si el punto *INF* se encuentra por delante de *RPT*. Esto será así cuando se cumpla la siguiente condición:

$$
R_{\text{pr}} < INF
$$
\n
$$
-\frac{I E_t}{I E^c} < \frac{P T_{\text{CF}}}{P T_t}
$$
\n
$$
9 < 0.63
$$

La condición no se cumple, por lo tanto *INF* está detrás (es menor que) de *RPT*, como se ha comprobado antes.

Es importante recordar que cuando se cumple esta condición se debe prestar más atención al modelo ya que, mejorando los resultados de la explotación, el punto *RPT* puede pasar al otro lado de *INF* con lo que la prioridad de mejora cambiaría (ver *apartado 5.10 Relación entre RPT e INF*).

#### Periodo 1

En este trimestre la fábrica ha tenido en cuenta los resultados del anterior análisis, de modo que ha redoblado esfuerzos en cuanto a la mejora de *CV*. Sin embargo, y como sucede en todas las organizaciones, no cesa el empeño en mejorar las otras dos variables.

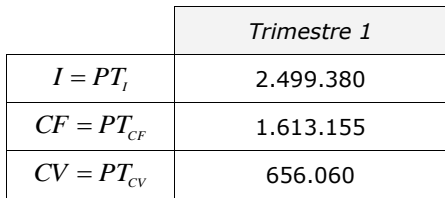

Los datos económicos al final del presente trimestre:

**Tabla 11: Datos económicos** *Caso 1***,** *periodo 1*

En cuanto a las *IE*, no se han podido recalcular a través del método *a posteriori* descrito en el *apartado 6.3* debido a que no se han podido recoger adecuadamente los datos requeridos para el cálculo. En este caso, el tamaño de la fábrica y la complejidad y diversidad de las gestiones que se realizan en su interior han supuesto un obstáculo para la determinación de los parámetros necesarios para el cálculo de las nuevas *IE*.

Por dicha razón, y ya que a juicio del *Jefe de Fábrica* no se han producido cambios significativos en la composición de la producción ni en las circunstancias que rodean las variables económicas, en este periodo se vuelven a utilizar los anteriores valores de *IE*:

$$
\begin{cases}\nIE_t = 0.72 \\
IE_{CF} = -0.2 \\
IE_{CV} = -0.08\n\end{cases}
$$
\n $IE^c = -0.08$ 

De este modo, aplicando nuevamente el modelo:

$$
R_{\rm PT} = 9.2\,\%
$$
 \t*INF* = -826\%

Casualidad o no, en este periodo la distribución de *costes* ha sido de *71%* para *CF*, frente a *29%* para *CV*, mientras que en el anterior fueron *69%* y *31%* respectivamente. Esto supone que *CV* son proporcionalmente menores que antes y que, en principio, esto es debido a que han seguido la orientación de priorizar la mejora de este tipo de *costes*. A la luz de estos datos, la interpretación a través del modelo dice que lograr alcanzar un beneficio de *9,2%* a través de una proporción de *CF* menor del *69%*, o bien a partir de potenciar los *ingresos*, hubiera supuesto un esfuerzo mayor para la fábrica que como se ha realizado en este caso (potenciando la mejora de *CV*).

#### Periodo 2

Los datos económicos son:

|                | Trimestre 2 |
|----------------|-------------|
| $I = PT$       | 2.458.677   |
| $CF = PT_{CF}$ | 1.664.095   |
| $CV = PT_{cv}$ | 661.856     |

**Tabla 12: Datos económicos** *Caso 1***,** *periodo 2*

De nuevo se presenta la misma dificultad para calcular *a posteriori* las *IE*. Llegados a este punto, y aunque la valoración del *Jefe de Fábrica* volvió a ser la misma, el que escribe consideró oportuno volver al pasar la encuesta inicial (método *a priori*) para verificar la no variación de circunstancias. Se puede consultar esta segunda encuesta cumplimentada junto con las iniciales en el *Anexo V*, siendo su numeración *test nº3bis*. Los resultados de esta fueron:

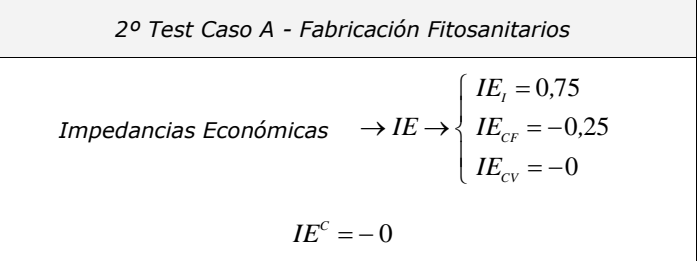

Aunque el resultado del test fue el anterior, no se pueden utilizar los datos tal y como están porque, por pequeña que sea la menor de las *impedancias*, nunca será exactamente *cero*. Que resulte en este caso un *cero* responde a que la encuesta está diseñada con una serie limitada de *perfiles* y de *niveles* de sus *atributos* para limitar el esfuerzo del entrevistado, tal y como se describe en el *apartado 6.2 IE a través de percepciones*.

Para solucionar este inconveniente que produce resultados aberrantes en el cálculo de *INF*, se toma la decisión (en adelante pasa a ser una convención) de que en estas situaciones se modifica en *0,01* los valores de las *IE* no nulas para dárselos a esta última. De esta manera:

$$
2^{o} \text{ Test } (\text{mod}) \text{ Caso } A \text{ - } \text{Fabricación Fitosanitarios}
$$
\n
$$
Impedancias Económicas \rightarrow IE \rightarrow \begin{cases} IE_{r} = 0.74\\ IE_{cr} = -0.24\\ IE_{cv} = -0.02 \end{cases}
$$
\n
$$
IE^{c} = -0.02
$$

Con estos datos:

$$
R_{\rm PT} = 5.4\,\%
$$
 *INF* = -3627\%

Lo que supone una situación similar al *periodo 0*, pero con una *R* menor esta vez. En principio, este descenso no se atribuye a aumentos de *coste* y tampoco a una reversión de las proporciones entre *CF* y *CV*, que se mantienen similares al periodo anterior, sino que se atribuye a una ligera modificación en el *mix* de producción, el cual incluye unos productos con un promedio menor de rentabilidad.

#### Periodo 3

En el último periodo los datos económicos son:

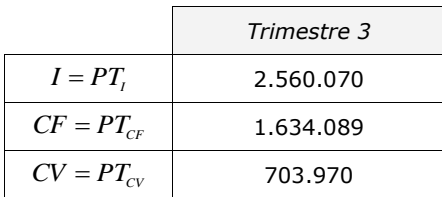

**Tabla 13: Datos económicos** *Caso 1***,** *periodo 3*

Al igual que ocurría en el *periodo 1*, no es posible obtener las *IE* a posteriori. De este modo se utilizan las *IE* utilizadas el periodo anterior. Los resultados del modelo son:

$$
R_{pr} = 8.7\,\%
$$
 *INF* = -3627\%

Al final del ciclo, es ampliamente reconocido que la mejora de resultados ha sido, como siempre sucede, consecuencia de muchos factores. Sin embargo, sí se sabe que, con permiso de las asunciones y limitaciones del modelo, este ha contribuido a que los mayores beneficios se consigan por el camino menos costoso a nivel de esfuerzo para la organización. Respecto a esto último, la proporción entre *CF* y *CV* se sigue manteniendo de forma ventajosa respecto al *periodo 0*, concretamente *70%* y *30%*, lo que significa que se ha hecho un esfuerzo por reducir *CV* con el mencionado ánimo de reducir los esfuerzos para obtener el mismo resultado económico.

## 7.2.2. CASO B: INSTALACIONES ELÉCTRICAS

Este caso trata de una empresa cuya personalidad jurídica es la *sociedad limitada*. Su actividad se basa fundamentalmente en la instalación de sistemas eléctricos en instalaciones de un tamaño significativo. Suelen trabajar como adjudicatarios de subcontratas de constructoras, ingenierías o instaladores mayores. El tamaño de la empresa es pequeño, con menos de diez trabajadores.

Su situación actual pasa por un descenso pronunciado en la facturación debido a dos factores: la caída de la actividad de *nueva construcción* y la cautela en cuanto a la aceptación de trabajos, dado el acuciante riesgo de *impago* parcial o total que se está viviendo en el sector debido a su situación. Por lo tanto, y especialmente en el último *ejercicio*, se han aceptado los trabajos que se consideraban más probables de cobrar y, posteriormente, se ha trabajado con intensidad para ajustar *CV* de cada trabajo aceptado.

#### Periodo 0

La figura de la empresa que responde al cuestionario es el *Gerente*, obteniendo las siguientes *impedancias*:

Test Caso B - Instalaciones Eléctricas  
\nImpedancias Económicas 
$$
\rightarrow IE \rightarrow \begin{cases} IE_{r} = 0.043 \\ IE_{cr} = -0.783 \\ IE_{cv} = -0.174 \end{cases}
$$
  
\n $IE^{c} = -0.174$ 

Los datos económicos del trimestre anterior a la experimentación son:

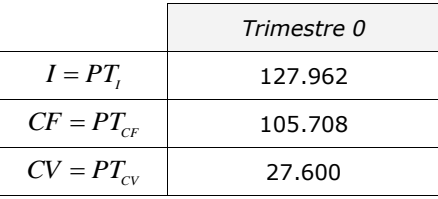

**Tabla 14: Datos económicos** *Caso 2***,** *periodo 0*

De este modo, los resultados del modelo son:

$$
R_{\rm PT} = -4.2\,\%
$$
 *INF* = 54\%

Gráficamente:

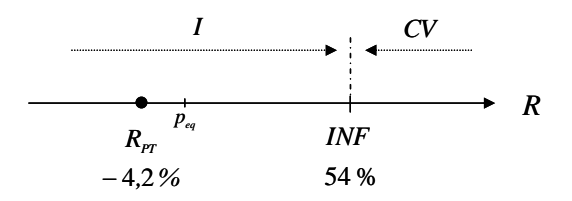

**Figura 32: Representación** *RPT* **e** *INF* **para el** *Caso 2***,** *periodo 0*

Dada la situación, se puede concluir que el mayor esfuerzo debe darse en el aumento de *ingresos*, ya que será la vía de mejora más eficiente. Todo ello hasta alcanzar una rentabilidad cercana al *50%*, ya que, como constata la *figura 32*, en esos valores de *R* se produce una inflexión en las variables que es más interesante priorizar.

En este caso, el esfuerzo debe traducirse en localizar más clientes que, por la situación del sector, tengan una mínima garantía de liquidez y garanticen precisamente esos *ingresos*.

#### Periodo 1

Los datos al final de este periodo son:

|                         | Trimestre 1 |
|-------------------------|-------------|
| $I = PT$                | 123.870     |
| $CF = PT$ <sub>CF</sub> | 103.770     |
| $CV = PT_{cv}$          | 27.980      |

**Tabla 15: Datos económicos** *Caso 2***,** *periodo 1*

En este caso sí se han recogido satisfactoriamente los datos necesarios para calcular la *impedancia a posteriori*. Lógicamente, el avance se cuantifica en *euros* y el *coste* de esos avances se cuantifica a través de las horas invertidas por el *responsable general de obra* en dichas mejoras, de tal forma:

|                | Avance   | Coste | ΙE       |
|----------------|----------|-------|----------|
| $I = PT$       | $-4.092$ | 50    | $-0,527$ |
| $CF = PT_{CF}$ | 1.938    | 40    | $-0,891$ |
| $CV = PT_{cv}$ | 1.356    | 20    | $-0,636$ |

**Tabla 16: Datos cálculo** *IE a posteriori* **Caso 2, periodo 1**

Los datos arrojan un descenso de *ingresos* considerable aunque se haya realizado un esfuerzo en su aumento. El *Gerente* ratifica un descenso de actividad en su ámbito de actuación (instalaciones eléctricas) que inexorablemente se ha plasmado en su facturación.

En cuanto al modelo, esto trastoca los cálculos para el cálculo *a posteriori* de las nuevas *IE*, ya que no se contempla la posibilidad de un empeoramiento en vez de mejora. Los datos resultantes no son válidos ya que *IE<sup>I</sup>* ha de ser positivo por convención del modelo y el resultante del cálculo no lo es.

En realidad, lo que ha ocurrido es que la situación de la organización ha sufrido un cambio significativo entre periodo y periodo (referente a *I*) y el cálculo de *impedancias a posteriori* no lo ha logrado recoger. Por tal cuestión, se siguen utilizando las *IE* iniciales obtenidas del test, ya que son los datos disponibles de mayor validez.

Los resultados del modelo son:

$$
R_{\text{PT}} = -6.4\,\%
$$
 \t*INF* = 53\%

Periodo 2

Al final de este periodo los datos son:

|                | Trimestre 2 |
|----------------|-------------|
| $I = PT$       | 141.818     |
| $CF = PT_{CF}$ | 103.188     |
| $CV = PT_{cv}$ | 30.635      |

**Tabla 17: Datos económicos** *Caso 2***,** *periodo 2*

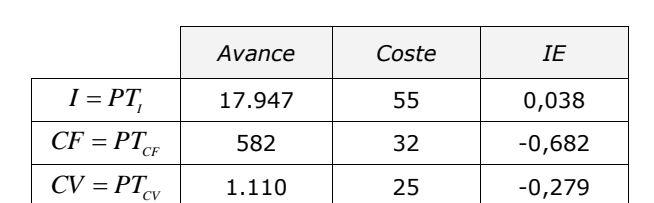

En este caso sí se producen avances en todas las variables. Los cálculos para obtener las *impedancias a posteriori* son:

**Tabla 18: Datos cálculo** *IE a posteriori Caso 2***,** *periodo 2*

Por otra parte, es significativo que las nuevas *impedancias* sean similares a las obtenidas a través del test inicial. Lo que concuerda con las valoraciones del *Gerente*, ya que según él no se han producido cambios significativos en las circunstancias económicas y de trabajo de la empresa desde entonces.

Resultando con estas nuevas *IE*:

$$
R_{\rm PT} = 5.6\,\%
$$
 \t*INF* = 65\%

Este trimestre los beneficios son positivos, aumentando ligeramente el punto *INF*. Mejorar *I* se mantiene como prioridad desde el *periodo 0*.

Pudiera pensarse que *I* en este trimestre es mayor proporcionalmente debido a que se cobran trabajos anteriores que no se han realizado este trimestre. Sin embargo, este fenómeno se ha tratado de evitar en toda la investigación y, salvo error en el cómputo o recogida de datos, todo *I* considerados en cada periodo corresponden a trabajos del periodo.

Sobre este último comentario, destacar que se ha tenido en cuenta desde el principio la diferencia entre *coste* y *gasto* y entre *ingreso* y *cobro*, considerándose sólo los *costes* y los *ingresos*. Es decir, el modelo no aborda problemáticas de *liquidez* o *planificación financiera*, sino exclusivamente de rentabilidad de la explotación.

#### Periodo 3

Los datos económicos de este periodo son:

|                         | Trimestre 3 |
|-------------------------|-------------|
| $I = PT$                | 128.346     |
| $CF = PT$ <sub>CF</sub> | 102.522     |
| $CV = PT_{cv}$          | 30.490      |

**Tabla 19: Datos económicos** *Caso 2***,** *periodo 3*

En este último periodo se intenta volver a calcular las *IE a posteriori* pero, de nuevo como ocurría en el *periodo 1*, en *I* se produce una regresión, lo que desbarata la posibilidad de calcular nuevas *impedancias*:

|                | Avance    | Coste | ΙE       |
|----------------|-----------|-------|----------|
| $I = PT$       | $-13.472$ | 40    | $-0,056$ |
| $CF = PT_{CF}$ | 666       | 20    | $-0,568$ |
| $CV = PT_{cv}$ | 774       | 20    | $-0,488$ |

**Tabla 20: Datos cálculo** *IE a posteriori Caso 2***,** *periodo 3*

Se recurre a las *IE* calculadas en el periodo anterior para volver a obtener a través del modelo los siguientes resultados:

$$
R_{\rm PT} = -3.6\,\%
$$
 \t*INF* = 63\%

De nuevo los resultados son similares a los previos, ya que se retorna a rentabilidades ligeramente negativas de explotación. El punto *INF* se mantiene estable, relativamente cerca de *RPT* pero lo suficientemente lejos como para no preocuparse por un cambio de estrategia a corto plazo. Sin embargo, es conveniente recordar aquí que este punto puede llegar a sufrir variaciones destacables de un periodo a otro. Es por eso que se recalcula al final de los mismos.

### 7.2.3. CASO C: CONSTRUCTORA

El tercer y último caso trata de una empresa promotora y constructora que, si bien durante la última década ha edificado apartamentos en la costa mediterránea, en la actualidad ha reconvertido su actividad a obras menores y rehabilitaciones, principalmente.

Su estructura fija es reducida, prácticamente *microempresa*, dado que tras planificar los proyectos subcontrata una parte importante de los mismos, mano de obra incluida salvo la *jefatura de obra*.

La actividad es muy volátil debido a la situación del mercado, por lo que las oscilaciones en las cifras de facturación son acusadas.

#### Periodo 0

El *Gerente* es el encargado de contestar a la encuesta inicial para obtener las *IE*. En este sentido los resultados son:

**Test Case** *B* – **Instantaciones Eléctricas**

\n**Impedancias Económicas** 
$$
\rightarrow
$$
  $I E \rightarrow$ 

\n
$$
\begin{cases}\nI E_t = 0.43 \\
I E_{CF} = -0.4 \\
I E_{CV} = -0.17\n\end{cases}
$$
\n**IE**<sup>C</sup> = -0.17

Los datos ofrecen un escenario en el que lo más complejo es aumentar la obtención o encargo de proyectos. Inmediatamente después en dificultad se sitúa la reducción de *CF*, ya que previamente al desarrollo del caso se ha efectuado un gran esfuerzo para dejarlos en la "mínima expresión", según palabras del propio *Gerente*. En definitiva, la aguda crisis de la construcción que ha llevado muchas empresas del sector a la quiebra ha obligado a la presente constructora a realizar un esfuerzo extra para sobrevivir en el mercado.

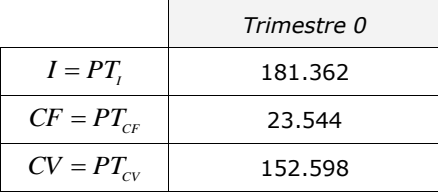

Los resultados económicos del periodo previo a la experimentación son:

**Tabla 21: Datos económicos** *Caso 3***,** *periodo 0*

De este modo, los resultados ofrecidos por el modelo son:

$$
R_{\rm PT} = 2.9\,\%
$$
 \t*INF* = -237\%

En este sentido, estos datos implican un escenario similar al primer caso (*fábrica de fitosanitarios*):

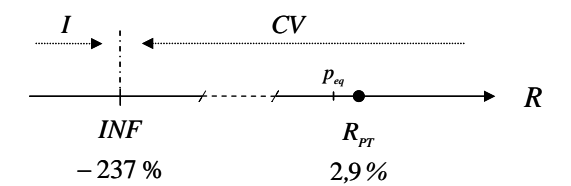

**Figura 33: Representación** *RPT* **e** *INF* **para el** *Caso 3***,** *periodo 0*

De momento, el punto *INF* está suficientemente alejado como para no preocuparse a corto plazo. La prioridad clara es la mejora de *CV*, ya que el modelo informa de que la rentabilidad de la constructora aumentará con menor esfuerzo a través de ellos.

#### Periodo 1

Conocido el anterior extremo, y tras la implementación de mejoras para alcanzar mejores resultados en cuanto a *CV*, los datos económicos al final del *periodo 1* son:

|                         | Trimestre 1 |
|-------------------------|-------------|
| $I = PT$                | 153.586     |
| $CF = PT$ <sub>CF</sub> | 23.544      |
| $CV = PT_{cv}$          | 116.306     |

**Tabla 22: Datos económicos** *Caso 3***,** *periodo 1*

Vuelve a sucede como en el *periodo 1* y *3* del caso anterior (*instalaciones eléctricas*), donde se produce una reducción de *I*. Por tal razón, alentada además porque dicha reducción es intensa, no se obtienen nuevas *IE a posteriori* y se siguen utilizando las derivadas del test inicial. De esta forma, los resultados derivados del modelo son:

$$
R_{\rm PT} = 8.9\,\%
$$
  $INF = -229\,\%$ 

Se observa que los resultados de este trimestre han mejorado, en parte por la reducción proporcional del *CV*, ya que han pasado del *87%* que eran inicialmente con respecto al total de *costes* a ser el *83%*.

#### Periodo 2

Los datos económicos de este periodo son:

|                         | Trimestre 2 |
|-------------------------|-------------|
| $I = PT$                | 68.220      |
| $CF = PT$ <sub>CF</sub> | 23.544      |
| $CV = PT_{cv}$          | 51.660      |

**Tabla 23: Datos económicos** *Caso 3***,** *periodo 2*

Llama la atención rápidamente del 'descalabro' en *I*, debido este a los altibajos en la captación de proyectos de construcción y rehabilitación. Sin duda, se puede anticipar una rentabilidad negativa o pérdidas, ya que *CF* han de soportarse por muchos menos *I*.

Igual que sucedía en el trimestre anterior, más si cabe, no es posible calcular las *IE a posteriori*. Por lo tanto, utilizando las *impedancias* iniciales derivadas del test los resultados son:

$$
R_{\rm PT} = -10.2\,\%
$$
  $INF = -229\,\%$ 

Este dato de rentabilidad de *PT* o beneficios no debe alarmar en exceso, ya que se trata de una medida proporcional. Por ejemplo, teniendo en cuenta los *periodos* acumulados *1*, *2* y *3* la rentabilidad es de *3%*. Sin embargo la empresa debe ocuparse de aumentar rápidamente *I*, ya que, aunque lo más eficiente para la mejora en cuanto a esfuerzos es reducir *CV* tal como aparece en la *figura 33*, es evidente que con tales *I* no puede soportar ese nivel de *CF*. Se recuerda en este punto que el presente modelo se plantea como un complemento a otras técnicas de *gestión de costes*, pero no como un modelo sustitutivo de estas últimas.

#### Periodo 3

Los datos económicos del periodo son los siguientes:

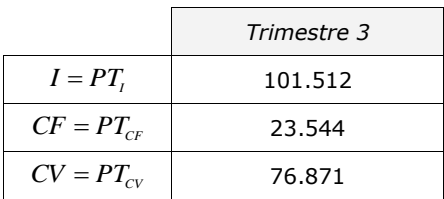

**Tabla 24: Datos económicos** *Caso 3***,** *periodo 3*

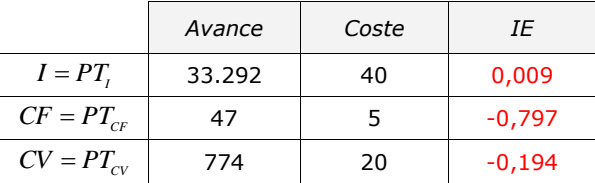

En esta transición entre periodos sí ha habido una mejora en las tres variables, por lo que se procede a calcular las *impedancias a posteriori*:

**Tabla 25: Datos cálculo** *IE a posteriori Caso 3***,** *periodo 3*

Sin embargo, no es posible aceptar estos resultados, ya que son muy diferentes con respecto al test inicial y, además, no concuerdan con el escenario real en el cual sigue siendo muy complejo captar nuevos proyectos. Se atribuyen estos resultados no aceptables al error que se produce derivado de las grandes oscilaciones en los *ingresos*.

Por lo tanto, si prosiguiera el estudio por más periodos, en cuanto a las *impedancias* procedería remitirse de nuevo al test inicial o bien se plantearía un nuevo test al *Gerente*.

Finalmente los datos ofrecidos por el modelo para este periodo son:

$$
R_{\rm PT} = 1.1\%
$$
  $INF = -229\%$ 

De este modo, la situación con respecto al punto *INF* se mantiene estable. Así pues, los esfuerzos más rentables a nivel de mejora de resultados vendrán de nuevo de la mano de la mejora de *CV*.

### **8. RESULTADOS**

En el presente apartado se sintetizan los principales resultados de la investigación, destacando la experiencia con la implantación del modelo propuesto.

### 8.1. CASO A: FABRICACIÓN DE FITOSANITARIOS

En la experimentación con la actividad *fabril* se comprueba hasta qué punto es complicado realizar el cálculo de las *IE a posteriori* cuando la organización alcanza cierto tamaño y sus gestiones en el ámbito de *I*, *CF* y *CV* son diversas y variadas.

Por otra parte el modelo indica que la prioridad tiene un carácter estable y en todo momento apunta la mejora de *CV*. La organización a nivel de explotación ofrece unos resultados positivos, lo que permite al *Gerente* plantear las mejoras con un mayor orden, ya que no presentan un carácter urgente.

No obstante, la organización ha respondido a la orientación o recomendación sobre la prioridad en sus actuaciones, ya que en la práctica le ha dedicado mayores esfuerzos a la reducción de *CV*. Esto se desprende de la evolución de la proporción de *CV* respecto al total, como puede observarse en la *figura 35*. En este sentido, y según el modelo, las subsiguientes rentabilidades han supuesto un menor esfuerzo a nivel de gestiones que si no se hubiera priorizado *CV* sobre *I* y *CF*.

Aunque en el presente documento se muestre este caso en primer orden, temporalmente ha sido el último en desarrollarse respecto a los otros dos. Durante el mismo se consideró la posibilidad y conveniencia de repetir el *AC* tras dos periodos, dado que en los todos los casos de implantación se han producido dificultades a la hora de calcular las *IE a posteriori*. En este sentido se considera que es un acierto plantear el *AC* periódicamente, como alternativa a la aplicación del método *a posteriori* cuando este plantee problemas de aplicación, o bien directamente para contrastar sus resultados.

En la siguiente *figura* se puede observar la evolución de la aplicación del modelo para los diferentes periodos:

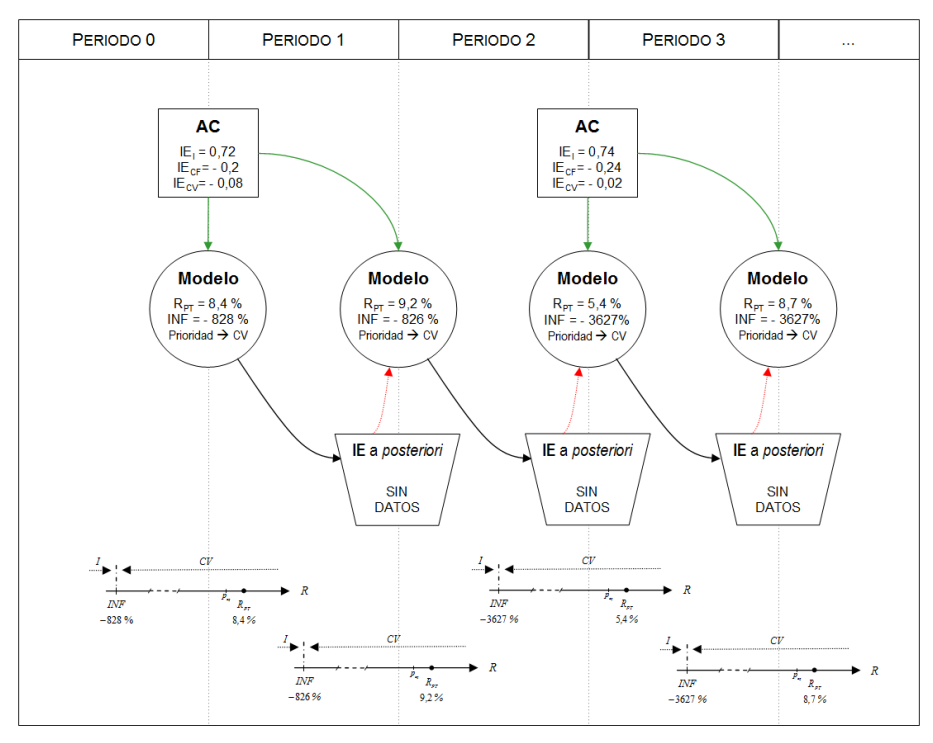

**Figura 34: Evolución de la implantación del modelo en el** *Caso 1*

A continuación la evolución de los diferentes parámetros a través de gráficas:

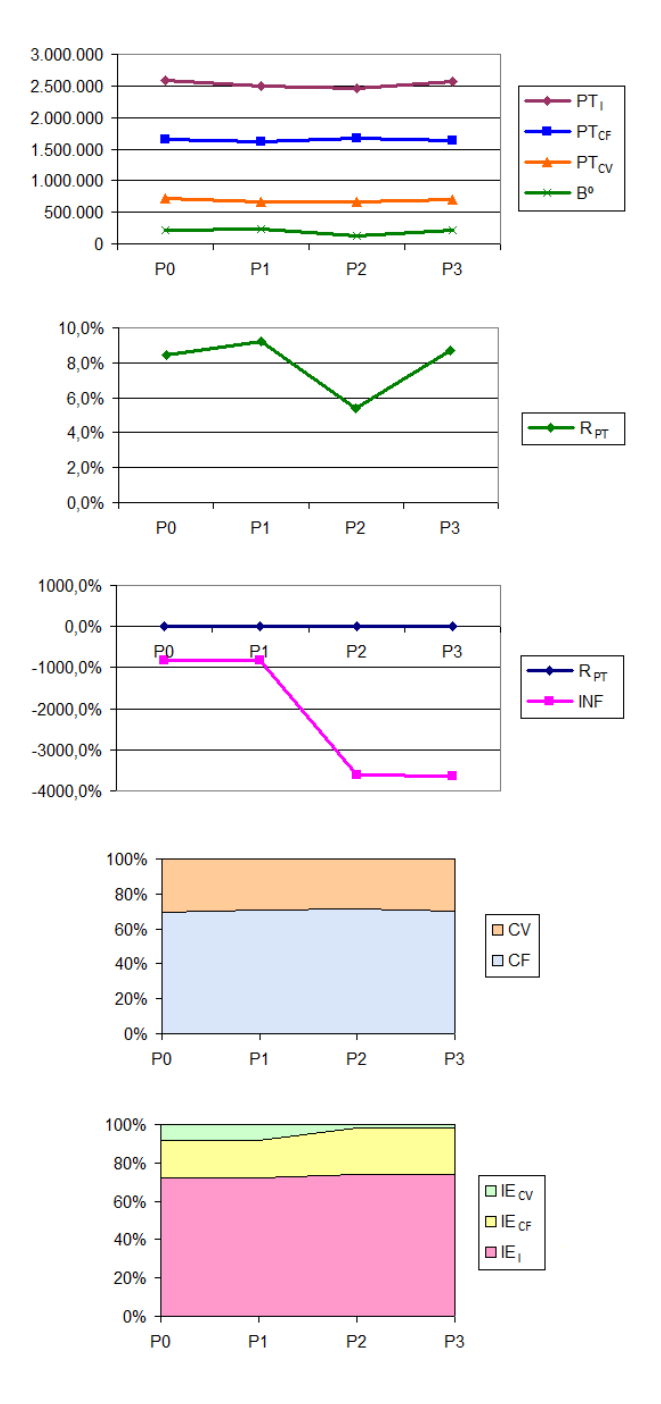

**Figura 35: Gráficas de los principales parámetros en el** *Caso 1*

# 8.2. CASO B: INSTALACIONES ELÉCTRICAS

A diferencia del caso anterior, en esta organización sí que se han podido realizar los cálculos de *IE a posteriori*. Sin embargo en dos de las tres ocasiones que se ha intentado, los datos de partida no han permitido obtener las *IE*. Esto es así porque se ha producido *retroceso* en algunas variables en vez de *mejora*.

Desde el punto de vista teórico, en su momento no se había planteado que los esfuerzos dedicados a la mejora acabaran en un retroceso. Pero la realidad del mundo empresarial deja claro que ciertas planificaciones se desvirtúan en la práctica y que las organizaciones están sujetas a oscilaciones que en muchas ocasiones están lejos de ser controladas por ellas mismas. Esto supone un nuevo revés para el procedimiento de cálculo de *IE a posteriori*.

Por otra parte, para la organización de instalaciones eléctricas, y en pro de mejorar los resultados de la explotación, el modelo recomienda priorizar la mejora de *I*. Los resultados ofrecidos por el modelo tienen una considerable estabilidad en cuanto a dicho extremo.

Al contrario que en los otros casos, el punto *INF* está relativamente cerca de *PT*, por lo que es recomendable prestar especial vigilancia a la proximidad de ambos puntos, ya que con una leve modificación de los valores de *IE* se pueden aproximar rápidamente e incluso cruzar. Se recuerda que en este último caso el modelo plantea una alternancia en las prioridades de mejora.

Mención aparte merece la cuestión de la fiabilidad en el cobro de las instalaciones realizadas. El modelo no es capaz de recoger este tipo de consideraciones, ya que no está dotado para detectar o valorar que se ha incurrido en unos *costes* cuyos *ingresos* no se han producido debido a un impago. Por lo tanto tal circunstancia queda fuera del planteamiento y prestaciones del modelo.

Los resultados de la organización son bastante regulares, salvo por alguna mejoría en el apartado de *I*. Por otra parte, se detecta cierta saturación en la capacidad de mejora de *CV*, ya que de un tiempo a esta parte se ha venido haciendo un esfuerzo intenso en el ajuste de este tipo de *costes*.

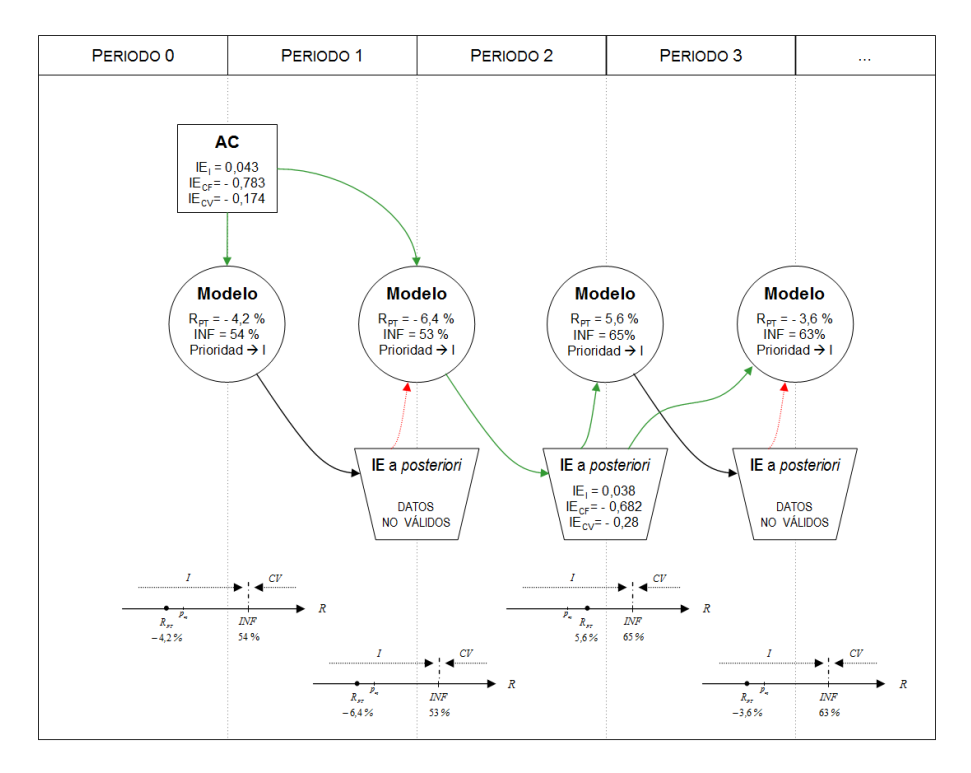

De nuevo es posible analizar todo el proceso de implantación del modelo a partir de la siguiente figura:

**Figura 36: Evolución de la implantación del modelo en el** *Caso 2*

En las siguientes gráficas se evidencia cómo las cifras relativas a la explotación de la organización presentan pocas variaciones, salvo las ya comentadas:

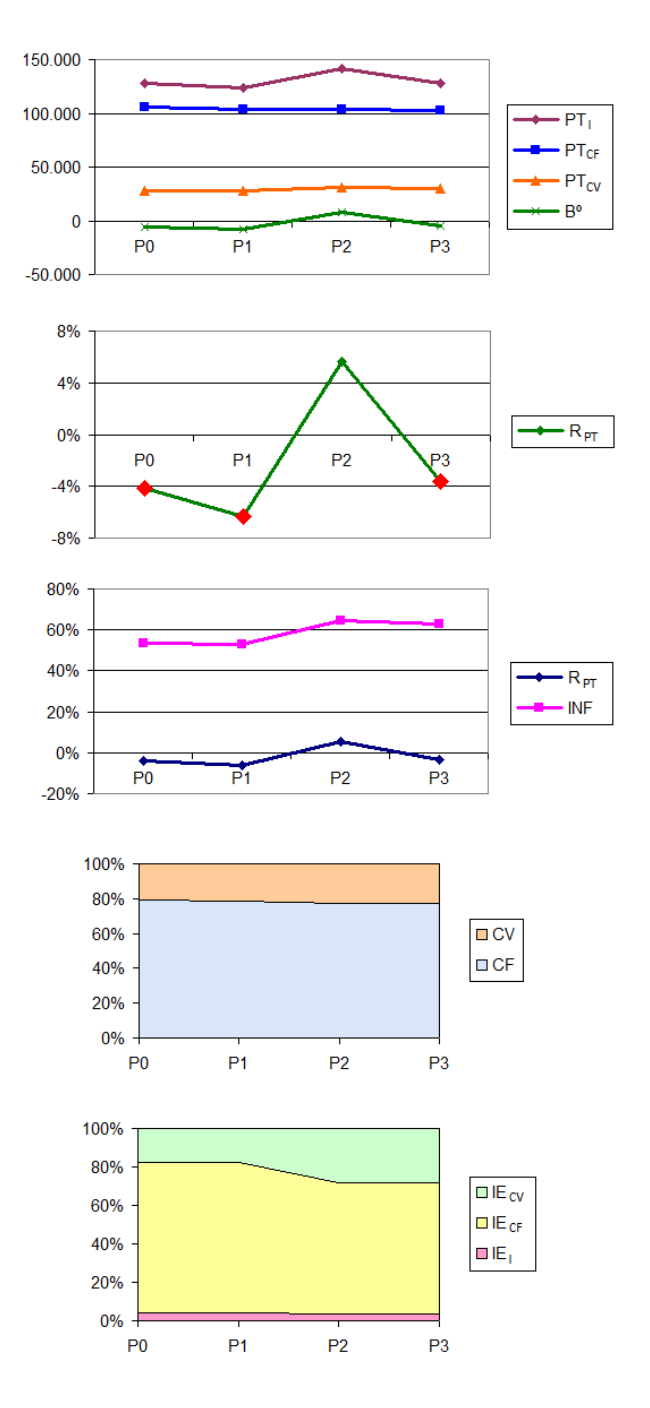

**Figura 37: Gráficas de los principales parámetros en el** *Caso 2*

## 8.3. CASO C: CONSTRUCTORA

Este caso se ocupa de la organización con más altibajos en sus cuentas, lo que no es de extrañar tratándose del sector de la construcción y de su reciente desplome.

Debido a los sucesivos descensos en la facturación en *I* tampoco se han podido calcular los *IE a posteriori* en dos de los casos. En el tercero, sin embargo, se obtienen resultados pero se descartan debido a que no son congruentes con la gestión de la organización ni con el *AC* inicial. Se constata por lo tanto que oscilaciones pronunciadas en las cifras son un nuevo obstáculo para la validez del procedimiento de cálculo de *IE a posteriori*.

Ante la no obtención de resultados *a posteriori* se plantea la posibilidad de volver a repetir la encuesta basada en el *AC*. Sin embargo el *Gerente* indica que la situación no ha cambiado en este sentido. En este momento se acepta como válida esa consideración respecto al estado de la *IE*, pero la experiencia con el *caso A* (fábrica de fitosanitarios) demuestra que se pueden producir limitados cambios y, por otra parte, se entiende que es preferible seguir un criterio de prudencia, y de esta manera volver a realizar el *AC* aunque simplemente sea para verificar la estabilidad de la situación.

Por otra parte, la ordenación y peso de las *IE* y el valor de *INF* muestran una situación similar a la del primer caso (fábrica de fitosanitarios). Es decir, *INF* se encuentra relativamente alejado de *PT* y la prioridad es la mejora de *I*. En este sentido se entiende que no es relevante la coincidencia, ya que se deben realizar mayor número de implantaciones del modelo para identificar la existencia de un patrón u otro o, por el contrario, la ausencia de él. Sea como fuere, no es el objetivo de la presente investigación la verificación de este extremo, sino la validez o no del modelo como ayuda a la toma de decisiones, pudiendo plantearse para futuras investigaciones estas y otras verificaciones.

Respecto a los resultados de la empresa constructora, además de la tendencia descendente de *I* ya mencionada, destaca por una parte la eficacia operativa en cuanto a garantizar siempre unos mínimos resultados. En cambio, en el *periodo 2*, *I* es tan reducida que hasta los proporcionalmente pequeños *CF* empiezan a representar una carga relevante.

De nuevo, se complementa el anterior análisis de resultados con la representación gráfica de la evolución en la implantación del modelo:

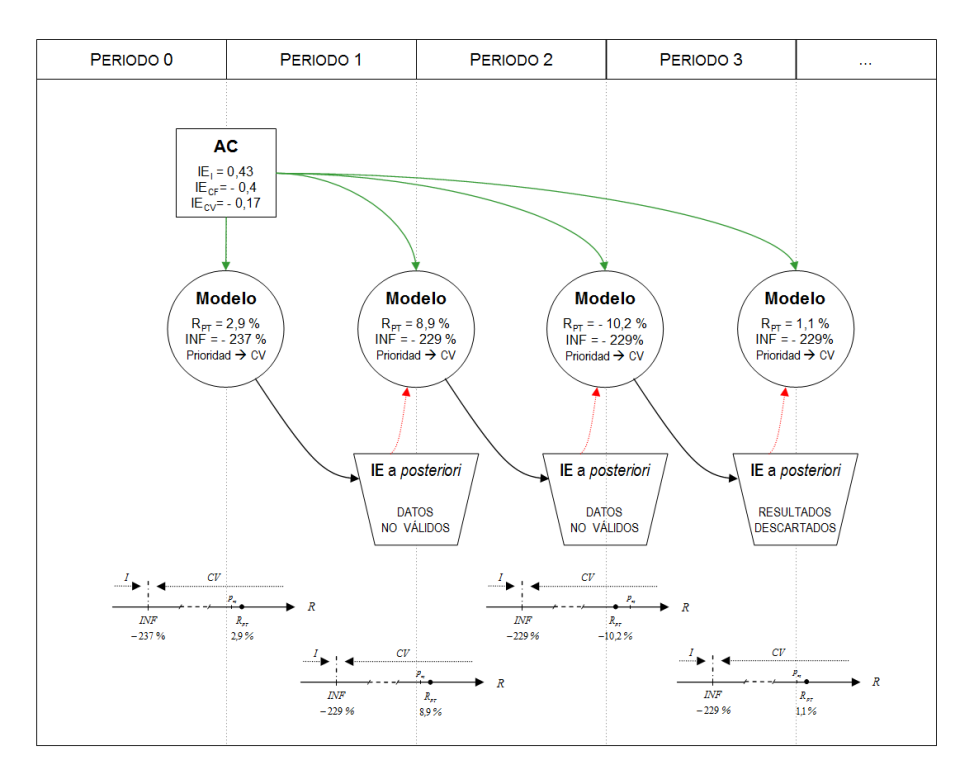

**Figura 38: Evolución de la implantación del modelo en el** *Caso 3*

Finalmente destacan los altibajos en diferentes parámetros a través de las siguientes gráficas:
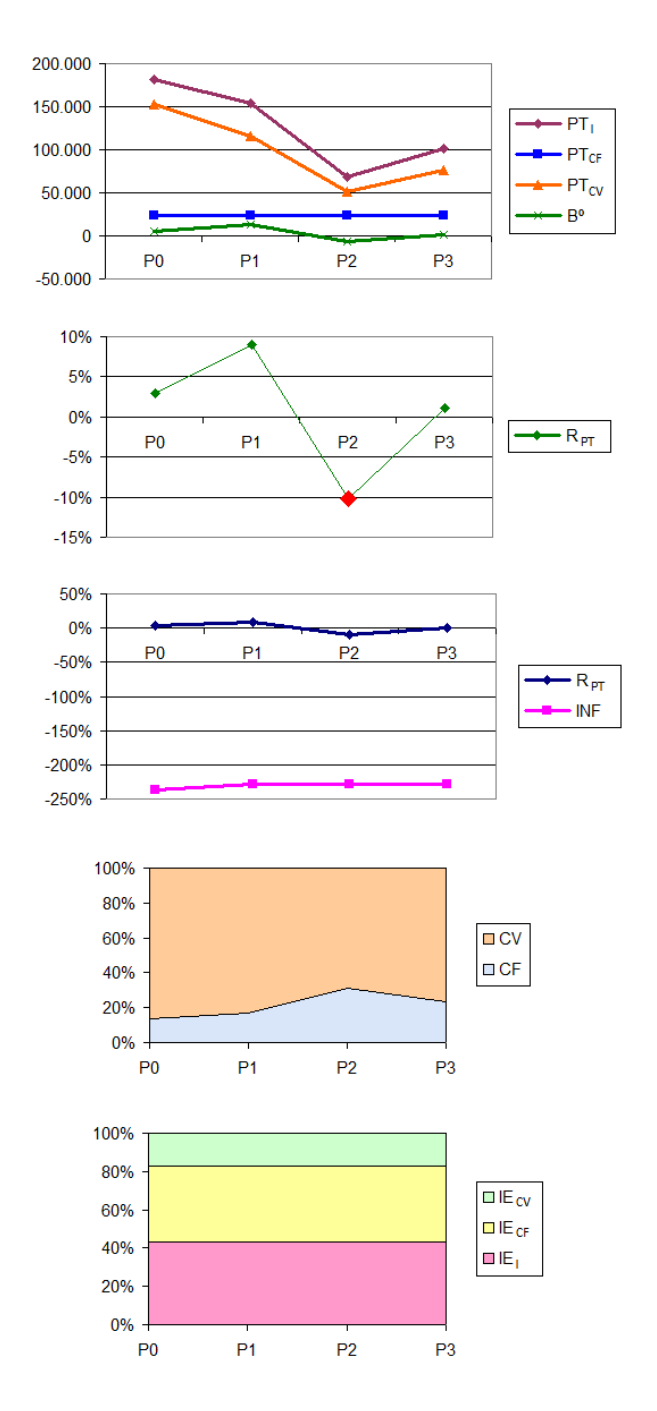

**Figura 39: Gráficas de los principales parámetros en el** *Caso 3*

## 8.4. RESPUESTA A LAS HIPÓTESIS

Habiendo dado cuenta de la puesta en práctica de la propuesta metodológica, y vistos los resultados de esta, se está en condiciones de volver sobre la *pregunta de investigación* y aceptar o rechazar las diferentes hipótesis o proposiciones que se plantean en el *apartado 5.12 (Hipótesis o Proposiciones)*, considerando todas ellas una por una:

- H1: Utilidad del nuevo modelo de representación geométrica de las tres variables económicas de explotación (*Ingresos*, *Costes Fijos* y *Costes Variables*), de forma que se puedan apreciar visualmente las distancias en cada dirección al plano objetivo y las proporciones entre estas.
- **Se acepta H1** ya que se ha comprobado que dicha representación es viable y sirve para tomar mayor perspectiva y conciencia del *status quo* de la organización bajo estudio. A su vez, ayuda a visualizar y entender el concepto de *IE*.
- H2: Validez del *constructo* de *Impedancia Económica* para mesurar y representar el nivel de resistencia o dificultad en la mejora o progreso de una variable económica *ceteris paribus*.
- **Se acepta H2** ya que se entiende que tanto en la teoría como en la práctica ayuda a modelar y gestionar una realidad capital respecto al funcionamiento de las organizaciones.
- H2a: Utilidad del procedimiento propuesto basado en el *Análisis Conjunto* para la obtención de las *Impedancias Económicas*.
- **Se acepta H2a** como herramienta para la obtención de las *Impedancias Económicas* ya que los resultados obtenidos concuerdan con la percepción cualitativa que de ella se tiene.
- H2b: Utilidad del procedimiento denominado *a posteriori* para la obtención de las *Impedancias Económicas*.
- **Se rechaza H2b** ya que, a la luz de los resultados en los diferentes casos, ha demostrado ser una herramienta incapaz de obtener unos resultados mínimamente aceptables en cuanto al cálculo y cuantificación de las *IE*.
- H3: Validez o relación positiva entre la existencia de la variable *INF* derivada del modelo propuesto y la optimización de gestiones dentro de la organización de cara a la mejora de los resultados de explotación.
- **Se acepta H3** debido a que, teniendo en cuenta las limitaciones y asunciones del modelo, el valor *INF* aporta la esperada información de cara a una más eficiente gestión de la organización, tal y como se ha verificado en el ámbito teórico y en los diferentes casos.

## **9. CONCLUSIONES**

Como colofón a la presente investigación, procede repasar los puntos más importantes de la misma. Por ello, en los subsiguientes apartados se analizan valoraciones y limitaciones generales del modelo teórico y de su implantación, reflexiones de las organizaciones participantes e implicaciones y significación de la presente investigación y trabajos futuros.

Los **objetivos** marcados al principio del trabajo (*apartado 2.1*) son varios. El fundamental es el desarrollo de una herramienta de gestión que, a su vez, persigue los siguientes subobjetivos, a saber:

- Sencilla en cuanto a su aplicación
- Que sea independiente y al mismo tiempo combinable con cualquier otra herramienta de gestión o *costes*.
- Planteada preferentemente para empresas y organizaciones con menores recursos de gestión.
- Apoyo adicional en la actual coyuntura económica.
- Que suponga mejora de la eficiencia y eficacia.
- Base para la priorización de esfuerzos en la gestión para la mejora de resultados de explotación.
- Ayuda en la toma de decisiones.

De entre los anteriores destacan dos puntos: la herramienta ha de suponer una ayuda en la toma de decisiones que, a su vez, suponga una orientación para las empresas y proyectos de menor tamaño y, por ende, poseedoras de menores herramientas de control.

Enlazando con el punto referente al **Alcance** (*apartado 2.2*), en vez de escoger o localizar una casuística completa donde aplicar la metodología propuesta se pretende que la aportación tenga una aplicación universal.

En el apartado referente a la *Fundamentación Teórica* o *Estado del Arte* (*capítulo 3*) se han detallado las aportaciones más destacadas y relevantes desde el punto de vista de la presente investigación en los campos de *Gestión de Proyectos*, *Contabilidad de Gestión* y *Análisis Conjunto*. En el siguiente *capítulo* (*4. Disertación*) se destacan aquellas que sirven de base para plantear la *pregunta de investigación*. Destaca en este punto aquello sobre lo que reflexionaba Kaplan (1984) cuando decía "*Si dichas técnicas (métodos cuantitativos) hubieran estado a disposición de los ingenieros que desarrollaron el enfoque de la Administración Científica, parece probable que muchas de las recomendaciones resultantes de las décadas de 1960 y 1970, hubieran sido tenidas en cuenta y utilizadas por su utilidad en el periodo entre 1895 y 1925*".

En relación con dicha reflexión, se recuerda que en la presente investigación la técnica de *Análisis Conjunto* se pone a disposición de la *Contabilidad de Gestión*. Esta **técnica multivariante**, relativamente nueva, sobre todo en España, destaca por su capacidad para estimar las *preferencias de los decisores*. Esta relación o conjunción es, por tanto, el motor de la presente propuesta, donde trata de demostrar su utilidad y proporcionar las recomendaciones oportunas.

Por otra parte, en cuanto a la *Gestión de Proyectos* se entiende que la metodología que se propone discurre por el camino trazado por la *literatura científica* en aquello referido a potenciar los factores que resultan decisivos en la evaluación del éxito de los Proyectos. En este caso, es evidente que se hace referencia al factor *Coste* del Proyecto.

El planteamiento pues, tal y como se describe en el *capítulo 4* (*Disertación*), es comprobar si es posible desarrollar una herramienta que dé respuesta a la siguiente pregunta:

> *¿Existe alguna técnica sencilla y accesible que permita priorizar u optimizar los esfuerzos en la materia de Costes y Rentabilidad de la explotación?*

# 9.1. CONSIDERACIONES Y LIMITACIONES DEL MODELO TEÓRICO

En el intento de responder a tal *pregunta de investigación*, se ha desarrollado un modelo que, a partir del *análisis Coste-Volumen-Beneficio*, plantea una **representación alternativa** de los datos de explotación económica de las organizaciones. Posteriormente, trata de determinar cuál es la mejor estrategia individual para alcanzar mejoras en la explotación o en la rentabilidad. Para ello, se apoya en una variable que se crea y es denominada *IE* (*Impedancia Económica*) y que se desglosa en tres componentes. Esta variable determina cuál es la oposición o resistencia relativa al avance de cada una de las tres variables bajo estudio (*I*, *CV* y *CF*).

Con la combinación de estos elementos y con todos los supuestos que se plantean para el modelo (comentados más adelante) se obtiene un resultado que es denominado *INF*, el cual supone el nivel de *R* (*Rentabilidad*) donde se produce una *inflexión*, de forma que cambia la variable sobre la que es prioritario actuar. Se recuerda la fórmula para la obtención de *INF*:

$$
INF = 1 - \left(\frac{PT_{cv}}{PT_{t}} - \frac{IE_{t}}{IE^{c}}\right)
$$

Derivado de esto último, es importante destacar que con cada organización estudiada se puede realizar una rápida comprobación para determinar si se debe estar más o menos pendiente del valor de *INF*. Esto es debido a que no es lo mismo tener el punto de inflexión para unos niveles de *R* superiores o inferiores que el actual (*RPT*). Como se ha visto, se debe prestar más atención cuando *INF* es superior a *RPT*, es decir, cuando se cumple la condición:

$$
R_{\scriptscriptstyle PT} < I \! N \! F
$$
, o lo que es equivalente:

$$
-\frac{I E_{I}}{I E^{c}} < \frac{P T_{CF}}{P T_{I}}
$$

Como antes se ha mencionado, el modelo propuesto está sujeto a una serie de **supuestos**. Estos son:

- Dinámica de *PT* (*punto de trabajo*).
- Limitaciones derivadas del *análisis CVB* (*Coste-Volumen-Beneficio*).
- Que el *AC* es válido para la obtención de las *IE a priori* y que el método propuesto para la obtención *a posteriori* es también válido.

La dinámica del *PT* de las organizaciones debe seguir lo descrito en el *apartado 5.7*. Este planteamiento es asumible en tanto en cuanto no se modifiquen los **precios** de los productos o servicios ni se produzcan conversiones o **trasvases** entre *CF* y *CV* o viceversa. Sin embargo, ambas situaciones son superables replanteando el modelo (implica sólo recalcular) cada vez que se produzcan.

En cuanto a las limitaciones derivadas del *análisis CVB*, estas se heredan de dicho modelo de análisis y, por lo tanto, tienen presencia como tal en el modelo que se propone. De evidenciarse tales limitaciones en la práctica se ha de buscar la forma de resolverlas o paliarlas. Estas limitaciones se enumeran en el *apartado 5.1* y son:

- Se supone un único producto. En el caso de que la producción sea múltiple es necesario que se mantenga constante el *mix de productos o servicios*.
- Es un análisis a corto plazo, ya que sólo con un horizonte limitado se asume que *CF* es invariable.
- Los *CV* son siempre, y de manera fija, proporcionales a la actividad.
- Los *p* (precios) son fijos durante el periodo de estudio.

Como se observa en una reflexión sobre la implantación, una dificultad origen de significativa controversia y que puede ser compleja de solventar es la no constancia del *mix de productos o servicios*. Este tema se trata más adelante.

También en relación a la *Metodología* (*capítulo 6*), y tras la reflexión conveniente sobre los pasos dados, se entiende que el *AC* es la técnica multivariante más adecuada para los propósitos planteados. Sin embargo, se debe dejar las puertas abiertas a la utilización de otras técnicas multivariantes para la estimación de las *IE*.

Una vez centrados en el *AC,* caben diversas consideraciones derivadas del análisis y revisión de la investigación. Como debilidad se puede apuntar que la calidad de los resultados va a depender de la propia calidad de las percepciones del *Gerente* o *Director* de la organización. En este punto también destaca que existe otra *asunción* que debe tenerse muy presente y manejarse con cautela por el *Gerente* a la hora de realizar la encuesta: se presupone que él se decanta en todo momento por aquellas variables cuya facilidad para mejorar es mayor. Somos conscientes que una organización tiene o puede tener diferentes objetivos e intereses ajenos al exclusivamente económico. Estos últimos no deben considerarse a la hora de realizar la encuesta pero, si su peso real en la estrategia de la empresa es considerable, quizá para esos casos este método *a priori* no proporcione los resultados esperados.

Por otra parte, y tal como se ha descrito en el *apartado 3.3*, son diversas las posibilidades que existen a la hora de desarrollar el *AC*. Si bien se estiman acertadas las elecciones y criterios tomados, también se considera la posibilidad de plantear otras opciones respecto a los modelos de preferencias y especificación del modelo de *AC* a utilizar (ver Green y Srinivasan (1978)).

Ahondando en esto último, en el presente trabajo se ha optado por una relación lineal entre los distintos *niveles* de los *atributos*. Si bien esto es aceptable en un estrecho rango, no lo es en uno más amplio. Para ejemplificarlo, se recuerda que los *niveles* especificados para la reducción de los *costes fijos* son: *-10%*, *-20%*, y *-30%*. En esta primera versión del modelo, al utilizar estos *niveles* de *atributos* y el *modelo vectorial* se asume que disminuir un *30% CF* supone una preferencia tres veces mayor que la de *10%*, recordando que, en este caso, la preferencia se utiliza para estimar la facilidad en alcanzar ciertas cotas. Lo que ocurre en la realidad es que cuanto más se reducen los *costes*, más se eleva la resistencia para seguir reduciéndolos. En este sentido, se debe indagar y profundizar acerca de la aplicación de un *modelo de pesos parciales* que genere una suerte de *función exponencial* en vez de *lineal*, pudiendo tener la curvatura de dicha exponencial diferentes formas para cada una de las tres variables (*I*, *CV* y *CF*). Sin embargo como primera aplicación de la metodología propuesta, la asunción de que la linealidad es válida para rangos reducidos se considera aceptable y, por ende, también es válida para el corto plazo.

En cuanto a la obtención del *IE a posteriori*, se plantea un procedimiento cuantitativo para utilizar tras la implementación de mejoras y obtención de resultados y mejoras (*apartado 6.3*), de forma que sostenga los valores obtenidos sobre hechos reales y no sobre meras percepciones. Teóricamente, ambos procedimientos (este y el que utiliza el *AC*) deben converger en cuanto a los valores de *IE* obtenidos.

A su vez, respecto a la metodología destaca que la aplicación se plantea para una organización individual, corresponda esta con una empresa, parte de esta, explotación, proyecto o centro de trabajo.

# 9.2. CONSIDERACIONES Y LIMITACIONES DERIVADAS DE LA IMPLANTACIÓN DEL MODELO

Respecto a la implantación, son diversas las consideraciones y reflexiones que se analizan a continuación.

El tiempo de implantación depende del destinatario de la información, aunque inicialmente se plantea como indefinido, sobre todo debido al poco esfuerzo para su mantenimiento en el tiempo.

En cuanto a la duración del periodo, este debe tener la duración adecuada para cumplir con las condiciones del *apartado 6.1*, en especial aquella que alude a que debe ser lo suficientemente largo para que se materialicen en mejoras los esfuerzos realizados durante el periodo.

Por otra parte, respecto a las organizaciones se ha detectado la dificultad de clasificar algunos *costes* entre *CV* y *CF*. Es decir, algunos *costes* que se comportan en esencia como *CF* tienen cierto componente de *variabilidad*. En estos casos se han resuelto finalmente como *CF*.

Aunque se advirtió en la fase de preparación de la implantación, del mismo modo que dentro de cada periodo deben aparecer los *costes* de los productos o servicios suministrados en el mismo, también debe imputarse *I* derivados de los mismos, se *cobren* efectivamente en este periodo o en uno posterior. Se recuerda sobre este asunto, que lo que se trata de mejorar en la presente investigación es el

beneficio o rentabilidad de la explotación, siendo el flujo de efectivo, gestiones de cobro y liquidez asuntos ajenos al objeto del presente trabajo. A su vez se considera que el mencionado cobro se va a efectuar, es decir, el modelo tampoco contempla en ningún momento la inseguridad a nivel de cobros (*morosidad*). Todo ello aplica a la variable *I* y a su variable derivada *IEI*.

Acerca de las dudas que sobre la *calidad* se han suscitado, por una parte reseñar que dicha *calidad* del producto o servicio ofrecido por la empresa no debe alterarse con la disminución de *costes*. A este respecto, un producto o servicio se considera diferente si este es derivado de otro al que se ha procedido a bajar los niveles o estándares de calidad para mejorar sus *costes*.

Por otra parte, se constata que, tras una mejora de *CF* en un periodo, en el siguiente procede registrar la reducción de esta cantidad de forma que el nuevo nivel normal o de partida de *CF* recoja dicha reducción. En el caso de *CV* sólo se registrará la reducción si se repite el *mix de producto*, aunque sí se fijarán nuevos estándares para *CVu* de los productos o servicios implicados en el *mix*.

En los diferentes casos, se ha evidenciado mediante la evolución en la proporción entre *CF* y *CV* que las organizaciones bajo estudio han realizado un esfuerzo en la dirección sugerida por el modelo. Como se menciona en otras partes del presente documento, alcanzar la correspondiente cota de rentabilidad por esa dirección ha supuesto menos esfuerzo que a través de otra vía (mejora de una variable diferente a la recomendada por el modelo).

Respecto al cálculo de *IE a priori*, y aunque se han establecido medidas para asegurar la validez de los resultados de la encuesta, se considera conveniente seguir potenciando el actual sistema de evaluación de la fiabilidad y validez de la encuesta para la obtención de *IE*.

Por otra parte, aunque el planteamiento teórico del cálculo de *IE a posteriori* resulta sencillo y abordable, una vez en el *trabajo de campo* han surgido numerosas complicaciones. En primer lugar, para el cálculo de *IEr* se debe considerar que la estructura o esquema de *costes*-*ingresos* no debe haber sufrido cambios o evoluciones significativas durante el periodo. Es decir, la distribución de los datos de *costes* e *ingresos* y de las *IE* reales. Por ejemplo, que en poco tiempo la resistencia para mejorar *CF* ha aumentado rápidamente. Como es lógico,

derivada de esta idea fundamental se puede dar una variada casuística que invalida el cálculo *a posteriori*. Asimismo, también se frustra este procedimiento de cálculo cuando:

- No se han podido contabilizar adecuadamente las variaciones de las tres variables (*I*, *CF* y *CV*), sean referentes a los avances (*Mejora*) o a sus respectivos *costes* (*Coste para Mejora*). Por lo tanto, faltan datos para efectuar los cálculos (ver *apartado 6.3*).
- Dificultad para la cuantificación del *Coste para Mejora*, ya que depende exclusivamente de la existencia de un *sistema de costes* y de su acierto para recoger los datos oportunos (*coste* de la hora empleada, imputación de *costes* afectados, etc.)
- Si la *Mejora* en alguna variable ha sido *nula* se da un problema de *división por cero*. La *IE* de esa variable supone la *unidad* y las de las demás *cero*.
- Si el *Coste para Mejora* es *nulo* resulta una resistencia nula. La suma del módulo de las *IE* de las demás variables es *uno*.
- Cuando no se produce *Mejora* en una variable, sino que se empeora (*Mejora* negativa), los resultados de los cálculos son anormales y el resultado de la suma de los módulos de *IE* es diferente de la *unidad*, con lo cual no son válidos.

En cuanto a algunos resultados de la encuesta para la obtención de las *IE a priori*, recordar que en alguna ocasión se ha obtenido como nula alguna de las *impedancias* (2º test del 1º caso*, apartado 7.2.1*). En este caso se ha reajustado esta cifra aumentándola en *2x0,01* y disminuyendo las otras *IE* en *0,01*. Esto ha supuesto una medida de conveniencia para poder operar con dichas *IE* y obtener el valor de *INF*, eso sí, sin perder apenas exactitud en dichas *IE*.

Todos estos inconvenientes han provocado durante la implantación que no se pudieran calcular o utilizar los cálculos *a posteriori* de las *IE* en más de una ocasión. De hecho, en estos casos o bien se ha procedido a utilizar los resultados válidos de la encuesta inicial, o bien se ha vuelto a repetir la misma. En este sentido, el protocolo para la aceptación de los resultados *a posteriori* ha llegado a ser excesivamente restrictivo. A la luz de tales evidencias queda claro que el sistema de cálculo *a posteriori* no garantiza un mínimo de fiabilidad y consistencia, por lo que se concluye abandonar dicho cálculo y, en sustitución de este, proceder

periódicamente a realizar la encuesta basada en el *AC* con el fin de efectuar un seguimiento y control de los valores de *IE*. Esto también se traduce en el rechazo de la *hipótesis* o *proposición H2b* (*apartado 8.4*).

Dicho esto, readaptamos o corregimos el diagrama de implantación del modelo (*figura 29*), de modo que queda como sigue:

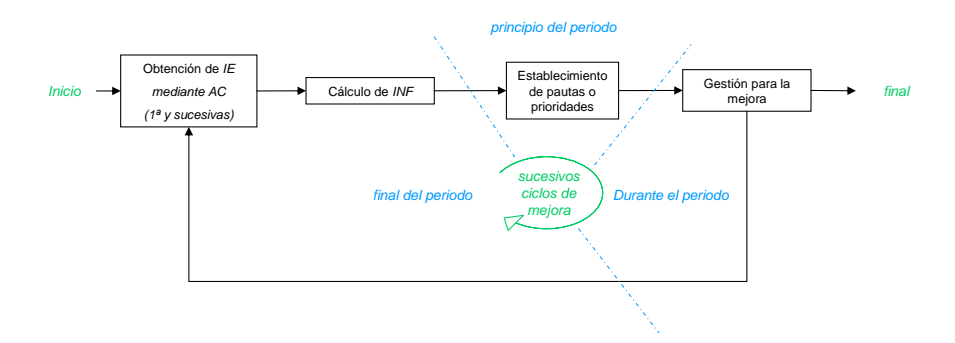

**Figura 40: Diagrama de implantación del modelo revisado**

En cuanto a los resultados y orientaciones derivadas de la aplicación del modelo, se recuerda su carácter combinable, no excluyente y no sustitutivo de la propuesta. En relación a esto se recuerda lo ocurrido en el *periodo 2* del *3º caso* (*apartado 7.2.3*), donde el modelo orienta hacia la reducción de *CV* cuando, independientemente de esto, la situación evidenciaba que los *ingresos* eran muy insuficientes para cubrir la gran proporción de *CF* y, por lo tanto, mejorar *I* era capital. Esta última observación no invalida el modelo sino que, más allá de ello, refuerza y evidencia el citado carácter complementario.

De nuevo recordar que, debido a la privacidad y sensibilidad de los datos sobre *costes* e *ingresos*, se constata una significativa dificultad para acceder y trabajar en el ámbito de la investigación con este tipo de información de las organizaciones.

# 9.3. REFLEXIONES DE LAS ORGANIZACIONES PARTICIPANTES

En líneas generales, muchas de las valoraciones y comentarios de la *Dirección* o *Gerencia* de las organizaciones que se han prestado a la experimentación han sido en la misma línea. Sin embargo, cada *director* o *responsable* ha incidido más sobre algún detalle concreto.

### Caso A: Fábrica de Fitosanitarios

Esta organización es la que posee una estructura más profesionalizada. En este sentido, el *Jefe de Fábrica* posee una amplia experiencia en gestión empresarial.

El balance de la experiencia ha sido bueno, ya que se reconoce la utilidad de la información suministrada por el modelo. Por contra, el proceso de obtención de *IE a posteriori* ha supuesto un punto negativo ya que ha generado una significativa desconfianza.

Para el resto del modelo las consideraciones son satisfactorias y, de hecho, se reconoce que se estaría dispuesto a pagar por el servicio de forma que se integre en todo su sistema de gestión y su *cuadro de mando integral*. Sin embargo, para su implantación solicitaría un desarrollo del mismo, de modo que se paliaran las limitaciones de la constante variación del *mix de producción*. Esto, como se ha planteado, se puede desarrollar a partir de un *sistema de costes* que permita asignar en cada momento estos a la combinación de productos en fabricación en cada periodo.

Por otra parte, de cara a la incorporación del modelo en su empresa el *Jefe de Planta* destaca las virtudes de anticipar en qué puntos se han de realizar mayores esfuerzos en próximos periodos. Esto se refiere al hecho de que se puede alimentar el modelo con la planificación de producción futura y este puede informar de prioridades a tener en cuenta para la gestión en dichos periodos.

#### Caso B: Instalaciones Eléctricas

El *Gerente* de esta organización entiende como muy valiosa la información obtenida. De hecho, de cara a mejorar los resultados de explotación ha sido para él toda una sorpresa que en la práctica sea más eficiente realizar esfuerzos en mejorar *I* que en los *costes* ya que, arrastrado por los acontecimientos y dinámica negativa del sector, se guiaba por lo que él creía necesidad perentoria de reducir *costes*, por encima siempre de la importante necesidad de captación de proyectos e instalaciones.

Por otra parte, se muestra impresionado por la circunstancia de tener el punto *INF* por delante de su rentabilidad actual (*RPT*), de forma que con leves variaciones del *status quo* puede cambiar las prioridades antes mencionadas.

En cuanto a la encuesta basada en el *AC*, el Gerente ha mostrado ciertas dificultades en resolverla, es decir, ciertos problemas para adaptarse a las situaciones hipotéticas que muestra la encuesta y, por lo tanto, reflejando que le ha supuesto cierto esfuerzo cognitivo al cual estaba poco acostumbrado.

### Caso C: Constructora

Las valoraciones del *Gerente* de la organización del sector de la construcción son positivas. Cree interesante que las asesorías y asesores sean capaces de realizar estos análisis en lo sucesivo. Destaca que el modelo no sólo informa de la prioridad, sino que en realidad ordena las tres variables (*I*, *CF* y *CV*) en una suerte de 'ranking' de eficacia de posibilidades de cara a la mejora de resultados de explotación.

En este sentido están dispuestos a pagar por el servicio o a darle valor dentro de un paquete de servicios. De cara a una posible incorporación, el Gerente se muestra interesado por la posibilidad de afinar o aumentar exactitud en el cálculo de las *IE*, sea mediante la realización de una encuesta más profunda o con otro procedimiento.

El *Gerente* entiende que la cuestión sencilla es la obtención del valor *INF* a partir de una fórmula, mientras que la cuestión de más valor es obtener unos datos fidedignos y de calidad de los *IE* en cada momento. Es decir, si el modelo se generaliza y consolida, los asesores, contables y gestorías conocerán la fórmula para el cálculo del valor de *INF*, mientras que la habilidad para obtener buenas estimaciones de *INF* la entiende como un desempeño más especializado y valioso.

Por otra parte, reconoce que aunque el análisis sí es merecedor de "inversión o gasto", estos no pueden ser muy elevados.

### Consideraciones Comunes

El reconocimiento de la utilidad de la información suministrada es un denominador común en todos los casos de estudio. Lógicamente, también se valora lo que ya se sabía antes de la investigación, que el tema que aquí se trata es una pieza más del 'puzzle' de todo el sistema de indicadores y cuestiones que hay que considerar y a las que hay que atender para tomar correctas decisiones en cuanto a la gestión del día a día de la organización.

Mención aparte merece la simplicidad del modelo en cuanto a su uso e implantación, dado que las organizaciones participantes en los casos albergaban la predisposición o prejuicio de que el uso del modelo tendría una mayor complejidad a nivel de gestión.

Otra cuestión común positiva es el descubrimiento que se desprende del parámetro *INF*, es decir, la existencia de un punto en el que las prioridades pueden cambiar de *I* a uno de los tipos de *costes* (*CF*, o bien *CV*).

Por la vertiente menos positiva, es un reconocimiento común que el hecho de suministrar información sensible para este análisis supone un obstáculo o barrera de cara a la implantación del mismo. En este sentido, y en opinión del autor, una posible solución a esta cuestión es ofrecer plasmar el modelo en una herramienta informática que puede variar desde una sencilla hoja de cálculo hasta la integración en el programa de gestión propio (*ERP*) de cada organización.

## 9.4. IMPLICACIÓN Y SIGNIFICACIÓN DE LA INVESTIGACIÓN

Se entiende que el presente trabajo es relevante para todas las acciones orientadas a la optimización de recursos y *costes*. Debido al ya señalado carácter complementario y no excluyente, a la vez que sencillo en su aplicación, la metodología propuesta puede ser utilizada por un gran número de organizaciones, proyectos, empresas o subunidades operativas.

Sin embargo, debido a las limitaciones observadas y a los supuestos que contempla el modelo, se considera que la aplicación del mismo es más conveniente en organizaciones con un tamaño relativamente pequeño. También se muestra más conveniente en aquellas donde la variación en su *mix de producción o servicios* entre periodos no sea muy acusada.

En relación con esto, el modelo también se puede utilizar para realizar proyecciones sobre periodos futuros, siempre y cuando el *mix* de productos sea conocido con suficiente antelación, al igual que otros datos sobre *costes* y *precios*. En este sentido, se puede plantear por anticipado, es decir, antes de que se llegue a esa situación, cuál va a ser la mejor estrategia individual para el próximo escenario de la organización.

En definitiva, el valor de *INF* y la condición de ser mayor o no que la actual *rentabilidad* de la organización es una aportación que se cree cumple con las proposiciones más relevantes planteadas en la presente investigación (hipótesis H1, H2, H2a y H3, *apartado 8.4*) y que supone un avance en la carrera por la mejora en los resultados de explotación de empresas y proyectos.

Finalmente, el hallazgo más significativo es que, **independientemente** de los valores de *IEI*, *IECF* e *IECV*, la prioridad es la actuación sobre *I* mientras no se alcancen rentabilidades superiores al valor *INF*. A partir de este, la prioridad cambia y sólo se opta entre las variables *CF* ó *CV,* siendo una u otra dependiendo de cual sea el valor más pequeño (en módulo) entre *IECF* y *IECV.*

Para ejemplificar esto último se puede volver sobre uno de los casos, en cocreto el *caso B* (*apartado 7.2.2*), y la *figura 32*. El módulo del valor *IECV* es mayor que el valor de *IEI*, lo que supone que hay más resistencia a mejorar *CV* que *I*. Sin embargo, y de forma aparentemente contra-intuitiva, para valores de *RPT* menores que *INF* la prioridad es mejorar *I*, lo que supone una ventaja inesperada ya que *I* es más fácil mejorar que *CV*.

De esta forma podemos establecer las situaciones de prioridad en cuanto a actuar sobre *I*, *CV* y *CF* según lo intuitivas o contra-intuitivas que nos pueden parecer a priori. En la siguiente tabla se relacionan todas las posibilidades en cuanto a ordenación de las *IE* y las dos posibilidades de posición relativa entre *RPT* e *INF*. El resultado es todos los posibles escenarios, la prioridad de actuación y, si a resultas de la misma, se da una situación intuitiva o no.

| $ IE $ de<br>menor a<br>mayor<br>$(-\rightarrow +)$ | $CV \, \delta \, CF$<br>R<br><b>INF</b><br>$R_{\mu\nu}$ | $CV \, \delta \, CF$<br>$\overline{I}$<br>$\boldsymbol{R}$<br><b>INF</b><br>$R_{\scriptscriptstyle PT}$ |
|-----------------------------------------------------|---------------------------------------------------------|----------------------------------------------------------------------------------------------------|
| $I - CF - CV$<br>$(IEI - IECF - IECV)$              | $I \rightarrow$ Intutitivo                              | $CF \rightarrow$ Contra-Intuitivo (I)                                                                   |
| $I - CV - CF$                                       | $I \rightarrow$ Intutitivo                              | $CV \rightarrow$ Contra-Intuitivo (I)                                                                   |
| $CF - I - CV$                                       | $I \rightarrow$ Contra-Intuitivo (CF)                   | $CF \rightarrow Intutitivo$                                                                             |
| $CF - CV - I$                                       | $I \rightarrow$ Contra-Intuitivo (CF)                   | $CF \rightarrow Intutitivo$                                                                             |
| $CV - I - CF$                                       | $I \rightarrow$ Contra-Intuitivo (CV)                   | $CV \rightarrow Intutitivo$                                                                             |
| $CV - CF - I$                                       | $I \rightarrow$ Contra-Intuitivo (CV)                   | $CV \rightarrow Intutitivo$                                                                             |

**Tabla 26: Escenarios posibles según** *IE* **y posición relativa de** *RPT* **e** *INF*

Finalmente se recuerda aquí la caducidad de las variables del modelo, es decir, la validez de sus valores es temporal ya que las prioridades pueden sufrir cambios derivados a su vez de cambios en las *impedancias* o en los datos económicos. De ahí la necesidad de plantear mediciones de las variables periódicamente.

## 9.5. TRABAJOS FUTUROS

Muchos de los puntos tratados en el presente apartado derivan del *apartado* previo *9.1*, ya que muchas de las limitaciones en él observadas se pueden plantear como futuras tareas a resolver en investigaciones futuras.

Una línea de trabajos futuros es aquella dedicada a solventar las limitaciones provenientes del modelo base, es decir, el *análisis Coste-Volumen-Beneficio*. Este es el camino que se recorrió tras la aparición de dicho modelo tal y como se comprueba en el *apartado 3.2.3*, donde en décadas posteriores a dicha aparición surgen continuas aportaciones que venían a subsanar algunas de sus limitaciones iniciales. Tras la presente investigación en el modelo propuesto destacan dos limitaciones. La primera y más importante es la derivada de la variabilidad del *mix de producto o servicio* que plantea dificultades operativas. La segunda se refiere a la incorporación del *coste de capital* al modelo. Es probable que ambas puedan mitigarse con el uso de soluciones relativamente cercanas a las vistas en el citado apartado.

En otro orden de cosas, y a juicio del autor, se consideran más relevantes una serie de líneas de investigación, todas ellas alrededor del concepto de *IE*.

En este sentido, la primera es la búsqueda de posibles alternativas a la *técnica multivariante* de *AC*. Si bien esta es válida para los fines de la presente investigación, conviene investigar y no descartar otras posibles metodologías que ayuden en mayor medida a la obtención de las *IE*.

Respecto al ámbito concreto de las técnicas *Conjuntas*, parece interesante plantear una modificación del modelo de modo que albergue una relación *cuadrática* o *exponencial* entre los *niveles* de los *atributos* y las *preferencias*. De esta forma el modelo puede ganar en realismo, al mismo tiempo que también será más complejo. Por esta misma razón se entiende que se debe investigar si dicha modificación es conveniente en la práctica y aporta más ventajas que dificultades, ya que las *IE* ya no vendrán dadas por tres coeficientes, sino que serán tres funciones, dado que se sustituye una pendiente constante por una curva exponencial. De este modo, en cada variable la *impedancia* será dependiente del

nivel de avance en dicha variable. Así pues, tras ello se 'leerá' en la respectiva función exponencial cuál será la *IE* para esa mejora en esa variable y, a su vez, todo ello implica que la resistencia a la mejora aumentará de forma progresiva y no lineal, tal y como lo hace en la realidad.

Otra línea puede ser la utilización de un *AC basado en elección* en vez de un *AC tradicional* (ver *apartado 3.3* y *6.2*). En este sentido es recomendable estudiar la conveniencia de una u otra metodología para la estimación de este tipo de magnitudes (*IE*). A pesar de que el *AC* basado en la elección añade complicaciones a nivel de cálculo, es probable que suavice el esfuerzo cognitivo del sujeto entrevistado al tener que escoger en cada decisión entre sólo dos opciones y, de esta manera, las ventajas de su utilización pueden superar los inconvenientes.

Sea como fuere, también es recomendable estudiar la mejora de la precisión en la estimación de los valores de *IE*. De nuevo, esta mejora ha de ponderarse con el posible aumento en el esfuerzo cognitivo por parte del sujeto entrevistado que esta mejora de precisión puede acarrear.

Otra línea de investigación puede provenir del estudio de la existencia de patrones en los valores de *IE* en diferentes sectores empresariales o en diferentes estratos de la economía productiva (ver *apartado 8.3*). A su vez, si existe interés se pueden plantear otros indicadores de rentabilidad diferentes del utilizado en la presente investigación, que midan también el punto de inflexión donde las prioridades cambian (ver nota a pie de página en el *apartado 5.9*).

Como se ha comentado anteriormente, otras muchas extensiones se pueden plantear para superar o mitigar algunas de las limitaciones o supuestos de la presente investigación. Escoger una u otra dependerá de los objetivos que se planteen y de las conclusiones a las que se llegue tras nuevas implantaciones del modelo o derivados del mismo.

# **10. REFERENCIAS BIBLIOGRÁFICAS**

A continuación se enumeran, por orden alfabético, los datos de las referencias bibliográficas y fuentes utilizadas a lo largo de la presente Tesis Doctoral:

- Abdel-Kader, M. y Luther, R. (2008). The impact of firm characteristics on management accounting practices: A UK-based empirical analysis. *British Accounting Review, 40,* 2-27.
- Adar, Z., Barnea, A., y Lev, B. (1977). Comprehensive Cost-Volume-Profit Analysis Under Uncertainty. *Accounting Review, 52,* 137-149.
- Addelman, S. (1962). Orthogonal Main-Effect Plans for Asymmetrical Factorial Experiments. *Technometrics, 4,* 21-&.
- Ahsan, K. y Gunawan, I. (2010). Analysis of cost and schedule performance of international development projects. *International Journal of Project Management, 28,* 68-78.
- Alizon, F., Shooter, S. B., y Simpson, T. W. (2007). Improving an existing product family based on commonality/diversity, modularity, and cost. *Design Studies, 28,* 387-409.
- Atkinson, R. (1999). Project management: cost, time and quality, two best guesses and a phenomenon, its time to accept other success criteria. *International Journal of Project Management, 17,* 337-342.
- Babu, A. J. G. y Suresh, N. (1996). Project management with time, cost, and quality considerations. *European Journal of Operational Research, 88,* 320- 327.
- Barton, J. A., Love, D. M., y Taylor, G. D. (2001). Design determines 70% of cost? A review of implications for design evaluation. *Journal of Engineering Design, 12,* 47-58.
- Brierley, J. A., Cowton, C. J., y Drury, C. (2001). Research into product costing practice: a European perspective. *European Accounting Review, 10,* 215- 256.
- Bright, J., Davies, R. E., Downes, C. A., y Sweeting, R. C. (1992). The deployment of costing techniques and practices: a UK study. *Management Accounting Research, 3,* 201-211.
- Brockett, P., Charnes, A., Cooper, W. W., y Shin, H. C. (1984). A Chance-Constrained Programming Approach to Cost-Volume-Profit Analysis. *Accounting Review, 59,* 474-487.
- Burns, W. J. y Kaplan, R. S. (1987). *Accounting & Management: Field Study Prespectives*. Boston: Harvard Business School Press.
- Carmone, F. J., Green, P. E., y Jain, A. K. (1978). Robustness of Conjoint Analysis: Some Monte Carlo Results. *Journal of Marketing Research (JMR), 15,* 300- 303.
- Carrol, J. D. (1969). Categorical conjoint measurement. In *Second Annual Meeting of Mathematical Psychology* Ann Arbor, USA: Michigan University.
- Carrol, J. D. (1972). Individual differences and multidemsional scalling. In *Multidimensional scaling: theory and applications in the behavioral sciences, Vol.I* (pp. 105-155). New York: Mathematical Social Science Board.
- Castagne, S., Curran, R., Rothwell, A., Price, M., Benard, E., y Raghunathan, S. (2008). A generic tool for cost estimating in aircraft design. *Research in Engineering Design, 18,* 149-162.
- Chandler, A. D. (1977). *The Visible Hand: The Managerial Revolution in American Business*. Harvard University Press.
- Charnes, A., Cooper, W. W., y Ijiri, Y. (1963). Breakeven Budgeting and Programming to Goals. *Journal of Accounting Research, 1,* 16-39.
- Chrysafis, K. A. y Papadopoulos, B. K. (2009). Cost-volume-profit analysis under uncertainty: a model with fuzzy estimators based on confidence intervals. *International Journal of Production Research, 47,* 5977-5999.
- Clark, J. M. (1923). *Studies in the Economics of Overhead Cost*. University of Chicago Press.
- Cooper, R. y Kaplan, R. S. (1988). Measure Costs Right Make the Right Decisions. *Harvard Business Review, 66,* 96-103.
- Daganzo, C. (1979). *Multinomial Probit: The Theory and Its Application to Demand Forecasting*. New York, USA: Academic Press.
- Darmon, R. Y. y Rouziès, D. (1991). Internal Validity Assessment of Conjoint Estimated Attribute Importance Weights. *Journal of the Academy of Marketing Science, 19,* 315.
- Dean, J. (1954). Measuring the Productivity of Capital. *Harvard Business Review,* 120-130.
- Dickinson, J. P. (1974). Cost-Volume-Profit Analysis Under Uncertainty. *Journal of Accounting Research, 12,* 182-187.
- Elrod, T., Louviere, J. J., y Davey, K. S. (1992). An Empirical-Comparison of Ratings-Based and Choice-Based Conjoint Models. *Journal of Marketing Research, 29,* 368-377.
- Everitt, B. S. y Dunn, G. (1991). *Applied multivariate data analysis*. Londres, UK: Edward Arnold.
- Ferrara, W. L., Hayya, J. C., y Nachman, D. A. (1972). Normalcy of Profit in the Jaedicke-Robichek Model. *The Accounting Review, 47,* 299-307.
- Fishbein, M. (1967). *Readings in Attitude Theory and Measurement*. New York: John Wiley & Sons Inc.
- Fleischman, R. K. y Parker, L. D. (1991). British Entrepreneurs and Preindustrial Revolution Evidence of Cost Management. *Accounting Review, 66,* 361-375.
- Fleischman, R. K. y Tyson, T. N. (1993). Cost Accounting During the Industrial-Revolution - the Present State of Historical Knowledge. *Economic History Review, 46,* 503-517.
- Gardiner, P. D. y Stewart, K. (2000). Revisiting the golden triangle of cost, time and quality: the role of NPV in project control, success and failure. *International Journal of Project Management, 18,* 251-256.
- Garner, S. P. (1947). Historical Development of Cost Accounting. *Accounting Review, 22,* 385-389.
- Gonzalez, L. (2001). Multiproduct CVP analysis based on contribution rules. *International Journal of Production Economics, 73,* 273-284.
- Green, P. E. (1984). Hybrid Models for Conjoint-Analysis An Expository Review. *Journal of Marketing Research, 21,* 155-169.
- Green, P. E. y Rao, V. R. (1971). Conjoint Measurement for Quantifying Judgmental Data. *Journal of Marketing Research, 8,* 355-363.
- Green, P. E. y Srinivasan, V. (1978). Conjoint Analysis in Consumer Research Issues and Outlook. *Journal of Consumer Research, 5,* 103-123.
- Green, P. E. y Srinivasan, V. (1990). Conjoint-Analysis in Marketing New Developments with Implications for Research and Practice. *Journal of Marketing, 54,* 3-19.
- Greer, J. L. y Wood, K. L. (2004). Effort flow analysis: a methodology for directed product evolution. *Design Studies, 25,* 193-214.
- Hagerty, M. R. y Srinivasan, V. (1991). Comparing the Predictive Powers of Alternative Multiple-Regression Models. *Psychometrika, 56,* 77-85.
- Hair, J. F., Anderson, R. E., Tatham, R. L., y Black, W. C. (1999). *Análisis multivariante*. (1º ed.) Madrid: Prentice Hall.
- Harris, J. N. (1936). What did we earn last month? *NACA Bulletin,* 501-527.
- Hartmann, A. and Sattler, H. (2002). Preference measurement in marketing research practice. http://www.uni-hamburg.de/fachbereicheeinrichtungen/fb03/ihm/e13.pdf.
- Hilliard, J. E. y Leitch, R. A. (1975). Cost-Volume-Profit Analysis Under Uncertainty - Log Normal Approach. *Accounting Review, 50,* 69-80.
- Hocking, R. R. (1996). *Methods and applications of linear models. Regression and the analysis of variance*. New York, USA: John Wiley & Sons.
- Hölttä, K. M. M. y Otto, K. N. (2005). Incorporating design effort complexity measures in product architectural design and assessment. *Design Studies, 26,* 463-485.
- Holzer, H. P. y Norreklit, H. (1991). Some thoughts on cost accounting developments in the United States. *Management Accounting Research, 2,* 3- 13.
- Horváth, I. (2004). A treatise on order in engineering design research. *Research in Engineering Design, 15,* 155-181.
- Jaedicke, R. K. y Robichek, A. A. (1964). Cost-Volume-Profit Analysis Under Conditions of Uncertainty. *Accounting Review, 39,* 917-926.
- Johnson, G. L. y Simik, S. S. (1971). Multiproduct C-V-P Analysis Under Uncertainty. *Journal of Accounting Research, 9,* 278-286.
- Johnson, H. T. (1972). Early Cost Accounting for Internal Management Control: Lyman Mills in the 1850's. *Business History Review,* 466-474.
- Johnson, H. T. (1980). Markets, Hierarchies, and the History of Management Accounting. In *Third International Congress of Accounting Historians* London, England.
- Johnson, H. T. y Kaplan, R. S. (1988). *La Contabilidad de Costes. Auge y caída de la Contabilidad de Gestión*. Barcelona: Plaza y Janes Editores.
- Johnson, R. M. (1974). Trade-Off Analysis of Consumer Values. *Journal of Marketing Research, 11,* 121-127.
- Kaplan, R. S. (1977). Application of Quantitative Models in Managerial Accounting: A State of the Art Survey. In *Management Accounting-State-of-the-Art* ( Madison: University of Wiscosin.
- Kaplan, R. S. (1984). The Evolution of Management Accounting. *Accounting Review, 59,* 390-418.
- Kaplan, R. S. (1988). One Cost System Isnt Enough. *Harvard Business Review, 66,* 61-66.
- Kaplan, R. S. y Atkinson, A. A. (1998). *Advanced Management Accounting*. (3rd ed.) Prentice Hall.
- Khang, D. B. y Myint, Y. M. (1999). Time, cost and quality trade-off in project management: a case study. *International Journal of Project Management, 17,* 249-256.
- Krantz, D. H. (1964). Conjoint-Measurement the Luce-Tukey Axiomatization and Some Extensions. *Journal of Mathematical Psychology, 1,* 248-277.
- Kruskal, J. B. (1965). Analysis of Factorial-Experiments by Estimating Monotone Transformations of the Data. *Journal of the Royal Statistical Society Series B-Statistical Methodology, 27,* 251-263.
- Kuhfeld, W. F., Tobias, R. D., y Garratt, M. (1994). Efficient Experimental-Design with Marketing-Research Applications. *Journal of Marketing Research, 31,* 545-557.
- Kusiak, A. (2002). Integrated product and process design: a modularity perspective. *Journal of Engineering Design, 13,* 223-231.
- Kwak, Y. H. y Anbari, F. T. (2009). Analyzing project management research: Perspectives from top management journals. *International Journal of Project Management, 27,* 435-446.
- Lancaster, K. J. (1966). New Approach to Consumer Theory. *Journal of Political Economy, 74,* 132-157.
- Lipke, W., Zwikael, O., Henderson, K., y Anbari, F. (2009). Prediction of project outcome The application of statistical methods to earned value management and earned schedule performance indexes. *International Journal of Project Management, 27,* 400-407.
- Louviere, J. J., Hensher, D. A., y Swait, J. D. (2000). *Stated choice methods. Analysis and application*. Cambridge, UK: Cambridge University Press.
- Louviere, J. J. y Woodworth, G. (1983). Design and Analysis of Simulated Consumer Choice or Allocation Experiments: An Approach Based on Aggregate Data. *Journal of Marketing Research (JMR), 20,* 350-367.
- Luce, R. D. y Tukey, J. W. (1964). Simultaneous Conjoint-Measurement A New Type of Fundamental Measurement. *Journal of Mathematical Psychology, 1,* 1-27.
- Lukka, K. y Granlund, M. (1996). Cost accounting in Finland: current practice and trends of development. *European Accounting Review, 5,* 1-28.
- Magee, R. P. (1975). Cost-Volume-Profit Analysis, Uncertainty and Capital-Market Equilibrium. *Journal of Accounting Research, 13,* 257-266.
- Manes, R. (1966). New Dimension to Breakeven Analysis. *Journal of Accounting Research, 4,* 87-100.
- Mauchand, M., Siadat, A., Bernard, A., y Perry, N. (2008). Proposal for tool-based method of product cost estimation during conceptual design. *Journal of Engineering Design, 19,* 159-172.
- McFadden, D. (1974). Conditional logit analysis of qualitative choice behavior. In P.Zarembka (Ed.), *Frontiers in econometrics* (pp. 105-142). New York: Academic Press.
- Mcintyre, E. V. (1977). Cost-Volume-Profit Analysis Adjusted for Learning. *Management Science, 24,* 149-160.
- Metcalfe, H. (1885). *Cost of Manufactures and the Administration of Workshops, Public and Private*. New York: John Wiley & Sons.
- Mileham, A. R., Currie, G. C., Miles, A. W., y Bradford, D. T. (1993). A Parametric Approach to Cost Estimating at the Conceptual Stage of Design. *Journal of Engineering Design, 4,* 117-125.

Monchón, F. (1995). *Principios de Economía*. Madrid: McGraw-Hill.

- Nash, J. F. (1975). Note on Cost-Volume-Profit Analysis and Price Elasticity. *Accounting Review, 50,* 384-386.
- Neikirk, W. W. (1951). How direct costing can work for management. *N.A.C.A.Bulletin,* 523-535.
- Newnes, L. B., Mileham, A. R., Cheung, W. M., Marsh, R., Lanham, J. D., Saravi, M. E. *et al*. (2008). Predicting the whole-life cost of a product at the conceptual design stage. *Journal of Engineering Design, 19,* 99-112.
- Nielsen, O. (1966). Predecessor of Direct Costing. *Journal of Accounting Research, 4,* 119-120.
- Pekelman, D. y Sen, S. K. (1974). Mathematical Programming Models for the Determination of Attribute Weights. *Management Science, 20,* 1217-1229.
- Picón, E., Varela, J., y Braña, T. (2006). *Análisis Conjunto*. Editorial la Muralla, S.A.
- Ratchford, B. T. (1975). New Economic-Theory of Consumer-Behavior Interpretive Essay. *Journal of Consumer Research, 2,* 65-75.
- Raun, D. L. (1951). The Problem of Fixed Charges. *Accounting Review, 26,* 338.
- Ribaya, F. J. (1999). *Costes*. Encuentro.
- Ripoll, V. y Urquidi, A. (2010). Different tools of accounting management used in the managerial practice: A critical review of the theoretical and empirical literature. *Academia-Revista Latinoamericana de Administracion,* 1-20.
- Rosenberg, M. J. (1956). Cognitive Structure and Attitudinal Affect. *Journal of Abnormal and Social Psychology, 53,* 367-372.
- Roskam, E. C. I. (1968). *Metric analysis of ordinal data in psychology. Models and numerical methods for metric analysis of conjoint ordinal data in psychology*. Voorschoten, Netherlands: VAM.
- Roy, R., Kelvesjo, S., Forsberg, S., y Rush, C. (2001). Quantitative and qualitative cost estimating for engineering design. *Journal of Engineering Design, 12,* 147-162.
- Schildbach, T. (1997). Cost accounting in Germany. *Management Accounting Research, 8,* 261-276.
- Schönning, A., Nayfeh, J., y Zarda, R. (2005). An integrated design and optimization environment for industrial large scaled systems. *Research in Engineering Design, 16,* 86-95.
- Shephard, R. W. y Färe, R. (1974). The Law of Diminishing Returns. *Zeitschrift für Nationalökonomie, 34,* 69-90.
- Shih, W. (1979). General Decision-Model for Cost-Volume-Profit Analysis Under Uncertainty. *Accounting Review, 54,* 687-706.
- Solomons, D. (1968). The Historical Development of Costing. In D.Solomons (Ed.), *Studies in Cost Analysis* (Second ed., pp. 3-49).
- Spillman, W. J. y Lang, E. (1924). *The Law of Diminishing Returns*. Chicago: World Book Co.
- Takai, S. (2009). A case-based reasoning approach toward developing a belief about the cost of concept. *Research in Engineering Design, 20,* 255-264.
- Thompson, G. (1991). Is Accounting Rhetorical Methodology, Luca Pacioli and Printing. *Accounting Organizations and Society, 16,* 572-599.
- Tversky, A. (1967). A General Theory of Polynomial Conjoint Measurement. *Journal of Mathematical Psychology, 4,* 1-&.
- Vangermeersch, R. (1983). *The Wisdom of A. Hamilton Church*. University of Rhode Island.
- Wang, C. H. y Huang, Y. C. (2000). A new approach to calculating project cost variance. *International Journal of Project Management, 18,* 131-138.
- Wilkie, W. L. y Pessemie, E. A. (1973). Issues in Marketings Use of Multi-Attribute Attitude Models. *Journal of Marketing Research, 10,* 428-441.
- Wittink, D. R. y Cattin, P. (1981). Alternative Estimation Methods for Conjoint-Analysis - A Monte-Carlo Study. *Journal of Marketing Research, 18,* 101-106.
- Wittink, D. R., Krishnamurthi, L., y Nutter, J. B. (1982). Comparing Derived Importance Weights Across Attributes. *Journal of Consumer Research, 8,* 471-474.
- Wittink, D. R., Krishnamurthi, L., y Reibstein, D. J. (1990). The effect of differences in the number of attribute levels on conjoint results. *Marketing Letters, 1,* 113-123.
- Xiao, A. R., Zeng, S., Allen, J. K., Rosen, D. W., y Mistree, F. (2005). Collaborative multidisciplinary decision making using game theory and design capability indices. *Research in Engineering Design, 16,* 57-72.
- Xu, Q. L., Ong, S. K., y Nee, A. Y. C. (2006). Function-based design synthesis approach to design reuse. *Research in Engineering Design, 17,* 27-44.

# BIBLIOGRAFÍA BÁSICA:

A continuación se enumeran por orden alfabético documentos utilizados y otros no utilizados que se consideran importantes para el tema investigado:

- Blanco, F. (2003). Contabilidad de costes y analítica de gestión para las decisiones estratégicas, Ediciones Deusto, 9ª edición, ISBN: 84-234-2048-5
- Drury, C. (1998). *Costing: an Introduction*, Thomson Learning, 4<sup>th</sup> edition, Oxford, ISBN: 1-86152-258-4
- Horngren, C.T., Datar, S.M., Foster, G. (2007). Contabilidad de Costos: Un enfoque gerencial, Prentice Hall, 12ª ed., México, ISBN: 970-26-0761-2
- Ribaya, F.J. (1999). *Costes*. Ediciones Encuentro, Colección Manuales, Madrid España. ISBN: 84-7490-539-7.

# REFERENTES EN CONTABILIDAD DE GESTIÓN:

Los Referentes existentes son eminentemente de ámbito nacional. Sin embargo no en todos los países se da su existencia, por lo que en la práctica aquellos países donde no los hubiera tienden a utilizar los criterios y referentes de los países con mayor tradición en la materia.

## En EUA

## **Institute of Management Accountants** (IMA)

*imanet.org*

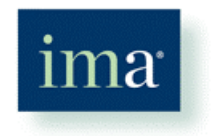

El *IMA* es una destacada entidad centrada completamente tanto en *Contabilidad Financiera* como de *Gestión*. Su actual denominación se estableció en 1991. Anteriormente usó otras como:

- *National Association of Cost Accountants* (*NACA*), desde su fundación en 1919 hasta 1956,
- *National Association of Accountants*, en el periodo de 1957 a 1990.

En 1969 se crea el *Management Accounting Practices Committee*, fruto del cual son los siguientes *principios de Contabilidad de Gestión*:

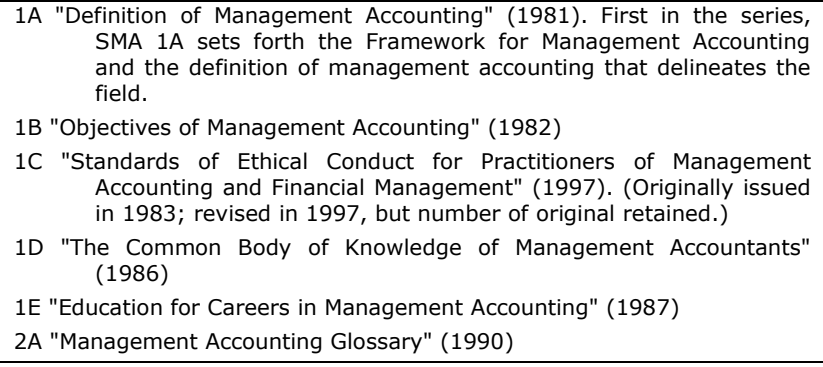

```
4A "Cost of Capital" (1984)
4B "Allocation of Service and Administrative Costs" (1985)
4C "Definition and Measurement of Direct Labor Cost" (1985)
4D "Measuring Entity Performance" (1986)
4E "Definition and Measurement of Direct Material Cost" (1986)
4F "Allocation of Information Systems Costs" (1986)
4G "Accounting for Indirect Production Costs" (1987)
4H "Uses of the Cost of Capital" (1988)
4I "Cost Management for Freight Transportation" (1989)
4J "Accounting for Property, Plant, and Equipment" (1989)
4K "Cost Management for Warehousing" (1989)
4L "Control of Property, Plant, and Equipment" (1990)
4M "Understanding Financial Instruments" (1990)
4N "Management of Working Capital: Cash Resources" (1990)
4-O "The Accounting Classification of Real Estate Occupancy Costs" 
      (1991)
4P "Cost Management for Logistics" (1992)
4Q "Use and Control of Financial Instruments by Multinational 
       Companies" (1992)
4R "Managing Quality Improvements" (1993)
4S "Internal Accounting and Classification of Risk Management Costs" 
      (1993)
4T "Implementing Activity-Based Costing" (1993)
4U "Developing Comprehensive Performance Indicators" (1995)
4V "Effective Benchmarking" (1995)
4W "Implementing Corporate Environmental Strategies" (1995)
4X "Value Chain Analysis for Assessing Competitive Advantage" (1996)
4Y "Measuring the Cost of Capacity" (1996)
4Z "Tools and Techniques of Environmental Accounting for Business 
       Decisions" (1996)
4AA "Measuring and Managing Shareholder Value Creation" (1997)
4BB "The Accounting Classification of Workpoint Costs" (1997)
4CC "Implementing Activity-Based Management: Avoiding the Pitfalls" 
       (1998)
4DD "Tools and Techniques for Implementing Integrated Performance 
       Management Systems" (1998)
4EE "Tools and Techniques for Implementing ABC/ABM" (1998)
4FF "Implementing Target Costing" (1999)
4GG "Tools and Techniques for Implementing Target Costing" (1998)
4HH "Theory of Constraints (TOC) Management System Fundamentals" 
       (1999)
4II "Implementing Integrated Supply Chain Management for Competitive 
      Advantage" (1999)
4JJ "Tools and Techniques for Implementing Integrated Supply Chain
```
Management" (1999) 4KK "Implementing Lean Production Fundamentals" (2000) 4LL "Implementing Capacity Cost Management Systems" (2000) 4MM "Designing an Integrated Cost Management System for Driving Profit and Organizational Performance" (2000) 4NN "Implementing Process Management for Improving Products and Services" (2000) 4-OO "Understanding and Implementing Internet E-Commerce" (2000) 4PP "Implementing Automated Workflow Management" (2000) 5A "Evaluating Controllership Effectiveness" (1990) 5B "Fundamentals of Reporting Information to Managers" (1992) 5C "Managing Cross-Functional Teams" (1994) 5D "Developing Comprehensive Competitive Intelligence" (1996) 5E "Redesigning the Finance Function" (1997) 5F "Tools and Techniques for Redesigning the Finance Function" (1999) 5G "Implementing Shared Service Centers" (2000)

Posee publicaciones destacadas como la revista *Management Accounting Quaterly* o en su día el importante *NACA Bulletin*. A su vez dispone de diversos programas de formación certificados.

Otra prestigiosa entidad es la *American Accounting Asociation* (*AAA)*, siendo en este caso más general su ámbito de trabajo dentro de la contabilidad, (Financiera y de Gestión). En este sentido, destaca su

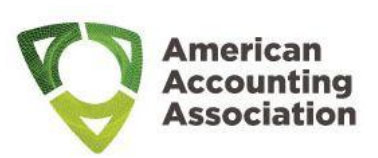

revista científica *Accounting Review* (Incluida en *JCR, 1º quartil*).

Por otra parte, dentro de la esfera pública destaca la existencia del *Cost Accounting Standards Board* (*CASB*), creado por el Congreso de los EUA en 1970 con la función específica de desarrollar principios de *Contabilidad de Costes*, los cuales debían ser utilizados de forma obligatoria por aquellas empresas que realizasen contratos con la Administración militar norteamericana por importe superior a 100.000 *\$*. El *CASB* original fue disuelto en 1980 aunque los estándares permanecieron activos.

> 401 Consistency in Estimating, Accumulating and Reporting Costs 402 Consistency in Allocating Costs Incurred for the Same Purpose

- 403 Allocation of Home Office Expenses to Segments
- 404 Capitalization of Tangible Assets
- 405 Accounting for Unallowable Costs
- 406 Cost Accounting Period
- 407 Use of Standard Costs for Direct Material and Direct Labor
- 408 Accounting for Costs of Compensated Personal Absence
- 409 Depreciation of Tangible Capital Assets
- 410 Allocation of Business Unit General and Administrative Expenses to Final Cost Objectives
- 411 Accounting for Acquisition Costs of Material
- 412 Composition and Measurement of Pension Costs
- 413 Adjustment and Allocation of Pension Cost
- 414 Cost of Money as an Element of the Cost of Facilities Capital
- 415 Accounting for the Cost of Deferred Compensation
- 416 Accounting for Insurance Cost
- 417 Cost of Money as an Element of the Cost of Capital Assets Under Construction
- 418 Allocation of Direct and Indirect Costs
- 419 <unused-not assigned>
- 420 Accounting for Independent Research and Development Costs and Bid and Proposal Costs (IR&D and B&P)

El *CASB* resurgió en 1988 dentro del *Office of Federal Procurement Policy* (*OFPP*), adoptando los 19 estándares originales con pequeñas modificaciones.

### En Gran Bretaña:

En 1919 surge el *Chartered Institute of Management Accountants* (*CIMA*), aunque su nombre original fue el *[Institute of Cost and Works](http://en.wikipedia.org/wiki/Institute_of_Cost_and_Works_Accountants)  [Accountants](http://en.wikipedia.org/wiki/Institute_of_Cost_and_Works_Accountants) (ICWA*), utilizando entre 1972 y 1986 el

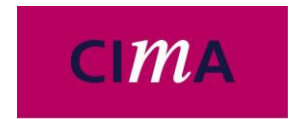

Chartered Institute of nombre de *Institute of Cost and Management* 

*Accountants* (*ICMA*). Fue creado por un grupo de industriales que percibieron que los métodos tradicionales de contabilidad ya no proporcionaban el nivel de información necesario para planificar y dirigir sus negocios.

*CIMA* realiza la publicación periódica de la revista *Management Accounting Research*.

Una entidad todavía más antigua es el *Institute Chartered Accountants in England and Wales* (*ICAEW*) y su publicación *Accounting and Business Research* pertenece al *JRC* (*4º quartil*). Su ámbito dentro de la

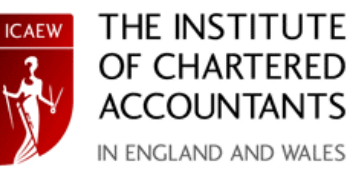

contabilidad es más general, abarcando aspectos financieros, de gestión y fiscales.

### En España:

Destaca el papel de la *Asociación Española de Contabilidad y Administración de Empresas* (*AECA*), entidad privada cuyo esfuerzo normalizador en la materia es promovido por su *Comisión de Principios de Contabilidad de Gestión*. El resultado del mismo queda plasmado en una serie de documentos:

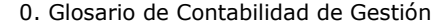

- 1. El Marco de la Contabilidad de Gestión
- 2. La Contabilidad de Gestión cómo Instrumento de Control
- 3. La Contabilidad de Costes: Conceptos y Metodología Básicos
- 4. El Proceso Presupuestario en la Empresa
- 5. Materiales: Valoración, Asignación y Control
- 6. Mano de Obra: Valoración, Asignación y Control
- 7. Costes Indirectos de Producción: Localización, Imputación y Control
- 8. Los Costes Conjuntos y Comunes en la Empresa
- 9. La Contabilidad de Gestión en las Entidades Bancarias
- 10. La Contabilidad de Gestión en las Empresas de Seguros
- 11. Costes de Calidad
- 12. Costes Estandares y Análisis de Desviaciones
- 13. Contabilidad de Gestión Medioambiental
- 14. La Contabilidad de Gestión en los Centros Sanitarios
- 15. La Contabilidad de Gestión en las Entidades Públicas
- 16. Indicadores de Gestión para las Entidades Públicas
- 17. Indicadores para la Gestión Empresarial (Propuesta de Documento)
- 18. El Sistema de Costes Basado en las Actividades
- 19. La Contabilidad de Gestión en las Empresas Vitivinícolas
- 20. La Contabilidad de Gestión en las Empresas Agrarias
- 21. La Teoría de las Limitaciones en la Contabilidad de Gestión
- 22. La Contabilidad de Gestión en las Empresas Eléctricas
- 23. Gestión Estratégica de Costes
- 24. La Contabilidad de Gestión en las Entidades sin Fines de Lucro
- 25. La Contabilidad de Gestión en las Empresas Constructoras
- 26. Un Sistema de Indicadores de Gestión para los Ayuntamientos
- 27. Contabilidad de Gestión para la Toma de Decisiones
- 28. Contabilidad de Gestión en las Empresas de Fabricación de Automóviles
- 29. La Gestión de Proyectos. Un modelo de Contabilidad de Gestión
- 30. La Contabilidad de Gestión en las Empresas Hoteleras
- 31. La Contabilidad de Gestión en el Sistema Portuario Español
- 32. El Control de Gestión en las Empresas Descentralizadas
- 33. Aplicación de la Contabilidad de Gestión a la Cadena de Suministros
- 34. La Contabilidad de Gestión en las Empresas de Telecomunicaciones
- 35. La Contabilidad de Gestión en las Empresas Franquiciadoras
- 36. Control Económico de Proyectos para la Sostenibilidad Ambiental

# PUBLICACIONES CIENTÍFICAS PERIÓDICAS:

- *Management Accounting Research* http://www.elsevier.com/wps/find/journaldescription.cws\_home /622911/description#description
- *Accounting and Business Research (JRC, Q4)* http://www.abr-journal.com
- *Management Accounting Quaterly* http://www.imanet.org/resources\_and\_publications/ management accounting quarterly.aspx
- *Accounting Review (JRC, Q1)* http://aaahq.org/pubs/acctrev.htm
- *Revista Española de Financiación y Contabilidad* http://www.aeca.es/pub/refc/refc.htm
- *Handbooks of Management Accounting Research* http://www.elsevier.com/wps/find/bookdescription.cws\_home/ BS\_HMAR/description#description
- *Accounting and Financial Management*
- *Hospital cost management and accounting*
- *International Journal of Accounting and Information Management* http://ideas.repec.org/s/eme/ijaipp.html
- *Academia-Revista Latinoamericana de Administración*
- *Accounting, Management and Information Technologies*

# **ANEXO I: Ejemplo Numérico del Modelo**

## DATOS DE PARTIDA:

$$
Punto de Trabajo
$$
\n
$$
PT
$$
\n
$$
PTT
$$
\n
$$
Costes Fijos \rightarrow PT_{cr} = 50 u.m.
$$
\n
$$
T_{cv} = 70 u.m.
$$
\n
$$
Costes Variables \rightarrow PT_{cv} = 70 u.m.
$$

Im pedancia Económica 
$$
\begin{cases} IE_{r} = 0,1 \\ IE_{cr} = -0,5 \\ IE_{cv} = -0,4 \end{cases} \rightarrow IE^{c} = -0,4
$$

# **1) RESOLUCIÓN PARA EL** *Planoeq*

Si se representa  $PT$  junto con el plano de equilibrio ( $I_{_Z}$  =  $CF_{_Y}$  +  $CV_{_X}$ ) en un espacio tridimensional:

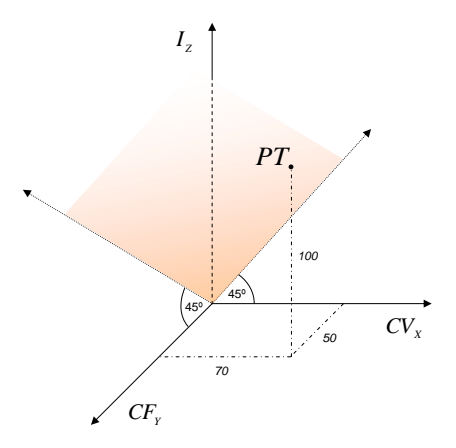

También se puede representar la posición de *PT* utilizando planos bidimensionales:

 $I_z$ *CV<sup>X</sup> 70 PT 50 100 Plano*  $CV_xI_z$  *para*  $CF_y = 50$  $I_z$ *CF<sup>Y</sup> 70 100 50 Plano*  $CF_{Y}I_{Z}$  *para*  $CV_{X} = 70$  $\cdot PT$ 

*PlanoCV*<sub>*X*</sub>*CF*<sub>*Y*</sub> *para*  $I_z = 100$ 

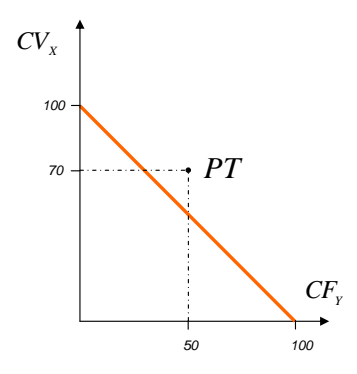

Evidentemente, la empresa o proyecto se encuentra en pérdidas, ya que *I* no cubre la suma de los *costes*. En la gráfica se aprecia cómo *PT* está situado en el espacio tridimensional de las pérdidas. Respecto a la obtención del resultado de la explotación, sencillamente se calcula *I* menos *CT*:

$$
B^{\circ} = I - CT = PT_{t} - (PT_{cr} + PT_{cv}) = 100 - (50 + 70) = -20
$$
  

$$
B^{\circ} = B^{\circ} - 20 = 200
$$

$$
R = \frac{B^o}{I} = \frac{B^o}{PT_i} = \frac{-20}{100} = -20\%
$$

Ahora se halla la distancia geométrica al *Planoeq*:

$$
\begin{cases}\nd_r = PT_{cr} + PT_{cv} - PT_1 = 50 + 70 - 100 = 20 \\
d_{cr} = PT_1 - PT_{cr} - PT_{cv} = 100 - 50 - 70 = -20 \\
d_{cv} = d_{cr} = -20\n\end{cases}
$$

Se recuerda aquí lo dicho en el *apartado 5.4* en cuanto a las distancias y sus signos. Estos resultados se interpretan de la siguiente manera: si sólo se actúa sobre *I*, se debe aumentar 20 *u*.*m*. de *Z I* para alcanzar el *Planoeq* y si sólo se actúa sobre *CF*, procede reducir  $\left( -20\, \mathrm{\u.m.}\right)$  de  $\,CF_{_{Y}}\,$  para alcanzar el mismo plano. Esto último también vale para el caso de *CV*.

Gráficamente:

*Plano*  $CV_xI_z$  *para*  $CF_y = 50$ 

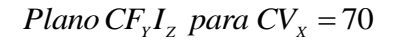

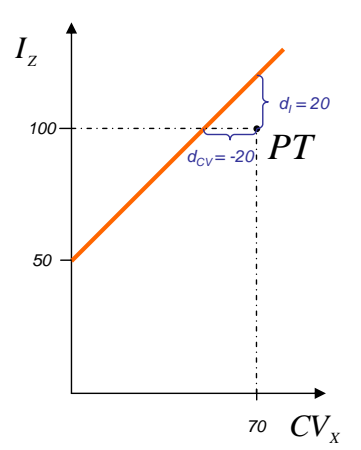

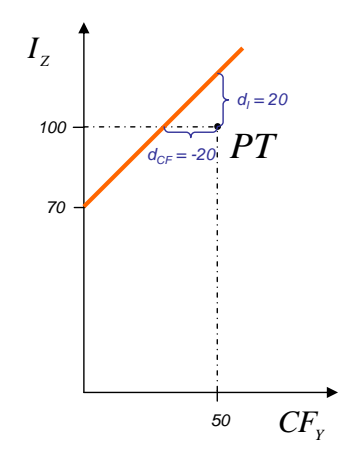

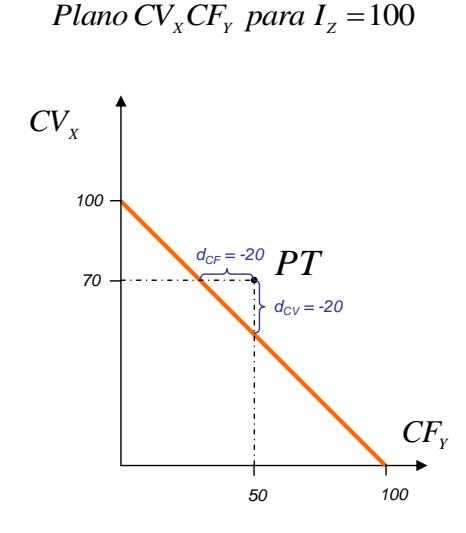

En este caso todas las distancias al plano de equilibrio son iguales geométricamente (en módulo):

$$
|d_{cv}| = |d_{cr}| = 20 = |d_t|
$$

No habría en este sentido un camino geométrico más 'corto'.

En este caso todas las distancias al plano de esperificamente (en módulo):<br>  $|d_{cv}| = |d_{cr}| = 20 = |d_i|$ <br>
No habría en este sentido un camino geométrico más v<br>
Se calculan ahora las *IER* para el caso en el que<br>
alcanzar el *Pl* Se calculan ahora las *IER* para el caso en el que se fija como objetivo alcanzar el *Plano<sub>eq</sub>* (*I* = CT y R = 0). Para ello, antes se debe calcular una distancia más, ya que hay que tener en cuenta el efecto que tiene la mejora (o aumento) de *I* sobre *CV*:

$$
d_{I}^{+} = \frac{PT_{I} \cdot PT_{CF}}{PT_{I} \cdot \lambda - PT_{CV}} - PT_{I}
$$
 donde:  $\lambda = 1 - R$   

$$
d_{I}^{+} = \frac{100 \cdot 50}{100 \cdot 1 - 70} - 100 = 66.7
$$

Gráficamente:

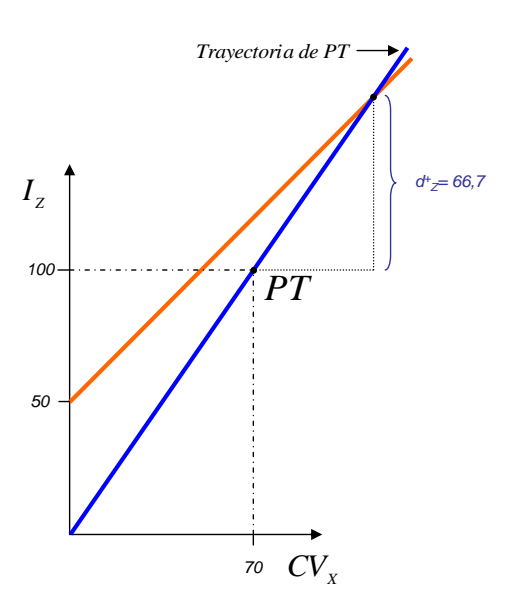

*Plano*  $CV_xI_z$  *para*  $CF_y = 50$ 

Calculando pues las *IER* para alcanzar el *Planoeq*:

al Plano<sub>eq</sub> 
$$
\begin{cases}\nIER_{i} = d_{i}^{+} \cdot IE_{i} = 66,7 \cdot 0,1 \neq 6,7 \\
IER_{CF} = d_{CF} \cdot IE_{CF} = (-20) \cdot (-0,5) = 10 \\
IER_{CV} = d_{CV} \cdot IE_{CV} = (-20) \cdot (-0,4) = 8\n\end{cases}
$$

Por lo tanto el camino individual más corto para llegar al *Planoeq* es la mejora a través de *IZ*.

#### Adaptación de espacio tridimensional utilizando las *IE*

Se comprueba que se obtienen los mismos resultados transformando el gráfico tridimensional inicial en otro que se denomina *Adaptado*. Para obtenerlo se hace uso de las siguientes fórmulas:

$$
PT^A = PT \cdot |IE| \rightarrow \begin{cases} PT^A = PT \cdot |IE_i| \\ PT^A_{CF} = PT_{CF} \cdot |IE_{CF}| \\ PT^A_{CV} = PT_{CV} \cdot |IE_{CV}| \end{cases}
$$

Por lo tanto el nuevo *PT* (adaptado):

$$
PT^A \begin{cases} Ingressos \rightarrow PT^{A}_{z} = (100 \text{ u.m.}) \cdot |0,1| = 10 \\ Costes \text{ Fijos} \rightarrow PT^{A}_{y} = (50 \text{ u.m.}) \cdot |-0,5| = 25 \\ Costes \text{Variables} \rightarrow PT^{A}_{x} = (70 \text{ u.m.}) \cdot |-0,4| = 28 \end{cases}
$$

En cuanto al nuevo sistema de ejes:

$$
eje^A = eje \cdot |IE| \rightarrow \begin{cases} I_2^A = I_2 \cdot |IE_1| \\ CF_1^A = CF_Y \cdot |IE_{CF}| \\ CV_X^A = CV_X \cdot |IE_{CV}| \end{cases}
$$

Entonces el nuevo *Planoeq* (*adaptado*):

$$
I_{z} = CF_{y} + CV_{x}
$$
\n
$$
\frac{I_{z}^{A}}{0,1} = \frac{CF_{y}^{A}}{0,5} + \frac{CV_{x}^{A}}{0,4}
$$
\n
$$
I_{z}^{A} = 0,2 \cdot CF_{y}^{A} + 0,25 \cdot CV_{x}^{A}
$$

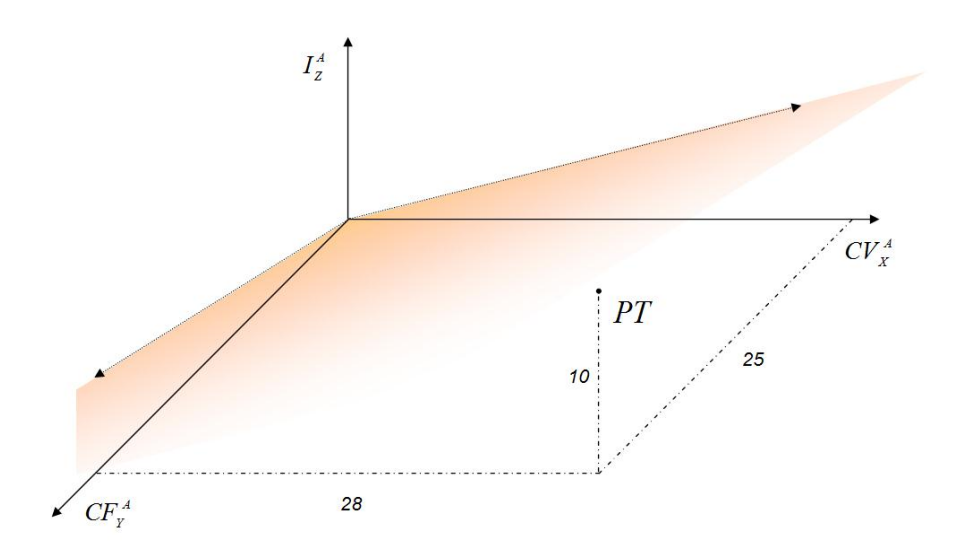

La representación adaptada de *PT* y el plano de equilibrio quedaría:

Para el cálculo de las distancias geométricas *Adaptadas* se utilizan las siguientes fórmulas:

$$
d^A = d \cdot |IE| \rightarrow \begin{cases} d_i^A = d_i \cdot |IE_i| \\ d_{cr}^A = d_{cr} \cdot |IE_{cr}| \\ d_{cv}^A = d_{cv} \cdot |IE_{cv}| \end{cases}
$$

Por lo tanto las distancias son:

$$
distancias^{A} \begin{cases} d_{I}^{A} = (20 u.m.) \cdot |0,1| = 2 \\ d_{CF}^{A} = (-20 u.m.) \cdot |-0,5| = -10 \\ d_{CV}^{A} = (-20 u.m.) \cdot |-0,4| = -8 \end{cases}
$$

Veámoslas representadas en planos bidimensionales adaptados:

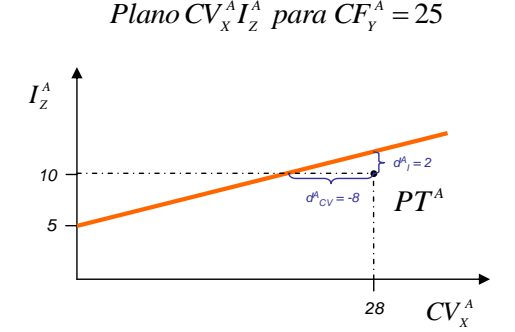

*Plano*  $CF^A_Y I^A_Z$  *para*  $CV^A_X = 28$ 

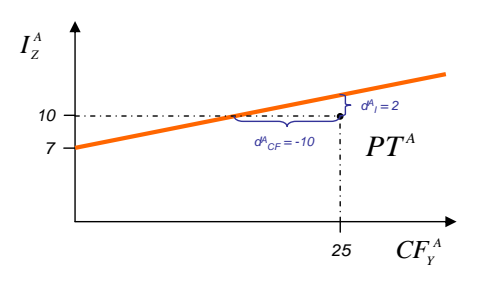

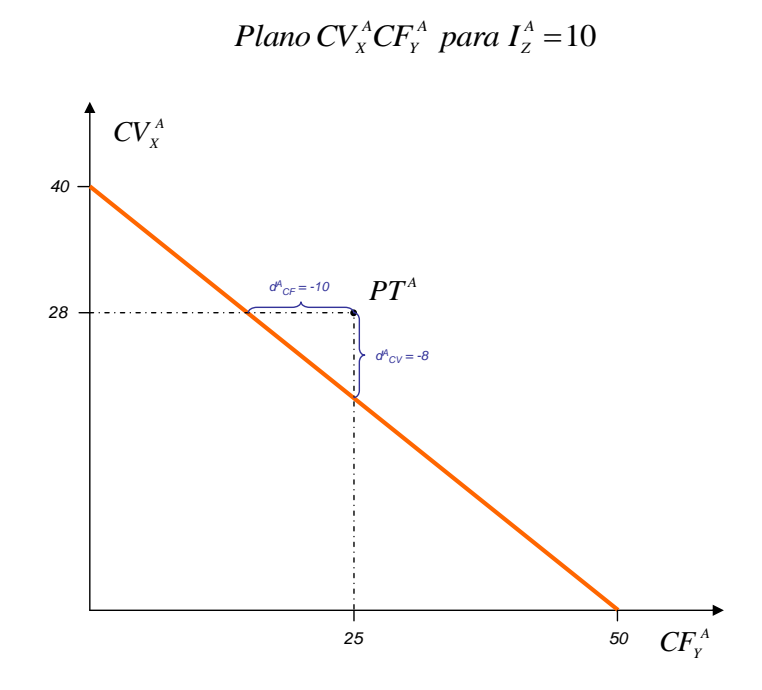

Con estas figuras se puede comprobar el efecto de la mayor *impedancia* de *CF* e *CV*, ya que sus distancias se hacen mucho mayores que la de *I*.

En este momento procede calcular  $d^{A_i}$ , ya que no es suficiente con  $d^{A_i}$ :

$$
d_i^{+A} = d_i^+ \cdot |IE_i|
$$
  

$$
d_i^{+A} = (66,7 \text{ u.m.}) \cdot |0,1| = 6,7
$$

Gráficamente:

 $I^A_{\bar{z}}$  $CV^A$ *Plano CV*<sub>x</sub><sup>*A*</sup><sub>*A*</sub><sup>*A*</sup> *para CF*<sub>x</sub><sup>*A*</sup> = 25<br>*Trayecton*<br>*10 PT*<sup>*A*</sup> *Plano*  $CV_{\scriptscriptstyle{X}}^{\scriptscriptstyle{A}} I_{\scriptscriptstyle{Z}}^{\scriptscriptstyle{A}}$  para  $CF_{\scriptscriptstyle{Y}}^{\scriptscriptstyle{A}}$ *5 28 d +A <sup>Z</sup><sup>=</sup> 6,7 Trayectoria de PT*

Entonces la estrategia óptima (individual):

$$
extractingia \text{ óptima}^{\Lambda} \rightarrow min \left\{ \begin{vmatrix} d_{I}^{+A} \\ d_{Cr}^{A} \\ d_{cv}^{A} \end{vmatrix} \right\} = min \left\{ \begin{vmatrix} \sqrt[4]{6.7} \\ |-10| \\ |-8| \end{vmatrix} \right\} = 6,7
$$

De esta manera se ha comprobado cómo se llega al mismo resultado que con las variables sin *Adaptar*.

## **2) CÁLCULO DEL PUNTO DE INFLEXIÓN** *INF*

Se procede al cálculo del punto *INF* para saber con certeza dónde está el punto de inflexión en el que cambian las estrategias óptimas:

*INF* = 
$$
1 - \left( \frac{PT_{cv}}{PT_i} - \frac{IE_i}{IE^c} \right) = 1 - \left( \frac{70}{100} - \frac{0.1}{0.04} \right) = 0.05 = 5\%
$$

De forma simplificada, la siguiente es la representación de *PT* e *INF* respecto a la evolución de las *R*. Sobre esta se indican las estrategias óptimas:

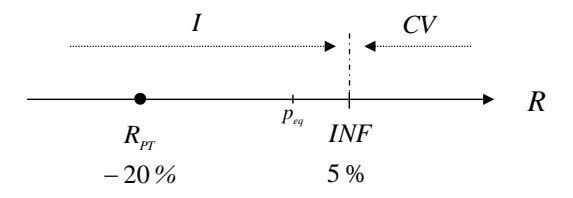

El gráfico se interpreta como sigue: como es sabido, la mejora hasta *INF* es más eficiente a través del aumento de *I*. A partir de este punto la estrategia óptima viene dada por *IE<sup>c</sup>*, en este caso por la mejora de *CV* (  $\mathit{IE}^c = -0,4 = \mathit{IE}_{cv}$  ).

Más adelante se comprueba esto último averiguando cuál es el camino óptimo para llegar hasta la *R* de *20%* (ver *apartado 3* del presente *Anexo*).

### Sensibilidad de *PT*

Se comprueba en este punto cómo se cumplen las presunciones acerca de las variaciones de *PT*. Los datos de partida son:

$$
R_{pr} = -20\%
$$
  

$$
INF = 5\%
$$
  

$$
Range \rightarrow |INF - R_{pr}| = 25\%
$$

Las presunciones son:

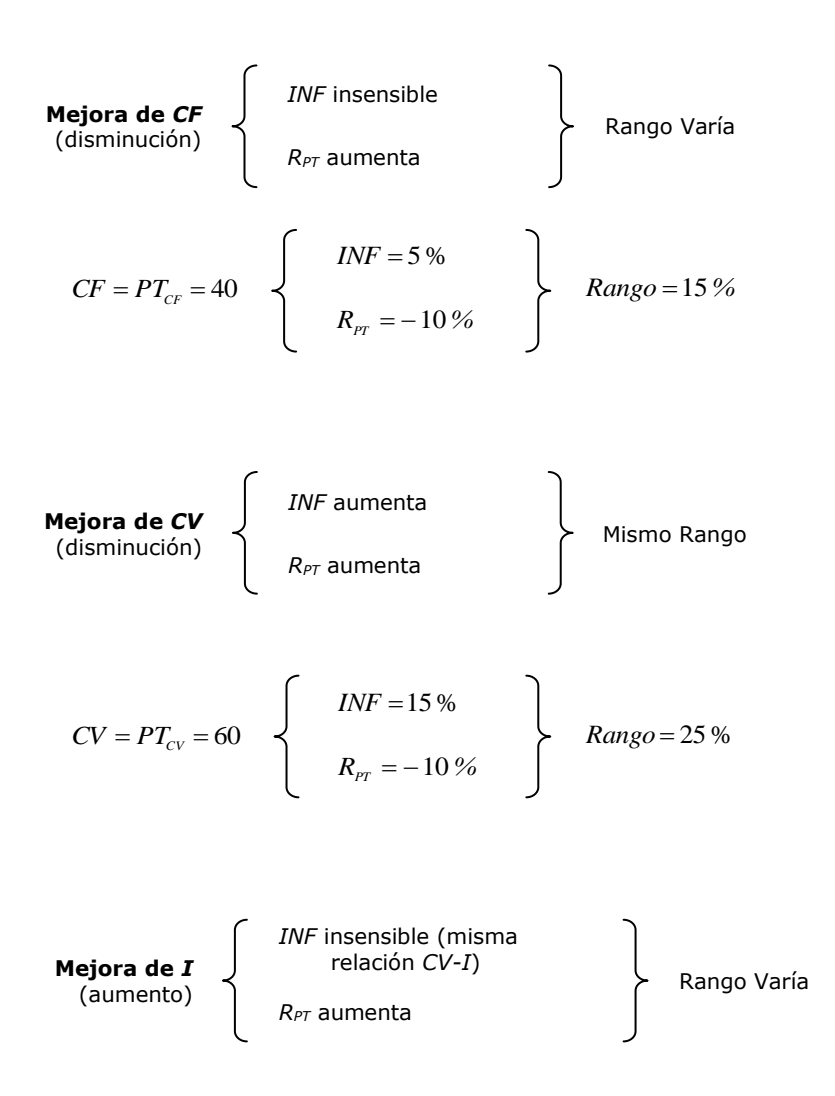

Nótese en este último caso que, debido a la relación entre *I* y *CV* a través de *q*, se modifican respecto al valor inicial tanto el propio valor de *I* como el de *CV*:

$$
CV = PT_{cv} = 70 \rightarrow 84
$$

$$
INF = 1 - \left(\frac{PT_{cv}}{PT_{t}} - \frac{IE_{t}}{IE^{c}}\right) = 1 - \left(\frac{84}{120} - \frac{0.1}{-0.4}\right) = 5\%
$$
  
\n
$$
R_{rr} = \frac{PT_{t} - (PT_{cr} + PT_{cv})}{PT_{t}} = \frac{120 - (50 + 84)}{120} = -11,6\%
$$
  
\n
$$
I = PT_{t} = 120
$$
  
\n
$$
\left\{\n\begin{array}{c}\nINF = 5\% \\
R_{rr} = -11,6\%\n\end{array}\n\right.\n\quad\nRange = 16,6\%
$$

Sensibilidad de *IE*

Se recuerda que:

## *PT* → Insensible a *IE*

Y los cambios que se pueden producir en *INF* acontecen cuando varía el conciente entre  $\mathop{IE}_I\nolimits$  y  $\mathop{IE}^c$  . Las dos posibilidades son:

$$
INF = 1 - \left(\frac{K_{eq}}{PT_r} - \frac{K_{eq}}{DF}\right) = 1 - \left(\frac{6}{120} - \frac{6}{-0.4}\right) = 5\%
$$
\n
$$
R_{rr} = \frac{PT_r - (PT_{cr} + PT_{cr})}{PT_r} = \frac{120 - (50 + 84)}{120} = -11,6\%
$$
\n
$$
I = PT_r = 120
$$
\n
$$
\left\{\n\begin{array}{c}\n\text{INF} = 5\% \\
\text{R}_{rr} = -11,6\% \\
\text{Sensibilidad de } LE\n\end{array}\n\right\} \text{ Range} = 16,6\%
$$
\nSensibilidad de LE

\nSe recuerda que:

\n
$$
PT \rightarrow \text{In sensible a } IE
$$
\nY los cambios que se pueden producir en *INF* acontecen cuando varía el  
\nriciente entre *IE*, y *IE*<sup>c</sup>. Las dos posibilidades son:

\nSi  $\frac{IE_r}{IE}$  aumenta  
\nindependentemente:

\n
$$
\left\{\n\begin{array}{c}\n\text{- } IE \text{ is minuye} \\
\text{- } IE^c \text{ y } JE\text{-} aumentarán pero IE en mayor\nmedida (proporcionalmente).\n\end{array}\n\right.
$$
\nPor ejemplo aumentado *IE*<sup>c</sup>, y *IE*<sup>c</sup> dominuyen pero *IE*<sup>c</sup> en mayor  
\nmedida (proporcionalmente).

\nPor ejemplo aumentando *IE*<sup>c</sup>, y *IE*<sup>c</sup> dominupen pero *IE*<sup>c</sup> en mayor  
\nmedida (proporcionalmente).

\nPor ejemplo aumentando *IE*<sup>c</sup>, y *IE*<sup>c</sup> in a *IE*<sup>c</sup> in a *IE*<sup>c</sup> in a *IE*<sup>c</sup> in a *IE*<sup>c</sup> in a *IE*<sup>c</sup> in a *IE*<sup>c</sup> in a *IE*<sup>c</sup> in a *IE*<sup>c</sup> in a *IE*<sup>c</sup> in a *IE*<sup>c</sup> in a *IE*

Por ejemplo aumentando *IEI*:

$$
\frac{IE_t}{IE^c} = \frac{0.15}{0.4}
$$
  $INF = 1 - \left(\frac{70}{100} - \frac{0.15}{0.4}\right) = -7.5\%$ 

#### Si  $\frac{I E_I}{I E^C}$ *IE*<sub>⊥</sub> disminuye → *INF* aumenta. Esto se produce cuando independientemente:

- *IE<sup>I</sup>* disminuye
- *IE<sup>C</sup>* aumenta
- *IE<sup>C</sup>* y *IE<sup>I</sup>* disminuyen pero *IE<sup>I</sup>* en mayor medida (proporcionalmente).
- *IE<sup>C</sup>* y *IE<sup>I</sup>* aumentan pero *IE<sup>C</sup>* en mayor medida (proporcionalmente).

Por ejemplo aumentando *IE<sup>C</sup>* :

$$
\frac{IE_t}{IE^c} = \frac{0.1}{0.45}
$$
  $INF = 1 - \left(\frac{70}{100} - \frac{0.1}{-0.45}\right) = 7.5\%$ 

# **3) RESOLUCIÓN PARA** *R* **OBJETIVO DE** *20%*

En este caso el *plano objetivo* es:

$$
I_z = \frac{CF_y + CV_x}{\lambda}; \quad \text{donde } \lambda = 1 - R_{obj}
$$

$$
I_z = \frac{CF_y + CV_x}{0.8}
$$

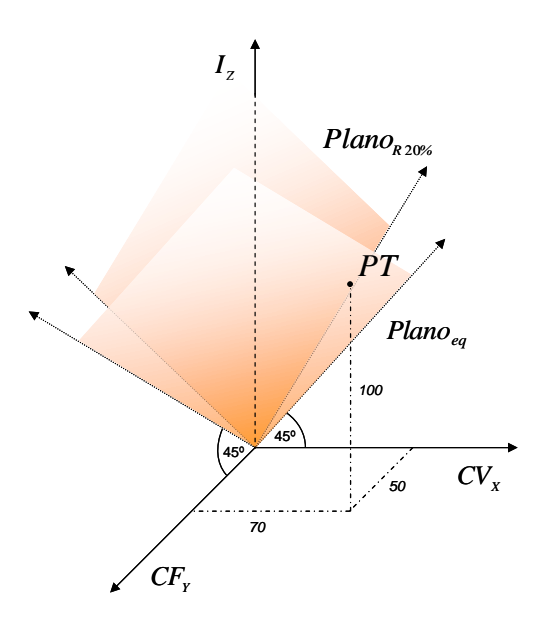

Se calculan las distancias necesarias:

$$
d_{t} = \frac{PT_{CF} + PT_{CV}}{\lambda} - PT_{t} = \frac{50 + 70}{0.8} - 100 = 50
$$
  

$$
d_{CV} = d_{CF} = \lambda \cdot PT_{t} - PT_{CF} - PT_{CV} = (1 - 0.2) \cdot 100 - 50 - 70 = -40
$$

Para comparar con el caso anterior (objetivo: punto de equilibrio,  $R=0$ ), si se representa todo de nuevo pero bidimensionalmente, se observa el cambio que se produce con respecto a las distancias:

*Z I CV<sup>X</sup> PT 50 100 70 Plano*  $CV_xI_z$  *para*  $CF_y = 50$  *Plano*  $CF_yI_z$  *para*  $CV_x = 70$ *dCV = -20 d<sup>I</sup> = 20 62,5 150 d<sup>I</sup> = 50 Plano<sub>R20%</sub>*<br> $\theta$ *<sub>cy</sub>* =  $\theta$ *z*  $\theta$ *d<sub>i</sub>* = 20 *Plano*<sub>*e*20%</sub>  $\overline{z}$ <br>*150*<br>*Plano*<sub>eq</sub> *I CF<sup>Y</sup> 70 100 50*  $d_{CF} = -20^{\circ}$ *d<sup>I</sup> = 20 87,5 <sup>150</sup> Plano<sup>R</sup>* <sup>20</sup>*% Planoeq d<sup>I</sup> = 50 dCF = -40 PT*

*PlanoCV*<sub>*X*</sub>*CF*<sub>*Y*</sub> *para*  $I_z = 100$ 

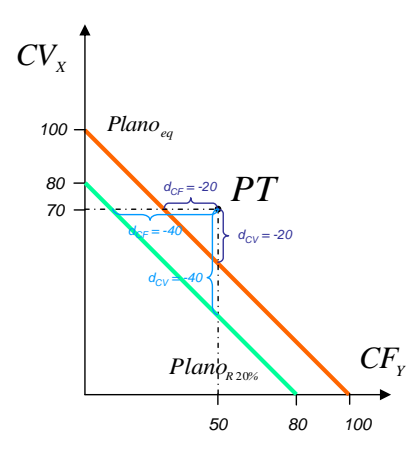

Para obtener el camino más corto para la mejora, se recuerda que todavía resta calcular una distancia:

$$
d_z^+ = \frac{PT_t \cdot PT_{CF}}{PT_t \cdot \lambda - PT_{CV}} - PT_t = \frac{100 \cdot 50}{100 \cdot 0.8 - 70} - 100 = 400
$$

Por lo tanto:

$$
Planô8,20\% \nC Fy
$$
\n
$$
c Fy
$$
\n
$$
dz = \frac{PTi \cdot PTcr}{PT1 \cdot \lambda - PTcr} - PTi = \frac{100 \cdot 50}{100 \cdot 0.8 - 70} - 100 = 400
$$
\n
$$
dz = \frac{PTi \cdot PTcr}{PTi \cdot \lambda - PTcr} - PTi = \frac{100 \cdot 50}{100 \cdot 0.8 - 70} - 100 = 400
$$
\n
$$
dE1
$$
\n
$$
dE1 = di \cdot IE1 = 400 \cdot 0.1 = 40
$$
\n
$$
dH20\% \nU1 = Rcr \cdot IEcr = (0.40) \cdot (-0.5) = 20
$$
\n
$$
l E Rcr = dcr \cdot IEcr = (-40) \cdot (-0.4) = 6
$$
\n
$$
dz = 6
$$
\n
$$
dH
$$

Como estaba previsto, para valores objetivos superiores a *INF* (*5%*) el camino más corto para llegar al *20%* es la mejora de *CV*. En este sentido, se constata lo obtenido y expresado anteriormente:

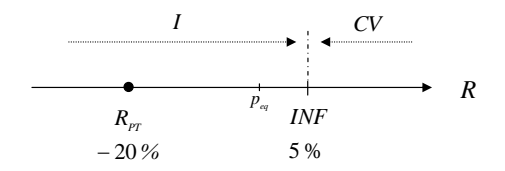

### **4) RECORRIDO DE** *RPT* **A TRAVÉS DE LA MEJORA. LA POLÍTICA ÓPTIMA.**

Según los gráficos anteriores y el valor de *INF* , se debe mejorar la situación de *PT* a través de *I* hasta llegar al propio valor de *INF* 5 %. A partir de ese punto se mejoran los resultados más eficientemente a través de la mejora de *CV* (ya que  $I E<sup>C</sup> = I E<sub>CV</sub>$ :

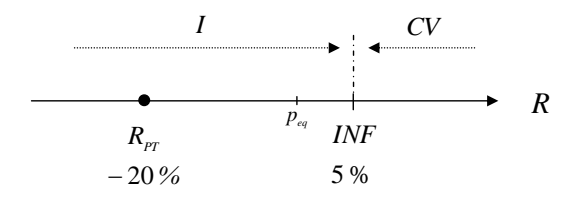

De esta forma, planteando el **primer paso**: la evolución de *RPT* hasta *INF*:

 $\mathfrak{g}$  $\longrightarrow PT<sup>NF</sup>$ (2,50,2)  $\begin{cases} I_z \text{ aumentará} \\ CV_x \text{ aumentará} \end{cases}$  $PT(100, 50, 70)$   $\xrightarrow{t_I} PT^{NF}( ?, 50, ?)$   $\begin{cases} I_z \text{ aumentará} \\ \text{or} \end{cases}$ *X*  $100, 50, 70$   $\longrightarrow$   $PT^{NF}( ?, 50, ?)$ 

Se sabe que el cruce entre *RPT* e *INF* se produce cuando:

$$
R_{pr \to NF} = INF
$$

$$
- \frac{IE_t}{IE^c} = \frac{PT_{CF}^{NF}}{PT_{I}^{NF}}
$$

$$
PT_{I}^{NF} = -PT_{CF}^{NF} \cdot \frac{IE^c}{IE_t} = -50 \cdot \frac{-0.4}{0.1} = 200
$$

Como PT' sigue la trayectoria de PT  $\rightarrow$   $\ _{PT_{I}^{'}} = \frac{PT_{I}}{PT_{CV}} \cdot PT_{CV}^{'}$ . *CV*  $\frac{10}{100} \cdot 200 = 140$  $=\frac{PT_{CV}}{PT_{I}}\cdot PT_{I}^{I\!N} = \frac{70}{100}\cdot 200 =$  $PT_{CV}^{INF} = \frac{PT_{CV}}{PT_I} \cdot PT_I^T$ 

$$
PT^{NF} (200, 50, 140) \begin{cases} R_{pr \to NF} = 5\% \\ INF = 5\% \end{cases} por definition
$$

Se comprueba ahora que esta manera de mejorar (a través de *I*) es más eficiente que hacerlo a través de *CV* y *CF*. Para ello se pueden comprobar los valores de *IER* justo antes de *INF*, por ejemplo en *4%*:

1º caso → avanzar mejorando *I*:

$$
d_{I}^{+} = \frac{PT_{I} \cdot PT_{CF}}{PT_{I} \cdot \lambda - PT_{CV}} - PT_{I} = \frac{100 \cdot 50}{100 \cdot 0.96 - 70} - 100 = 92.3
$$

$$
IER_{i} = d_{i}^{+} \cdot IE_{i} = 92,3 \cdot 0,1 = 9,2
$$

2º caso → avanzar mejorando *CV*:

$$
d_{cr} = \lambda \cdot PT_{r} - PT_{cr} - PT_{cv} = (1 - 0.04) \cdot 100 - 50 - 70 = -24
$$
  

$$
IER_{cv} = d_{cv} \cdot IE_{cv} = (-24) \cdot (-0.4) = 9.6
$$

3º caso → avanzar mejorando CF:

$$
d_{cv} = d_{cr} = -24
$$

$$
IER_{CF} = d_{CF} \cdot IE_{CF} = (-24) \cdot (-0.5) = 12
$$

Como estaba previsto, justo antes de *INF* el camino óptimo es a través de la mejora de *IZ*:

$$
min IER = min \begin{Bmatrix} | IER_{1} | \\ | IER_{CF} | \\ | IER_{CV} | \end{Bmatrix} = min \begin{Bmatrix} \langle [9,2] \rangle \\ |12| \\ |9,6| \end{Bmatrix} = 9,2
$$

Por otra parte, se pueden comprobar los valores de *IER* justo después de *INF*, por ejemplo en *6%*:

1º caso → avanzar mejorando *I*:

$$
d_{I}^{+} = \frac{PT_{I} \cdot PT_{CF}}{PT_{I} \cdot \lambda - PT_{CV}} - PT_{I} = \frac{100 \cdot 50}{100 \cdot 0.94 - 70} - 100 = 108.3
$$

$$
IER_{i} = d_{i}^{+} \cdot IE_{i} = 108,3 \cdot 0.1 = 10,8
$$

2º caso → avanzar mejorando *CV*:

$$
d_{cv} = \lambda \cdot PT_t - PT_{cr} - PT_{cv} = (1 - 0.06) \cdot 100 - 50 - 70 = -26
$$
  

$$
IER_{cv} = d_{cv} \cdot IE_{cv} = (-26) \cdot (-0.4) = 10.4
$$

3º caso → avanzar mejorando CF:

$$
d_{cv} = d_{cr} = -26
$$

 $IER_{CF} = d_{CF} \cdot IE_{CF} = (-26) \cdot (-0.5) = 13$ 

Por lo tanto ahora (para un *PT'* cuyo *R=6%*), y también como se preveía, el camino óptimo ha cambiado a ser a través de la mejora de *CVX*:

$$
min \, IER = min \begin{Bmatrix} |IER_r| \\ |IER_{cr}| \\ |IER_{cv}| \end{Bmatrix} = min \begin{Bmatrix} |10,8| \\ |13| \\ |10,4| \\ |10,4| \end{Bmatrix} = 10,4
$$

Como era de esperar, justo después de *INF* se constata la inflexión en las estrategias. Ahora, en vez de ser el camino óptimo a través de *I*, lo es a través de *CV*.

Viendo ahora gráficamente estos últimos resultados y la perspectiva para cualquier *R* objetivo:

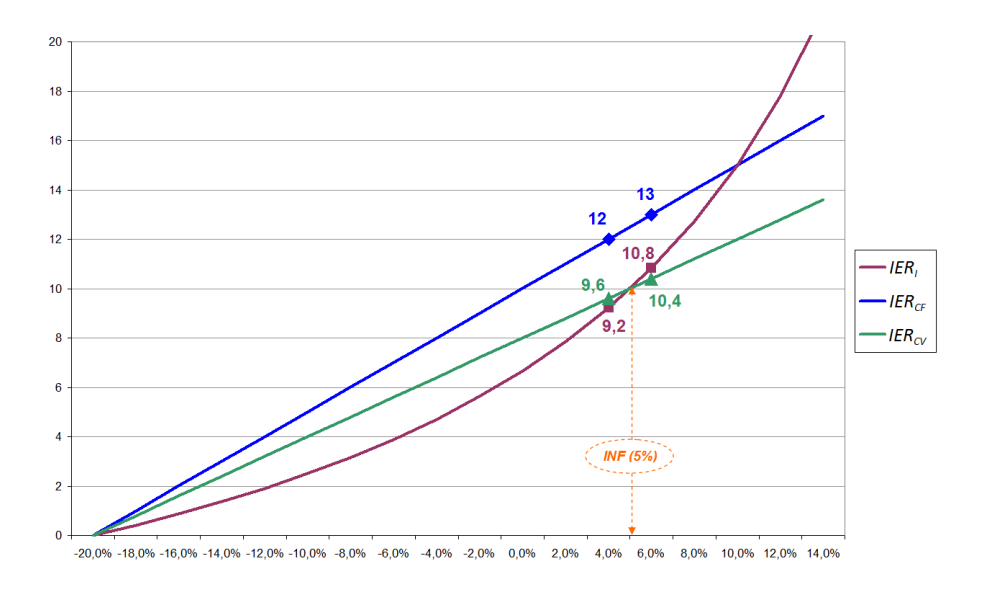

Todo esto no hace más que ratificar que la presencia de *INF* por delante de  $\mathcal{R}_{\mathit{PT}}\left(R_{\mathit{PT}} < I\!N\!F\right)$  provoca que se deba ser prudente y, para este caso, que se plantee la mejora en dos tramos:

- Priorizar la mejora de *I* hasta llegar a *INF* y, por lo tanto, a la *R* de *5%*.
- Una vez logrado este último registro, la prioridad debe ser la mejora de *CV*.

Todo ello en pro de maximizar la eficiencia de los esfuerzos y gestiones dedicados a la mejora de los resultados de la explotación de la empresa o proyecto.

### Evaluación de Esfuerzos

En este punto se procede a ilustrar de otra manera lo enunciado en último término (párrafos anteriores). Para ello se emplea en el concepto de *Trabajo Relativo*:

$$
WR = \int IER \, dR
$$

1º caso → avanzar mejorando *I*:

$$
WR_{t} = \int_{-0.2}^{0.05} (d_{t}^{+} \cdot IE_{t}) dR =
$$
  
= 
$$
\int_{-0.2}^{0.05} \left( \frac{PT_{t} \cdot PT_{CF}}{PT_{t} \cdot (1 - R) - PT_{CV}} - PT_{t} \right) \cdot IE_{t} dR
$$

Realizando la sustitución  $K=PT_{_I}\cdot\left(1-R\right)-PT_{_{CV}}$  :

$$
\frac{dK}{dR} = -PT_{I} \rightarrow dR = \frac{dK}{-PT_{I}}
$$

$$
K = 100 \cdot (1 - R) - 70 \rightarrow \begin{cases} Para \ R = 0.05 \rightarrow K = 25 \\ Para \ R = -0.2 \rightarrow K = 50 \end{cases}
$$

Continuando con la integral:

$$
=IE_{I}\int_{50}^{25}\left(\frac{PT_{I} \cdot PT_{CF}}{K} - PT_{I}\right)\frac{dK}{-PT_{I}}
$$

$$
=IE_{I}\int_{50}^{25}\left(-\frac{PT_{CF}}{K} + 1\right)dK
$$

$$
=IE_{I} \cdot \left(\int_{50}^{25} dK - PT_{CF}\int_{50}^{25}\frac{1}{K}dK\right)
$$

$$
= IE1 [K - PTcr \cdot ln |K| p_{60}^{p}
$$
  
= 0,1 \cdot [(25 - 50) - 50 \cdot (ln 25 - ln 50)]  
= 0,1 \cdot [(-25) - 50 \cdot (3,22 - 3,91)] = 0,95

Que se supone el área por debajo de *IER<sup>I</sup>* y entre los valores  $(-20\%) < R < 5\%$ :

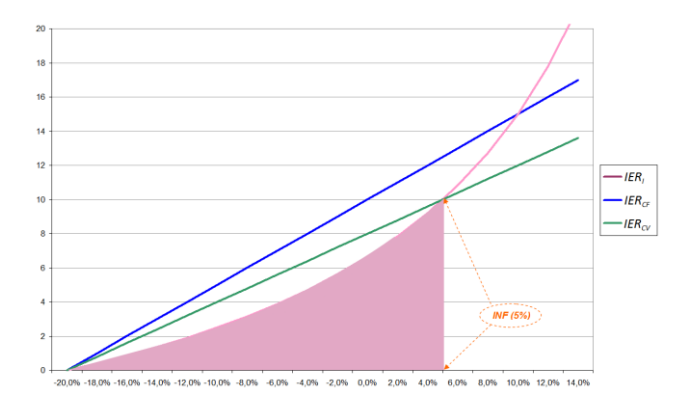

2º caso → avanzar mejorando *CV*:

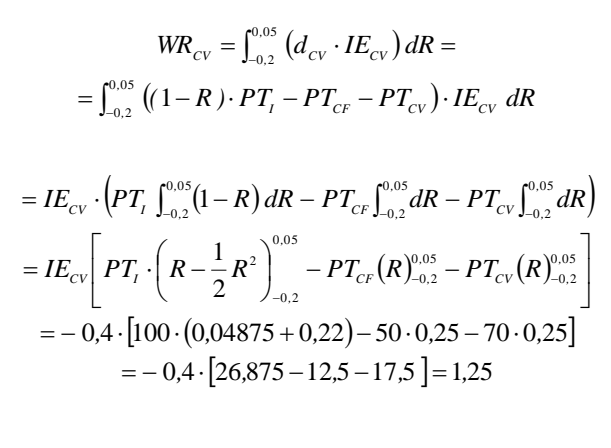

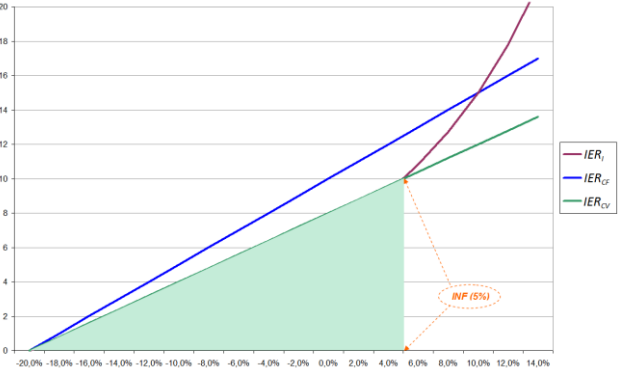

3º caso → avanzar mejorando CF:

$$
como \quad d_{\scriptscriptstyle CF} = d_{\scriptscriptstyle CV}
$$

$$
W\!R_{CF} = \int_{-0.2}^{0.05} \! \left( d_{CV} \cdot IE_{CF} \right) dR =
$$

 $=-0.5 \cdot [26,875 -12.5 -17.5] =1,56$ 

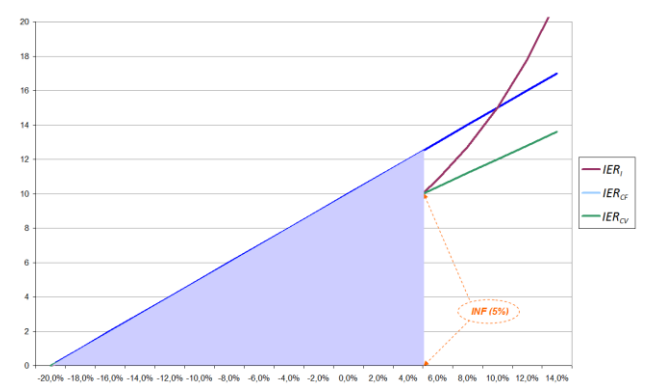

Superponiendo todas las áreas queda más claro, si cabe, cuál es la estrategia que incurre en un menor esfuerzo:

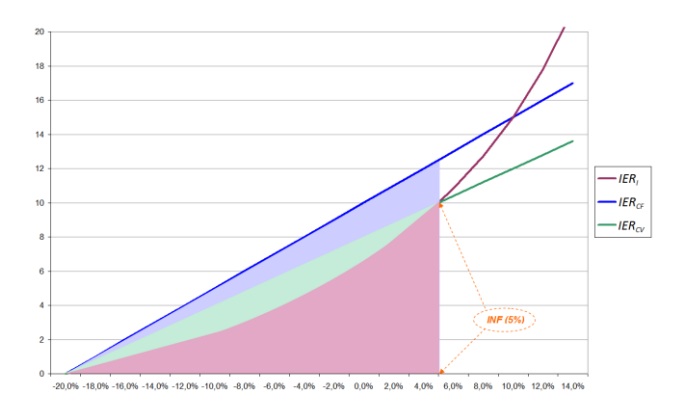

Por lo tanto, avanzar por la mejora de *I* supone el  $\frac{0.95}{1.25}$  = 76%  $\frac{0.95}{1.35}$  = 76% del esfuerzo

que supondría hacerlo a través de la mejora de *CV* y, a la vez, el  $\frac{0.95}{1.56}$  = 61%  $\frac{0.95}{1.56}$  = 61% del

esfuerzo que supondría a través de *CF*. Todo ello hasta alcanzar el punto *INF,* obviamente.

A partir de este punto de inflexión *INF* el camino óptimo cambia, como se sabe, a la mejora a través de la reducción de *CV*.

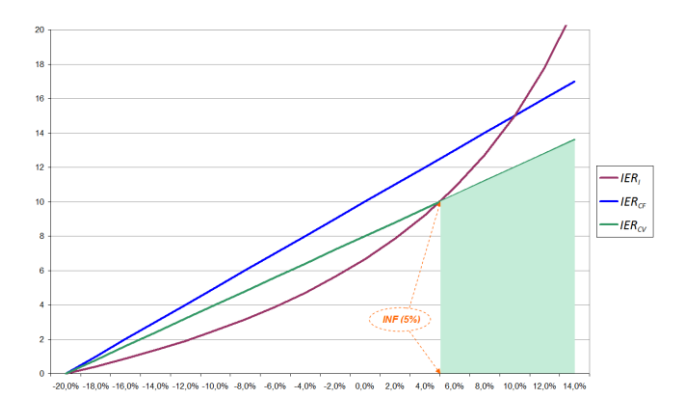

# **ANEXO II: Obtención del Experimento Ortogonal**

Para abordar cómo se obtiene el diseño ortogonal, se parte primero del diseño básico propuesto, el cual depende del desarrollo de sus *niveles* y *atributos*.

Se recuerda que son los mismos *niveles* para los tres *atributos*, en concreto, mejorar estos en *10*, *20* y *30%*.

En cuanto al número de *niveles* por *atributo*, este es el mismo para todos. El número de *perfiles* por atributo es:

$$
n^{\circ}
$$
 de perfiles =  $(n^{\circ}$  de niveles)<sup>n^{\circ}</sup> <sup>de atributos</sup> = k<sup>j</sup>

Por lo tanto, al proponer un test o encuesta con tres atributos y tres niveles por atributo, el número de perfiles totales a priori es:

$$
n^{\circ}
$$
 de perfiles =  $3^3 = 27$  perfiles

El diseño factorial completo es:

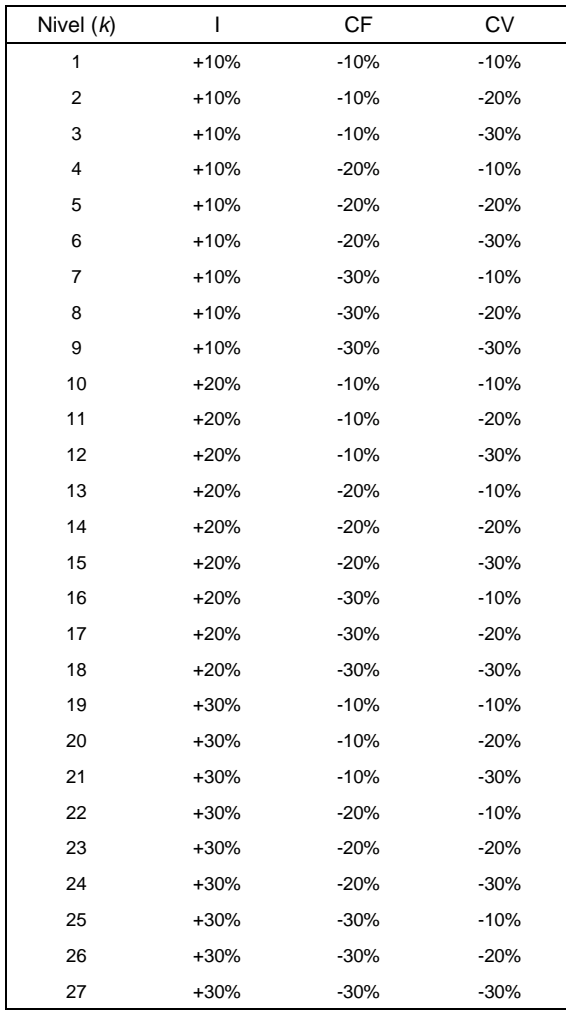

En este diseño se puede reducir mucho más el número de *perfiles* a través de un **diseño ortogononal**.

Para ello, a partir del programa *SPSS*®:

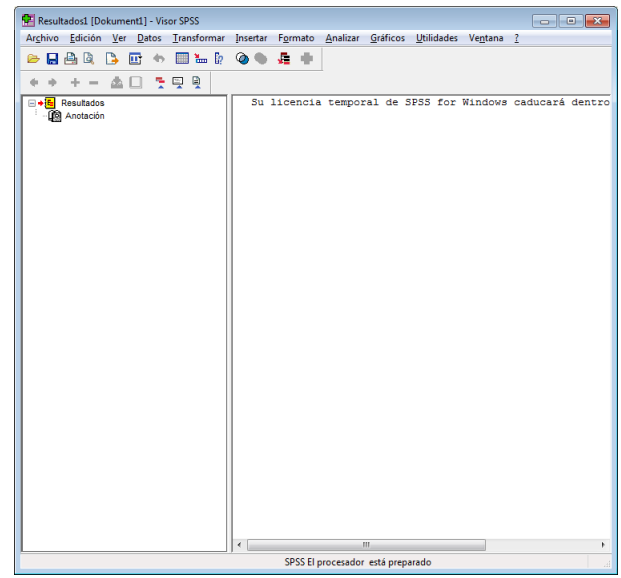

Accediendo a través del menú *'Datos Diseño ortogonal Generar…'* aparece la ventana:

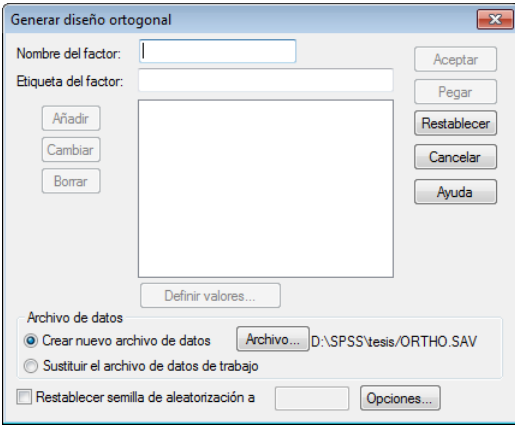

*ANEXO II*

El *'nombre del factor'* se refiere a cada uno de los *atributos* que hay que introducir. En este caso:

- *Ingresos*
- *CF*
- *CV*

La *'etiqueta'* es un elemento descriptor del *'nombre de factor'*, ya que este último está limitado a 8 caracteres y no puede utilizar espacios. Por lo tanto se fijan las correspondientes *'etiquetas'*:

- *Ingresos*
- *Costes Fijos*
- *Costes Variables*

Se comienza a introducir los datos de los diferentes *atributos*. En primer lugar los de los *Ingresos*. Tras introducir el *'nombre de de factor'* y *'etiqueta'* de estos, se pulsa el botón *'Añadir'*. Una vez realizado esto, el aspecto de la pantalla es el siguiente:

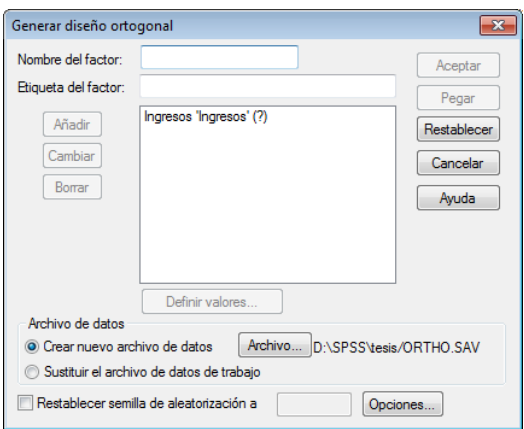

En este punto, y también para cada uno de dos otros atributos, se selecciona el texto que ha aparecido *"Ingresos 'Ingresos' (?)"* y se procede a definir los niveles del atributo pulsando sobre el botón que se acaba de activar *"Definir valores…"*. Aparece entonces la siguiente pantalla que, una vez cumplimentados los datos del atributo *I,* queda:

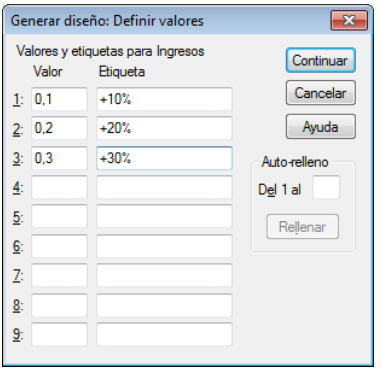

A partir de aquí se pulsa *'continuar'* y se repiten los pasos anteriores para los atributos *CF* y *CV*. Para *CF*:

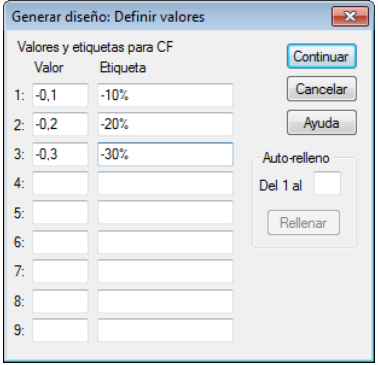

Para *CV*:

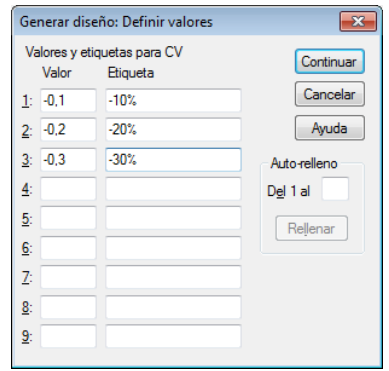

Se retorna a la ventana *'Generar diseño ortogonal'* para darle ahora las instrucciones para que finalmente lo cree. En la zona de *'Archivo de datos'* se puede definir cuál será el archivo de destino del diseño ortogonal.

Por defecto, el *SPSS*® genera un diseño ortogonal totalmente aleatorio y siempre conformado con el mínimo número de niveles posible. Se visualiza el resultado abriendo el archivo de datos ORTHO.SAV:

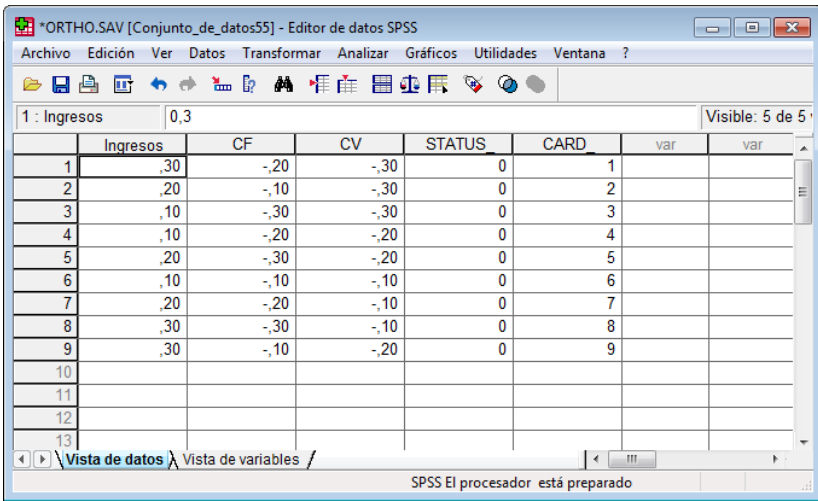

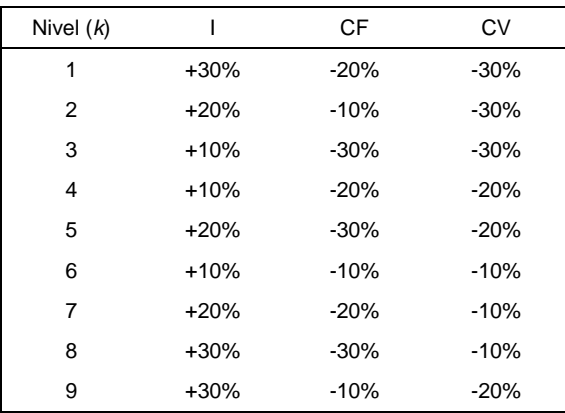

De esta forma se obtiene el diseño o experimento factorial. Finalmente sólo resta adaptarlo al formato que se ha utilizado durante la investigación:
### **ANEXO III: Ejemplo de Resolución de un** *AC*

Se le pide al gestor de la empresa o proyecto que realice el siguiente ejercicio:

"Numere por orden de elección, los escenarios más preferidos, de más preferido a menos (asumiendo que aquellos más preferidos son los más fáciles de alcanzar. Es decir, son aquellos que implican menor esfuerzo para ser alcanzados)."

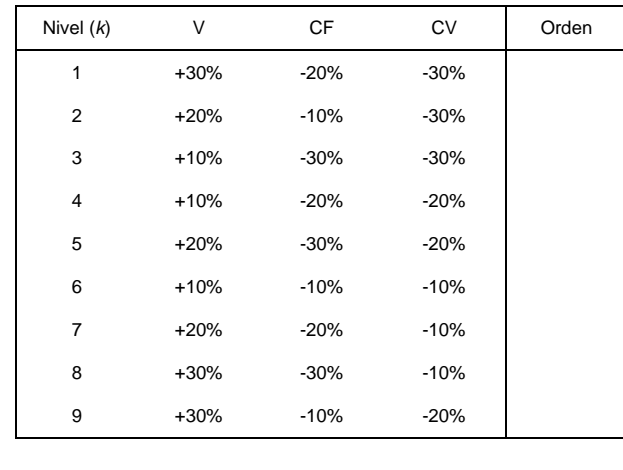

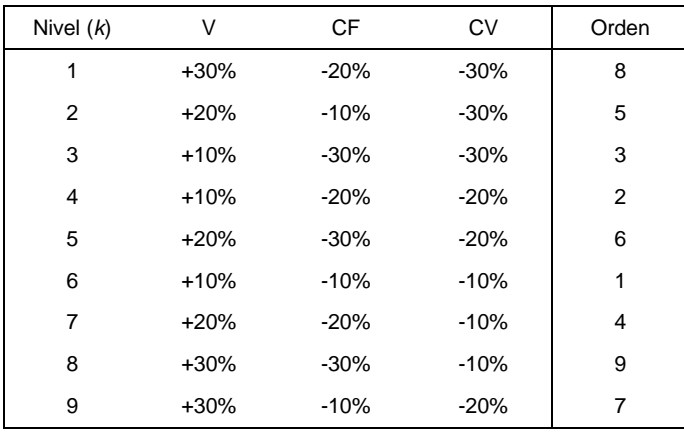

El resultado del ejercicio es el siguiente:

Para los diferentes atributos se consideran:

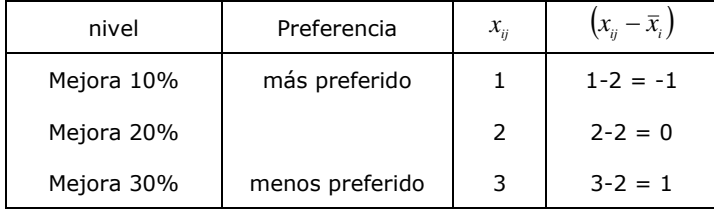

Se recuerda aquí que se utilizan valores bajos para indicar preferencias elevadas (*1 → nivel más preferido*) en los predictores  $_{\boldsymbol{\mathcal{X}}_{ij}}.$  Más adelante se han de invertir ciertos signos debido a esta circunstancia.

Como se menciona en su momento (*apartado 6.2*), todos los atributos siguen una función lineal, por lo que se pueden formular los nueve perfiles en términos de la ecuación del modelo de regresión lineal:

$$
r_1 = 8 = \beta_0 \cdot 1 + \beta_1 \cdot (3 - 2) + \beta_2 \cdot (2 - 2) + \beta_3 \cdot (3 - 2) + e_1
$$
  
\n
$$
r_2 = 5 = \beta_0 \cdot 1 + \beta_1 \cdot (2 - 2) + \beta_2 \cdot (1 - 2) + \beta_3 \cdot (3 - 2) + e_2
$$
  
\n
$$
r_3 = 3 = \beta_0 \cdot 1 + \beta_1 \cdot (1 - 2) + \beta_2 \cdot (3 - 2) + \beta_3 \cdot (3 - 2) + e_3
$$
  
\n
$$
r_4 = 2 = \beta_0 \cdot 1 + \beta_1 \cdot (1 - 2) + \beta_2 \cdot (2 - 2) + \beta_3 \cdot (2 - 2) + e_4
$$
  
\n
$$
r_5 = 6 = \beta_0 \cdot 1 + \beta_1 \cdot (2 - 2) + \beta_2 \cdot (3 - 2) + \beta_3 \cdot (2 - 2) + e_5
$$
  
\n
$$
r_6 = 1 = \beta_0 \cdot 1 + \beta_1 \cdot (2 - 2) + \beta_2 \cdot (1 - 2) + \beta_3 \cdot (1 - 2) + e_6
$$
  
\n
$$
r_7 = 4 = \beta_0 \cdot 1 + \beta_1 \cdot (2 - 2) + \beta_2 \cdot (2 - 2) + \beta_3 \cdot (1 - 2) + e_7
$$
  
\n
$$
r_8 = 9 = \beta_0 \cdot 1 + \beta_1 \cdot (3 - 2) + \beta_2 \cdot (3 - 2) + \beta_3 \cdot (1 - 2) + e_8
$$
  
\n
$$
r_9 = 7 = \beta_0 \cdot 1 + \beta_1 \cdot (3 - 2) + \beta_2 \cdot (1 - 2) + \beta_3 \cdot (2 - 2) + e_9
$$

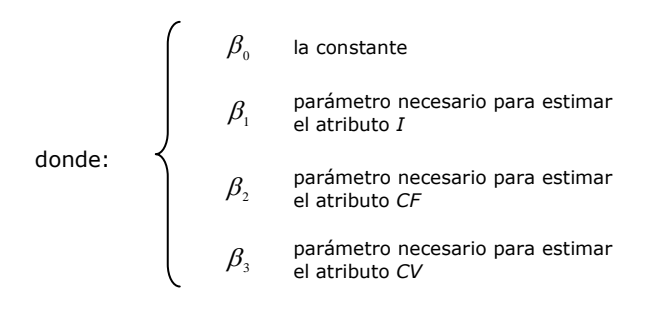

Este conjunto de nueve ecuaciones se expresa de forma más sencilla en la notación matricial:

$$
\mathbf{r} = \mathbf{X} \cdot \boldsymbol{\beta} + \mathbf{e}
$$

$$
\begin{bmatrix} 8 \\ 5 \\ 3 \\ 2 \\ 6 \\ 1 \\ 4 \\ 9 \\ 7 \end{bmatrix} \begin{bmatrix} 1 & 1 & 0 & 1 \\ 1 & 0 & -1 & 1 \\ 1 & 0 & -1 & 1 \\ 1 & -1 & 1 & 1 \\ 1 & 0 & 1 & 0 \\ 1 & 0 & 1 & 0 \\ 1 & 0 & 0 & -1 \\ 1 & 1 & 1 & -1 \\ 7 & 1 & 1 & -1 & 0 \end{bmatrix} \begin{bmatrix} \beta_0 \\ \beta_1 \\ \beta_2 \\ \beta_3 \end{bmatrix} + \begin{bmatrix} e_1 \\ e_2 \\ e_3 \\ e_4 \\ \beta_5 \\ \beta_6 \\ \beta_7 \\ \beta_8 \end{bmatrix}
$$

Siguiendo a Picón *et al.* (2006), como los estimadores de mínimos cuadrados de los parámetros vienen dados por  $\hat{\beta} = (\mathbf{X'X})^{\! -1}\mathbf{X'r}$  , se trata de ir calculando cada uno de los elementos de esta ecuación:

 $X'X =$ 

$$
= \begin{bmatrix} 1 & 1 & 1 & 1 & 1 & 1 & 1 & 1 & 1 \\ 1 & 0 & -1 & -1 & 0 & -1 & 0 & 1 & 1 \\ 0 & -1 & 1 & 0 & 1 & -1 & 0 & 1 & -1 \\ 1 & 1 & 1 & 0 & 0 & -1 & -1 & -1 & 0 \end{bmatrix} \cdot \begin{bmatrix} 1 & 1 & 0 & 1 \\ 1 & -1 & 1 & 1 \\ 1 & -1 & 0 & 0 \\ 1 & 0 & 1 & 0 \\ 1 & -1 & -1 & -1 \\ 1 & 0 & 0 & -1 \\ 1 & 1 & 1 & -1 \\ 1 & 1 & -1 & 0 \end{bmatrix}
$$

$$
= \begin{bmatrix} 9 & 0 & 0 & 0 \\ 0 & 6 & 0 & 0 \\ 0 & 0 & 6 & 0 \\ 0 & 0 & 0 & 6 \end{bmatrix}
$$

Calculando ahora su inversa:

$$
(\mathbf{X}^{\mathbf{Y}}\mathbf{X})^{-1} =
$$
  
=  $\frac{1}{18}\begin{bmatrix} 2 & 0 & 0 & 0 \\ 0 & 3 & 0 & 0 \\ 0 & 0 & 3 & 0 \\ 0 & 0 & 0 & 3 \end{bmatrix}$ 

Por otra parte:

$$
X^{\prime}r =
$$

$$
= \begin{bmatrix} 1 & 1 & 1 & 1 & 1 & 1 & 1 & 1 & 1 \\ 1 & 0 & -1 & -1 & 0 & -1 & 0 & 1 & 1 \\ 0 & -1 & 1 & 0 & 1 & -1 & 0 & 1 & -1 \\ 1 & 1 & 1 & 0 & 0 & -1 & -1 & -1 & 0 \end{bmatrix} \cdot \begin{bmatrix} 8 \\ 5 \\ 2 \\ 6 \\ 1 \\ 4 \\ 9 \\ 9 \\ 7 \end{bmatrix} = \begin{bmatrix} 45 \\ 18 \\ 5 \\ 2 \\ 9 \\ 7 \end{bmatrix}
$$

Finalmente, los coeficientes de regresión estimados se obtienen por:

 $\hat{\beta} = (\mathbf{X}'\mathbf{X})^{-1}\mathbf{X}'\mathbf{r}$ 

$$
\hat{\beta} = \frac{1}{18} \begin{bmatrix} 2 & 0 & 0 & 0 \\ 0 & 3 & 0 & 0 \\ 0 & 0 & 3 & 0 \\ 0 & 0 & 0 & 3 \end{bmatrix} \cdot \begin{bmatrix} 45 \\ 18 \\ 5 \\ 2 \end{bmatrix} = \begin{bmatrix} 5 \\ 3 \\ 0,833 \\ 0,333 \end{bmatrix}
$$

A partir de estos datos la obtención de las *utilidades parciales* de cada nivel de atributo es automática. Sin embargo se ha de tener en cuenta que se deben

invertir los signos de las utilidades debido a que se han utilizado valores bajos para indicar preferencias elevadas (  $_{\chi_{_{ij}}}=1$  → ni*vel más preferido*):

$$
\hat{u}_{\text{hyperso}_{x+10\%}} = -3 \cdot 1 = -3
$$
\n
$$
\hat{u}_{\text{hyperso}_{x+20\%}} = -3 \cdot 2 = -6
$$
\n
$$
\hat{u}_{\text{hyperso}_{x+30\%}} = -3 \cdot 3 = -9
$$
\n
$$
\hat{u}_{\text{cos} \text{res} \text{ Fijos}_{-10\%}} = -0,833 \cdot 1 = -0,833
$$
\n
$$
\hat{u}_{\text{cos} \text{res} \text{ Fijos}_{-20\%}} = -0,833 \cdot 2 = -1,667
$$
\n
$$
\hat{u}_{\text{cos} \text{res} \text{ Fijos}_{-30\%}} = -0,833 \cdot 3 = -2,5
$$
\n
$$
\hat{u}_{\text{cos} \text{variance}_{-10\%}} = -0,333 \cdot 1 = -0,333
$$
\n
$$
\hat{u}_{\text{cos} \text{variance}_{20\%}} = -0,333 \cdot 2 = -0,667
$$
\n
$$
\hat{u}_{\text{cos} \text{variance}_{20\%}} = -0,333 \cdot 3 = -1
$$

Continuando con Picón *et al.* (2006), y ya que con los *atributos* lineales se han utilizado valores centrados para estimar los parámetros, se debe también reformular esta constante en su forma centrada. Este nuevo parámetro  $\gamma_{_0}$  pasa a definirse como la media de las respuestas en *x* respecto al centro actual de los datos (al contrario que  $\beta_{_0}$  que es la media respecto a los datos originales). Presenta la siguiente forma:

> *para todo*  $\beta$ <sub>*j*</sub>  $\in$  *lineal*  $\gamma_0 = \beta_0 - \sum \beta_j \bar{x}_j$

En este caso:

 $\gamma_0 = 5 - (-3 \cdot 2) - (-0.833 \cdot 2) - (-0.333 \cdot 2) = 13,333$ 

A partir de las utilidades parciales, se calculan los valores de las importancias de cada atributo para el sujeto:

$$
IMP_{j} = \frac{Range_{j}}{\sum_{j=1}^{p}Range_{j}}
$$

$$
IMP_{m
$$
<sub>m</sub><sub>m</sub><sub>s</sub><sub>resos</sub> = 
$$
\frac{|(-3) - (-9)|}{|(-3) - (-9)| + |(-0,833) - (-2,5)| + |(-0,333) - (-1)|}
$$
  
= 
$$
\frac{6}{6 + 1,667 + 0,667} = 0,720 = 72\%
$$

*IMP*<sub>*Costes Fijos*</sub> = 
$$
\frac{1,667}{6+1,667+0,667} = 0,2 = 20%
$$

$$
IMP_{\text{CostesVariables}} = \frac{0,667}{6 + 1,667 + 0,667} = 0,08 = 8\%
$$

Estos resultados se interpretan como que el atributo o factor más preferido es *I* (*72%*), seguido de *CF* (*20%*) y por último *CV* (*8%*).

Finalmente, como se sabe, estos son precisamente los datos de las *Impedancias Económicas* (*IE*) que se persiguen desde el principio del ejercicio. De tal forma que:

$$
IEt = IMPngresos = 0,72
$$
  

$$
IECF = IMPCostes Fijos = -0,2
$$
  

$$
IECV = IMPCostesVariables = -0,08
$$

### **ANEXO IV: Ejemplo Cálculo** *IE* **a Posteriori**

Tras un periodo de dos meses se han producido las siguientes mejoras económicas:

> $I \rightarrow$  aumento 1.238,24 € *CF* disminución 191,56 € *CV* disminución 536,16 €

Para lograr dichas mejoras se ha controlado el tiempo que le ha dedicado el empleado encargado de las correspondientes gestiones:

> $I \rightarrow 13$  h empleado A  $CF \rightarrow 8$  h empleado B  $CV \rightarrow 16,5$  h empleado B

Siendo que el *coste* bruto de la hora del salario del empleado A es 24,30 €, por 19,50 € del empleado B, y que para la mejora de I se ha producido un gasto adicional de 240 €, los *costes* para la mejora son:

$$
I \rightarrow 13 \text{ h} \cdot 24,30 \in/h + 240 = 555,90 \in
$$
  

$$
CF \rightarrow 8 \text{ h} \cdot 19,50 \in/h = 156,00 \in
$$
  

$$
CV \rightarrow 16,5 \text{ h} \cdot 19,50 \in/h = 321,75 \in
$$

Por lo tanto:

$$
Ratio_{\text{ad}} = IEr_{\text{r}} = \frac{Coste \text{ para Mejora}_{\text{r}}}{Mejora_{\text{r}}} = \frac{555,90}{1238,24} = 0,449
$$
\n
$$
Ratio_{\text{accF}} = IEr_{\text{cr}} = \frac{Coste \text{ para Mejora}_{\text{cr}}}{Mejora_{\text{cr}}} = \frac{156,00}{191,56} = 0,814
$$
\n
$$
Ratio_{\text{accV}} = IEr_{\text{cv}} = \frac{Coste \text{ para Mejora}_{\text{cv}}}{Mejora_{\text{cv}}} = \frac{321,75}{536,16} = 0,600
$$

Así pues, las IE son:

$$
IE_{t} = \frac{IEr_{t}}{(IEr_{t} + IEr_{cr} + IEr_{cv})} = \frac{0.449}{0.449 + 0.814 + 0.600} = \frac{0.449}{1.863} = 0.241
$$

$$
IE_{CF} = -\frac{IEr_{cr}}{(IEr_{t} + IEr_{cr} + IEr_{cv})} = -\frac{0.814}{1.863} = -0.437
$$

$$
IE_{CV} = -\frac{IEr_{cv}}{(IEr_{t} + IEr_{cr} + IEr_{cv})} = -\frac{0.600}{1.863} = -0.322
$$

Es fácil comprobar que:

$$
IE_{t} + |IE_{CF}| + |IE_{CV}| = 1 \qquad s.a. \begin{cases} 0 \le IE_{t} \le 1 \\ -1 \le IE_{CF} \le 0 \\ -1 \le IE_{CV} \le 0 \end{cases}
$$

$$
0,241 + |-0,437| + |-0,322| = 1
$$
  

$$
1 = 1
$$

# **ANEXO V: Encuestas Cumplimentadas**

Relación de encuestas cumplimentadas:

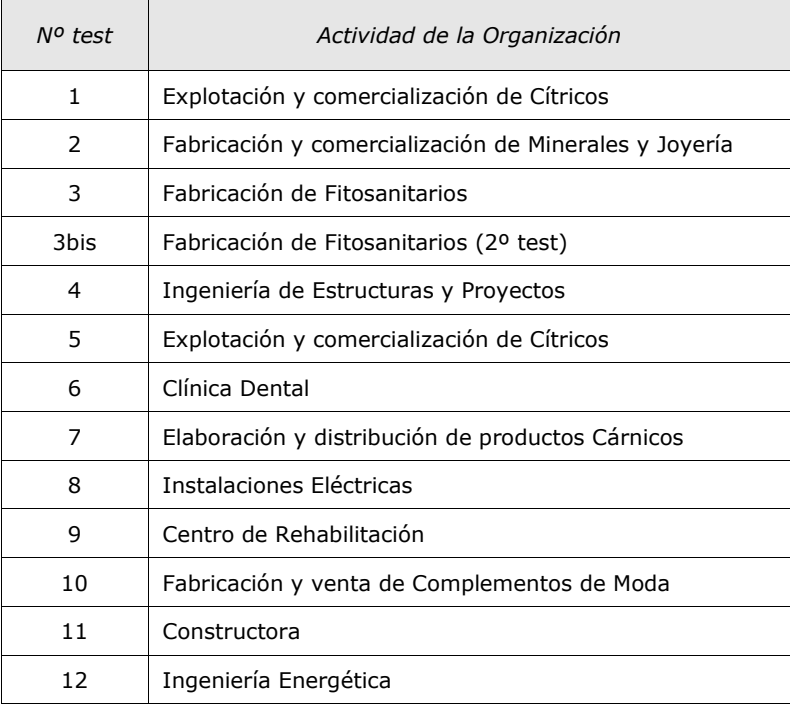

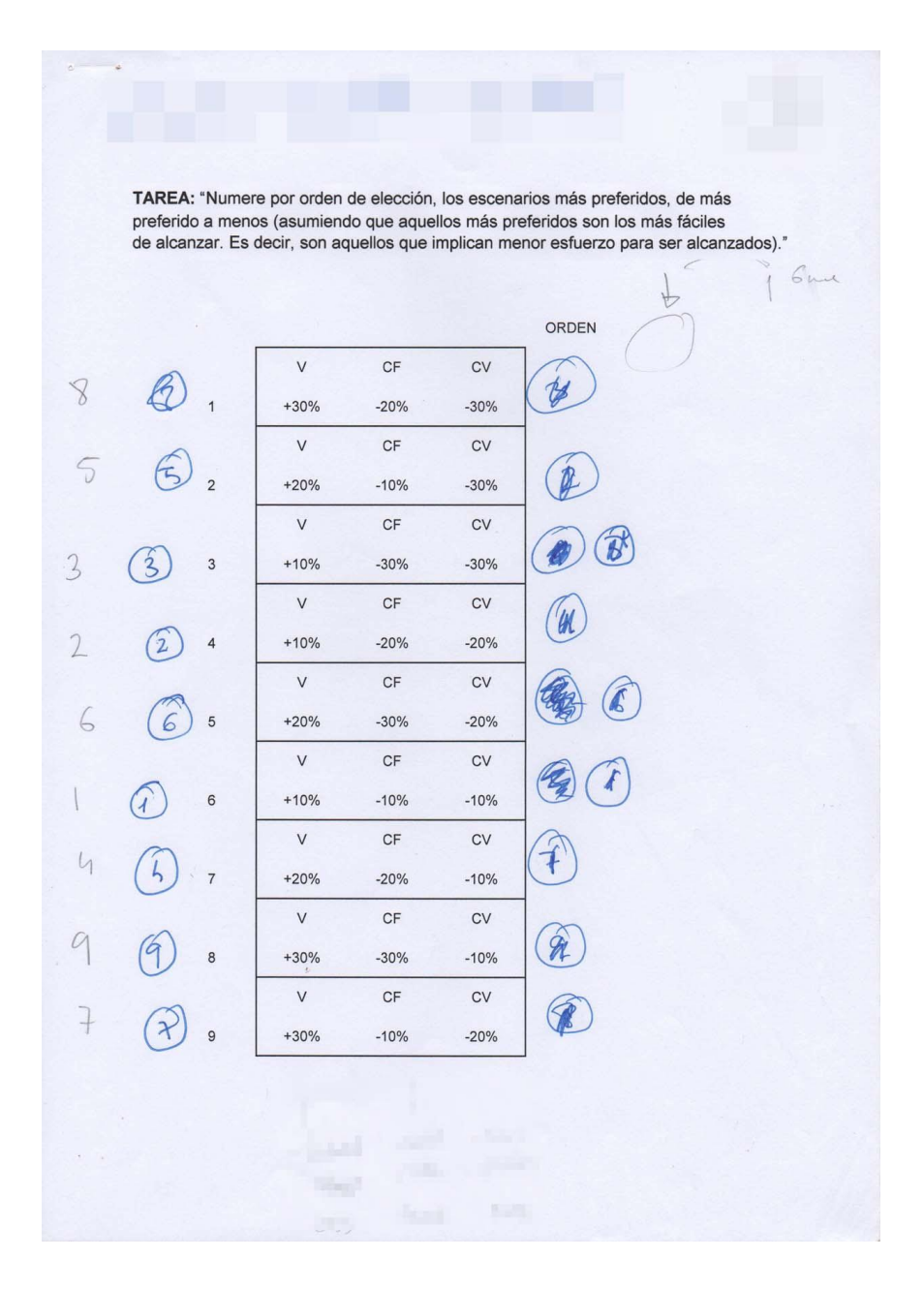

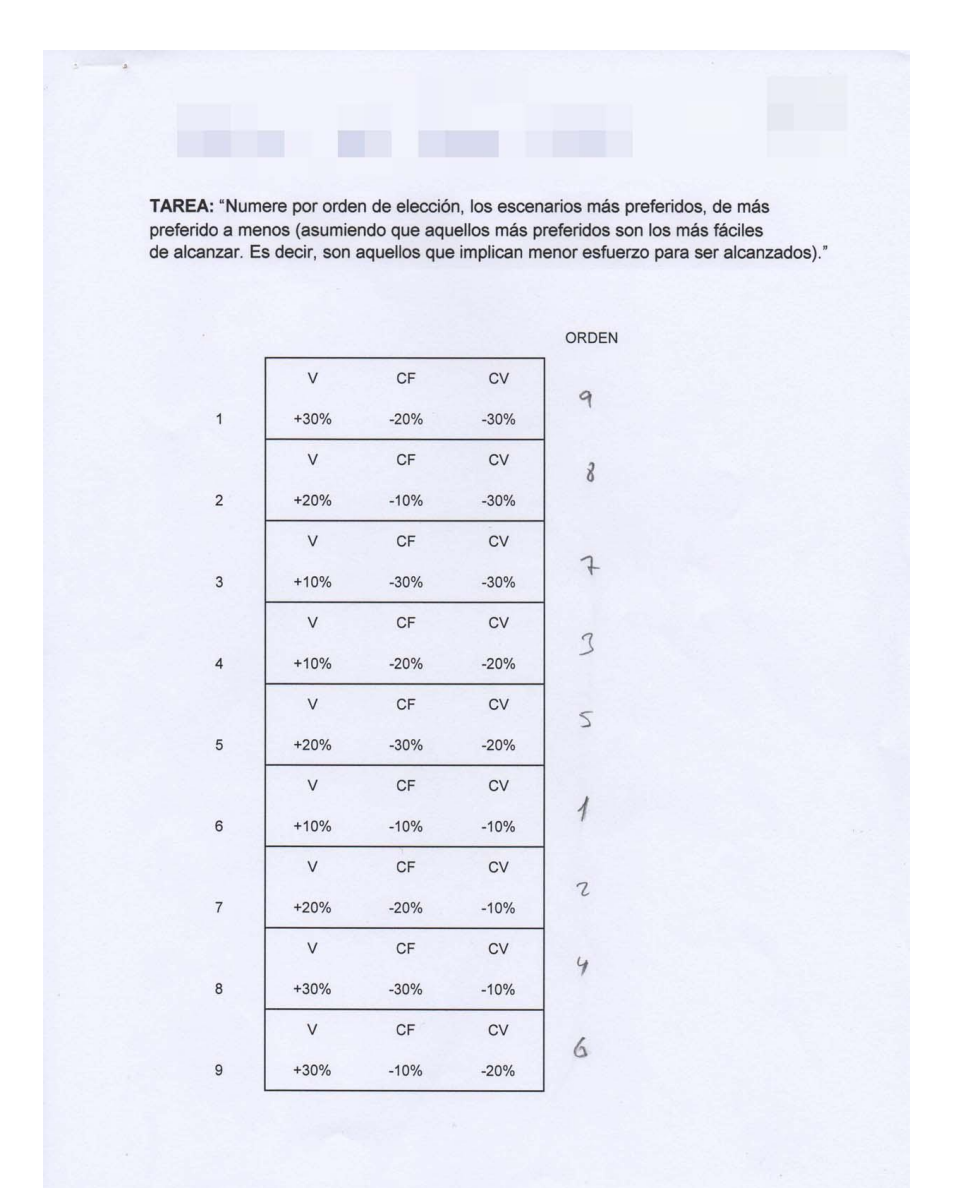

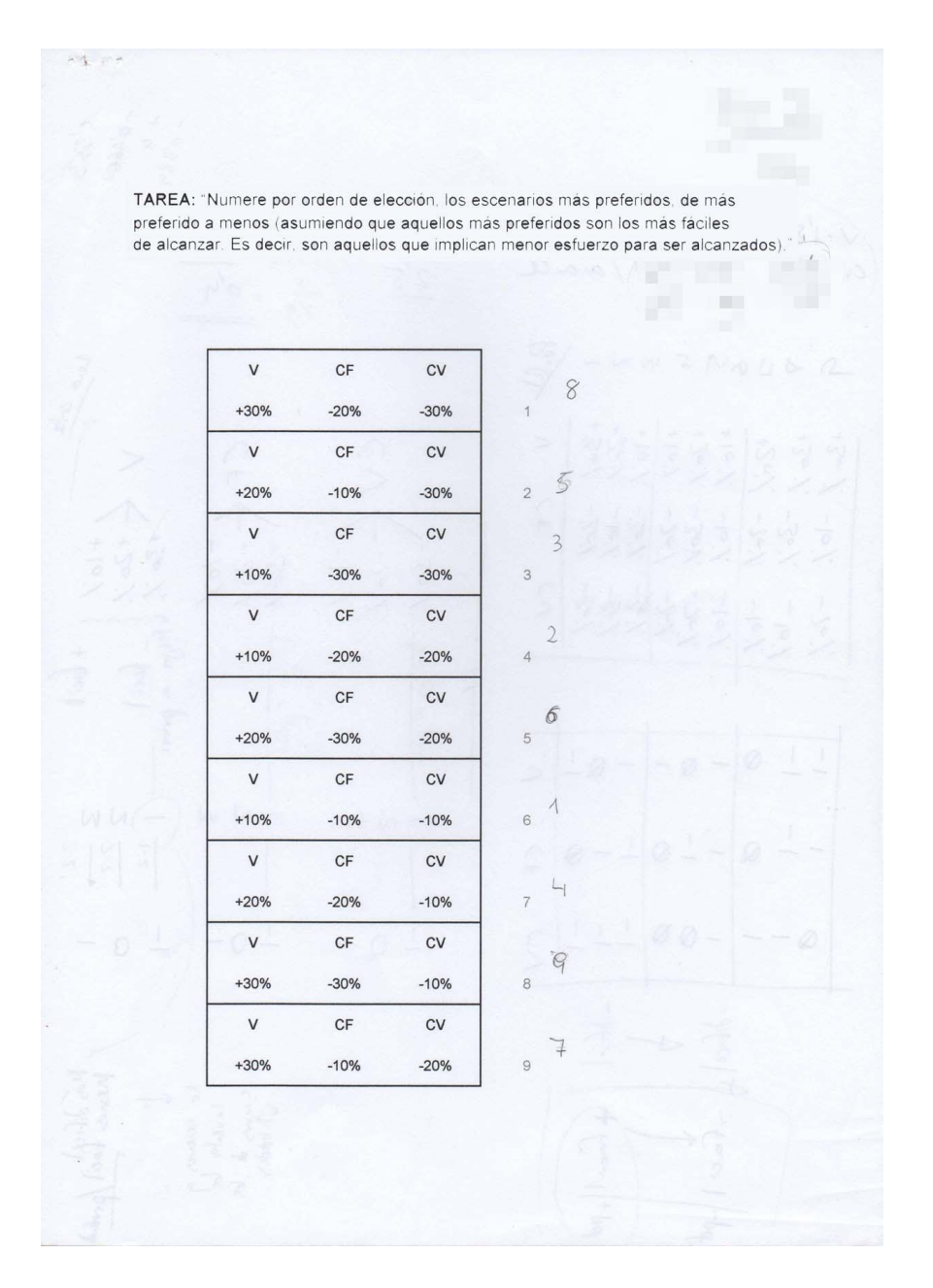

#### Test nº3bis

TAREA: "Numere por orden de elección, los escenarios más preferidos, de más preferido a menos (asumiendo que aquellos más preferidos son los más fáciles de alcanzar. Es decir, son aquellos que implican menor esfuerzo para ser alcanzados)."

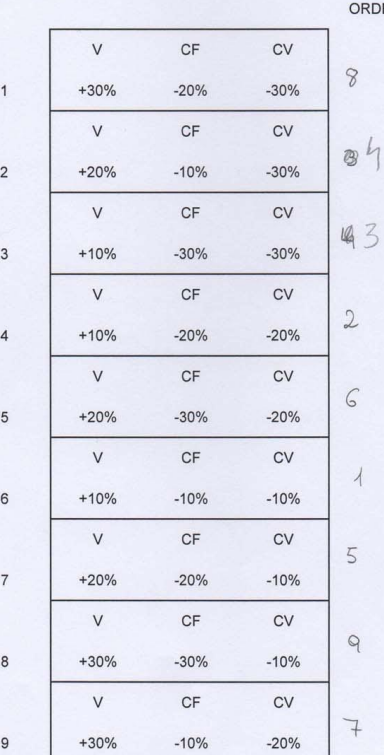

EN

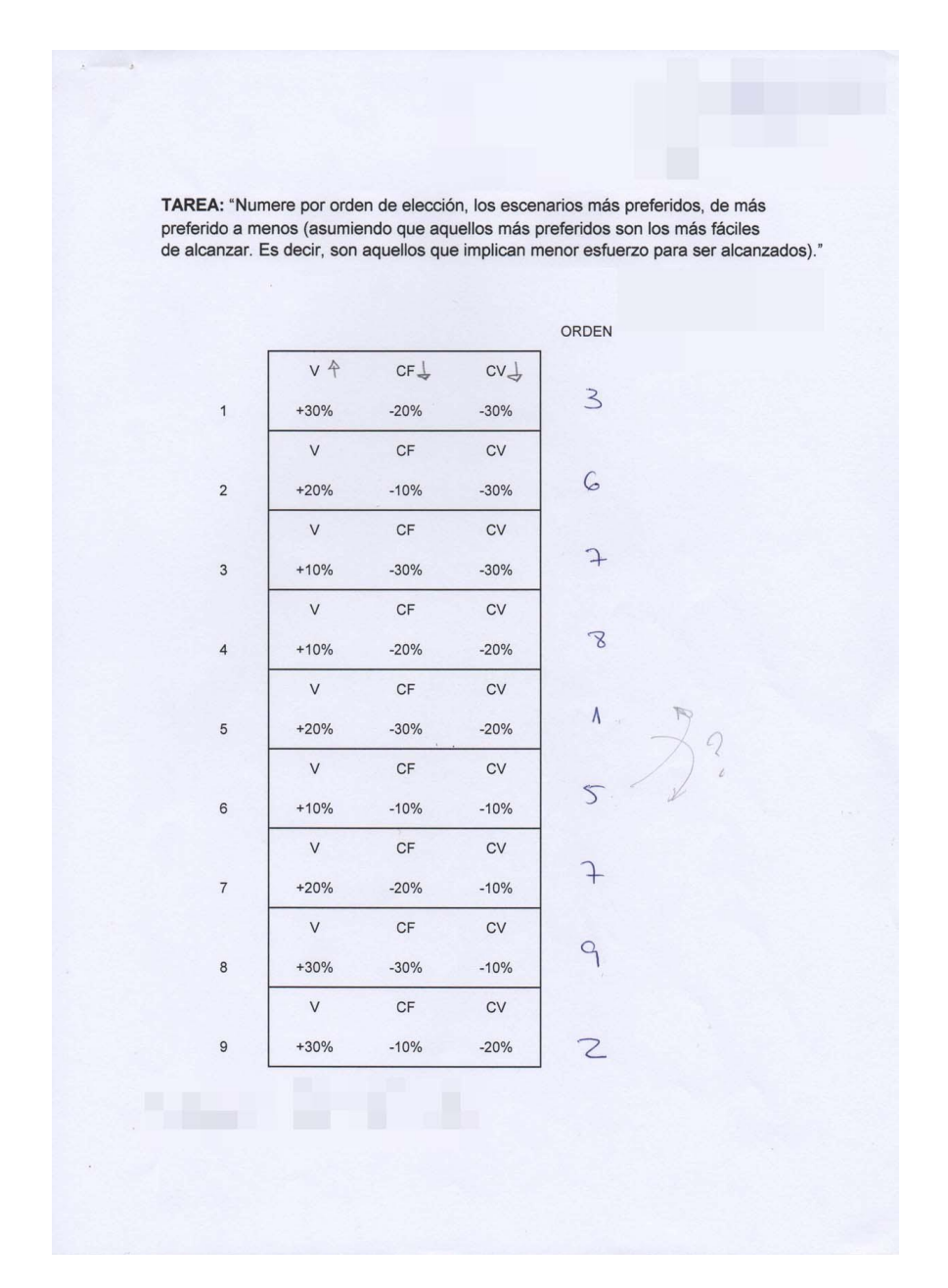

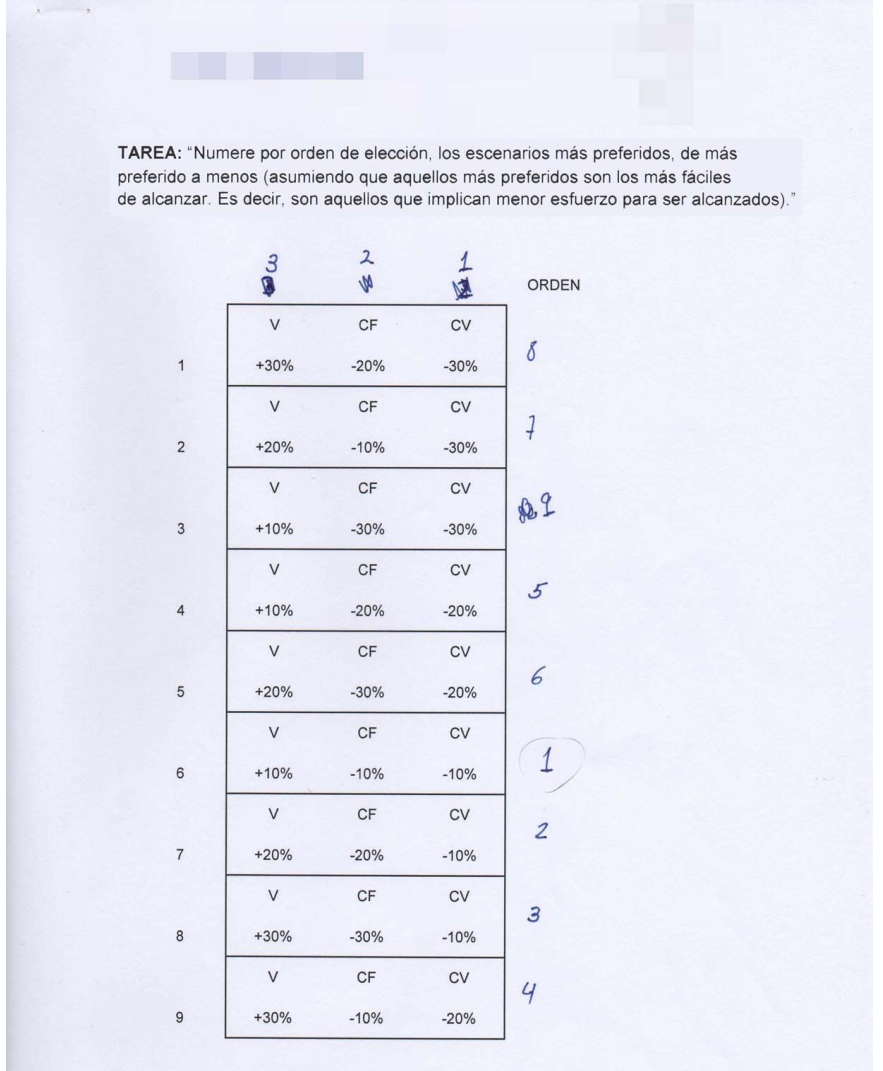

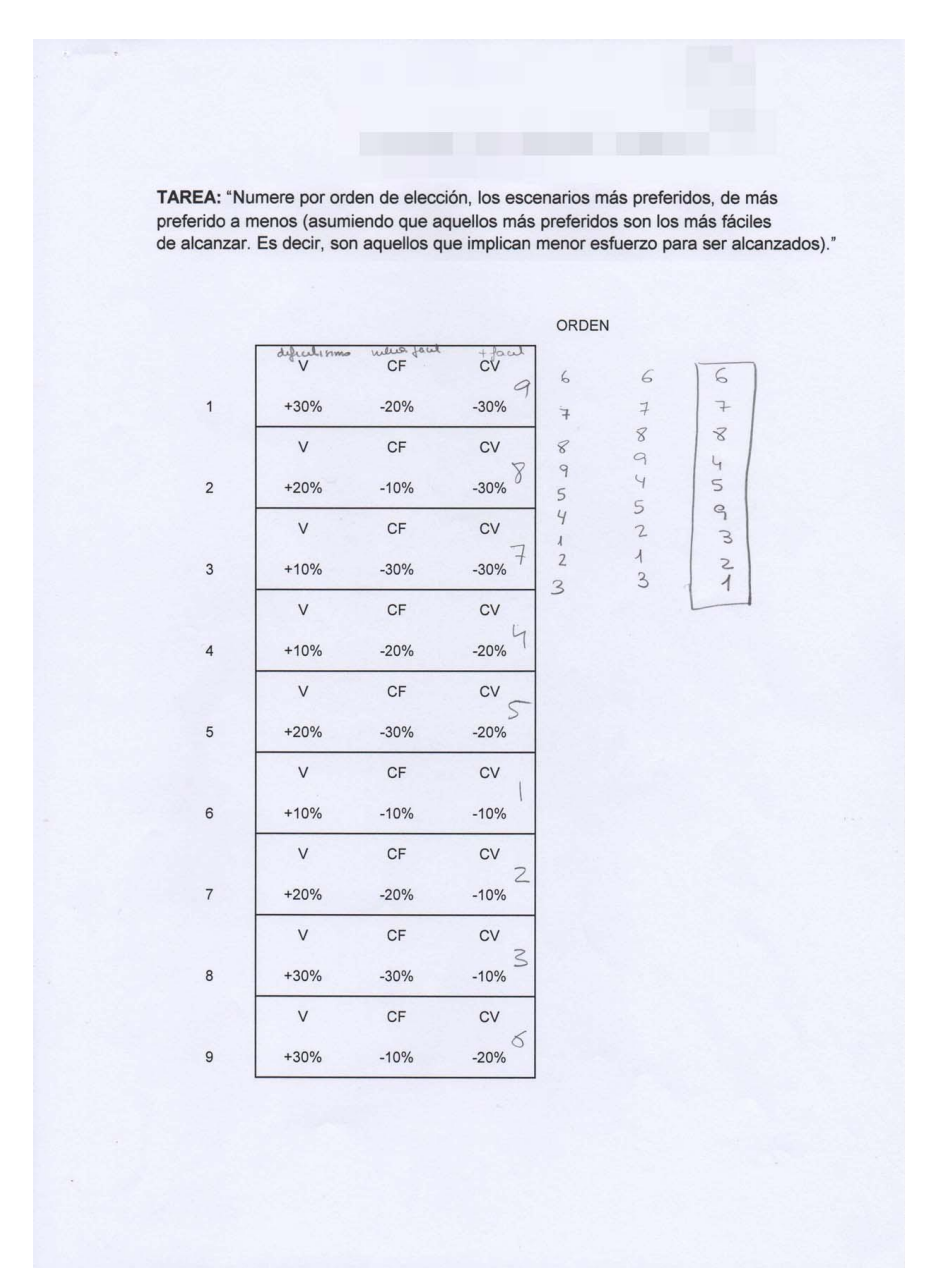

TAREA: "Numere por orden de elección, los escenarios más preferidos, de más preferido a menos (asumiendo que aquellos más preferidos son los más fáciles de alcanzar. Es decir, son aquellos que implican menor esfuerzo para ser alcanzados)."

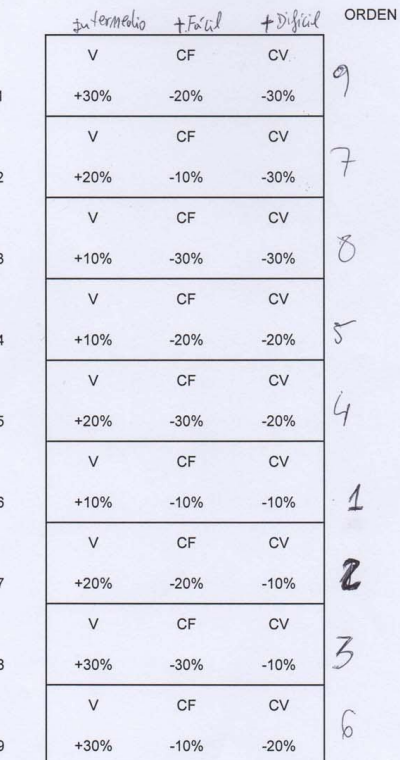

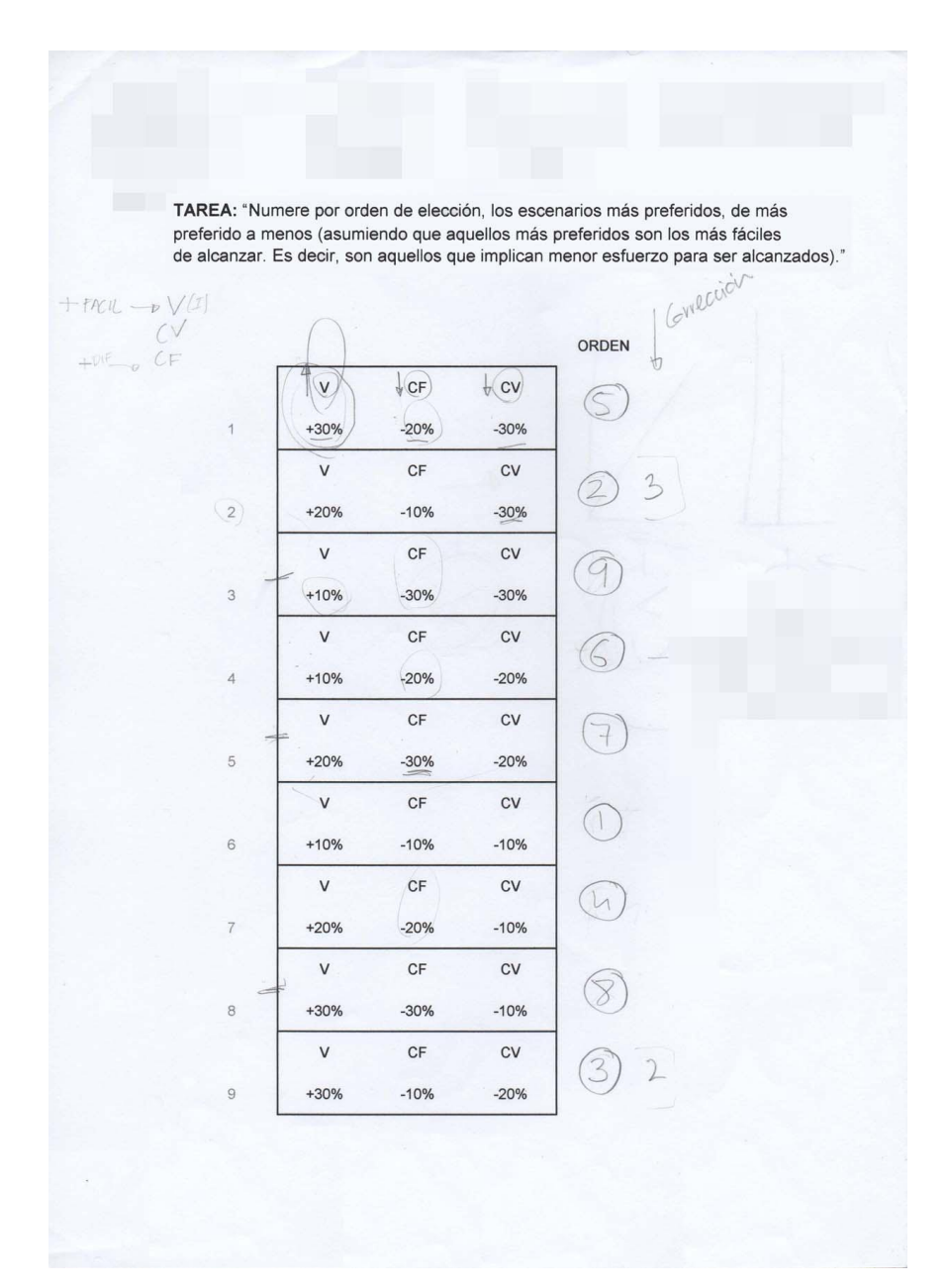

TAREA: "Numere por orden de elección, los escenarios más preferidos, de más referido a menos (asumiendo que aquellos más preferidos son los más fáciles<br>de alcanzar. Es decir, son aquellos que implican menor esfuerzo para ser alcanzados)."

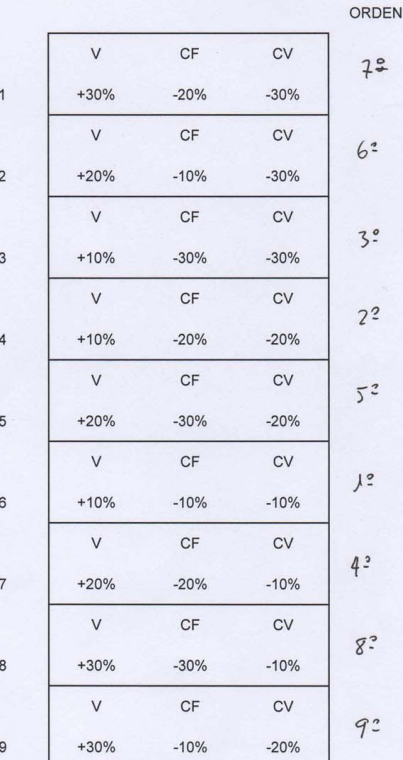

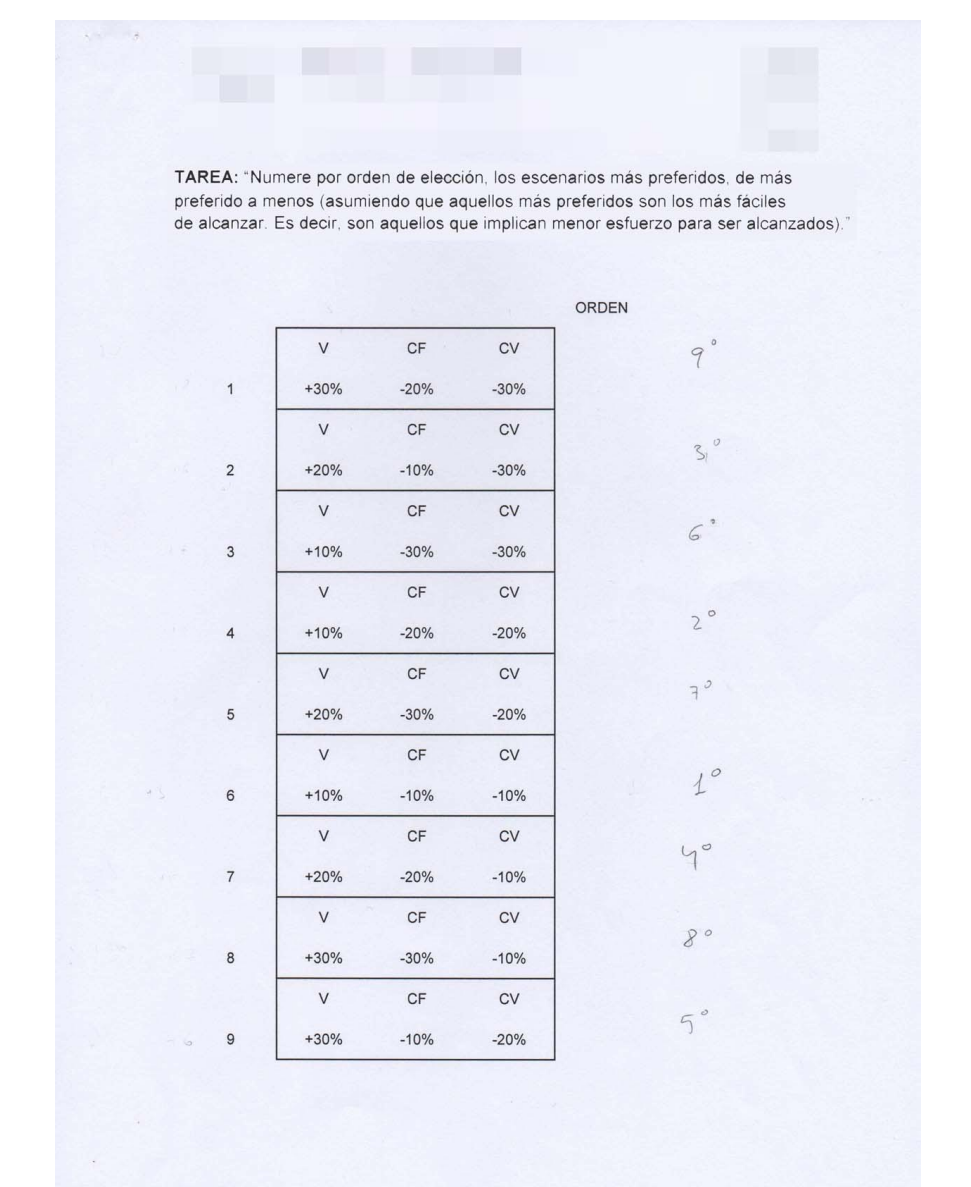

TAREA: "Numere por orden de elección, los escenarios más preferidos, de más preferido a menos (asumiendo que aquellos más preferidos son los más fáciles de alcanzar. Es decir, son aquellos que implican menor esfuerzo para ser alcanzados)."  $+FAClL \rightarrow CV$ ORDEN  $-CF$ 4  $+Qf = T$  $\vee$  $CF$  $cv$  $\triangledown$  $\overline{c}$  $4e$  $+30%$  $-20%$  $-30%$  $\vee$  $CF$  $\mathsf{cv}$  $211$  $4^{\circ}$  2  $+20%$  $-10%$  $-30%$  $\vee$  $CF$  $\mathsf{cv}$  $7)3$  $3^2$  3  $\mathcal{S}$  $+10%$  $-30%$  $-30%$  $cv$  $\vee$  $CF$  $\geq$  $x)$  - 2  $+10%$  $-20%$  $-20%$  $\overline{4}$  $2^{\circ}$  $\vee$  $CF$  $cv$  $|z|$ 3  $\leq$  $6<sup>2</sup>$  $+20%$  $-30%$  $-20%$ 5  $\vee$  $CF$  $\mathsf{cv}$  $\overline{\mathcal{A}}$  $+10%$  $-10%$  $1^{2}$  (6)  $-10%$  $\vee$  $CF$  $cv$  $\overline{c}$  $\zeta$  $(7)$  $+20%$  $-20%$  $-10%$  $\vee$  $CF$  $\mathsf{cv}$  $82$  $\boxed{8}$  $+30%$  $-30%$  $-10%$  $\begin{pmatrix} 0 \\ 0 \\ 0 \\ 0 \end{pmatrix}$  $CF$  $cv$  $\rightarrow$ 3 ₹  $f$ e  $\overline{9}$  $+30%$  $-10%$  $-20%$ 

#### Test  $n^o12$

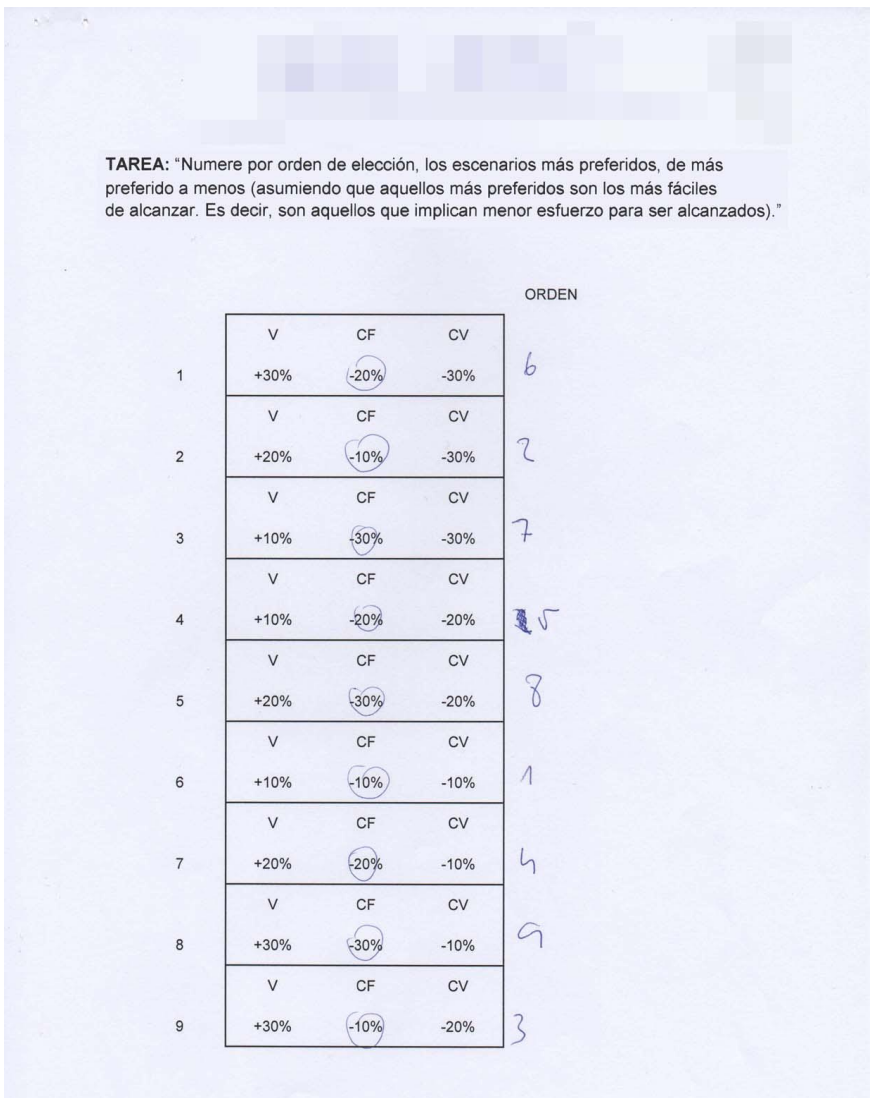

## **ANEXO VI: Resultado de todos los** *AC* **(Analítica)**

Cálculo de todos los Análisis Conjuntos a través de una herramienta del cálculo convencional

Los diferentes test a calcular son los siguientes:

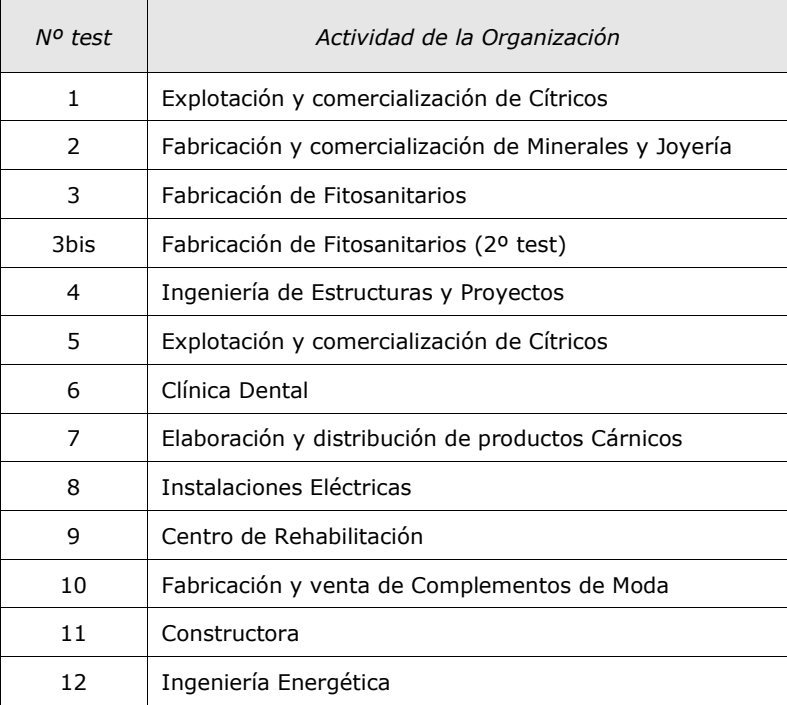

#### PARTE COMÚN

Hay una serie de cálculos que son comunes a los diferentes tests enumerados. Estos ya aparecen en el *Anexo III* (*Ejemplo de Resolución de un AC*), por lo que aquí sólo se recuerdan brevemente dichos cálculos.

A partir del experimento ortogonal calculado en el *Anexo II* (*Obtención del Experimento Ortogonal*):

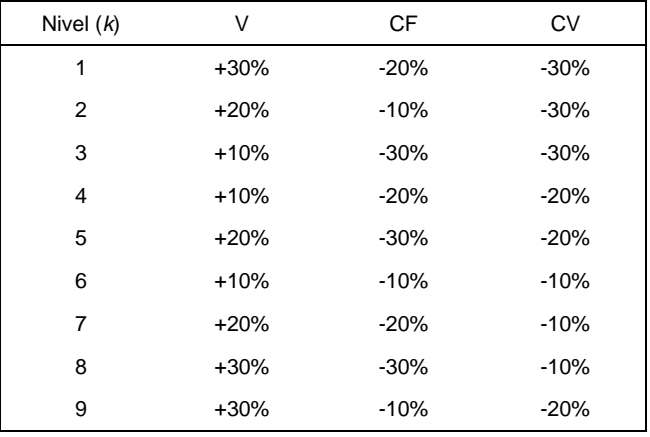

Por lo tanto se utilizan valores bajos para indicar preferencias elevadas (*1 nivel más preferido*) en los predictores  $_{\boldsymbol{\mathcal{X}}_{ij}}$ . Más adelante se han de invertir ciertos signos debido a esta circunstancia.

Como todos los atributos siguen una función lineal, se formulan los nueve perfiles en términos de la ecuación del modelo de regresión lineal:

$$
r_1 = \beta_0 \cdot 1 + \beta_1 \cdot (3-2) + \beta_2 \cdot (2-2) + \beta_3 \cdot (3-2) + e_1
$$
  
\n
$$
r_2 = \beta_0 \cdot 1 + \beta_1 \cdot (2-2) + \beta_2 \cdot (1-2) + \beta_3 \cdot (3-2) + e_2
$$
  
\n
$$
r_3 = \beta_0 \cdot 1 + \beta_1 \cdot (1-2) + \beta_2 \cdot (3-2) + \beta_3 \cdot (3-2) + e_3
$$
  
\n
$$
r_4 = \beta_0 \cdot 1 + \beta_1 \cdot (1-2) + \beta_2 \cdot (2-2) + \beta_3 \cdot (2-2) + e_4
$$
  
\n
$$
r_5 = \beta_0 \cdot 1 + \beta_1 \cdot (2-2) + \beta_2 \cdot (3-2) + \beta_3 \cdot (2-2) + e_5
$$
  
\n
$$
r_6 = \beta_0 \cdot 1 + \beta_1 \cdot (1-2) + \beta_2 \cdot (1-2) + \beta_3 \cdot (1-2) + e_6
$$
  
\n
$$
r_7 = \beta_0 \cdot 1 + \beta_1 \cdot (2-2) + \beta_2 \cdot (2-2) + \beta_3 \cdot (1-2) + e_7
$$
  
\n
$$
r_8 = \beta_0 \cdot 1 + \beta_1 \cdot (3-2) + \beta_2 \cdot (3-2) + \beta_3 \cdot (1-2) + e_8
$$
  
\n
$$
r_9 = \beta_0 \cdot 1 + \beta_1 \cdot (3-2) + \beta_2 \cdot (1-2) + \beta_3 \cdot (2-2) + e_9
$$

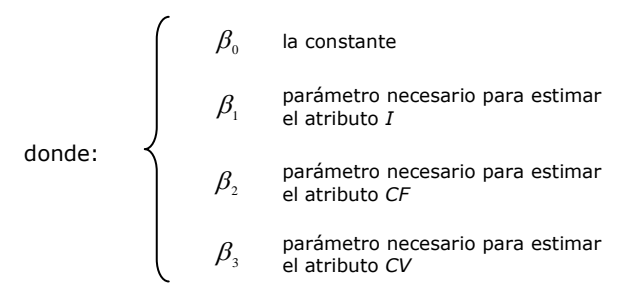

Este conjunto de nueve ecuaciones se expresa de forma más sencilla en la notación matricial:

$$
\mathbf{r} = \mathbf{X} \cdot \boldsymbol{\beta} + \mathbf{e}
$$

 9 8 7 6 5 4 3 2 1 3 2 1 0 9 8 7 6 5 4 3 2 1 1 1 1 0 1 1 1 1 1 0 0 1 1 1 1 1 1 0 1 0 1 1 0 0 1 1 1 1 1 0 1 1 1 1 0 1 *e e e e e e e e e r r r r r r r r r* 

Como los estimadores de mínimos cuadrados de los parámetros vienen dados por  $\hat{\beta} = (\mathbf{X}^{\mathsf{\scriptscriptstyle T}}\mathbf{X})^{\text{-\scriptstyle T}}\mathbf{X}^{\mathsf{\scriptscriptstyle T}}$ r, se calculan cada uno de los elementos de esta ecuación:

**X'X**

$$
= \begin{bmatrix} 1 & 1 & 1 & 1 & 1 & 1 & 1 & 1 & 1 \\ 1 & 0 & -1 & -1 & 0 & -1 & 0 & 1 & 1 \\ 0 & -1 & 1 & 0 & 1 & -1 & 0 & 1 & -1 \\ 1 & 1 & 1 & 0 & 0 & -1 & -1 & -1 & 0 \end{bmatrix} \cdot \begin{bmatrix} 1 & 1 & 0 & 1 \\ 1 & -1 & 1 & 1 \\ 1 & -1 & 0 & 0 \\ 1 & 0 & 1 & 0 \\ 1 & -1 & -1 & -1 \\ 1 & 0 & 0 & -1 \\ 1 & 1 & 1 & -1 \\ 1 & 1 & -1 & 0 \end{bmatrix} =
$$

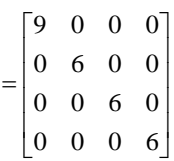

Calculando ahora su inversa:

$$
(\mathbf{X}^{\mathbf{v}} \mathbf{X})^{-1} =
$$
  
=  $\frac{1}{18} \begin{bmatrix} 2 & 0 & 0 & 0 \\ 0 & 3 & 0 & 0 \\ 0 & 0 & 3 & 0 \\ 0 & 0 & 0 & 3 \end{bmatrix}$ 

#### PARTE DIFERENCIADA

#### **Test 1:**

Siguiendo a partir de la parte común y recordando lo visto en el *Anexo III*:

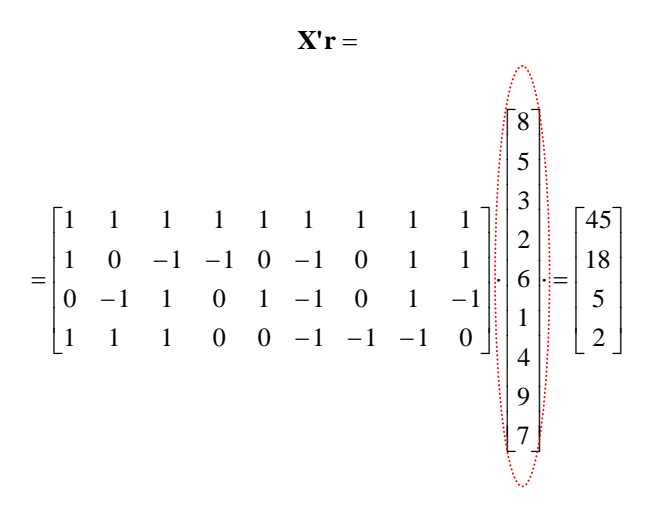

Calculando los coeficientes de regresión estimados:

$$
\hat{\beta} = (\mathbf{X}'\mathbf{X})^{-1}\mathbf{X}'\mathbf{r}
$$

$$
\hat{\beta} = \frac{1}{18} \begin{bmatrix} 2 & 0 & 0 & 0 \\ 0 & 3 & 0 & 0 \\ 0 & 0 & 3 & 0 \\ 0 & 0 & 0 & 3 \end{bmatrix} \cdot \begin{bmatrix} 45 \\ 18 \\ 5 \\ 2 \end{bmatrix} = \begin{bmatrix} 5 \\ 3 \\ 0,833 \\ 0,333 \end{bmatrix}
$$

A partir de estos datos la obtención de las *utilidades parciales* de cada nivel de atributo es automática. Eso sí, invirtiendo antes los signos de las utilidades debido a que se han utilizado valores bajos para indicar preferencias elevadas ( *ij x =1 nivel más preferido*):

$$
\hat{u}_{\text{Ingress}} = -3 \cdot 1 = -3
$$
\n
$$
\hat{u}_{\text{Ingress}} = -3 \cdot 2 = -6
$$
\n
$$
\hat{u}_{\text{Ingress}} = -3 \cdot 2 = -9
$$
\n
$$
\hat{u}_{\text{Ingress}} = -3 \cdot 3 = -9
$$
\n
$$
\hat{u}_{\text{Coster Fijos}} = -0,833 \cdot 1 = -0,833
$$
\n
$$
\hat{u}_{\text{Coster Fijos}} = -0,833 \cdot 2 = -1,667
$$
\n
$$
\hat{u}_{\text{Coster Fijos}} = -0,833 \cdot 3 = -2,5
$$
\n
$$
\hat{u}_{\text{Coster Fijos}} = -0,833 \cdot 1 = -0,333
$$
\n
$$
\hat{u}_{\text{Coster Variablex}} = -0,333 \cdot 1 = -0,333
$$
\n
$$
\hat{u}_{\text{Coster Variablex}} = -0,333 \cdot 2 = -0,667
$$
\n
$$
\hat{u}_{\text{Coster Variablex}} = -0,333 \cdot 3 = -1
$$

Como se han utilizado valores centrados para estimar los parámetros, se debe reformular esta constante en su forma centrada. Presenta la siguiente forma:

$$
\gamma_0 = \beta_0 - \sum \beta_j \bar{x}_j
$$
  
para todo  $\beta_j$  ∈ lineal

En este caso:

$$
\gamma_0 = 5 - (-3 \cdot 2) - (-0.833 \cdot 2) - (-0.333 \cdot 2) = 13,333
$$

A partir de las utilidades parciales, se calculan los valores de las importancias de cada atributo para el sujeto:

$$
IMP_{j} = \frac{Range_{j}}{\sum_{j=1}^{p}Range_{j}}
$$

$$
IMP_{hgressos} = \frac{|-9-(-3)|}{|-9-(-3)|+|-2,5-(-0,833)|+|-1-(-0,333)|} = \frac{0,666}{0,666+4+0,334} = 0,72 = 72\%
$$

*IMP*<sub>*Costes Fijos*</sub> = 
$$
\frac{0,666}{0,666 + 4 + 0,334} = 0,2 = 20\%
$$

$$
IMP_{\text{CostesVariables}} = \frac{0,666}{0,666 + 4 + 0,334} = 0,080 = 8\%
$$

Por lo tanto, los datos de las *Impedancias Económicas* son:

$$
Wariance = \frac{1}{0,666 + 4 + 0,334} = 0,080 = 8\%
$$
  
os de las Impedancias Económicas son:  

$$
IE_{t} = IMP_{hgrceos} = 0,72
$$
  

$$
IE_{CF} = - IMP_{\text{Coste}Variables} = -0,2
$$
  

$$
IE_{CV} = - IMP_{\text{Coste}Variables} = -0,08
$$

**Test 2:**

$$
\hat{X}'\mathbf{r} =
$$
\n
$$
\begin{bmatrix}\n1 & 1 & 1 & 1 & 1 & 1 & 1 & 1 \\
1 & 0 & -1 & -1 & 0 & -1 & 0 & 1 & 1 \\
0 & -1 & 1 & 0 & 1 & -1 & 0 & 1 & -1 \\
1 & 1 & 1 & 0 & 0 & -1 & -1 & -1 & 0\n\end{bmatrix}\n\begin{bmatrix}\n7 \\
8 \\
5 \\
1 \\
2 \\
4 \\
6\n\end{bmatrix} = \begin{bmatrix}\n45 \\
8 \\
1 \\
17\n\end{bmatrix}
$$
\n
$$
\hat{\beta} = (\mathbf{X}'\mathbf{X})^{-1}\mathbf{X}'\mathbf{r}
$$
\n
$$
\hat{\beta} = \frac{1}{18}\n\begin{bmatrix}\n2 & 0 & 0 & 0 \\
0 & 3 & 0 & 0 \\
0 & 0 & 3 & 0 \\
0 & 0 & 0 & 3\n\end{bmatrix}\n\begin{bmatrix}\n45 \\
8 \\
1 \\
2 \\
17\n\end{bmatrix} = \begin{bmatrix}\n5 \\
1,333 \\
0,167 \\
2,833\n\end{bmatrix}
$$
\n
$$
\hat{u}_{h_{\text{S}}recox_{+1}(0)\hat{h}} = -1,333 \cdot 1 = -1,333
$$
\n
$$
\hat{u}_{h_{\text{S}}recox_{+2}(0)\hat{h}} = -1,333 \cdot 1 = -1,333
$$
\n
$$
\hat{u}_{h_{\text{S}}recox_{+3}(0)\hat{h}} = -1,333 \cdot 2 = -1,667
$$
\n
$$
\hat{u}_{h_{\text{S}}recox_{+3}(0)\hat{h}} = -0,167 \cdot 1 = -0,167
$$
\n
$$
\hat{u}_{\text{Coster Fijos-2}(0)\hat{h}} = -0,167 \cdot 2 = -0,333
$$
\n
$$
\hat{u}_{\text{Coster Fijos-2}(0)\hat{h}} = -0,167 \cdot 2 = -0,333
$$
\n
$$
\hat{u}_{\text{Coster Fijos-2}(0)\hat{h}} = -2,833 \cdot 1 = -2,833
$$
\n
$$
\hat{u}_{\text{Coster Varialbles-2}(0)\hat{h}} = -2,833
$$

$$
\gamma_0 = \beta_0 - \sum \beta_j \bar{x}_j
$$
  
para todo  $\beta_j \in$ linear

$$
\gamma_0 = 5 - (-1,333 \cdot 2) - (-0,167 \cdot 2) - (-2,833 \cdot 2) = 13,667
$$

$$
IMP_j = \frac{Range_j}{\sum_{j=1}^{p} Range_j}
$$

$$
y_{o} = 5 - (-1,3,3 \cdot 2) - (-0,16 \cdot 2) - (-2,8,3 \cdot 2) = 13,06 \cdot 2
$$
\n
$$
IMP_{j} = \frac{Range_{j}}{\sum_{j=1}^{p} Range_{j}}
$$
\n
$$
IMP_{h_{g,cross}} = \frac{|(-1,333) - (-4)|}{|(-1,333) - (-4)| + |(-0,167) - (-0,5)| + |(-2,833) - (-8,555)|}
$$
\n
$$
= \frac{2,667}{2,667 + 0,333 + 5,667} = 0,308 = 30,8 %
$$
\n
$$
IMP_{coometricity} = \frac{0,333}{2,667 + 0,333 + 5,667} = 0,038 = 3,8 %
$$
\n
$$
IMP_{coometricity} = \frac{5,667}{2,667 + 0,333 + 5,667} = 0,654 = 65,4 %
$$
\n
$$
Por \text{ to tanto, los datos de las Impedancias Económicas son:}
$$
\n
$$
IE_{i} = IMP_{h_{g,cross}} = 0,308
$$
\n
$$
IE_{cr} = IMP_{coometricitys} = -0,038
$$
\n
$$
IE_{cr} = IMP_{coometricitys} = -0,654
$$
\n
$$
237
$$

$$
IMP_{\text{Costes Fijos}} = \frac{0,333}{2,667 + 0,333 + 5,667} = 0,038 = 3,8\%
$$

$$
IMP_{\text{CostestVariables}} = \frac{5,667}{2,667 + 0,333 + 5,667} = 0,654 = 65,4\%
$$

Por lo tanto, los datos de las *Impedancias Económicas* son:

$$
IEt = IMPIngress = 0,308
$$

$$
IECF = IMPCostes Fijos = -0,038
$$

$$
IECV = IMPCostesVariable = -0,654
$$

**Test 3:**

$$
\mathbf{X}'\mathbf{r} =
$$
\n
$$
\begin{bmatrix}\n1 & 1 & 1 & 1 & 1 & 1 & 1 & 1 \\
1 & 0 & -1 & -1 & 0 & -1 & 0 & 1 & 1 \\
0 & -1 & 1 & 0 & 1 & -1 & 0 & 1 & -1 \\
1 & 1 & 1 & 0 & 0 & -1 & -1 & -1 & 0\n\end{bmatrix}\n\begin{bmatrix}\n2 \\
3 \\
2 \\
6 \\
1 \\
3 \\
4 \\
5 \\
7\n\end{bmatrix}
$$
\n
$$
\hat{\beta} = (\mathbf{X}'\mathbf{X})^{-1}\mathbf{X}'\mathbf{r}
$$
\n
$$
\hat{\beta} = (\mathbf{X}'\mathbf{X})^{-1}\mathbf{X}'\mathbf{r}
$$
\n
$$
\hat{\beta} = \frac{1}{18}\n\begin{bmatrix}\n2 & 0 & 0 & 0 \\
0 & 3 & 0 & 0 \\
0 & 0 & 3 & 0 \\
0 & 0 & 0 & 3\n\end{bmatrix}\n\begin{bmatrix}\n45 \\
18 \\
18 \\
2\n\end{bmatrix} = \n\begin{bmatrix}\n5 \\
3 \\
0,833 \\
0,333\n\end{bmatrix}
$$
\n
$$
\hat{u}_{hgrccos_{x_1}10h} = -3 \cdot 1 = -3
$$
\n
$$
\hat{u}_{hgrccos_{x_1}20h} = -3 \cdot 2 = -6
$$
\n
$$
\hat{u}_{hgrccos_{x_1}20h} = -3 \cdot 2 = -6
$$
\n
$$
\hat{u}_{hgrccos_{x_1}20h} = -3 \cdot 3 = -9
$$
\n
$$
\hat{u}_{fos_{xcsos_{x_1}10h} = -0,833 \cdot 1 = -0,833
$$
\n
$$
\hat{u}_{fos_{xcsos_{x_1}10h} = -0,833 \cdot 1 = -0,833
$$
\n
$$
\hat{u}_{fos_{xcsos_{x_1}10h} = -0,833 \cdot 1 = -0,833
$$
\n
$$
\hat{u}_{fos_{xcsos_{x_1}10h} = -0,833 \cdot 1 = -0,833
$$
\n
$$
\hat{u}_{fos_{xcsos_{x_1}10h} = -0,833 \cdot 2
$$

*para todo*  $\beta$ <sub>*j*</sub>  $\in$  *lineal*  $\gamma_0 = \beta_0 - \sum \beta_j \bar{x}_j$ 

$$
\gamma_0 = 5 - (-3 \cdot 2) - (-0.833 \cdot 2) - (-0.333 \cdot 2) = 13,333
$$

$$
IMP_{j} = \frac{Range_{j}}{\sum_{j=1}^{p}Range_{j}}
$$

$$
\gamma_0 = 3 - (-3 \cdot 2) - (-0,833 \cdot 2) - (-0,833 \cdot 2) = 13,333
$$
\n
$$
IMP_j = \frac{Range_j}{\sum_{j=1}^{P} Range_j}
$$
\n
$$
IMP_{lagreuss} = \frac{|(-3) - (-9)|}{|(-3) - (-9)| + |(-0,833) - (-2,5)| + |(-0,333) - (-1)|}
$$
\n
$$
= \frac{6}{6 + 1,667 + 0,667} = 0,720 = 72\%
$$
\n
$$
IMP_{consexp}|_{gas} = \frac{1,667}{6 + 1,667 + 0,667} = 0,2 = 20\%
$$
\n
$$
IMP_{consexpplus} = \frac{0,667}{6 + 1,667 + 0,667} = 0,08 = 8\%
$$
\n
$$
Por \text{ to tanto, los datos de las Impedancias Económicas son:}
$$
\n
$$
IE_i = IMP_{massing} = 0,72
$$
\n
$$
IE_{CF} = IMP_{consexpise} = -0.2
$$
\n
$$
IE_{CV} = IMP_{consexpise} = -0.08
$$
\n
$$
239
$$

$$
IMP_{\text{Costes Fijos}} = \frac{1,667}{6 + 1,667 + 0,667} = 0,2 = 20\%
$$

$$
IMP_{\text{CostesVariables}} = \frac{0,667}{6 + 1,667 + 0,667} = 0,08 = 8\%
$$

Por lo tanto, los datos de las *Impedancias Económicas* son:

$$
IEI = IMPmgress = 0,72
$$
  

$$
IECF = IMPCostes Fijos = -0,2
$$
  

$$
IECV = IMPCostesVariables = -0,08
$$

**Test 3bis:**

$$
\mathbf{X}'\mathbf{r} = \begin{bmatrix}\n1 & 1 & 1 & 1 & 1 & 1 & 1 & 1 \\
1 & 0 & -1 & -1 & 0 & -1 & 0 & 1 & 1 \\
0 & -1 & 1 & 0 & 1 & -1 & 0 & 1 & -1 \\
1 & 1 & 1 & 0 & 0 & -1 & -1 & -1 & 0\n\end{bmatrix}\n\begin{bmatrix}\n2 \\
3 \\
6 \\
6 \\
1 \\
5 \\
9 \\
7\n\end{bmatrix} = \begin{bmatrix}\n45 \\
18 \\
6 \\
6 \\
7\n\end{bmatrix}
$$
\n
$$
\hat{\beta} = (\mathbf{X}'\mathbf{X})^{-1}\mathbf{X}'\mathbf{r}
$$
\n
$$
\hat{\beta} = (\mathbf{X}'\mathbf{X})^{-1}\mathbf{X}'\mathbf{r}
$$
\n
$$
\hat{\beta} = (\mathbf{X}'\mathbf{X})^{-1}\mathbf{X}'\mathbf{r}
$$
\n
$$
\hat{\beta} = \frac{1}{18}\begin{bmatrix}\n2 & 0 & 0 & 0 \\
0 & 3 & 0 & 0 \\
0 & 0 & 3 & 0 \\
0 & 0 & 0 & 3\n\end{bmatrix}\n\begin{bmatrix}\n45 \\
18 \\
6 \\
18 \\
0\n\end{bmatrix} = \begin{bmatrix}\n5 \\
3 \\
1 \\
0\n\end{bmatrix}
$$
\n
$$
\hat{u}_{h_{\text{grecox}_1(0)k}} = -3 \cdot 1 = -3
$$
\n
$$
\hat{u}_{h_{\text{grecox}_2(0)k}} = -3 \cdot 2 = -6
$$
\n
$$
\hat{u}_{h_{\text{grecox}_1(0)k}} = -3 \cdot 3 = -9
$$
\n
$$
\hat{u}_{\text{Conver Fijos 1(0)k}} = -1 \cdot 1 = -1
$$
\n
$$
\hat{u}_{\text{Conver Fijos 2(0)k}} = -1 \cdot 2 = -2
$$
\n
$$
\hat{u}_{\text{Conver Variablek} = 100k} = 0 \cdot 1 = 0
$$
\n
$$
\hat{u}_{\text{Conver Variablek} = 300k} = 0 \cdot 2 = 0
$$
\n
$$
\hat{u}_{\text{Conver Variablek} = 300k} = 0 \cdot 3 = 0
$$

*para todo*  $\beta$ <sub>*j*</sub>  $\in$  *lineal*  $\gamma_0 = \beta_0 - \sum \beta_j \bar{x}_j$
$$
\gamma_0 = 5 - (-3 \cdot 2) - (-1 \cdot 2) - (0 \cdot 2) = 13
$$

$$
IMP_{j} = \frac{Range_{j}}{\sum_{j=1}^{p}Range_{j}}
$$

$$
\gamma_{0} = 5 - (-3 \cdot 2) - (-1 \cdot 2) - (0 \cdot 2) = 13
$$
\n
$$
IMP_{j} = \frac{Range}{\sum_{j=1}^{p} Range_{j}}
$$
\n
$$
IMP_{n
$$
\n
$$
IMP_{n
$$
\n
$$
= \frac{6}{6 + 2 + 0} = 0,75 = 75\%
$$
\n
$$
IMP_{\text{Coster}F|00} = \frac{2}{6 + 2 + 0} = 0,25 = 25\%
$$
\n
$$
IMP_{\text{Coster}F|000} = \frac{0}{6 + 2 + 0} = 0,25 = 25\%
$$
\n
$$
IMP_{\text{Coster}F|000} = \frac{0}{6 + 2 + 0} = 0 = 0\%
$$
\n
$$
loss \text{ datos de las Impedancias Económicas son:}
$$
\n
$$
IE_{i} = IMP_{n
$$
\n
$$
IE_{i} = IMP_{\text{Coster}F|001}} = -0,25
$$
\n
$$
IE_{\text{CV}} = IMP_{\text{Coster}F|001}} = -0
$$
\n
$$
241
$$

*IMP*<sub>*Costes Fijos*</sub> = 
$$
\frac{2}{6 + 2 + 0} = 0.25 = 25\%
$$

$$
IMP_{\text{CoslesVariables}} = \frac{0}{6+2+0} = 0 = 0\%
$$

$$
IEI = IMPhgress = 0,75
$$

$$
IECF = IMPcosies Fijos = -0,25
$$

$$
IECV = IMPcosesVariables = -0
$$

**Test 4:**

$$
\mathbf{X}'\mathbf{r} =
$$
\n
$$
\begin{bmatrix}\n1 & 1 & 1 & 1 & 1 & 1 & 1 & 1 \\
1 & 0 & -1 & -1 & 0 & -1 & 0 & 1 & 1 \\
0 & -1 & 1 & 0 & 1 & -1 & 0 & 1 & -1 \\
1 & 1 & 1 & 0 & 0 & -1 & -1 & -1 & 0\n\end{bmatrix}\n\begin{bmatrix}\n2 \\
7 \\
8 \\
5 \\
1 \\
7 \\
7 \\
9 \\
2\n\end{bmatrix}\n=\n\begin{bmatrix}\n48 \\
-2 \\
12 \\
-1\n\end{bmatrix}
$$
\n
$$
\hat{\beta} = (\mathbf{X}'\mathbf{X})^{-1}\mathbf{X}'\mathbf{r}
$$
\n
$$
\hat{\beta} = (\mathbf{X}'\mathbf{X})^{-1}\mathbf{X}'\mathbf{r}
$$
\n
$$
\hat{\beta} = \frac{1}{18}\n\begin{bmatrix}\n2 & 0 & 0 & 0 \\
0 & 3 & 0 & 0 \\
0 & 0 & 3 & 0 \\
0 & 0 & 0 & 3\n\end{bmatrix}\n\begin{bmatrix}\n48 \\
-12 \\
-12 \\
-0,333 \\
1\n\end{bmatrix} =\n\begin{bmatrix}\n5,333 \\
-0,333 \\
-0,167\n\end{bmatrix}
$$
\n
$$
\hat{u}_{hgrccos_{+10\%}} = 0,333 \cdot 1 = 0,333
$$
\n
$$
\hat{u}_{hgrccos_{+10\%}} = 0,333 \cdot 2 = 0,667
$$
\n
$$
\hat{u}_{hgrccos_{+10\%}} = 0,333 \cdot 3 = 1
$$
\n
$$
\hat{u}_{Coster Rijos_{-10\%}} = -2 \cdot 1 = -2
$$
\n
$$
\hat{u}_{Coster Rijos_{-10\%}} = -2 \cdot 2 = -4
$$
\n
$$
\hat{u}_{Coster Rijos_{-10\%}} = -2 \cdot 2 = -4
$$
\n
$$
\hat{u}_{Coster Rijos_{-10\%}} = -2 \cdot 3 = -6
$$
\n
$$
\hat{u}_{Coster Rijos_{-10\%}} = 0,167 \cdot 1 = 0,167
$$
\n
$$
\hat{u}_{Coster Rijos_{-2
$$

$$
\gamma_0 = \beta_0 - \sum \beta_j \overline{x}_j
$$
  
para todo  $\beta_j$  ∈ lineal

$$
\gamma_0 = 5{,}333 - (0{,}333 \cdot 2) - (-2 \cdot 2) - (0{,}167 \cdot 2) = 8{,}333
$$

$$
IMP_{j} = \frac{Range_{j}}{\sum_{j=1}^{p}Range_{j}}
$$

$$
f_0 = 5,333 - (0,333 \cdot 2) - (-2 \cdot 2) - (0,16 \cdot 2) = 8,333
$$
\n
$$
IMP_{ij} = \frac{Range_j}{\sum_{j=1}^{p} Range_j}
$$
\n
$$
IMP_{h_{g,reav}} = \frac{|1 - 0,333|}{|1 - 0,333| + |2 - (-6)| + |0,5 - 0,167|}
$$
\n
$$
= \frac{0,667}{0,667 + 4 + 0,333} = 0,133 = 13,3\%
$$
\n
$$
IMP_{\text{Coster Figure}} = \frac{4}{0,667 + 4 + 0,333} = 0,8 = 80\%
$$
\n
$$
IMP_{\text{Coster Variables}} = \frac{0,333}{0,667 + 4 + 0,333} = 0,067 = 6,7\%
$$
\n
$$
P_{\text{Covist-Yairiable}} = \frac{0,333}{0,667 + 4 + 0,333} = 0,067 = 6,7\%
$$
\n
$$
I = IMP_{\text{Egrous}} = 0,133
$$
\n
$$
I = E_f = IMP_{\text{Eorearity}} = -0,8
$$
\n
$$
I = E_{\text{CV}} = IMP_{\text{CosterWriteible}} = -0,067
$$
\n
$$
I = 243
$$

$$
IMP_{\text{Costes Fijos}} = \frac{4}{0.667 + 4 + 0.333} = 0.8 = 80\,\%
$$

$$
IMP_{\text{CostesVariables}} = \frac{0,333}{0,667 + 4 + 0,333} = 0,067 = 6,7\%
$$

$$
IEI = IMPngress = 0,133
$$

$$
IECF = IMPCostes Fijos = -0,8
$$

$$
IECV = IMPCosteriloles = -0,067
$$

**Test 5:**

$$
\mathbf{X}'\mathbf{r} = \begin{bmatrix} 1 & 1 & 1 & 1 & 1 & 1 & 1 & 1 & 1 \\ 1 & 0 & -1 & -1 & 0 & -1 & 0 & 1 & 1 \\ 0 & -1 & 1 & 0 & 1 & -1 & 0 & 1 & -1 \\ 1 & 1 & 1 & 0 & 0 & -1 & -1 & -1 & 0 \end{bmatrix} \begin{bmatrix} 45 \\ 6 \\ 1 \\ 2 \\ 3 \\ 4 \\ 3 \\ 4 \end{bmatrix} = \begin{bmatrix} 2 & 0 & 0 & 0 \\ 0 & 1 & 0 & 0 \\ 0 & 3 & 0 & 0 \\ 0 & 0 & 3 & 0 \\ 0 & 0 & 0 & 3 \end{bmatrix} \begin{bmatrix} 45 \\ 6 \\ 1 \\ 2 \\ 4 \\ 5 \end{bmatrix} = \begin{bmatrix} 5 \\ 0 \\ 1 \\ 3 \\ 3 \end{bmatrix}
$$
  
\n
$$
\hat{\mu}_{hgress}(x_{1100})} = 0 \cdot 1 = 0
$$
  
\n
$$
\hat{\mu}_{hgress}(x_{1200}) = 0 \cdot 2 = 0
$$
  
\n
$$
\hat{\mu}_{hgress}(x_{1200}) = 0 \cdot 2 = 0
$$
  
\n
$$
\hat{\mu}_{hgress}(x_{1200}) = 0 \cdot 3 = 0
$$
  
\n
$$
\hat{\mu}_{fgress}(x_{1200}) = 0 \cdot 3 = 0
$$
  
\n
$$
\hat{\mu}_{fstrass}(x_{100}) = -1 \cdot 1 = -1
$$
  
\n
$$
\hat{\mu}_{fstrass}(x_{100}) = -1 \cdot 2 = -2
$$
  
\n
$$
\hat{\mu}_{fstrass}(x_{1000}) = -1 \cdot 3 = -3
$$
  
\n
$$
\hat{\mu}_{fstrass(Variablex_{-1000})} = -3 \cdot 1 = -3
$$
  
\n
$$
\hat{\mu}_{fstrass(Variablex_{-2000})} = -3 \cdot 2 = -6
$$
  
\n
$$
\hat{\mu}_{fstrass(Variablex_{-2000})} = -3 \cdot 3 = -9
$$

*para todo*  $\beta$ <sub>*j*</sub>  $\in$  *lineal*  $\gamma_0 = \beta_0 - \sum \beta_j \bar{x}_j$ 

$$
\gamma_0 = 5 - (0 \cdot 2) - (-1 \cdot 2) - (-3 \cdot 2) = 13
$$

$$
IMP_{j} = \frac{Range_{j}}{\sum_{j=1}^{p}Range_{j}}
$$

$$
y_0 = 5 - (0 \cdot 2) - (-1 \cdot 2) - (-3 \cdot 2) = 13
$$
\n
$$
IMP_j = \frac{Rango_j}{\sum_{j=1}^{p} Range_j}
$$
\n
$$
IMP_{hgress} = \frac{|0 - 0|}{|0 - 0| + |(-3) - (-1)| + |(-9) - (-3)|}
$$
\n
$$
= \frac{0}{0 + 2 + 6} = 0 = 0\%
$$
\n
$$
IMP_{Couset Pijos} = \frac{2}{0 + 2 + 6} = 0,25 = 25\%
$$
\n
$$
IMP_{Couset Variables} = \frac{6}{0 + 2 + 6} = 0,75 = 75\%
$$
\n
$$
IIS_j = IMP_{hgress} = 0
$$
\n
$$
IE_j = IMP_{hgress} = 0
$$
\n
$$
IE_{CF} = IMP_{Couset Viniables} = -0,25
$$
\n
$$
IE_{CV} = IMP_{Couset Viniables} = -0,75
$$
\n
$$
245
$$

*IMP*<sub>*Costes Fijos*</sub> = 
$$
\frac{2}{0+2+6} = 0.25 = 25\%
$$

*IMP*<sub>cos</sub><sub>exstriables</sub> = 
$$
\frac{6}{0+2+6} = 0,75 = 75\%
$$

$$
IEI = IMPnsress = 0
$$
  

$$
IECF = IMPCostes Fijos = -0,25
$$
  

$$
IECV = IMPCostesVariables = -0,75
$$

**Test 6:**

$$
\mathbf{X}'\mathbf{r} = \begin{bmatrix}\n1 & 1 & 1 & 1 & 1 & 1 & 1 & 1 \\
1 & 0 & -1 & -1 & 0 & -1 & 0 & 1 & 1 \\
0 & -1 & 1 & 0 & 1 & -1 & 0 & 1 & -1 \\
1 & 1 & 1 & 0 & 0 & -1 & -1 & -1 & 0\n\end{bmatrix}\n\begin{bmatrix}\n2 \\
7 \\
8 \\
8 \\
9 \\
5 \\
1 \\
1 \\
2 \\
3 \\
3\n\end{bmatrix} = \begin{bmatrix}\n45 \\
0 \\
0 \\
18\n\end{bmatrix}
$$
\n
$$
\hat{\beta} = (\mathbf{X}'\mathbf{X})^{-1}\mathbf{X}'\mathbf{r}
$$
\n
$$
\hat{\beta} = (\mathbf{X}'\mathbf{X})^{-1}\mathbf{X}'\mathbf{r}
$$
\n
$$
\hat{\beta} = (\mathbf{X}'\mathbf{X})^{-1}\mathbf{X}'\mathbf{r}
$$
\n
$$
\hat{\beta} = \frac{1}{18}\begin{bmatrix}\n2 & 0 & 0 & 0 \\
0 & 3 & 0 & 0 \\
0 & 0 & 3 & 0 \\
0 & 0 & 0 & 3\n\end{bmatrix}\n\begin{bmatrix}\n45 \\
6 \\
0 \\
18\n\end{bmatrix} = \begin{bmatrix}\n5 \\
1 \\
0 \\
3\n\end{bmatrix}
$$
\n
$$
\hat{u}_{hgrecox_100i} = -1 \cdot 1 = -1
$$
\n
$$
\hat{u}_{hgrecox_1200i} = -1 \cdot 2 = -2
$$
\n
$$
\hat{u}_{hgrecox_1300i} = -1 \cdot 2 = -2
$$
\n
$$
\hat{u}_{fogiceYijos-200i} = 0 \cdot 1 = 0
$$
\n
$$
\hat{u}_{CosterYijos-200i} = 0 \cdot 2 = 0
$$
\n
$$
\hat{u}_{CosterYijos-200i} = 0 \cdot 3 = 0
$$
\n
$$
\hat{u}_{CosterYijos-200i} = -3 \cdot 1 = -3
$$
\n
$$
\hat{u}_{CosterYijos-200i} = -3 \cdot 2 = -6
$$
\n
$$
\hat{u}_{CosterYijos-200i} = -3 \cdot 3 = -9
$$

$$
\gamma_{0} = \beta_{0} - \sum \beta_{j} \overline{x}_{j}
$$
  
para todo  $\beta_{j} \in lineal$ 

$$
\gamma_0 = 5 - (-1 \cdot 2) - (0 \cdot 2) - (-3 \cdot 2) = 13
$$

$$
IMP_{j} = \frac{Range_{j}}{\sum_{j=1}^{p}Range_{j}}
$$

$$
\gamma_{0} = 5 - (-1 \cdot 2) - (0 \cdot 2) - (-3 \cdot 2) = 13
$$
\n
$$
IMP_{j} = \frac{Range}{\sum_{j=1}^{p} Range_{j}}
$$
\n
$$
IMP_{n
$$
\n
$$
= \frac{2}{(-1) - (-3)| + |0 - 0| + |(-3) - (-9)|}
$$
\n
$$
= \frac{2}{2 + 0 + 6} = 0,25 = 25\%
$$
\n
$$
IMP_{\text{coster}} = \frac{0}{2 + 0 + 6} = 0 = 0\%
$$
\n
$$
IMP_{\text{coster}} = \frac{6}{2 + 0 + 6} = 0,75 = 75\%
$$
\n
$$
I = \frac{1}{2 + 0 + 6} = 0,75 = 75\%
$$
\n
$$
I = I = \frac{1}{2 + 0 + 6} = 0,75 = 75\%
$$
\n
$$
I = I = \frac{1}{2 + 0 + 6} = 0,75 = 75\%
$$
\n
$$
I = \frac{1}{2 + 0 + 6} = -0,75
$$
\n
$$
I = \frac{1}{2 + 0 + 6} = -0,75
$$

$$
IMP_{\text{Costes Fijos}} = \frac{0}{2 + 0 + 6} = 0 = 0\%
$$

*IMP*<sub>*CostesVariables*</sub> = 
$$
\frac{6}{2+0+6} = 0.75 = 75\%
$$

$$
IEI = IMPhgress = 0,25
$$

$$
IECF = IMPCostes Fijos = -0
$$

$$
IECV = IMPCostesVariables = -0,75
$$

**Test 7:**

$$
\hat{\mathbf{X}} = \begin{bmatrix}\n1 & 1 & 1 & 1 & 1 & 1 & 1 & 1 \\
1 & 0 & -1 & -1 & 0 & -1 & 0 & 1 & 1 \\
0 & -1 & 1 & 0 & 1 & -1 & 0 & 1 & -1 \\
1 & 1 & 1 & 0 & 0 & -1 & -1 & -1 & 0\n\end{bmatrix}\n\begin{bmatrix}\n8 \\
5 \\
4 \\
1 \\
2 \\
3 \\
3 \\
5 \\
6\n\end{bmatrix} = \begin{bmatrix}\n45 \\
1 \\
1 \\
1 \\
8\n\end{bmatrix}
$$
\n
$$
\hat{\beta} = (\mathbf{X}^{\dagger}\mathbf{X})^{-1}\mathbf{X}^{\dagger} \mathbf{r}
$$
\n
$$
\hat{\beta} = (\mathbf{X}^{\dagger}\mathbf{X})^{-1}\mathbf{X}^{\dagger} \mathbf{r}
$$
\n
$$
\hat{\beta} = \frac{1}{18}\begin{bmatrix}\n2 & 0 & 0 & 0 \\
0 & 3 & 0 & 0 \\
0 & 0 & 3 & 0 \\
0 & 0 & 0 & 3\n\end{bmatrix}\n\begin{bmatrix}\n45 \\
4 \\
1 \\
18\n\end{bmatrix} = \begin{bmatrix}\n5 \\
0,667 \\
0,167\n\end{bmatrix}
$$
\n
$$
\hat{u}_{h_{greool_{x}}10W} = -0,667 \cdot 1 = -0,667
$$
\n
$$
\hat{u}_{h_{greool_{x}}20W} = -0,667 \cdot 2 = -1,333
$$
\n
$$
\hat{u}_{h_{greool_{x}}30W} = -0,667 \cdot 2 = -0,333
$$
\n
$$
\hat{u}_{f_{Gotect}}Fij_{03-10W} = -0,167 \cdot 1 = -0,167
$$
\n
$$
\hat{u}_{Gotect Fij_{03-20W}} = -0,167 \cdot 2 = -0,333
$$
\n
$$
\hat{u}_{Gotect Fij_{03-20W}} = -0,167 \cdot 2 = -0,333
$$
\n
$$
\hat{u}_{Gotect Fij_{03-20W}} = -0,167 \cdot 2 = -0,333
$$
\n
$$
\hat{u}_{Gotect Fij_{03-20W}} = -0,167 \cdot 3
$$

*para todo*  $\beta$ <sub>*j*</sub>  $\in$  *lineal*  $\gamma_0 = \beta_0 - \sum \beta_j \bar{x}_j$ 

$$
\gamma_0 = 5 - (-0.667 \cdot 2) - (-0.167 \cdot 2) - (-3 \cdot 2) = 12,667
$$

$$
IMP_{j} = \frac{Range_{j}}{\sum_{j=1}^{p}Range_{j}}
$$

$$
\gamma_0 = 3 - (-0,66 \cdot 2) - (-0,16 \cdot 2) - (-3 \cdot 2) = 12,66 \cdot 2
$$
\n
$$
IMP_j = \frac{Range_j}{\sum_{j=1}^{n} Range_j}
$$
\n
$$
IMP_{hyrcav} = \frac{|(-0,667) - (-2)| - |(-0,167) - (-2)| + |(-3) - (-9)|}{|(-0,667) - (-2)| + |(-0,167) - (-2)| + |(-3) - (-9)|}
$$
\n
$$
= \frac{1,333}{1,333} + 0,333 + 6 = 0,174 = 17,4 %
$$
\n
$$
IMP_{\text{Contrable}} = \frac{0,333}{1,333} + 0,333 + 6 = 0,043 = 4,3 %
$$
\n
$$
IMP_{\text{Convertible}} = \frac{6}{1,333} + 0,333 + 6 = 0,783 = 78,3 %
$$
\n
$$
IOMP_{\text{Convertible}} = \frac{6}{1,333} + 0,333 + 6 = 0,783 = 78,3 %
$$
\n
$$
IEMP_{\text{Convert public}} = 0,783
$$
\n
$$
I\negthinspace = IMP_{\text{Convertive}} = 0,174
$$
\n
$$
I\negthinspace = IMP_{\text{Convertive}} = -0,783
$$
\n
$$
I\negthinspace = IMP_{\text{Convertive}} = -0,783
$$

$$
IMP_{\text{Costes Fijos}} = \frac{0,333}{1,333 + 0,333 + 6} = 0,043 = 4,3\%
$$

$$
IMP_{\text{CostesVariables}} = \frac{6}{1,333 + 0,333 + 6} = 0,783 = 78,3\%
$$

$$
IEI = IMPIngress = 0,174
$$

$$
IECF = IMPCostes Fijos = -0,043
$$

$$
IECV = IMPCostesVariable = -0,783
$$

**Test 8:**

$$
\hat{\mathbf{X}} \cdot \mathbf{r} =
$$
\n
$$
\begin{bmatrix}\n1 & 1 & 1 & 1 & 1 & 1 & 1 & 1 \\
1 & 0 & -1 & -1 & 0 & -1 & 0 & 1 & 1 \\
0 & -1 & 1 & 0 & 1 & -1 & 0 & 1 & -1 \\
1 & 1 & 1 & 0 & 0 & -1 & -1 & -1 & 0\n\end{bmatrix}\n\begin{bmatrix}\n5 \\
9 \\
9 \\
-1 \\
1 \\
1 \\
8 \\
8 \\
9\n\end{bmatrix}
$$
\n
$$
\hat{\beta} = (\mathbf{X}'\mathbf{X})^{-1}\mathbf{X}'\mathbf{r}
$$
\n
$$
\hat{\beta} = \frac{1}{18}\n\begin{bmatrix}\n2 & 0 & 0 & 0 \\
0 & 3 & 0 & 0 \\
0 & 0 & 3 & 0 \\
0 & 0 & 0 & 3\n\end{bmatrix}\n\begin{bmatrix}\n45 \\
-1 \\
-1 \\
8 \\
4\n\end{bmatrix} = \n\begin{bmatrix}\n5 \\
-0.167 \\
-0.167 \\
0.667\n\end{bmatrix}
$$
\n
$$
\hat{u}_{\text{hgreen}(10\%)} = 0.167 \cdot 1 = 0.167
$$
\n
$$
\hat{u}_{\text{hgreen}(20\%)} = 0.167 \cdot 2 = 0.333
$$
\n
$$
\hat{u}_{\text{hgreen}(20\%)} = 0.167 \cdot 2 = 0.333
$$
\n
$$
\hat{u}_{\text{Coster Figure 10\%}} = -3 \cdot 1 = -3
$$
\n
$$
\hat{u}_{\text{Coster Figure 20\%}} = -3 \cdot 2 = -6
$$
\n
$$
\hat{u}_{\text{Coster Figure 20\%}} = -3 \cdot 3 = -9
$$
\n
$$
\hat{u}_{\text{Coster Figure 20\%}} = -3 \cdot 3 = -9
$$
\n
$$
\hat{u}_{\text{Coster Number-10\%}} = -3 \cdot 3 = -9
$$
\n
$$
\hat{u}_{\text{Coster Number-10\%}} = -0.667 \cdot 2 = -1.333
$$
\n
$$
\hat{u}_{\text{CosterValue10\%}} = -0.667 \cdot 2 = -1.333
$$

$$
\gamma_0 = \beta_0 - \sum \beta_j \overline{x}_j
$$
  
para todo  $\beta_j$  ∈ lineal

$$
\gamma_0 = 5 - (0.167 \cdot 2) - (-3 \cdot 2) - (-0.667 \cdot 2) = 12
$$

$$
IMP_{j} = \frac{Range_{j}}{\sum_{j=1}^{p}Range_{j}}
$$

$$
\gamma_0 = 5 - (0,167 \cdot 2) - (-3 \cdot 2) - (-0,067 \cdot 2) = 12
$$
\n
$$
IMP_j = \frac{Range_j}{\sum_{j=1}^{n} Range_j}
$$
\n
$$
IMP_{h_{green}} = \frac{|0,5 - 0,167|}{|0,5 - 0,167| + |(-3) - (-9)| + |(-0,667) - (-2)|}
$$
\n
$$
= \frac{0,333}{0,333 + 6 + 1,333} = 0,043 = 4,3\%
$$
\n
$$
IMP_{\text{Constr-Phys}} = \frac{6}{0,333 + 6 + 1,333} = 0,783 = 78,3\%
$$
\n
$$
IMP_{\text{Constr-Verables}} = \frac{1,333}{0,333 + 6 + 1,333} = 0,174 = 17,4\%
$$
\n
$$
R = IMP_{\text{Constr-Verbles}} = 0,333
$$
\n
$$
IE_j = IMP_{\text{Ex-Res}} = 0,043
$$
\n
$$
IE_{\text{CF}} = IMP_{\text{Constr-Perbles}} = -0,783
$$
\n
$$
IE_{\text{CV}} = IMP_{\text{Constr-Verbles}} = -0.174
$$
\n
$$
251
$$

*IMP*<sub>*Costes Fijos*</sub> = 
$$
\frac{6}{0,333 + 6 + 1,333} = 0,783 = 78,3%
$$

$$
IMP_{\text{CostesVariables}} = \frac{1,333}{0,333 + 6 + 1,333} = 0,174 = 17,4\%
$$

$$
IEI = IMPnsress = 0,043
$$
  

$$
IECF = IMPCostes Fijos = -0,783
$$
  

$$
IECV = IMPCostesVariable = -0,174
$$

**Test 9:**

$$
\mathbf{X}'\mathbf{r} = \begin{bmatrix}\n1 & 1 & 1 & 1 & 1 & 1 & 1 & 1 \\
1 & 0 & -1 & -1 & 0 & -1 & 0 & 1 & 1 \\
0 & -1 & 1 & 0 & 1 & -1 & 0 & 1 & -1 \\
1 & 1 & 1 & 0 & 0 & -1 & -1 & -1 & 0\n\end{bmatrix}\n\begin{bmatrix}\n7 \\
8 \\
2 \\
1 \\
3 \\
6 \\
4 \\
8 \\
9\n\end{bmatrix} = (\mathbf{X}'\mathbf{X})^{-1}\mathbf{X}'\mathbf{r}
$$
\n
$$
\hat{\beta} = (\mathbf{X}'\mathbf{X})^{-1}\mathbf{X}'\mathbf{r}
$$
\n
$$
\hat{\beta} = \frac{1}{18}\begin{bmatrix}\n2 & 0 & 0 & 0 \\
0 & 3 & 0 & 0 \\
0 & 0 & 3 & 0 \\
0 & 0 & 0 & 3\n\end{bmatrix}\n\begin{bmatrix}\n45 \\
18 \\
18 \\
9\n\end{bmatrix} = \begin{bmatrix}\n5 \\
3 \\
0 \\
05\n\end{bmatrix}
$$
\n
$$
\hat{u}_{h_{gresot_{1}}(0)} = -3 \cdot 1 = -3
$$
\n
$$
\hat{u}_{h_{gresot_{2}}(0)} = -3 \cdot 2 = -6
$$
\n
$$
\hat{u}_{h_{gresot_{4}}(0)} = -3 \cdot 2 = -6
$$
\n
$$
\hat{u}_{h_{gresot_{4}}(0)} = -3 \cdot 2 = -6
$$
\n
$$
\hat{u}_{h_{gresot_{4}}(0)} = -3 \cdot 2 = -6
$$
\n
$$
\hat{u}_{h_{gresot_{4}}(0)} = 0 \cdot 2 = 0
$$
\n
$$
\hat{u}_{f_{gscot_{4}}(0)} = 0 \cdot 2 = 0
$$
\n
$$
\hat{u}_{f_{gscot_{4}}(0)} = 0 \cdot 2 = 0
$$
\n
$$
\hat{u}_{f_{gscot_{4}}(0)} = -0.5 \cdot 1 = -0.5
$$
\n
$$
\hat{u}_{f_{gsc_{4}}(0)} = -0.5 \cdot 2 = -1
$$
\n
$$
\hat{u}_{f_{gsc_{4}}(0)} = -0.5 \cdot 3 = -1.5
$$

$$
\gamma_0 = \beta_0 - \sum \beta_j \bar{x}_j
$$
  
para todo  $\beta_j \in$ linear

$$
\gamma_0 = 5 - (-3 \cdot 2) - (0 \cdot 2) - (-0.5 \cdot 2) = 12
$$

$$
IMP_{j} = \frac{Range_{j}}{\sum_{j=1}^{p}Range_{j}}
$$

$$
\gamma_0 = 5 - (-3 \cdot 2) - (0 \cdot 2) - (-0, 3 \cdot 2) = 12
$$
\n
$$
IMP_j = \frac{Range_j}{\sum_{j=1}^{p} Range_j}
$$
\n
$$
IMP_{hgecoos} = \frac{|(-3) - (-9)|}{|(-3) - (-9)| + |0 - 0| + |(-0, 5) - (-1, 5)|}
$$
\n
$$
= \frac{6}{6 + 0 + 1} = 0,857 = 85,7\%
$$
\n
$$
IMP_{\text{Context}_{\text{F}|obs}} = \frac{0}{6 + 0 + 1} = 0 = 0\%
$$
\n
$$
IMP_{\text{Context}_{\text{F}|obs}} = \frac{1}{6 + 0 + 1} = 0,143 = 14,3\%
$$
\nto, los datos de las Impedancias Económicas son:\n
$$
IE_i = IMP_{\text{E}sceos} = 0,857
$$
\n
$$
IE_{\text{CF}} = IMP_{\text{Cost} \text{Write}} = -0
$$
\n
$$
IE_{\text{CF}} = IMP_{\text{Cost} \text{Write}} = -0.143
$$
\n
$$
253
$$

$$
IMP_{\text{Cosles Fijos}} = \frac{0}{6 + 0 + 1} = 0 = 0\%
$$

$$
IMP_{\text{CostesVariables}} = \frac{1}{6 + 0 + 1} = 0,143 = 14,3\%
$$

$$
IEt = IMPIngress = 0,857
$$

$$
IECF = IMPCostes Fijos = -0
$$

$$
IECV = IMPCostesVariables = -0,143
$$

**Test 10:**

$$
\hat{\mathbf{X}} \cdot \mathbf{r} =
$$
\n
$$
\begin{bmatrix}\n1 & 1 & 1 & 1 & 1 & 1 & 1 & 1 \\
1 & 0 & -1 & -1 & 0 & -1 & 0 & 1 & 1 \\
0 & -1 & 1 & 0 & 1 & -1 & 0 & 1 & -1 \\
1 & 1 & 1 & 0 & 0 & -1 & -1 & -1 & 0\n\end{bmatrix}\n\begin{bmatrix}\n45 \\
2 \\
2 \\
3 \\
4 \\
5\n\end{bmatrix}
$$
\n
$$
\hat{\beta} = (\mathbf{X} \cdot \mathbf{X})^{-1} \mathbf{X} \cdot \mathbf{r}
$$
\n
$$
\hat{\beta} = \frac{1}{18} \begin{bmatrix}\n2 & 0 & 0 & 0 \\
0 & 3 & 0 & 0 \\
0 & 0 & 3 & 0 \\
0 & 0 & 0 & 3\n\end{bmatrix} \cdot \begin{bmatrix}\n45 \\
13 \\
12 \\
8 \\
5\n\end{bmatrix} = \begin{bmatrix}\n5 \\
2,167 \\
2,167 \\
0,833\n\end{bmatrix}
$$
\n
$$
\hat{u}_{h_{\text{S}}\text{resat}_1|\text{D6}} = -2,167 \cdot 1 = -2,167
$$
\n
$$
\hat{u}_{h_{\text{S}}\text{resat}_2|\text{D6}} = -2,167 \cdot 2 = -4,333
$$
\n
$$
\hat{u}_{h_{\text{S}}\text{resat}_2|\text{D6}} = -2,167 \cdot 2 = -4,333
$$
\n
$$
\hat{u}_{h_{\text{S}}\text{resat}_2|\text{D6}} = -2,167 \cdot 3 = -6,5
$$
\n
$$
\hat{u}_{\text{Confer Fijot-106}} = -2 \cdot 1 = -2
$$
\n
$$
\hat{u}_{\text{Confer Fijot-106}} = -2 \cdot 2 = -4
$$
\n
$$
\hat{u}_{\text{Confer Fijot-106}} = -2 \cdot 3 = -6
$$
\n
$$
\hat{u}_{\text{Confer Niothles-2066}} = -2 \cdot 3 = -6
$$
\n
$$
\hat{u}_{\text{Confer Niothles-3066}} = -0,833 \cdot 1 = -0,833
$$
\n<

*para todo*  $\beta$ <sub>*j*</sub>  $\in$  *lineal*  $\gamma_0 = \beta_0 - \sum \beta_j \bar{x}_j$ 

$$
\gamma_0 = 5 - (-2,167 \cdot 2) - (-2 \cdot 2) - (-0,833 \cdot 2) = 15
$$

$$
IMP_j = \frac{Range_j}{\sum_{j=1}^{p} Range_j}
$$

$$
\gamma_0 = 5 - (-2,16)' \cdot 2) - (-2 \cdot 2) - (-0,833 \cdot 2) = 15
$$
\n
$$
IMP_j = \frac{Range_0}{\sum_{j=1}^{p} Range_j}
$$
\n
$$
IMP_{hgeous} = \frac{|(-2,167) - (-6,5)| - (-2,167) - (-6,5)|}{|(-2,167) - (-6,5)| + |(-2) - (-6)| + |(-0,833) - (-2,5)|}
$$
\n
$$
= \frac{4,333}{4,333 + 4 + 1,667} = 0,433 = 43,3\%
$$
\n
$$
IMP_{\text{Constr-Figure}} = \frac{4}{4,333 + 4 + 1,667} = 0,4 = 40\%
$$
\n
$$
IMP_{\text{Constr-Value}} = \frac{1,667}{4,333 + 4 + 1,667} = 0,167 = 16,7\%
$$
\n
$$
INP = IMP_{\text{Constr-Value}} = 0,433
$$
\n
$$
IE_j = IMP_{\text{Constr-Type}} = 0,433
$$
\n
$$
IE_{\text{CF}} = IMP_{\text{Constr-Type}} = -0,4
$$
\n
$$
IE_{\text{CF}} = IMP_{\text{Constr-Type}} = -0,167
$$
\n
$$
255
$$

$$
IMP_{\text{Costes Fijos}} = \frac{4}{4,333 + 4 + 1,667} = 0,4 = 40\%
$$

$$
IMP_{\text{CostesVariable}} = \frac{1,667}{4,333 + 4 + 1,667} = 0,167 = 16,7\%
$$

$$
IEI = IMPhgress = 0,433
$$
  

$$
IECF = IMPCosterEijos = -0,4
$$
  

$$
IECV = IMPCoster{Variables = -0,167
$$

**Test 11:**

$$
\hat{\mathbf{X}} \cdot \mathbf{r} =
$$
\n
$$
\begin{bmatrix}\n1 & 1 & 1 & 1 & 1 & 1 & 1 & 1 \\
1 & 0 & -1 & -1 & 0 & -1 & 0 & 1 & 1 \\
0 & -1 & 1 & 0 & 1 & -1 & 0 & 1 & -1 \\
1 & 1 & 1 & 0 & 0 & -1 & -1 & -1 & 0\n\end{bmatrix}\n\begin{bmatrix}\n2 \\
3 \\
6 \\
6 \\
1 \\
5 \\
9 \\
7\n\end{bmatrix} = \begin{bmatrix}\n45 \\
18 \\
6 \\
6 \\
7 \\
7\n\end{bmatrix}
$$
\n
$$
\hat{\beta} = (\mathbf{X}'\mathbf{X})^{-1}\mathbf{X}'\mathbf{r}
$$
\n
$$
\hat{\beta} = (\mathbf{X}'\mathbf{X})^{-1}\mathbf{X}'\mathbf{r}
$$
\n
$$
\hat{\beta} = (\mathbf{X}'\mathbf{X})^{-1}\mathbf{X}'\mathbf{r}
$$
\n
$$
\hat{\beta} = \frac{1}{18}\begin{bmatrix}\n2 & 0 & 0 & 0 \\
0 & 3 & 0 & 0 \\
0 & 0 & 3 & 0 \\
0 & 0 & 0 & 3\n\end{bmatrix}\n\begin{bmatrix}\n45 \\
18 \\
6 \\
0\n\end{bmatrix} = \begin{bmatrix}\n5 \\
3 \\
1 \\
0\n\end{bmatrix}
$$
\n
$$
\hat{u}_{h_{\text{greost}_1(10)}} = -3 \cdot 1 = -3
$$
\n
$$
\hat{u}_{h_{\text{greost}_1(10)}} = -3 \cdot 2 = -6
$$
\n
$$
\hat{u}_{h_{\text{greost}_2(20)}} = -3 \cdot 2 = -6
$$
\n
$$
\hat{u}_{\text{cosas Fijos}_1(10)}
$$
\n
$$
\hat{u}_{\text{cosas Fijos}_2(20)}
$$
\n
$$
= -1 \cdot 2 = -2
$$
\n
$$
\hat{u}_{\text{cosas Fijos}_2(20)}
$$
\n
$$
= -1 \cdot 2 = -2
$$
\n
$$
\hat{u}_{\text{cosas Variable}_2(20)}
$$
\n
$$
= -1 \cdot 3 = -3
$$
\n
$$
\hat{u}_{\text{cosas Variable}_2(20)}
$$
\n
$$
= 0 \cdot
$$

*para todo*  $\beta$ <sub>*j*</sub>  $\in$  *lineal*  $\gamma_0 = \beta_0 - \sum \beta_j \bar{x}_j$ 

$$
\gamma_0 = 5 - (-3 \cdot 2) - (-1 \cdot 2) - (0 \cdot 2) = 13
$$

$$
IMP_{j} = \frac{Range_{j}}{\sum_{j=1}^{p}Range_{j}}
$$

$$
\gamma_{0} = 5 - (-3 \cdot 2) - (-1 \cdot 2) - (0 \cdot 2) = 13
$$
\n
$$
IMP_{j} = \frac{Range}{\sum_{j=1}^{p} Range_{j}}
$$
\n
$$
IMP_{hgrates} = \frac{|(-3) - (-9)|}{|(-3) - (-9)| + |(-1) - (-3)| + |0 - 0|}
$$
\n
$$
= \frac{6}{6 + 2 + 0} = 0,75 = 75\%
$$
\n
$$
IMP_{\text{Coster Pijos}} = \frac{2}{6 + 2 + 0} = 0,25 = 25\%
$$
\n
$$
IMP_{\text{Coster Pijos}} = \frac{0}{6 + 2 + 0} = 0 = 0\%
$$
\n
$$
loss \text{ datos de las Impedancias Económicas son:}
$$
\n
$$
IE_{i} = IMP_{hgrases} = 0,75
$$
\n
$$
IE_{CF} = IMP_{\text{Coster Pijos}} = -0,25
$$
\n
$$
IE_{CV} = IMP_{\text{Coster Pijos}} = -0
$$
\n
$$
257
$$

$$
IMP_{\text{coses Fijos}} = \frac{2}{6 + 2 + 0} = 0,25 = 25\%
$$

$$
IMP_{\text{Cosles\,Variables}} = \frac{0}{6+2+0} = 0 = 0\%
$$

$$
IEI = IMPIngress = 0,75
$$

$$
IECF = IMPcosiesFig = -0,25
$$

$$
IECV = IMPcosesVariables = -0
$$

**Test 12:**

$$
\hat{X}'\mathbf{r} = \begin{bmatrix}\n1 & 1 & 1 & 1 & 1 & 1 & 1 & 1 \\
1 & 0 & -1 & -1 & 0 & -1 & 0 & 1 & 1 \\
0 & -1 & 1 & 0 & 1 & -1 & 0 & 1 & -1 \\
1 & 1 & 1 & 0 & 0 & -1 & -1 & -1 & 0\n\end{bmatrix}\n\begin{bmatrix}\n2 \\
7 \\
8 \\
8 \\
1 \\
9 \\
9 \\
3\n\end{bmatrix}
$$
\n
$$
\hat{\beta} = (\mathbf{X}'\mathbf{X})^{-1}\mathbf{X}'\mathbf{r}
$$
\n
$$
\hat{\beta} = \frac{1}{18}\n\begin{bmatrix}\n2 & 0 & 0 & 0 \\
0 & 3 & 0 & 0 \\
0 & 0 & 3 & 0 \\
0 & 0 & 0 & 3\n\end{bmatrix}\n\begin{bmatrix}\n45 \\
5 \\
4 \\
9 \\
18\n\end{bmatrix} = \n\begin{bmatrix}\n5 \\
0,833 \\
0,833 \\
0,167\n\end{bmatrix}
$$
\n
$$
\hat{u}_{h_{\text{S}}_{\text{res}}\alpha_{k+106k}} = -0,833 \cdot 1 = -0,833
$$
\n
$$
\hat{u}_{h_{\text{S}}_{\text{res}}\alpha_{k+106k}} = -0,833 \cdot 1 = -0,833
$$
\n
$$
\hat{u}_{h_{\text{S}}_{\text{res}}\alpha_{k+206k}} = -0,833 \cdot 2 = -1,667
$$
\n
$$
\hat{u}_{h_{\text{S}}_{\text{res}}\alpha_{k+206k}} = -0,833 \cdot 3 = -2,5
$$
\n
$$
\hat{u}_{\text{Conses Fijos-106k}} = -3 \cdot 1 = -3
$$
\n
$$
\hat{u}_{\text{Conses Fijos-106k}} = -3 \cdot 2 = -6
$$
\n
$$
\hat{u}_{\text{Conses Variable}100k} = -0,167 \cdot 1 = -0,167
$$
\n
$$
\hat{u}_{\text{Costevariantable}100k} = -0,167 \cdot 2 = -0,333
$$
\n
$$
\hat{u}_{\text{Costevariantable}200k} = -0,167 \cdot
$$

$$
\gamma_0 = \beta_0 - \sum \beta_j \bar{x}_j
$$
  
para todo  $\beta_j$  ∈ lineal

$$
\gamma_0 = 5 - (-0.833 \cdot 2) - (-3 \cdot 2) - (-0.167 \cdot 2) = 13
$$

$$
IMP_{j} = \frac{Range_{j}}{\sum_{j=1}^{p}Range_{j}}
$$

$$
\gamma_0 = 5 - (-0,833 \cdot 2) - (-3 \cdot 2) - (-0,16 \cdot 2) = 13
$$
\n
$$
IMP_j = \frac{Range_j}{\sum_{j=1}^{P} Range_j}
$$
\n
$$
IMP_{hgress} = \frac{|(-0,833) - (-2,5)| - (-3,083) - (-2,5)| - (-3,083) - (-2,5)| - (-3,083) - (-2,5)| - (-3,083) - (-2,5)| - (-3,083) - (-2,5)| - (-3,083) - (-2,083) - (-2,08
$$

$$
IMP_{\text{cosles Fijos}} = \frac{6}{1,666 + 6 + 0,333} = 0,75 = 75\,\%
$$

$$
IMP_{\text{CostesVariables}} = \frac{0,333}{1,666 + 6 + 0,333} = 0,042 = 4,2\%
$$

$$
IEI = IMPmgresos = 0,208
$$

$$
IECF = IMPCostes Fijos = -0,75
$$

$$
IECV = IMPCostesVariable = -0,042
$$

# **ANEXO VII: Resultado de todos los** *AC* **(Programa**  *SPSS***®)**

Cálculo de los diferentes *Análisis Conjuntos* a través del programa *SPSS*®. Los datos iniciales para el cálculo del *Análisis Conjunto*, se establecen en archivos con extensión *'sav'*. Se genera un archivo para cada test (y organización) ya que son análisis independientes. Es decir, no se trata de doce o trece observaciones o percepciones sobre la misma realidad, sino doce o trece realidades diferentes.

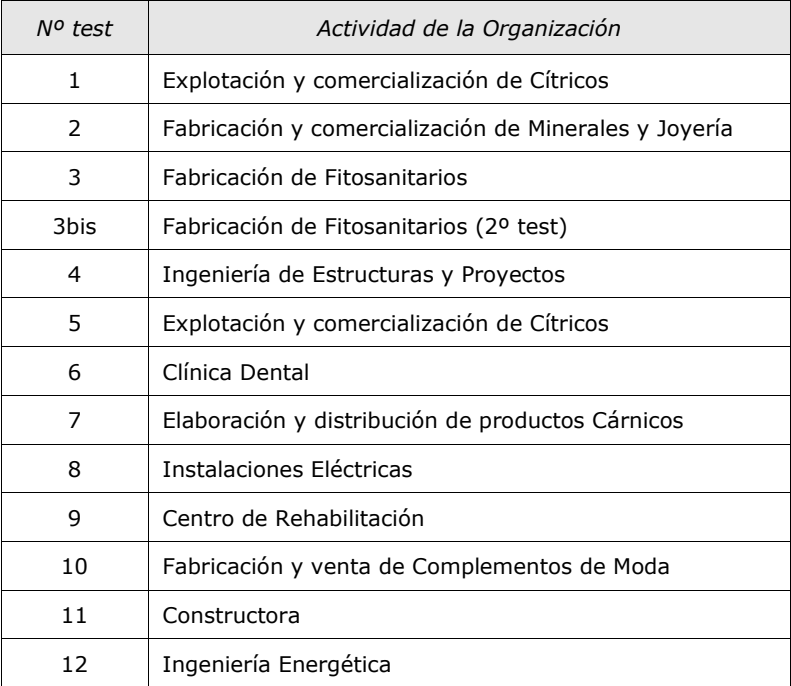

Relación de test realizados:

Archivos con los datos de entrada necesarios para realizar el análisis:

Test 01:

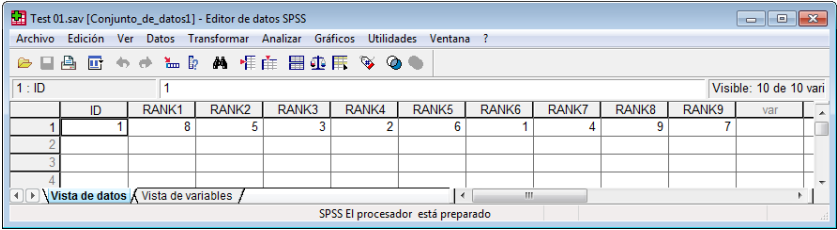

## Test 02:

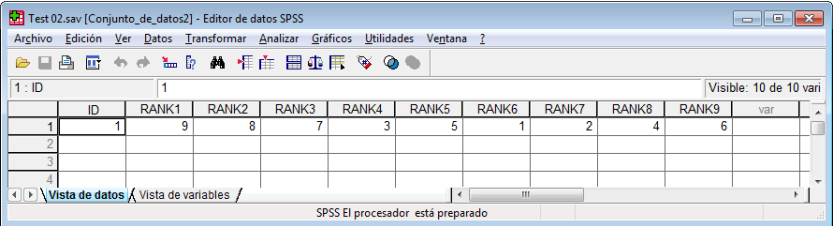

Test 03:

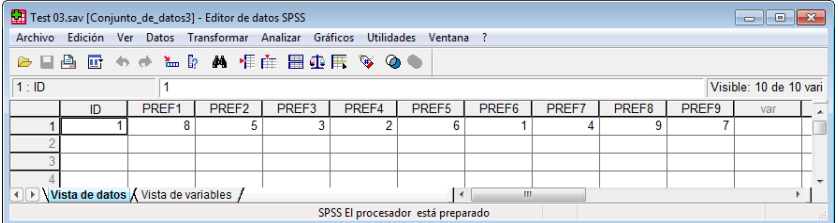

#### Test 03 bis:

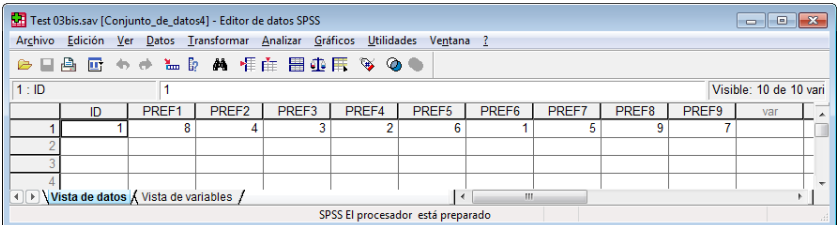

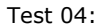

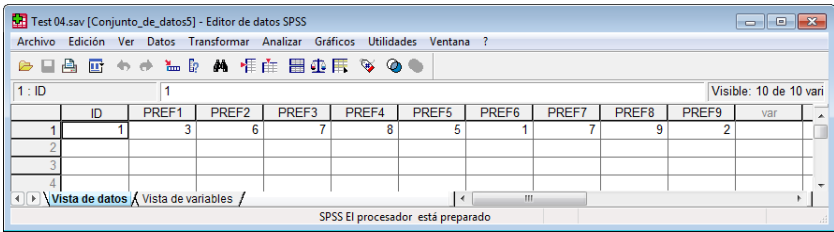

# Test 05:

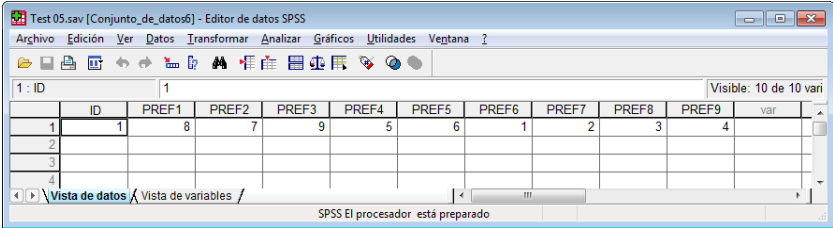

#### Test 06:

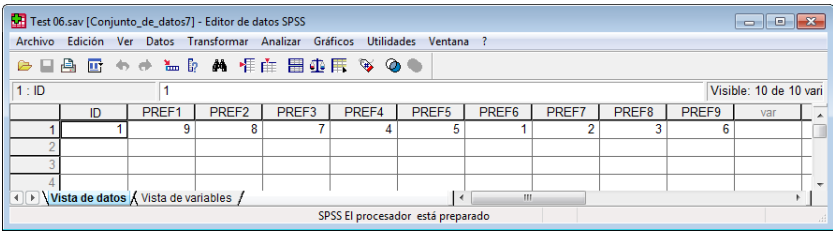

#### Test 07:

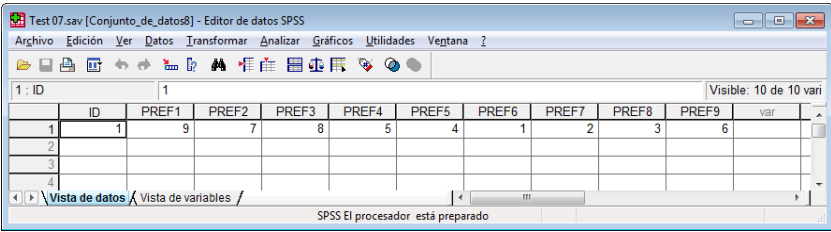

Test 08:

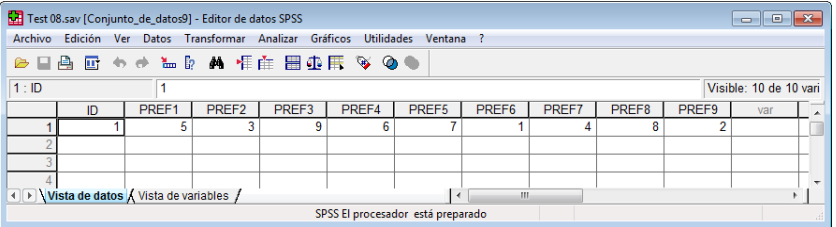

# Test 09:

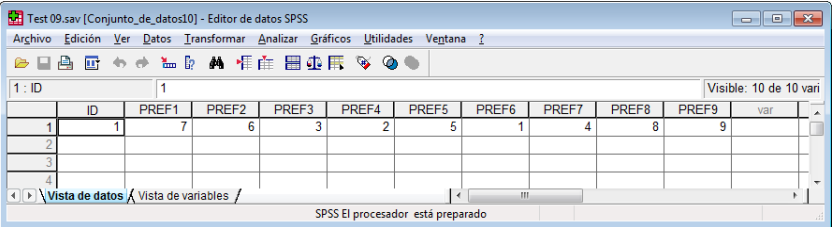

# Test 10:

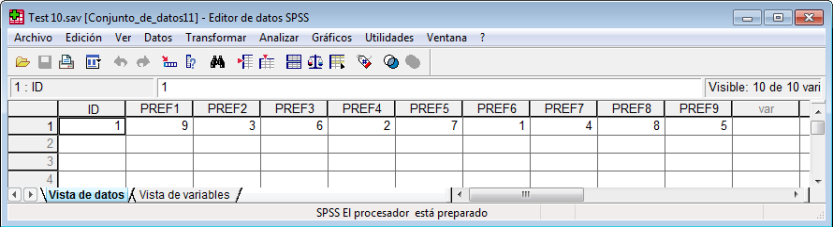

#### Test 11:

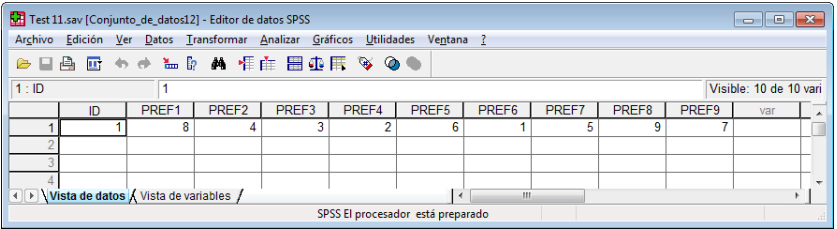

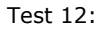

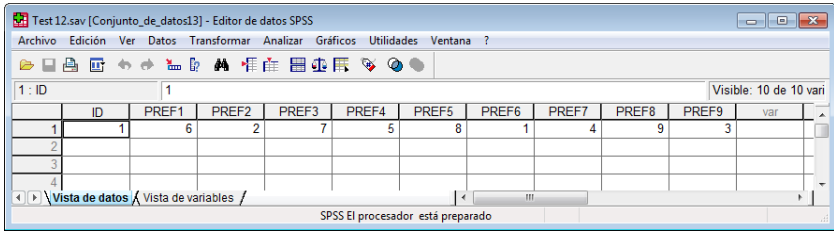

Se renombra el archivo *'ORTHO.SAV'* donde está configurado el cuestionario, denominándolo ahora *'Cuest.sav'*:

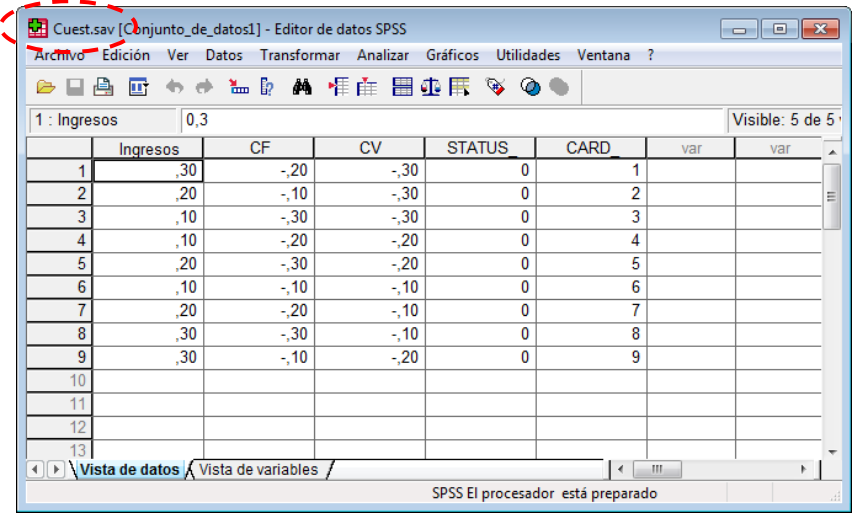

En este momento se procede a redactar la *sintaxis* (código) que permite realizar el *Análisis Conjunto*:

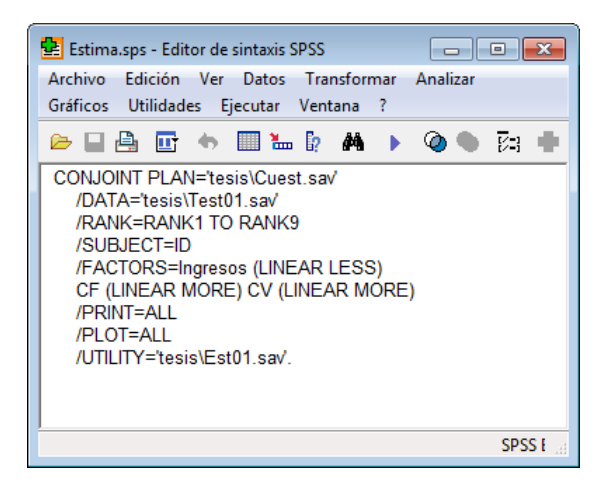

Para que se ejecute el *AC* se accede al menú *'Ejecutar Todo'*. Con esta acción se realiza el AC sólo para el *Test01*. Así pues, para realizar los otros *12 AC* se procede a cambiar sucesivamente la numeración de los archivos señalados en la siguiente figura y se vuelve a ejecutar la sintaxis:

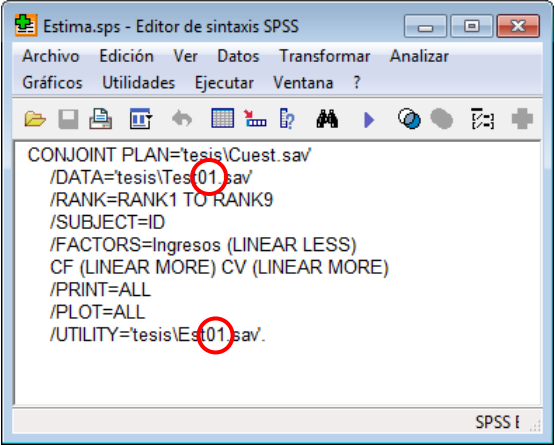

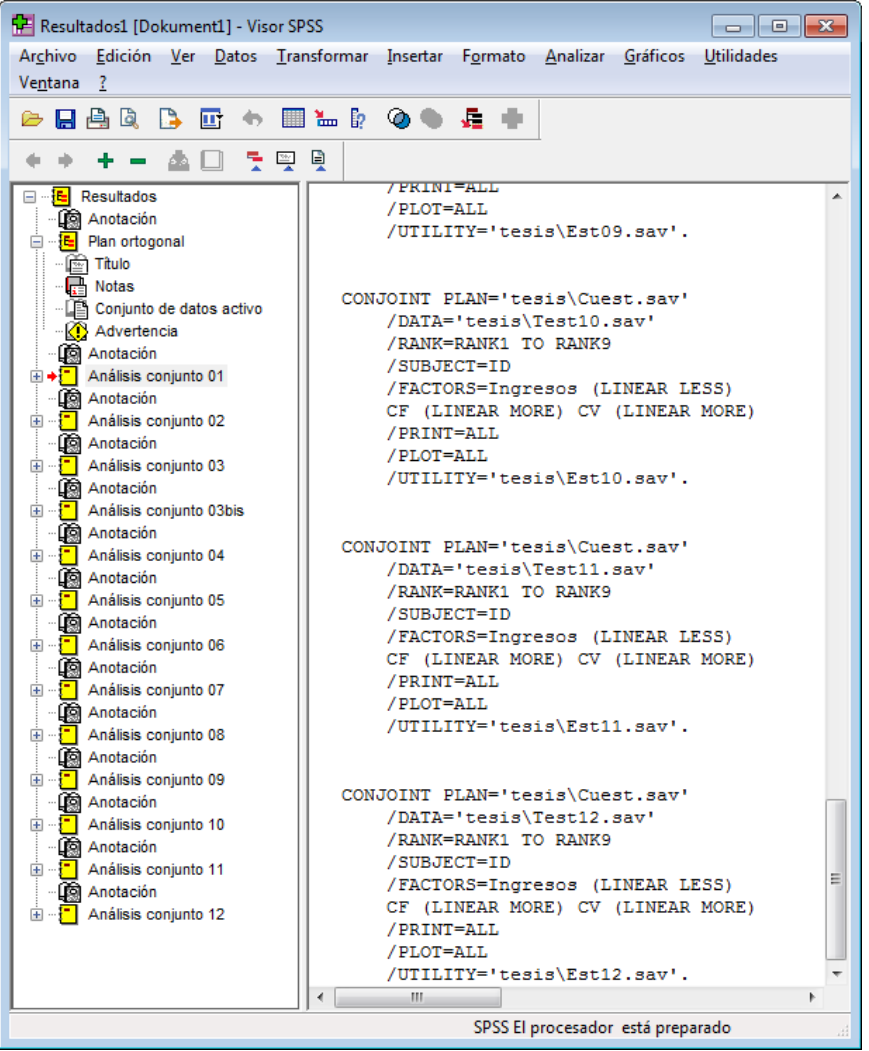

Con todo ello, el aspecto de la pantalla principal del *SPSS*® queda:

Los resultados más destacados son los siguientes valores de *importancia* atribuida a cada variable por el evaluador:

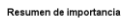

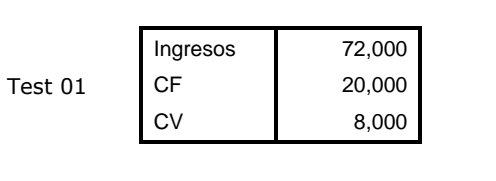

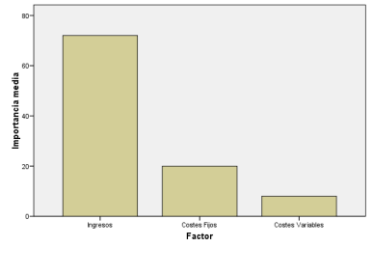

Resumen de importancia

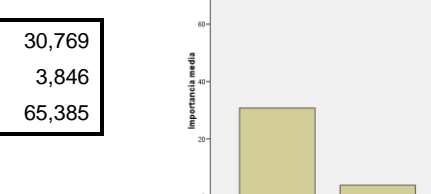

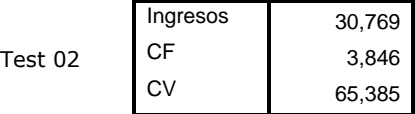

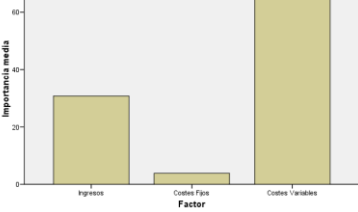

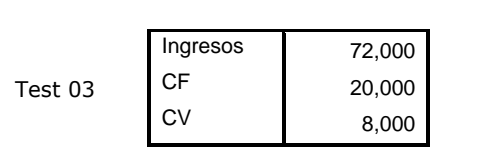

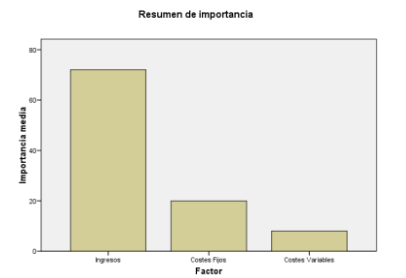

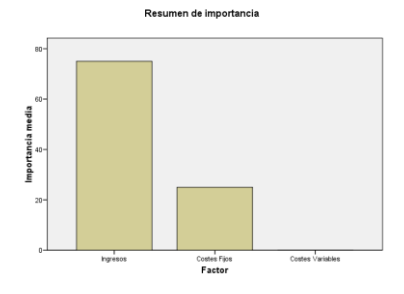

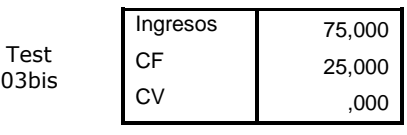

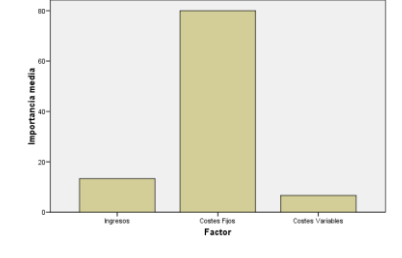

Resumen de importancia

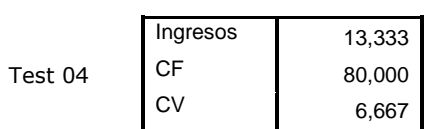

Test 05

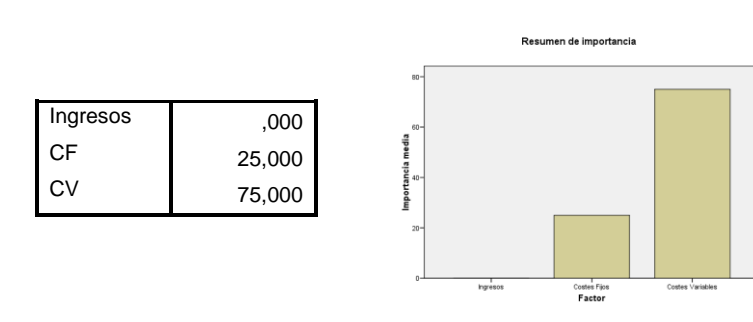

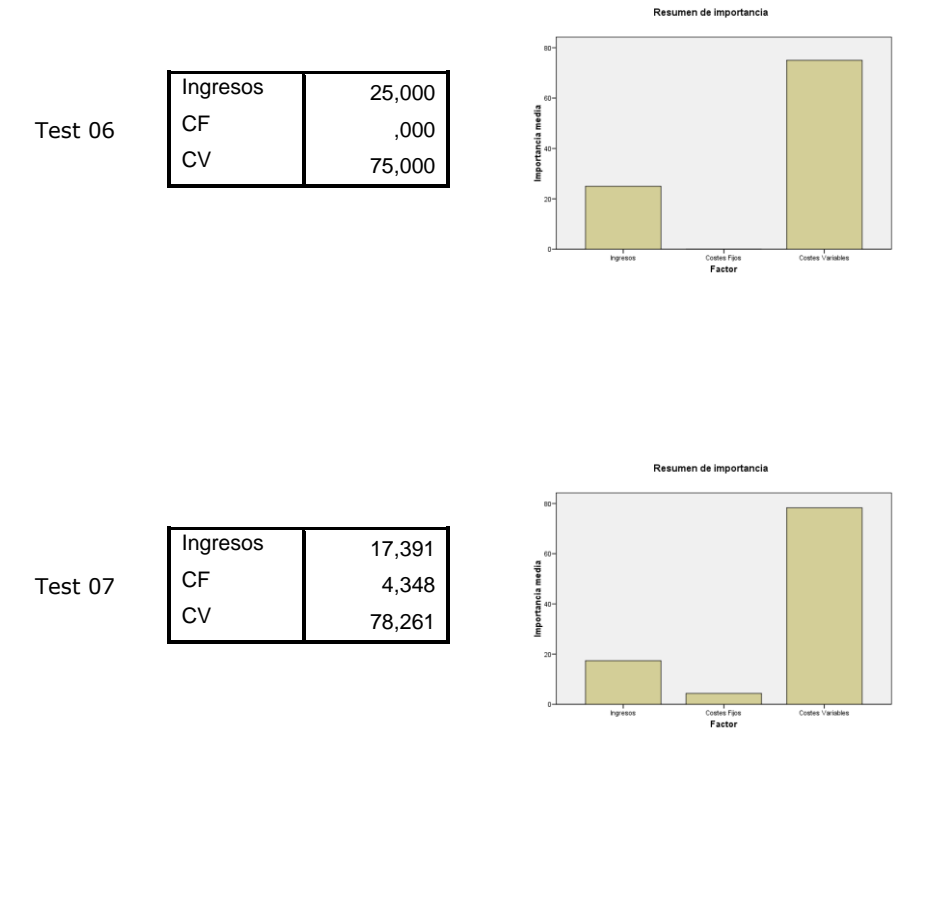

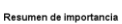

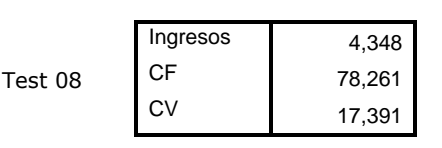

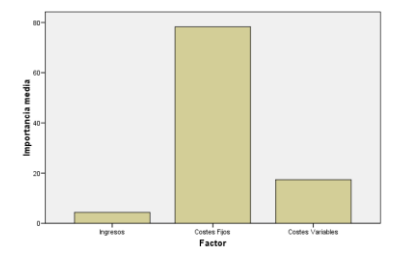

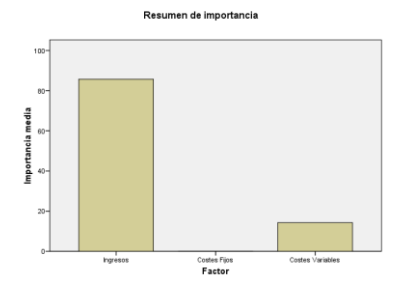

Test 09

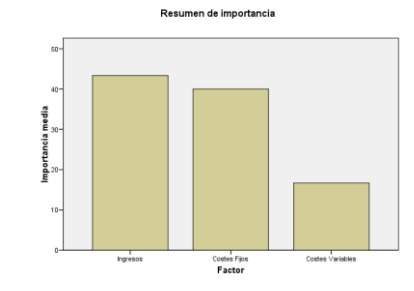

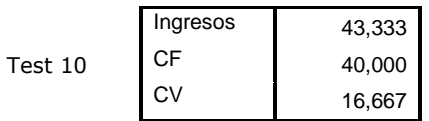

Ingresos 85,714 CF ,000<br>CV 14.286

14,286

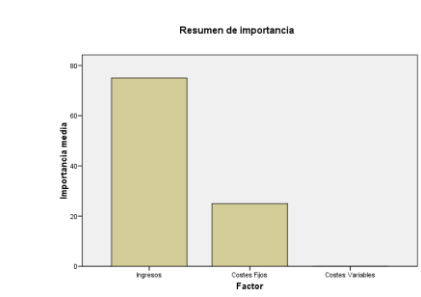

Test 11

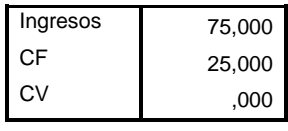

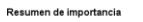

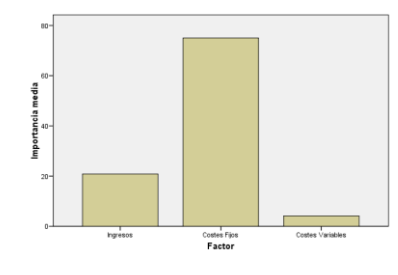

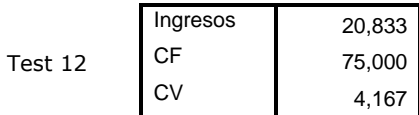

A continuación los resultados detallados:

Datos comunes:

#### **Descripción del modelo**

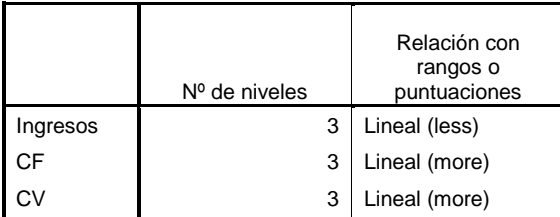

# Datos comunes para los test 01, 02, 03, 03bis, 05, 06, 07, 09, 10, 11 y 12:

Todos los factores son ortogonales. No se ha producido ninguna inversión.

Datos comunes para los test 04, 08:

Todos los factores son ortogonales.

Para todos los test, el *SPSS*® emite resultados para el único individuo del mismo y los resultados globales. Lógicamente son iguales, con lo que sólo se reproducen aquí una vez:

#### Test 01

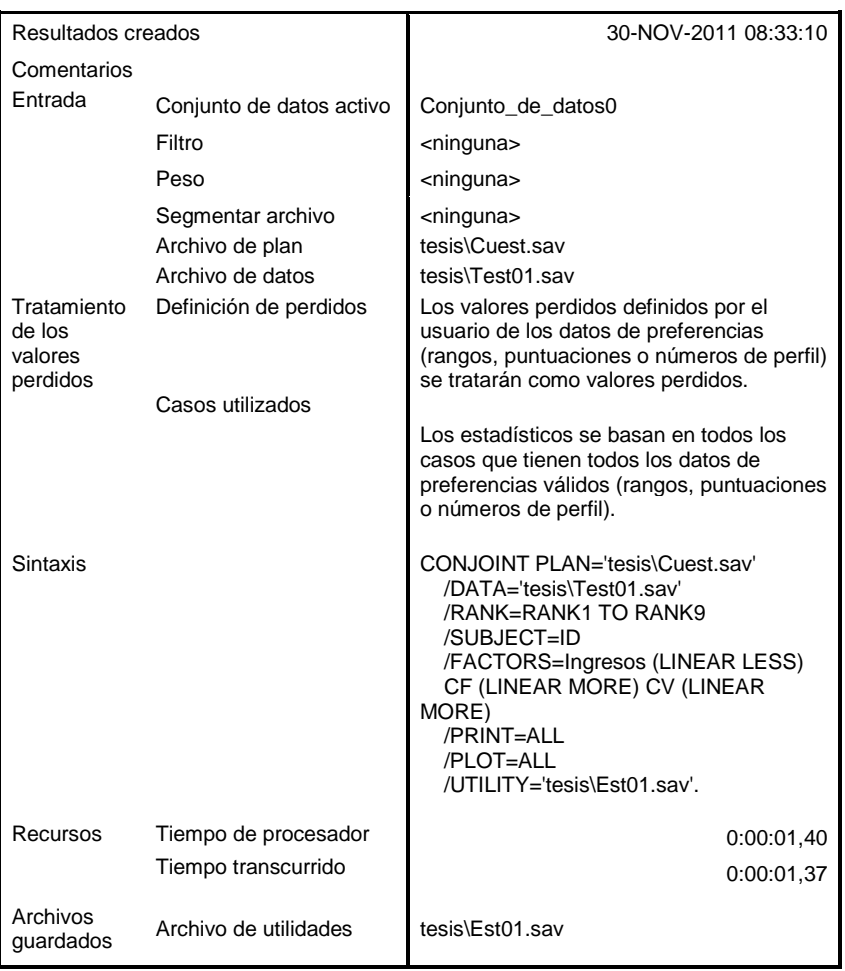

#### **Notas**

#### **Utilidades**

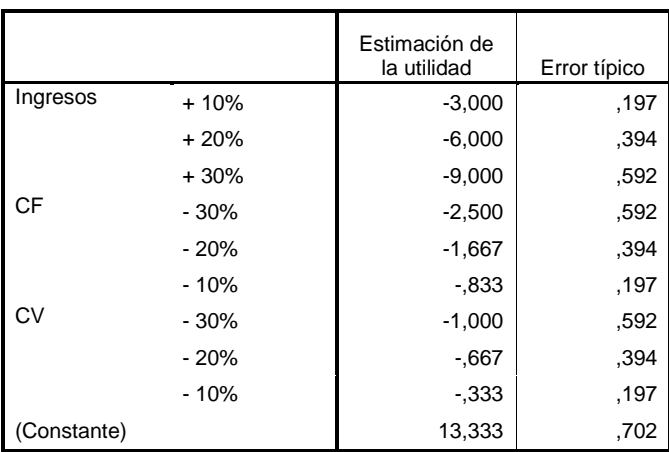

# **Valores de importancia**

![](_page_286_Picture_193.jpeg)

## **Coeficientes**

![](_page_286_Picture_194.jpeg)

#### **Correlaciones(a)**

![](_page_286_Picture_195.jpeg)

a Correlaciones entre las preferencias observadas y las estimadas

## Test 02

![](_page_287_Picture_155.jpeg)

## **Notas**
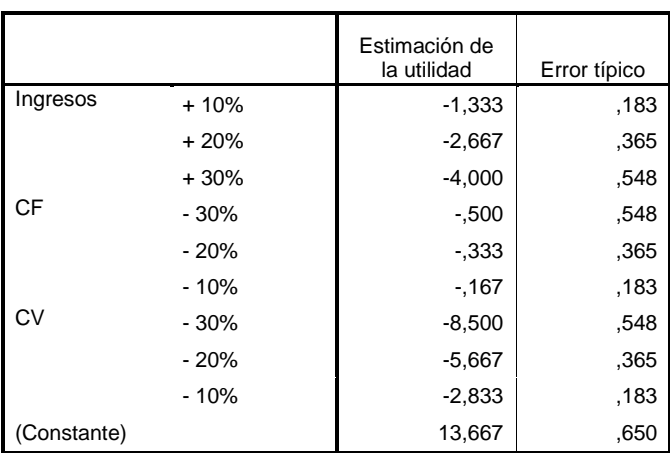

## **Valores de importancia**

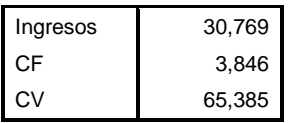

#### **Coeficientes**

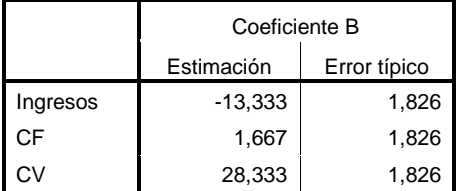

#### **Correlaciones(a)**

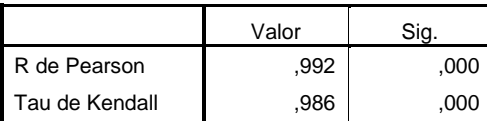

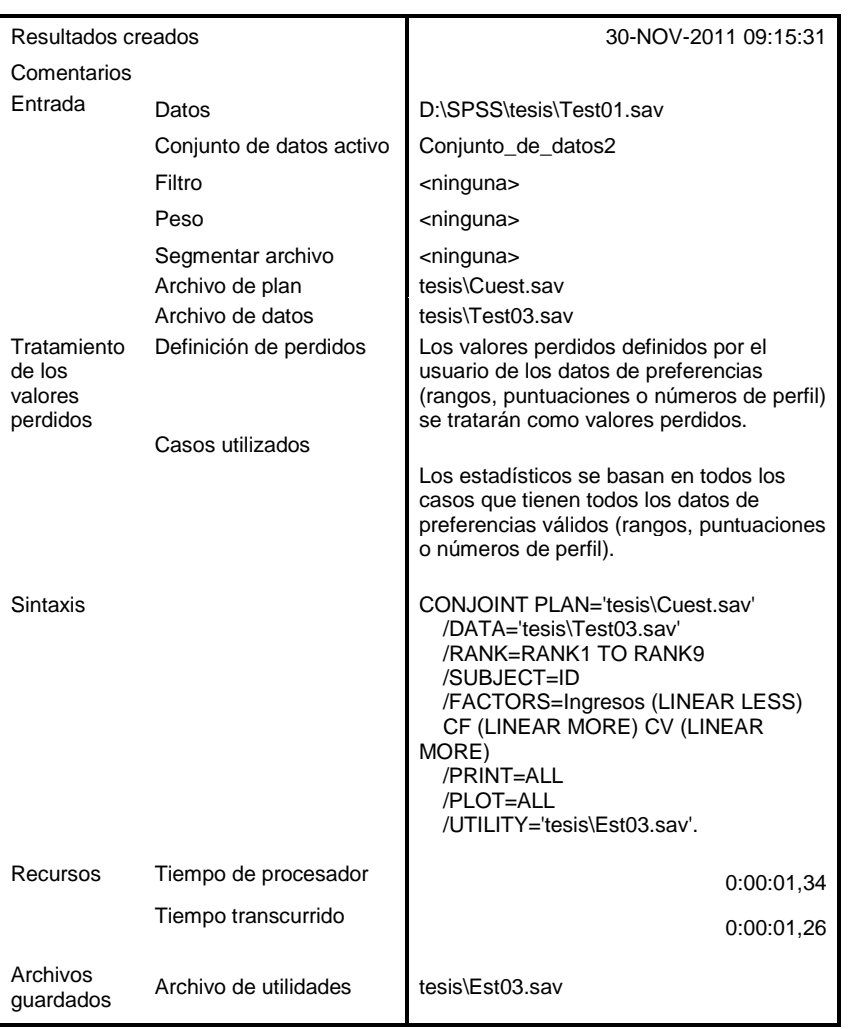

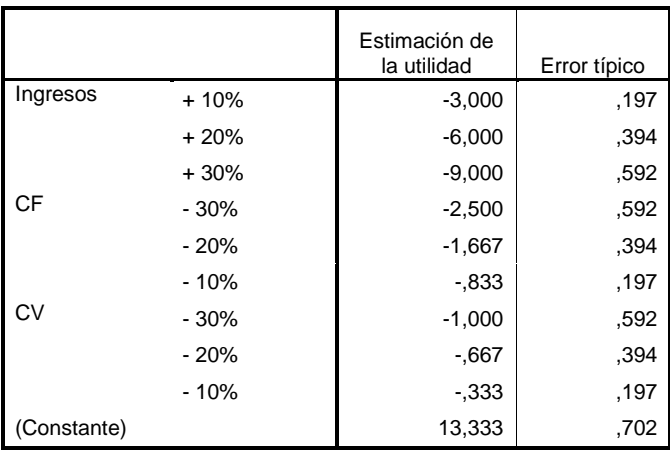

#### **Valores de importancia**

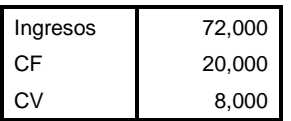

#### **Coeficientes**

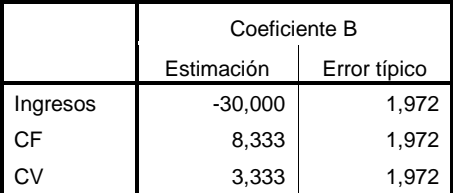

#### **Correlaciones(a)**

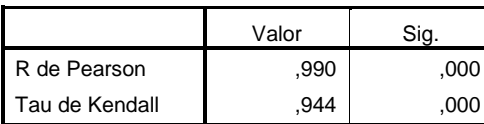

#### Test 03bis

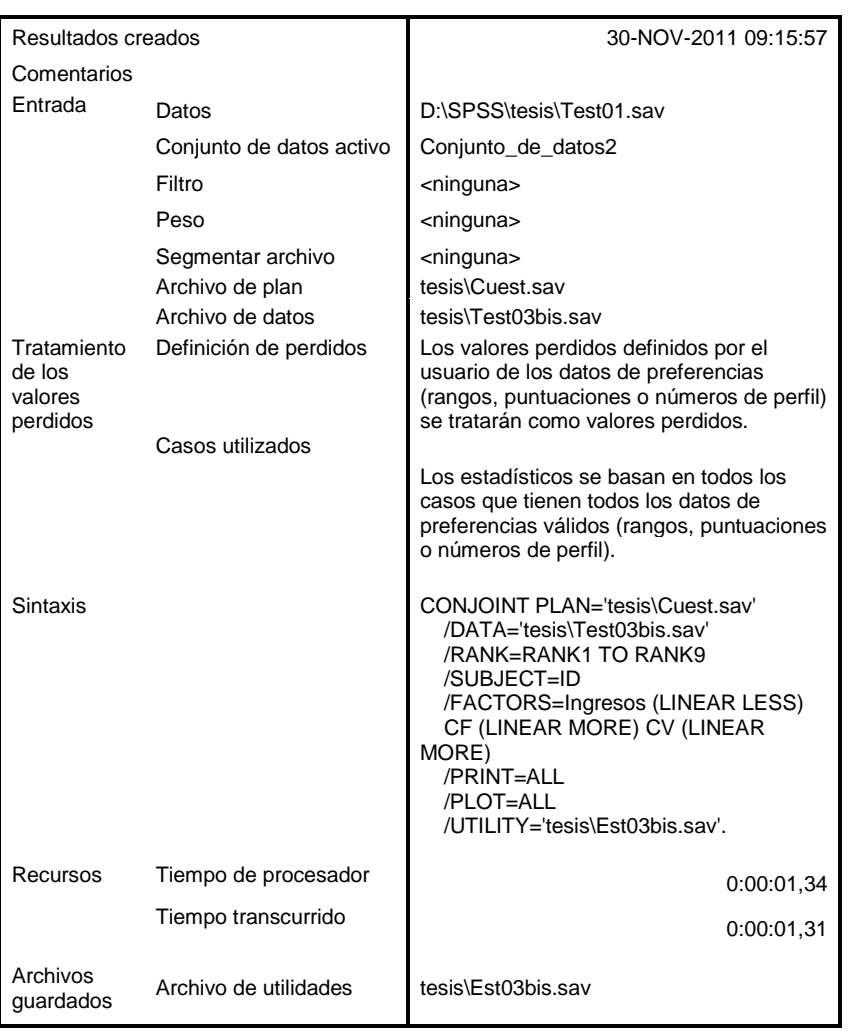

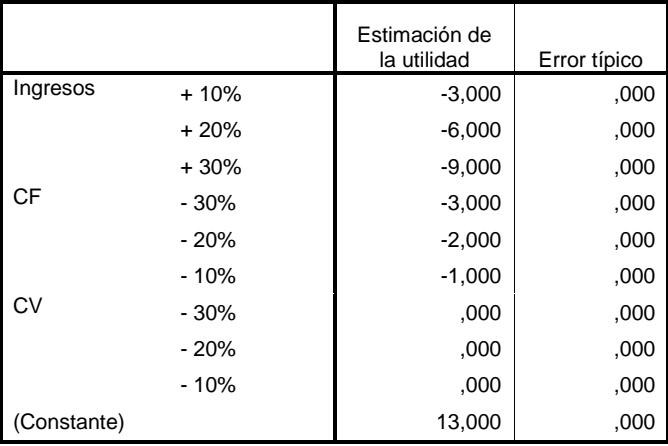

#### **Valores de importancia**

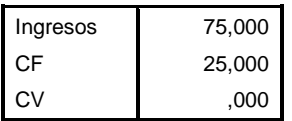

# **Coeficientes**

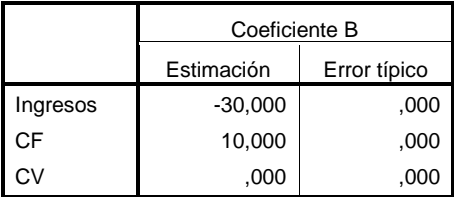

## **Correlaciones(a)**

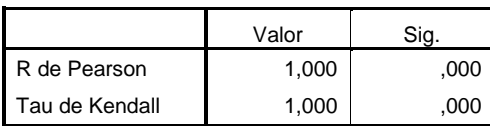

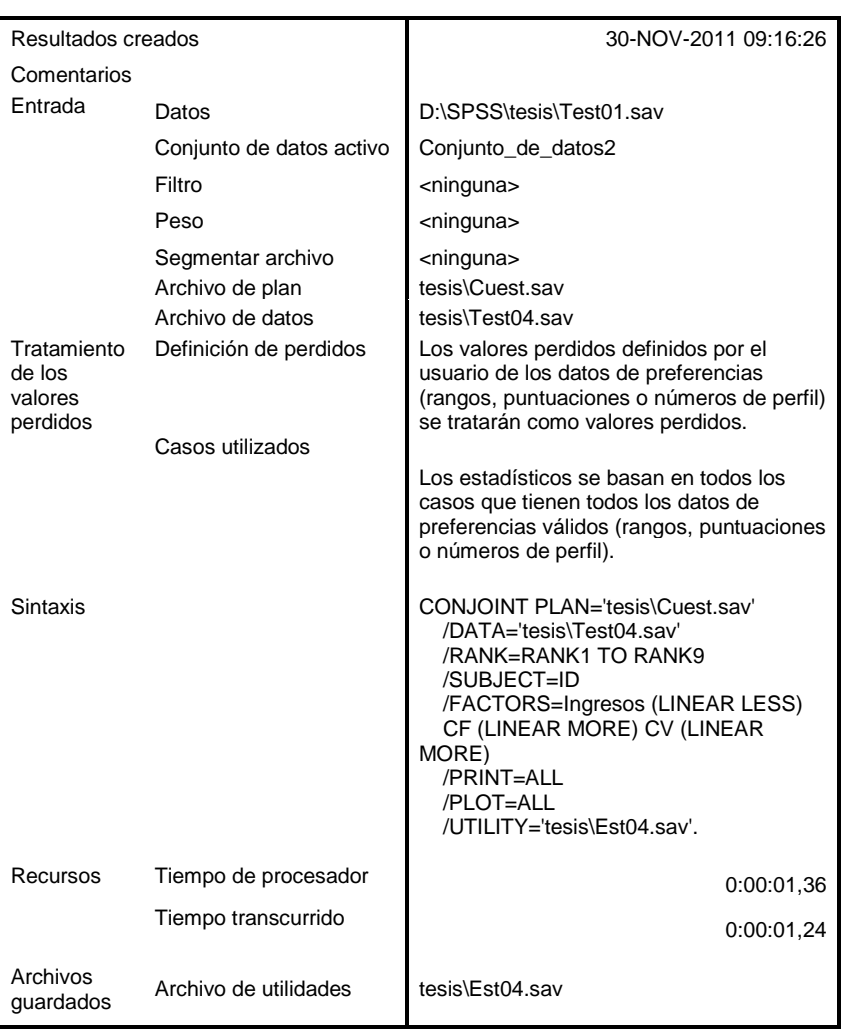

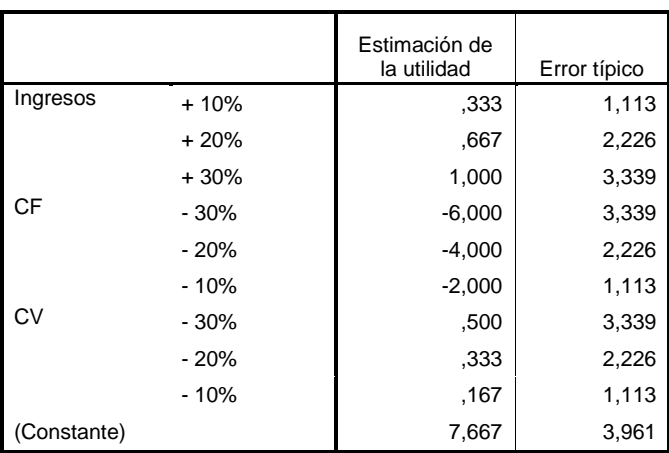

## **Valores de importancia(b)**

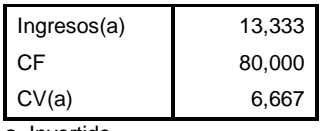

a Invertido

b 2 inversiones

#### **Coeficientes**

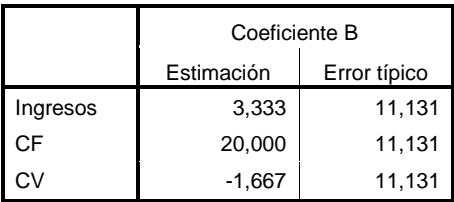

#### **Correlaciones(a)**

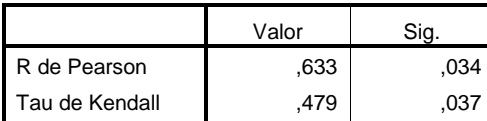

a Correlaciones entre las preferencias observadas y las estimadas

#### **Número de inversiones**

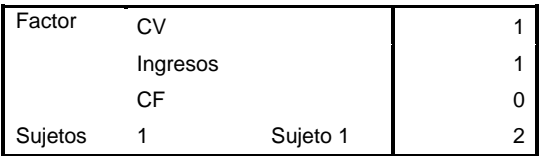

#### **Resumen de las inversiones**

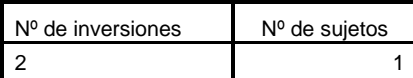

Esta tabla muestra el número de sujetos que tienen el número especificado de inversiones.

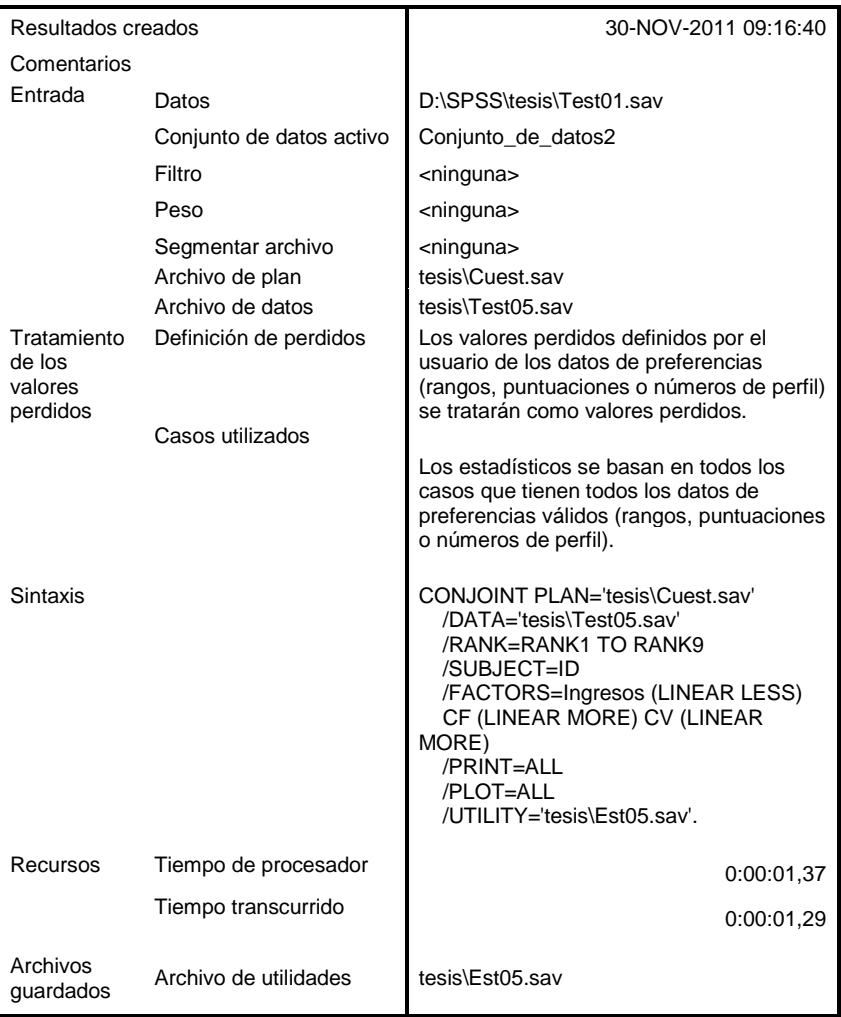

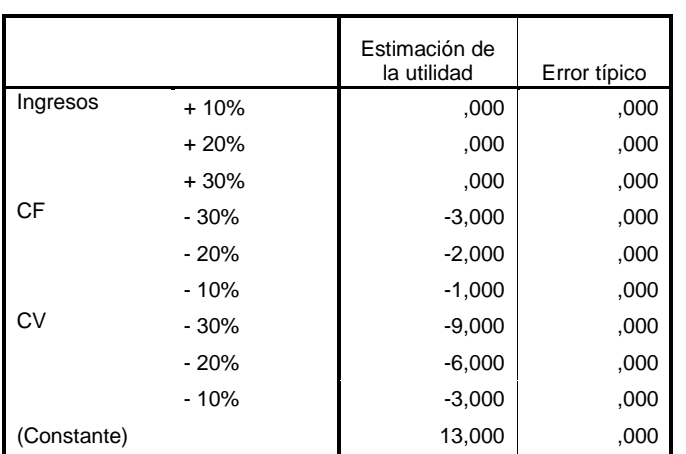

## **Valores de importancia**

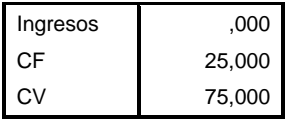

## **Coeficientes**

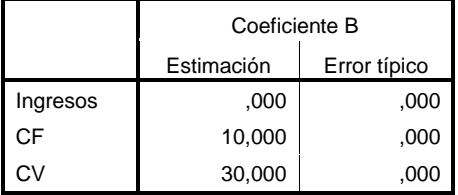

#### **Correlaciones(a)**

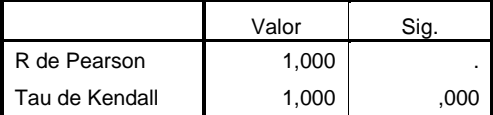

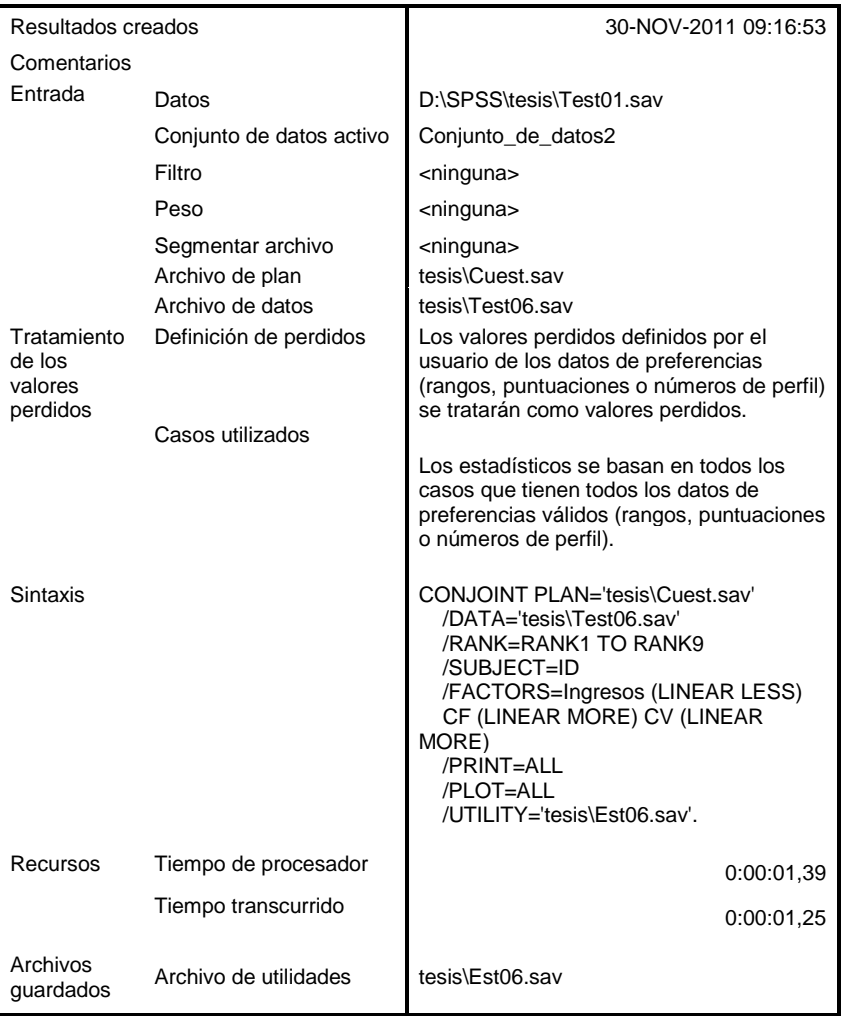

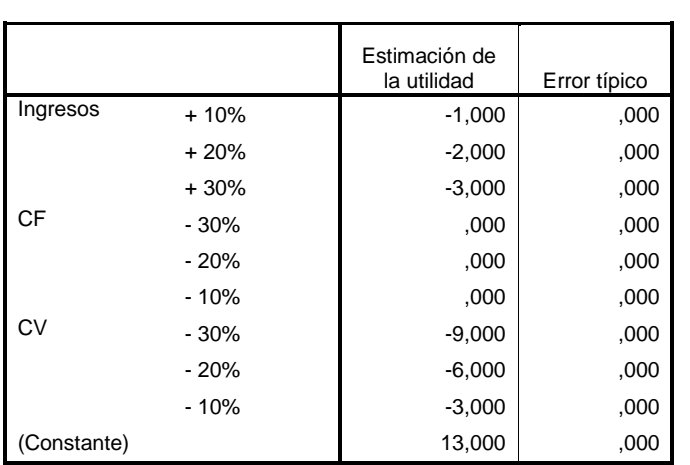

#### **Valores de importancia**

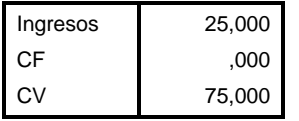

# **Coeficientes**

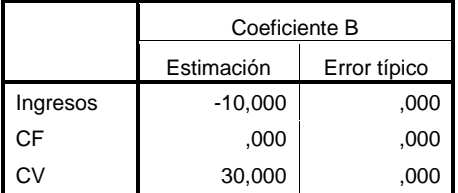

## **Correlaciones(a)**

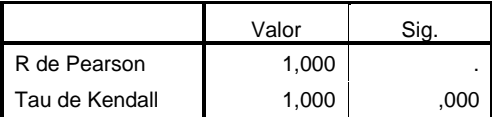

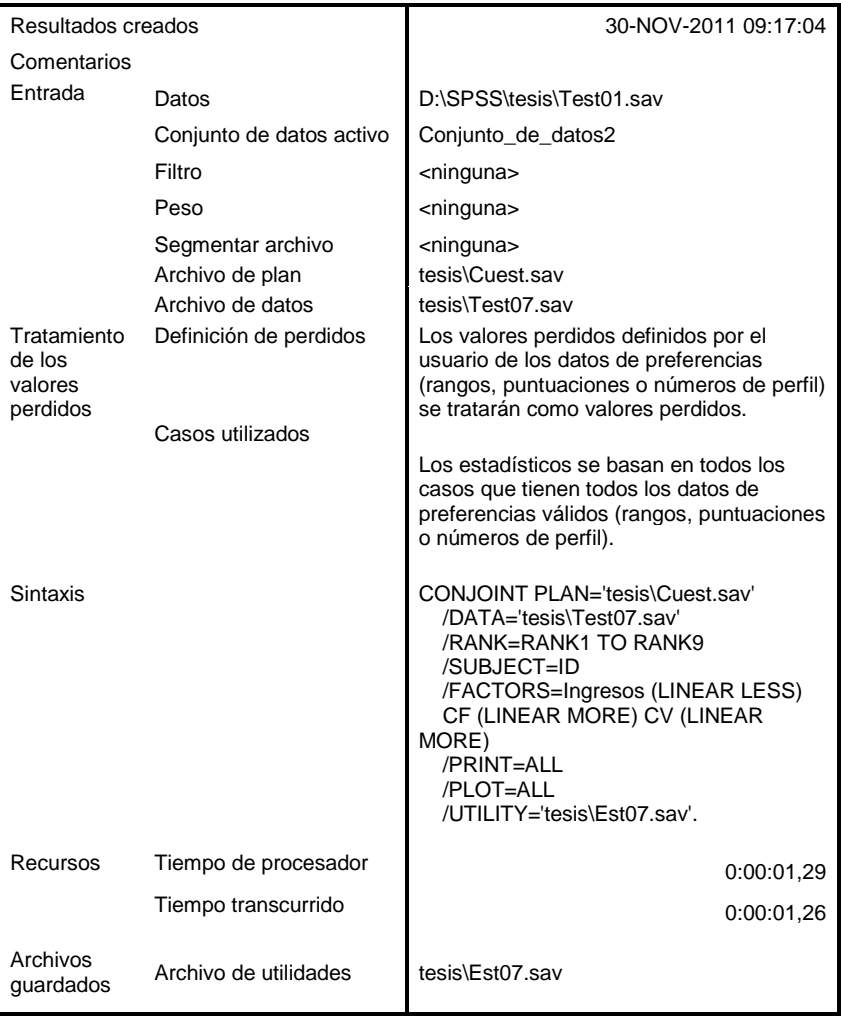

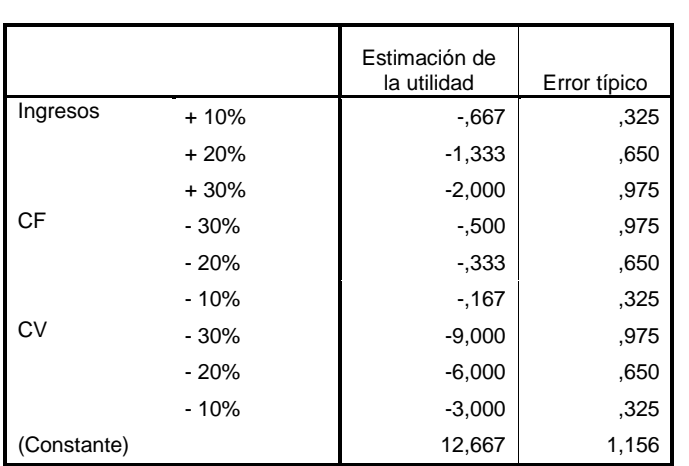

#### **Valores de importancia**

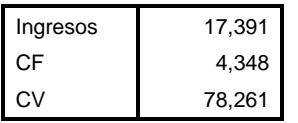

## **Coeficientes**

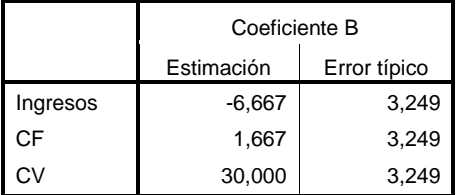

#### **Correlaciones(a)**

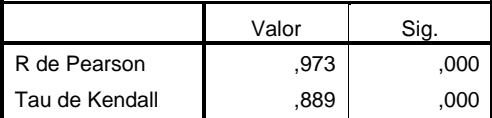

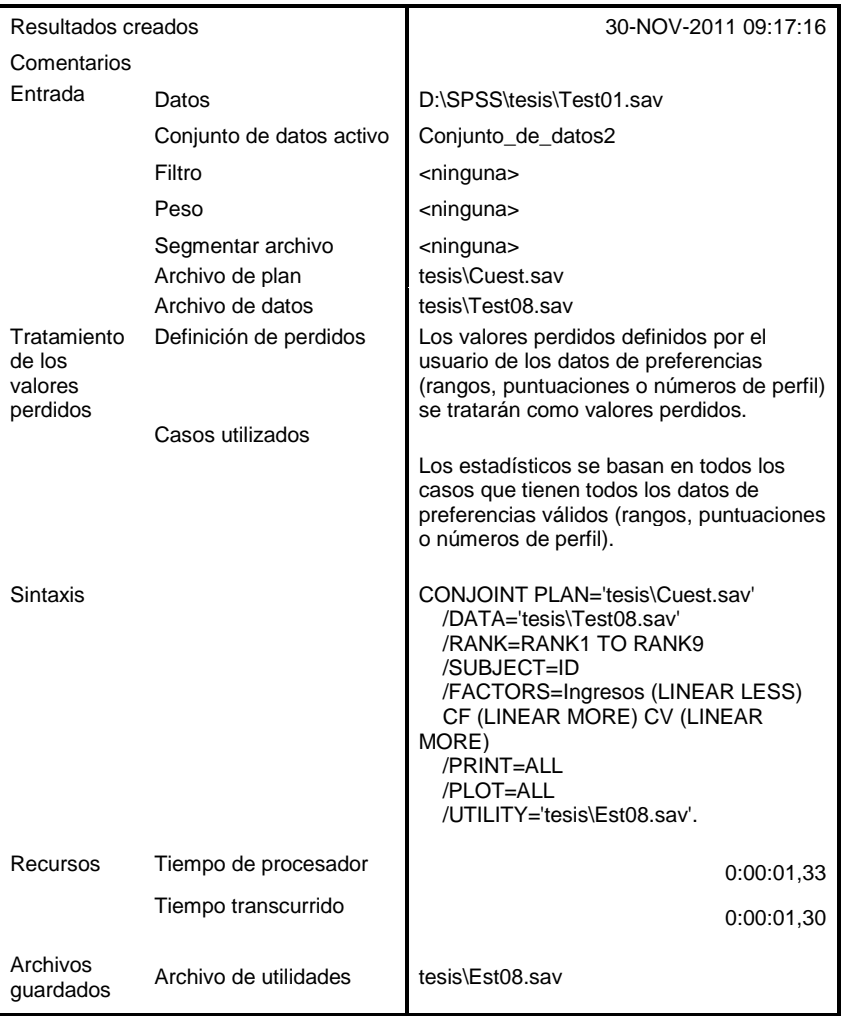

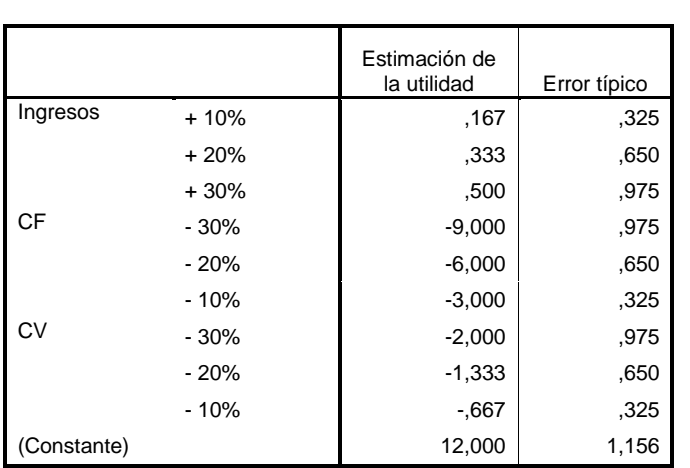

# **Valores de importancia(b)**

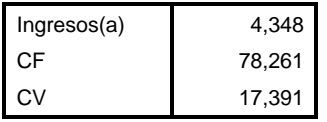

a Invertido

b 1 inversiones

#### **Coeficientes**

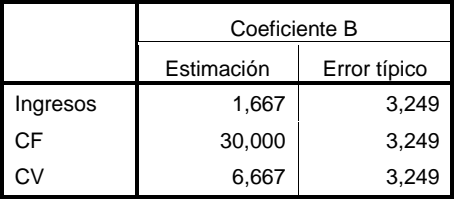

#### **Correlaciones(a)**

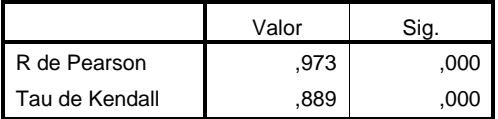

a Correlaciones entre las preferencias observadas y las estimadas

#### **Número de inversiones**

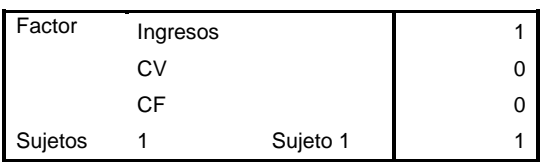

## **Resumen de las inversiones**

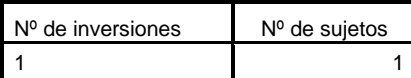

Esta tabla muestra el número de sujetos que tienen el número especificado de inversiones.

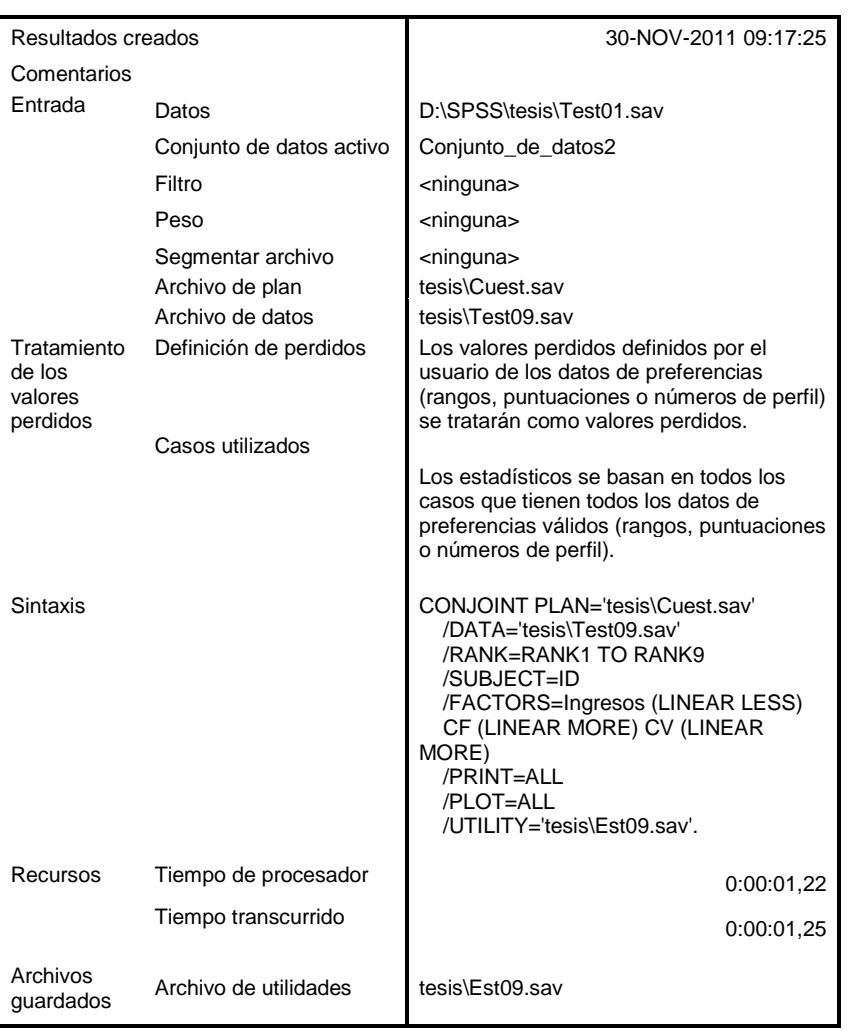

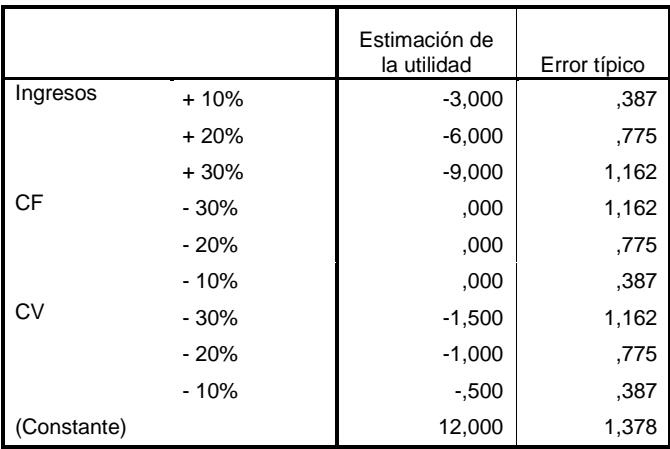

#### **Valores de importancia**

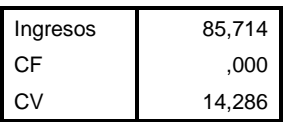

#### **Coeficientes**

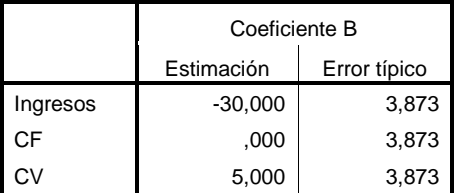

#### **Correlaciones(a)**

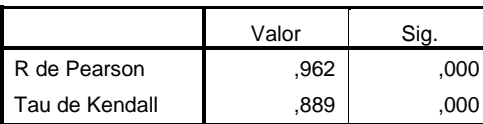

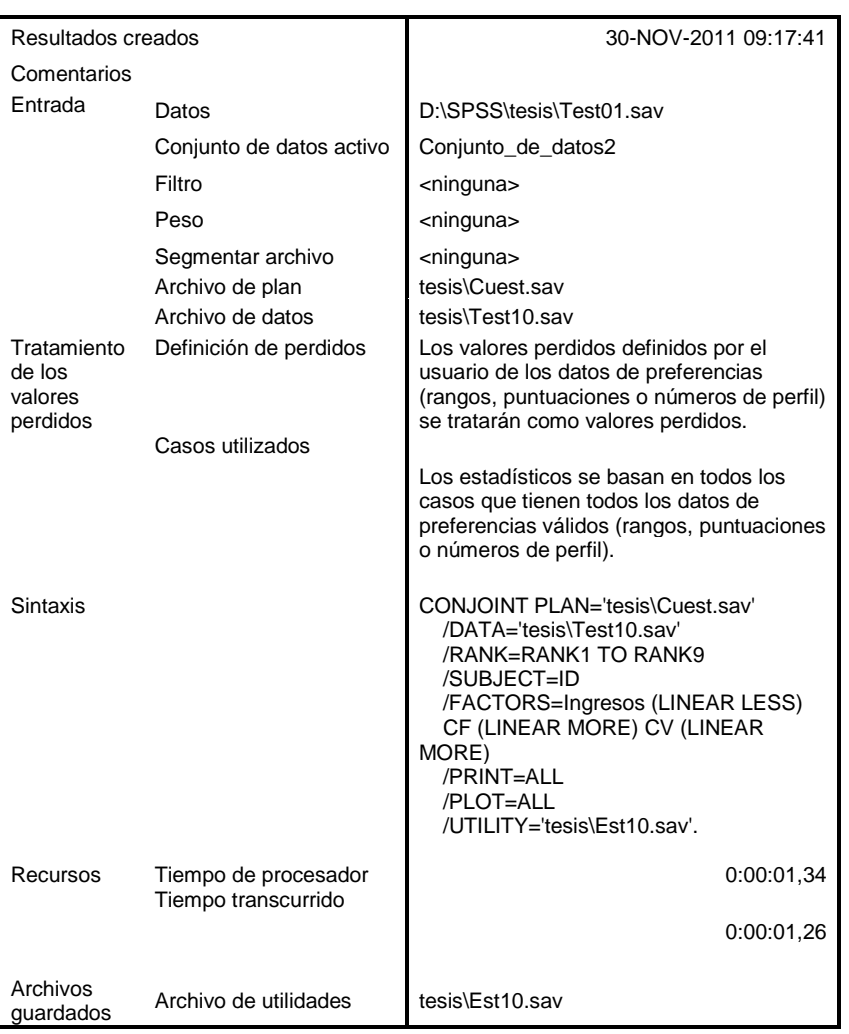

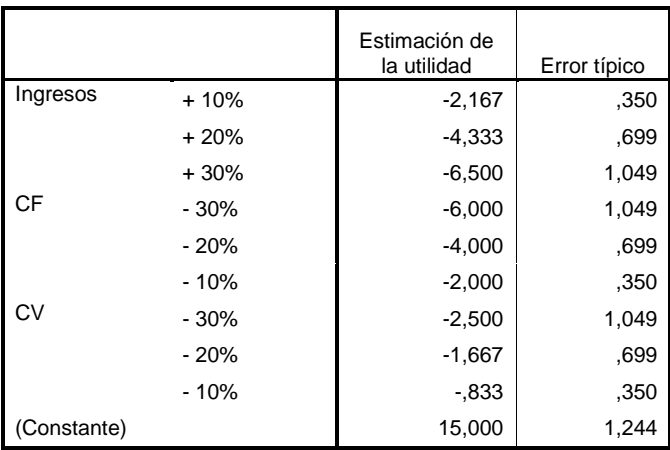

#### **Valores de importancia**

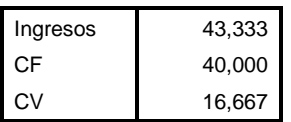

#### **Coeficientes**

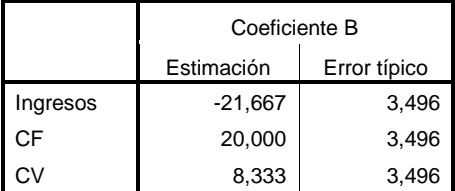

#### **Correlaciones(a)**

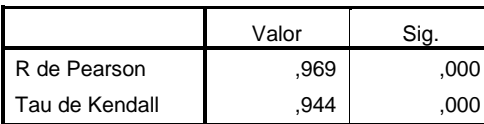

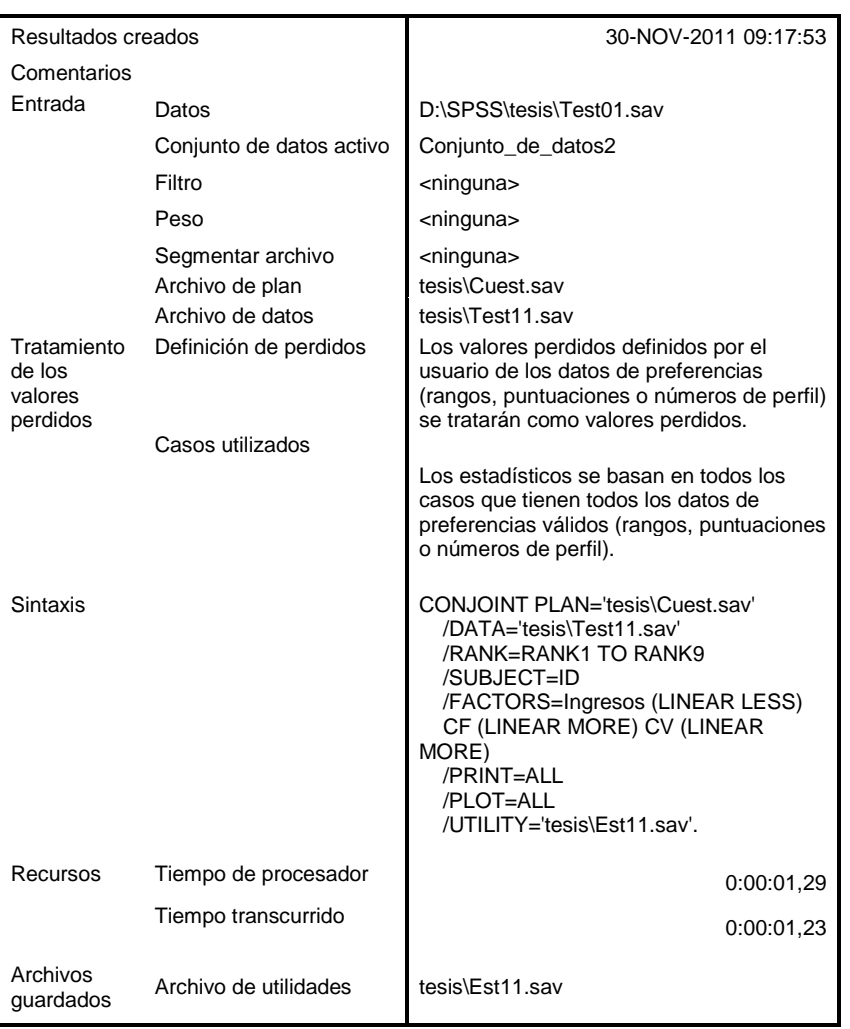

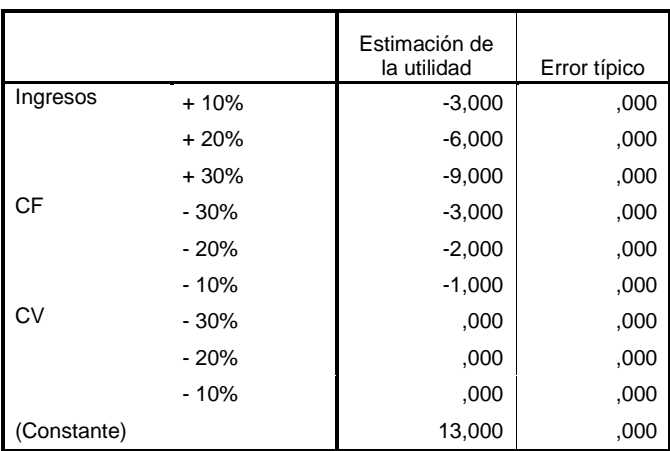

## **Valores de importancia**

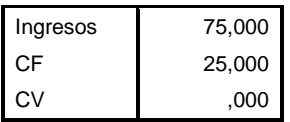

#### **Coeficientes**

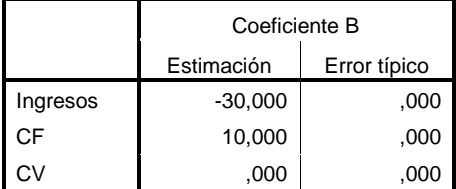

#### **Correlaciones(a)**

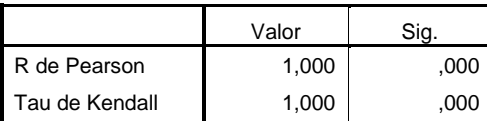

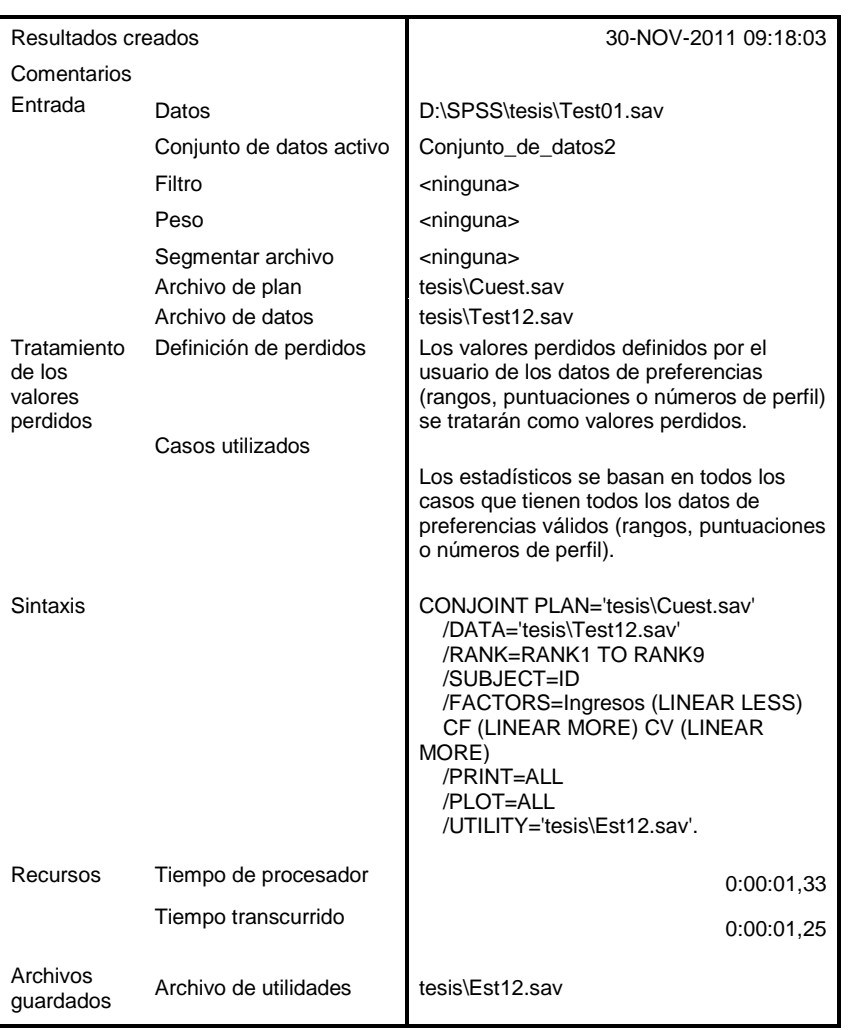

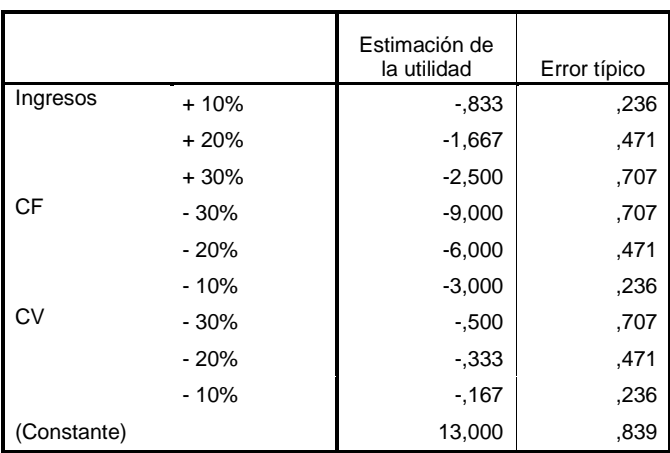

## **Valores de importancia**

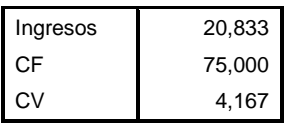

#### **Coeficientes**

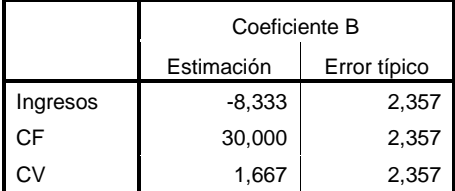

#### **Correlaciones(a)**

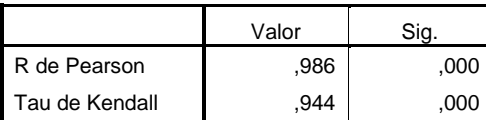

# **ANEXO VIII: Cálculos de los Casos**

Detalle de los cálculos de los tres casos recogidos en la memoria de la tesis.

Caso nº1: Fabricación de Fitosanitarios

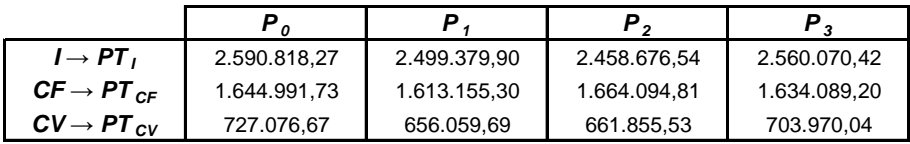

*Resultados:*

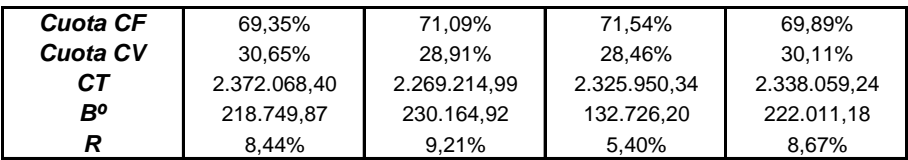

*Impedancias Económicas:*

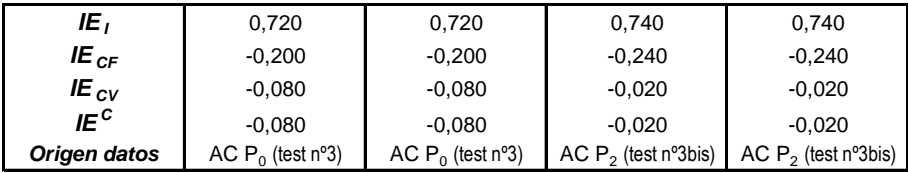

*Resultado del Modelo:*

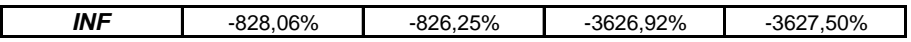

#### Caso nº2: Instalaciones Eléctricas

*Datos Económicos:*

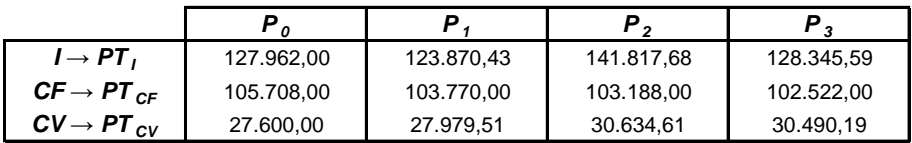

*Resultados:*

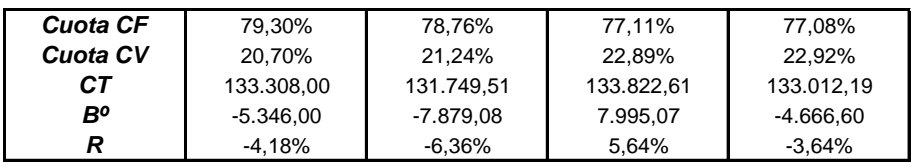

*Impedancias Económicas:*

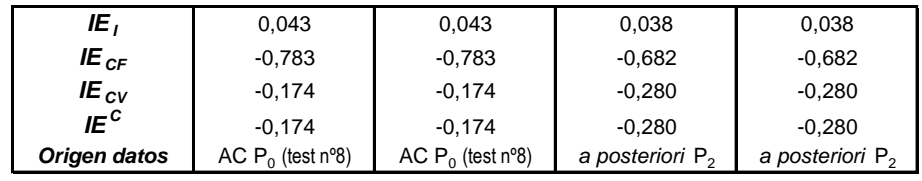

*Resultado del Modelo:*

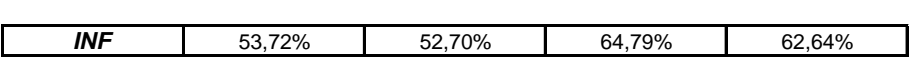

## Caso nº3: Constructora

*Datos Económicos:*

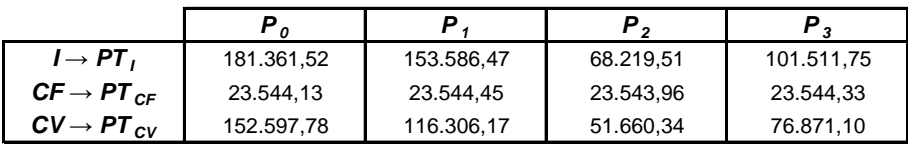

*Resultados:*

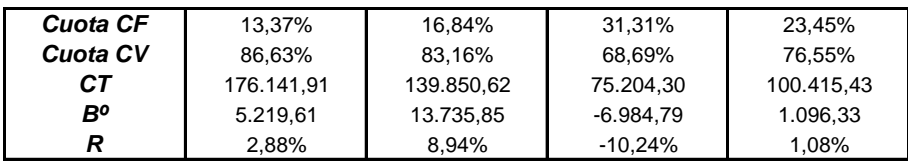

*Impedancias Económicas:*

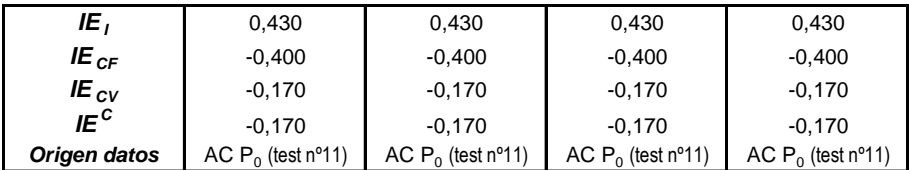

*Resultado del Modelo:*

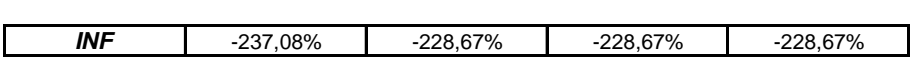

# **ANEXO XIX: Formulario**

 $I = p \cdot q$  $CF \rightarrow cte.$  $CV = CVu \cdot q$  $CT = CF + CV$ 

$$
P_{eq} \rightarrow q = \frac{CF}{p - CVu} \qquad B^{o} = I - CT
$$
\n
$$
R = \frac{B^{o}}{I}
$$

$$
I(p,q)
$$
  
\n
$$
CT = CF + CV(CVu, q)
$$
  
\n
$$
I_z
$$
  
\n
$$
C_{F_r}
$$
  
\n
$$
C_{F_r}
$$

 $Plano_{eq} \rightarrow I_z = CF_z + CV_x$ 

Plano para una R dada:

$$
\rightarrow I_z = \frac{CF_y + CV_x}{1 - R} = \frac{CF_y + CV_x}{\lambda}
$$
  
donde  $\lambda = 1 - R$ 

Distancias al Plano<sub>ea</sub> ( $R=0$ ):

$$
d_{I} = PT_{cv} + PT_{cr} - PT_{I}
$$
  
\n
$$
d_{I}^{+} = \frac{PT_{I} \cdot PT_{Cr}}{PT_{I} - PT_{cv}} - PT_{I}
$$
  
\n
$$
d_{CF} = d_{cv} = PT_{I} - PT_{cr} - PT_{cv}
$$

Distancias al Plano para un R dado:

$$
d_{I} = \frac{PT_{CF} + PT_{CV}}{\lambda} - PT_{I}
$$
  
\n
$$
d_{I}^{+} = \frac{PT_{I} \cdot PT_{CF}}{PT_{I} \cdot \lambda - PT_{CV}} - PT_{I}
$$
  
\n
$$
d_{CF} = d_{CV} = \lambda \cdot PT_{I} - PT_{CF} - PT_{I}
$$

Caso de plantear mejora de R:  $d_i y d_i^+ > 0$ ,  $d_{cv} y d_{cv} < 0$ 

$$
IE_{t} + |IE_{CF}| + |IE_{CV}| = 1 \qquad s.a. \begin{cases} 0 \le IE_{t} \le 1 \\ -1 \le IE_{CF} \le 0 \\ -1 \le IE_{CV} \le 0 \end{cases}
$$

$$
IER_{cF} = d_{cF} \cdot IE_{r}
$$
  
\n
$$
IER_{cF} = d_{cF} \cdot IE_{cF}
$$
  
\n
$$
IER_{cV} = d_{cV} \cdot IE_{cV}
$$
  
\n
$$
IER_{cV} = d_{cV} \cdot IE_{cV}
$$
  
\n
$$
IER_{cV} = min \begin{cases} |IE_{cF}| & y \leq |IE_{cV}| \\ |IE_{cV}| & |IE_{cV}| \end{cases}
$$
  
\n
$$
IER_{cV} = d_{cV} \cdot IE_{cV}
$$
  
\n
$$
IER_{cV} = d_{cV} \cdot IE_{cV}
$$

Caso de plantear mejora de R:

$$
IER^c = min \left\{ \frac{IER_{c}}{IER_{cv}} \right\}
$$

Caso de plantear mejora de R:  $IER_{i} = d_{i}^{+} \cdot IE_{i} = (+) \cdot (+) = (+)$  $IER_{CF} = d_{CF} \cdot IE_{CF} = (-) \cdot (-) = (+)$  $IER_{CV} = d_{CV} \cdot IE_{CV} = (-) \cdot (-) = (+)$ 

$$
Estrategia \ o \ camino \ óptimo \rightarrow min \begin{Bmatrix} | IER_{1} | \\ | IER_{cr} | \\ | IER_{cv} | \end{Bmatrix} = min \begin{Bmatrix} | IER_{1} | \\ IER_{1} | \\ IER_{1} | \end{Bmatrix}
$$

Caso de plantear mejor a de R:

\n
$$
Estrategia o camino óptimo \rightarrow min \begin{cases} IER_{r} \\ IER_{cr} \\ IER_{cr} \end{cases} \equiv min \begin{cases} IER_{r} \\ IER_{cr} \\ IER_{cr} \end{cases}
$$

$$
INF = 1 - \left(\frac{PT_{cv}}{PT_{t}} - \frac{IE_{t}}{IE^{c}}\right)
$$
  

$$
- \frac{IE_{t}}{IE^{c}} < \frac{PT_{cr}}{PT_{t}}
$$

$$
Ratio_{\text{act}} = IEr_{t} = \frac{Coste \text{ para Mejora}_{t}}{Mejora_{t}}
$$
\n
$$
IE_{t} = \frac{IEr_{t}}{(IEr_{t} + IEr_{cr} + IEr_{cv})}
$$
\n
$$
Ratio_{\text{accV}} = IEr_{\text{cv}} = \frac{Coste \text{ para Mejora}_{\text{cv}}}{Mejora_{\text{cv}}}
$$
\n
$$
IE_{c} = -\frac{IEr_{\text{cv}}}{IEr_{t} + IEr_{\text{cv}} + IEr_{\text{cv}}}
$$
\n
$$
IE_{c} = -\frac{IEr_{\text{cv}}}{IEr_{t} + IEr_{\text{cv}} + IEr_{\text{cv}}}
$$
\n
$$
IE_{c} = -\frac{IEr_{\text{cv}}}{IEr_{t} + IEr_{\text{cv}} + IEr_{\text{cv}}}
$$

$$
PT^A = PT \cdot |IE| \rightarrow \begin{cases} PT^A = PT, \cdot |IE_i| & I^A \cdot |I^A \cdot |I^A \cdot |I^A \cdot |I^A \cdot |I^A \cdot |I^A \cdot |I^A \cdot |I^A \cdot |I^A \cdot |I^A \cdot |I^A \cdot |I^A \cdot |I^A \cdot |I^A \cdot |I^A \cdot |I^A \cdot |I^A \cdot |I^A \cdot |I^A \cdot |I^A \cdot |I^A \cdot |I^A \cdot |I^A \cdot |I^A \cdot |I^A \cdot |I^A \cdot |I^A \cdot |I^A \cdot |I^A \cdot |I^A \cdot |I^A \cdot |I^A \cdot |I^A \cdot |I^A \cdot |I^A \cdot |I^A \cdot |I^A \cdot |I^A \cdot |I^A \cdot |I^A \cdot |I^A \cdot |I^A \cdot |I^A \cdot |I^A \cdot |I^A \cdot |I^A \cdot |I^A \cdot |I^A \cdot |I^A \cdot |I^A \cdot |I^A \cdot |I^A \cdot |I^A \cdot |I^A \cdot |I^A \cdot |I^A \cdot |I^A \cdot |I^A \cdot |I^A \cdot |I^A \cdot |I^A \cdot |I^A \cdot |I^A \cdot |I^A \cdot |I^A \cdot |I^A \cdot |I^A \cdot |I^A \cdot |I^A \cdot |I^A \cdot |I^A \cdot |I^A \cdot |I^A \cdot |I^A \cdot |I^A \cdot |I^A \cdot |I^A \cdot |I^A \cdot |I^A \cdot |I^A \cdot |I^A \cdot |I^A \cdot |I^A \cdot |I^A \cdot |I^A \cdot |I^A \cdot |I^A \cdot |I^A \cdot |I^A \cdot |I^A \cdot |I^A \cdot |I^A \cdot |I^A \cdot |I^A \cdot |I^A \cdot |I^A \cdot |I^A \cdot |I^A \cdot |I^A \cdot |I^A \cdot |I^A \cdot |I^A \cdot |I^A \cdot |I^A \cdot |I^A \cdot |I^A \cdot |I^A \cdot |I^A \cdot |I^A \cdot |I^A \cdot |I^A \cdot |I^A \cdot |I^A \cdot |I^A \cdot |I^A \cdot |I^A \cdot |I^A \cdot |I^A \cdot |I^A \cdot |I^A \cdot |I^A
$$

$$
eje^A = eje \cdot |IE| \rightarrow \begin{cases} I_2^A = I_2 \cdot |IE_1| \\ CF_r^A = CF_r \cdot |IE_{CF}| \\ CV_x^A = CV_x \cdot |IE_{CV}| \end{cases}
$$

$$
d^A = d \cdot |IE| \rightarrow \begin{cases} d_i^A = d_i \cdot |IE_i| \\ d_i^{+A} = d_i^+ \cdot |IE_i| \\ d_{cr}^A = d_{cr} \cdot |IE_{cr}| \\ d_{cv}^A = d_{cv} \cdot |IE_{cv}| \end{cases}
$$

 $\small \begin{array}{c} \textit{extracting} \left\{\begin{matrix} d^{\scriptscriptstyle +A}_{\scriptscriptstyle I} \\ d^{\scriptscriptstyle A}_{\scriptscriptstyle C} \\ \end{matrix}\right. \\ \left. \begin{matrix} d^{\scriptscriptstyle A}_{\scriptscriptstyle I} \\ \end{matrix}\right\} \end{array}$